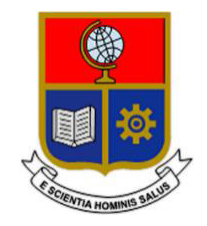

# **ESCUELA POLITÉCNICA NACIONAL**

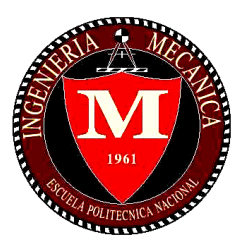

# **FACULTAD DE INGENIERÍA MECÁNICA**

# **NACIONAL" FINES DIDÁCTICOS, PARA EL LABORATORIO DE TRANSFERENCIA DE CALOR DE LA ESCUELA POLITÉCNICA "DISEÑO Y CONSTRUCCIÓN DE UN CALDERÍN DE 3BHP, CON**

## **TRABAJO DE TITULACIÓN PREVIO A LA OBTENCIÓN DEL TÍTULO DE INGENIERO MECÁNICO**

**PUMISACHO GUALOTO GISSELA VANESSA gissela.pumisacho@epn.edu.ec** 

**SIMBAÑA UYANA PABLO MAURICIO pablo.simbana@epn.edu.ec** 

**DIRECTOR: jose.palacios@epn.edu.ec Ing. JOSÉ LUIS PALACIOS ENCALADA, Ph.D.**

**CODIRECTOR: Santiago.vaca@epn.edu.ec Ing. SANTIAGO DAVID VACA JIMÉNEZ, Ph.D.**

**Quito, agosto 2022**

# **CERTIFICACIÓN**

<span id="page-1-0"></span>Certifico que el presente trabajo fue desarrollado por **Gissela Vanessa Pumisacho Gualoto** y **Pablo Mauricio Simbaña Uyana,** bajo mi supervisión.

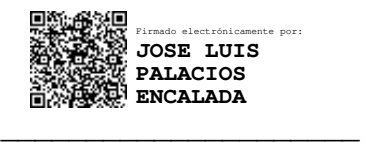

Ing. José Luis Palacios Encalada, PhD.

## **DIRECTOR DE PROYECTO**

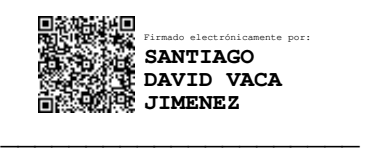

Ing. Santiago David Vaca Jiménez, PhD.

### **CODIRECTOR DE PROYECTO**

# **DECLARACIÓN**

<span id="page-2-0"></span>Nosotros, **GISSELA VANESSA PUMISACHO GUALOTO** y **PABLO MAURICIO SIMBAÑA UYANA**, declaramos bajo juramento que el trabajo aquí descrito es de nuestra autoría; que no ha sido previamente presentado para ningún grado o calificación profesional; y, que hemos consultado las referencias bibliográficas que se incluyen en este documento.

A través de la presente declaración cedemos nuestros derechos de propiedad intelectual correspondiente a este trabajo, a la Escuela Politécnica Nacional, según lo establecido por la Ley de Propiedad Intelectual, por su Reglamento y por la normativa institucional vigente.

*XIW-1121* pm  $\mathcal{L} = \mathcal{L} = \{ \mathbf{L} \in \mathcal{L} \mid \mathcal{L} \in \mathcal{L} \}$  , where  $\mathcal{L} = \{ \mathbf{L} \in \mathcal{L} \mid \mathcal{L} \in \mathcal{L} \}$ 

Gissela Vanessa Pumisacho Gualoto Pablo Mauricio Simbaña Uyana

# **DEDICATORIA**

<span id="page-3-0"></span>Este proyecto va dedicado con mucho amor a la memoria de mi tío Manuel, quien dedicó su vida al cuidado mío de y de mis hermanos, impulsando siempre nuestros sueños y esperanzas.

A mis padres Sixto y Erika, por todos los esfuerzos realizados para permitirme estudiar una carrera.

A mi hermana Michelle, por ser mi modelo a seguir, motivándome constantemente a superarme.

A mi hermano Boris, por el conocimiento y apoyo brindado durante toda mi carrera.

A mis mascotas Tobias y Loki, por acompañarme sin falta durante todas las noches y madrugadas de estudio.

A mi familia en general, por siempre estar pendientes de mí, brindándome su apoyo y consejos en los buenos y malos momentos.

Gissela Pumisacho

# **DEDICATORIA**

Este proyecto va dedicado mi familia y amigos que han contribuido en mi formación personal, académica, y cumplir mis metas impuestas a lo largo de todo mi caminar.

A mi madre Raquel que ha demostrado ser un ejemplo de constancia, sacrificio, valentía y fortaleza. Por ser padre y madre a la vez, sin descansar y poner de prioridad a sus hijos. Porque nunca me ha hecho falta nada y me ha dado más allá de las posibilidades.

A Olguita por ser mi segunda madre, que ha estado presente en todo momento y apoyarme en diferentes aspectos desinteresadamente. Además de ser el instrumento que Dios me ha enviado para acercarme cada vez más a él.

A mi tío José por ser un padre, que me ha enseñado a nunca desmayar en los momentos más difíciles y a confiarme en mí. Por tantos momentos y viajes que ha compartido.

A Adrián que ha estado como mi hermano mayor ayudando en todas mis etapas y me ha brindado su amistad, hogar, consejos y enseñanzas.

A Karen, mi mejor amiga, por motivarme y darme sus consejos en los momentos más complicados.

Finalmente, a Vanessa por ser una amiga incondicional, por sus consejos y paciencia en este largo camino.

Pablo Simbaña

# **AGRADECIMIENTO**

<span id="page-5-0"></span>Agradezco a Dios, por darme la fortaleza para no rendirme cuando las cosas se ponían difíciles.

A la Escuela Politécnica Nacional y Facultad de Ingeniería Mecánica por los conocimientos y apoyo brindado, en especial al magistral docente Wilson Guachamín por enseñarme el valor de la vida y esfuerzo constante.

A todos mis amigos, en especial a Eduardo, José y Omar, por hacer de este camino algo más llevadero. Por siempre estar presentes y brindarme su apoyo desinteresado cuando más lo necesitaba. Por cada momento vivido lleno de risas, tristezas, penas y lágrimas.

A mi compañero Pablo, por todo el esfuerzo y colaboración puestos para la realización de este proyecto.

Al equipo de ProEnergy, por el conocimiento y ayuda brindados durante la construcción de este proyecto.

Gissela Pumisacho

# **AGRADECIMIENTO**

Mi profundo agradecimiento a la emblemática Escuela Politécnica Nacional y gloriosa Facultad de Ingeniería Mecánica, por ser un segundo hogar y fuente de conocimiento a lo largo de toda mi formación académica.

De la misma forma agradezco a José Luis Palacios por permitir llevar a cabo el proyecto de titulación, además de ser un docente respetable y dedicado a la hora de dictar sus cátedras. Además, mi sincera gratitud a Wilson Guachamín por haberme inculcado la dedicación y las ganas de seguir adelante a pesar de las adversidades.

A mi amiga Gissela por trabajar sin descanso, entregando hasta el último esfuerzo en la elaboración de este proyecto. Por los buenos momentos, horas de estudio y anécdotas a lo largo de todo el periodo académico. Así también a Boris y su equipo de trabajo por el apoyo brindado.

A mi amigo Eduardo por estar presente desde el primer y último día de clases como compañero y amigo, apoyándome con motivación, consejos, horas de estudio y risas. Por más momentos así porque sin "Carajo" no hay "Chispun".

A Vanessa que me enseñó lo bonito de la vida, demostró que puedo hacer cosas más allá de mis límites, sacar lo mejor de mí a pesar de toda situación, y sobre todo recordar que las cosas pasan por algo.

Finalmente, a todos mis amigos y compañeros de la Facultad de Ingeniería Mecánica que han demostrado que los "guayperos" somos una sola familia que siempre estamos para darnos la mano y seguir adelante a pasar de cualquier percance. Porque Mecánica es pasión y siempre te llevaré en mi corazón.

Pablo Simbaña

# ÍNDICE

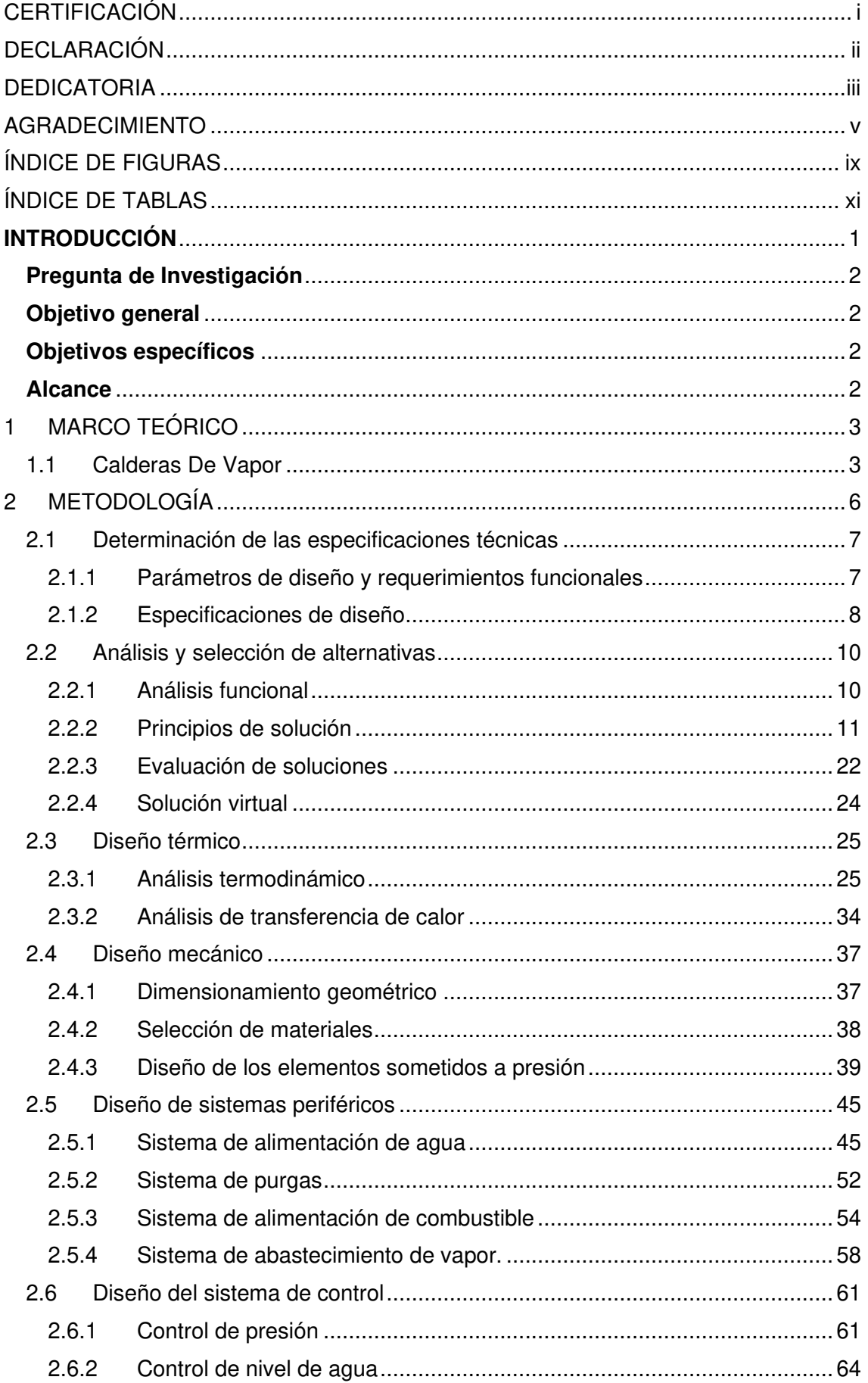

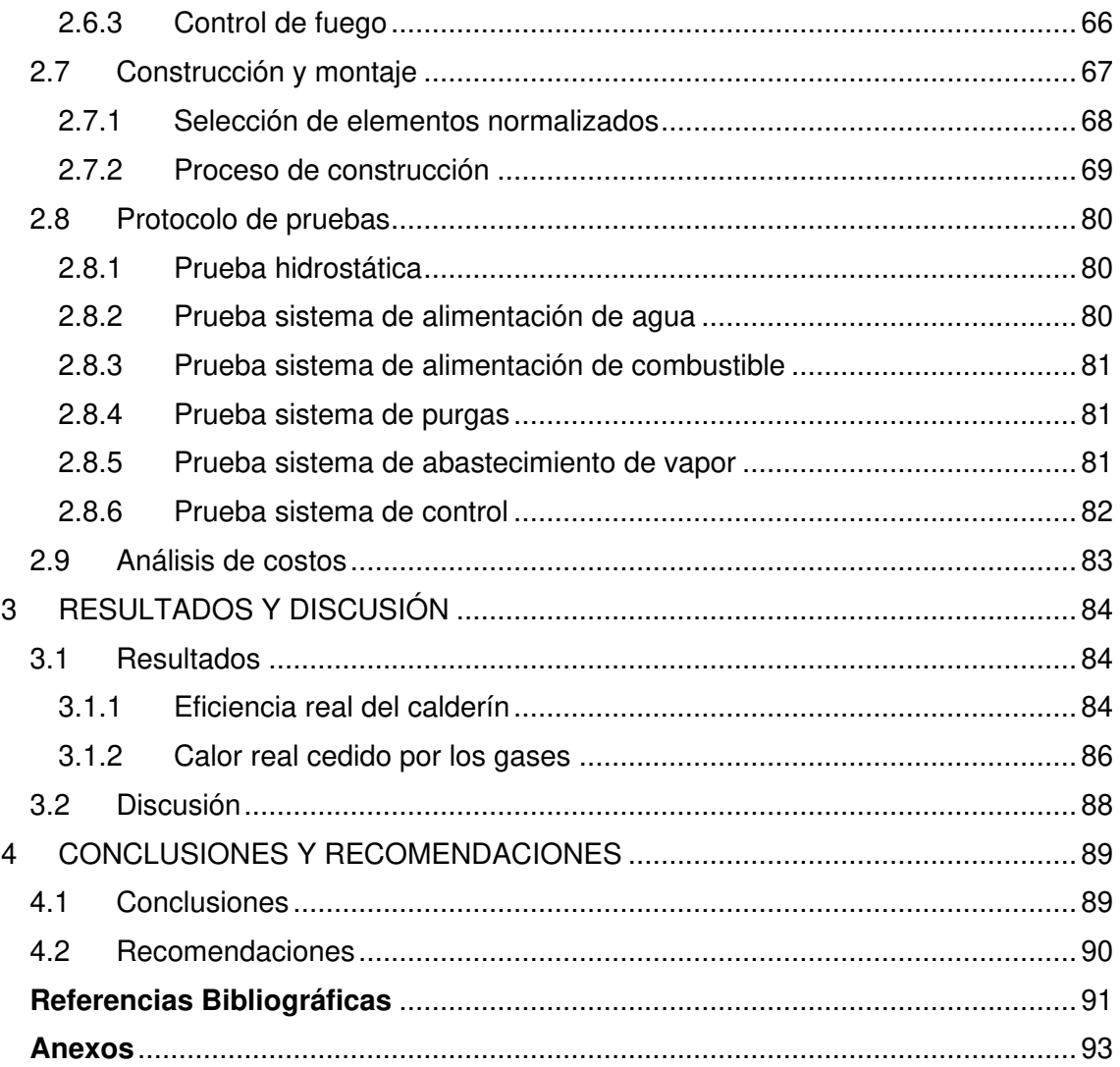

# <span id="page-9-0"></span>**ÍNDICE DE FIGURAS**

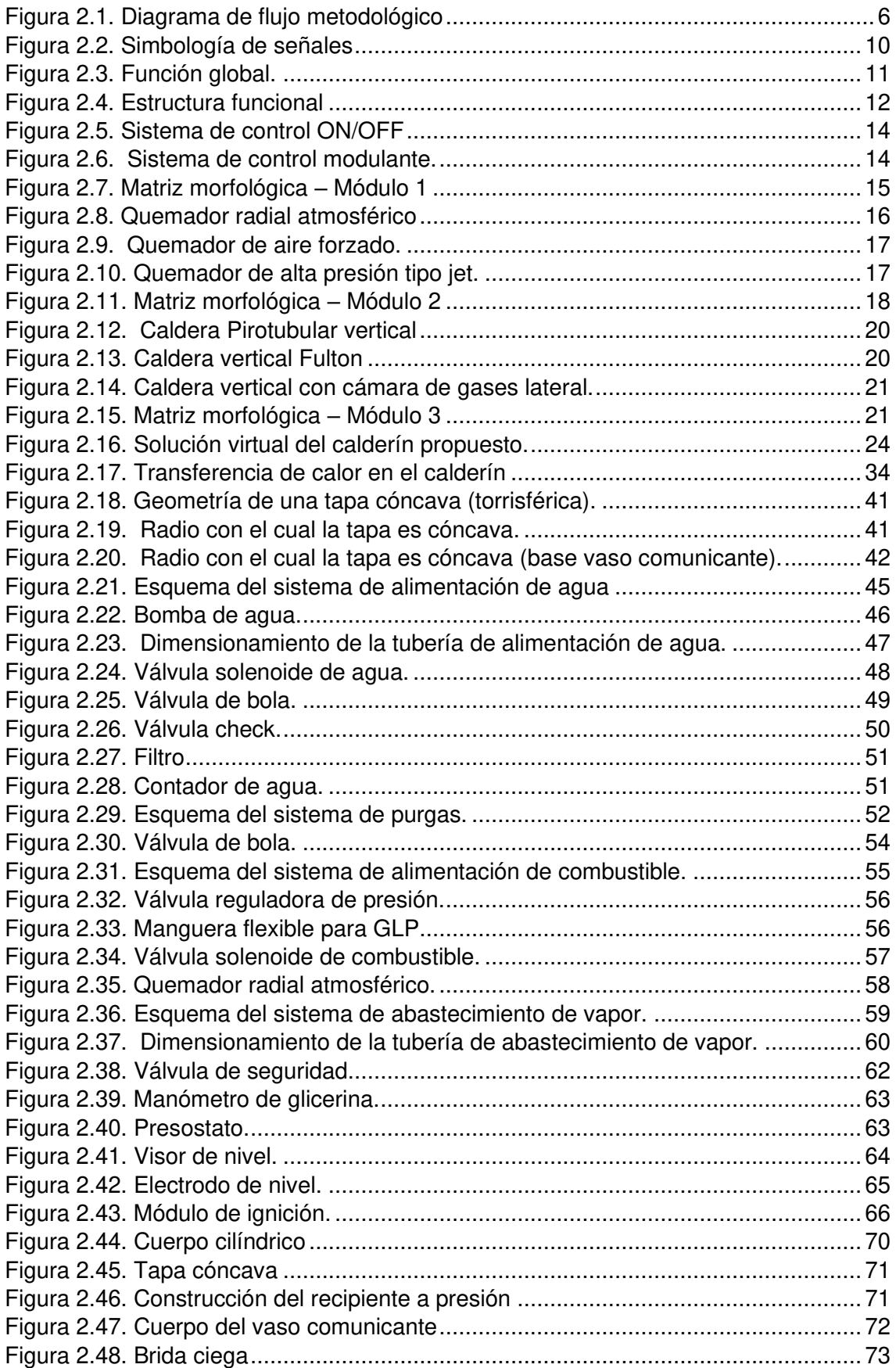

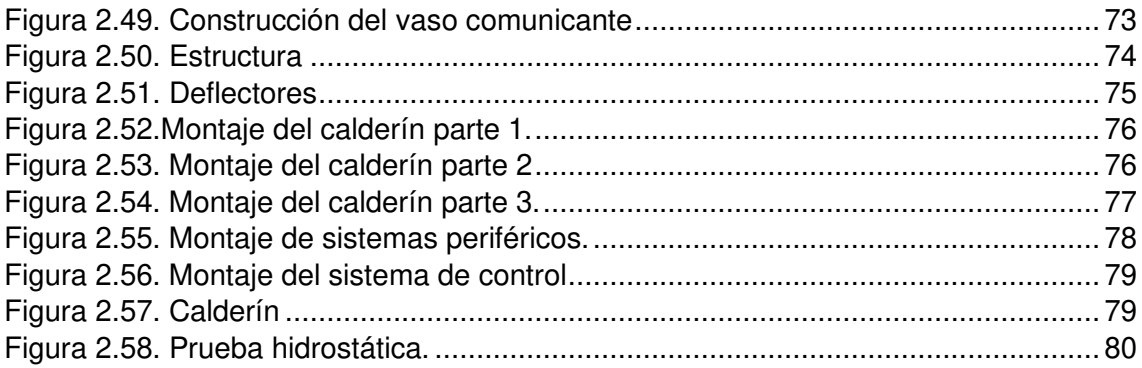

# <span id="page-11-0"></span>**ÍNDICE DE TABLAS**

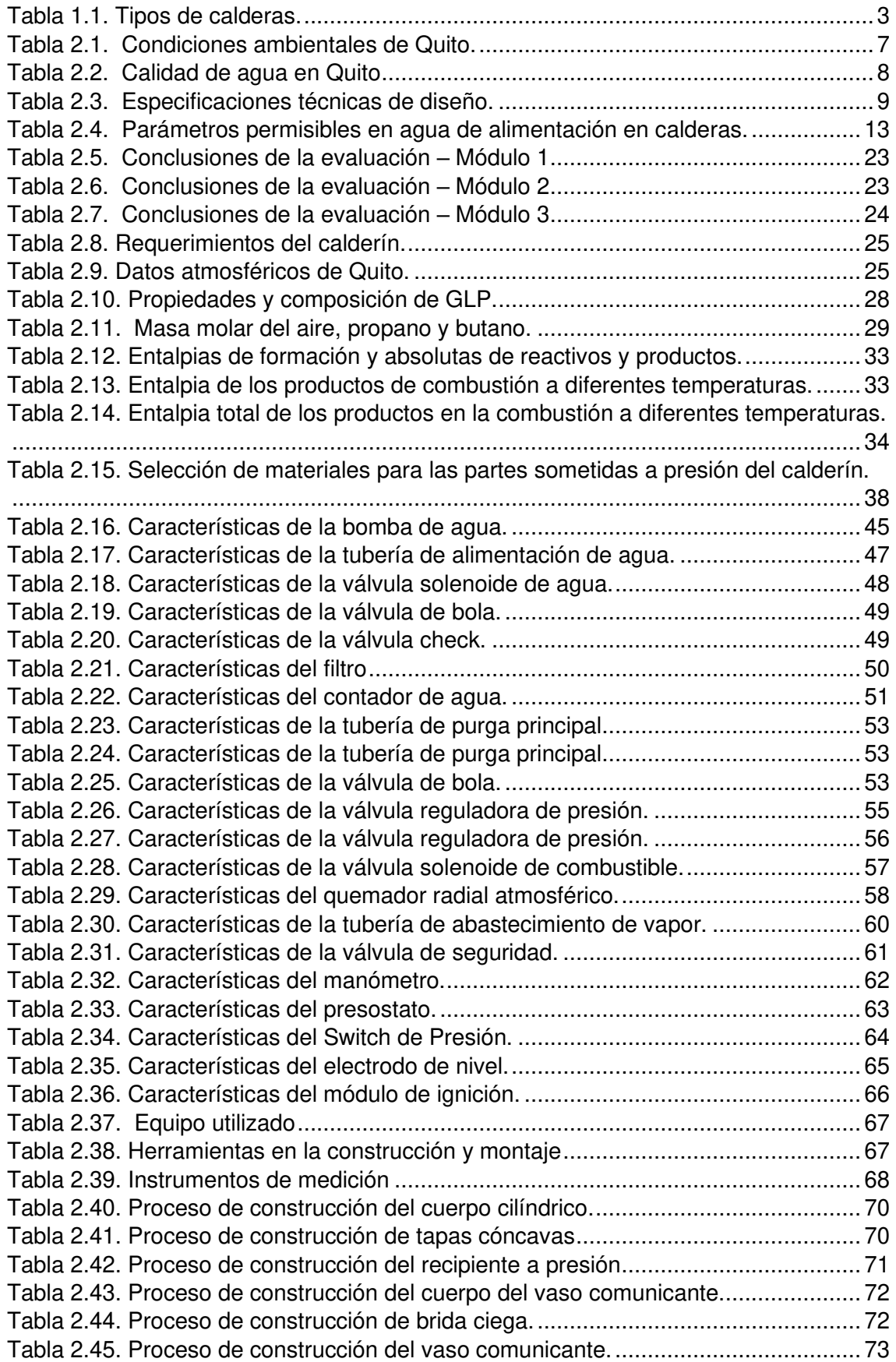

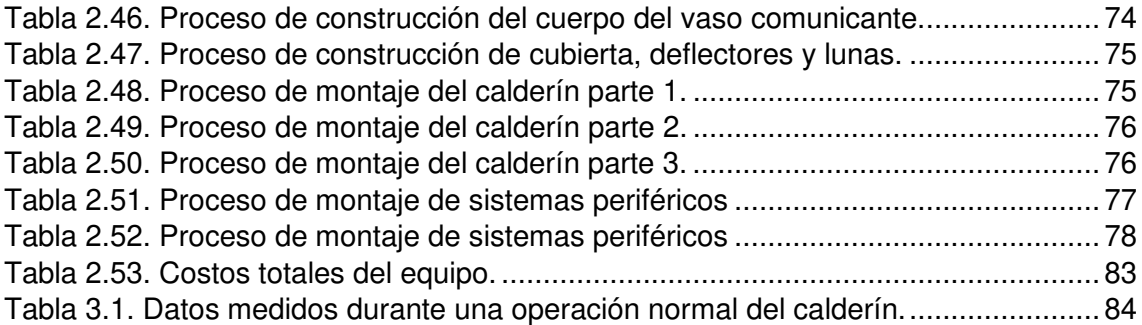

## **RESUMEN**

Este trabajo muestra el diseño y construcción de un calderín de uso didáctico que tiene como principal objetivo contribuir a la formación académica de los estudiantes de la Facultad de Ingeniería Mecánica de la Escuela Politécnica Nacional. Actualmente las instalaciones del Laboratorio de Transferencia de Calor no cuentan con un generador de vapor que contribuya como instrumento didáctico, por lo cual este requiere la implantación de un equipo con estas características.

El proyecto inició con una recopilación bibliográfica acerca de fundamentos de termodinámica y transferencia de calor, características principales de generadores de vapor y equipos disponibles en el mercado. Continuando con el proyecto se tomaron en consideración los requerimientos de los usuarios, a partir de los cuales se generó una solución basada en el método ordinal corregido de criterios ponderados. Posteriormente se realizó el diseño del equipo siguiendo la reglamentación descrita en el Código ASME para recipientes a presión, Sección I y II. Llegado a este punto se realizó la selección de elementos normalizados (tuberías, válvulas, accesorios, dispositivos de control, etc.), generación de planos, construcción de piezas y montaje del equipo. Una vez construido el equipo, se puso en marcha el protocolo de pruebas en el taller de construcción. Logrando resultados favorables en las pruebas de los sistemas de alimentación de agua, alimentación de combustible, abastecimiento de vapor, purga, y de control.

Finalmente, se transportó e instalo el equipo en el Laboratorio de Transferencia de Calor de la Escuela Politécnica Nacional. En donde se realizó nuevamente una prueba de arranque y operación normal, en la que el equipo llego sin problemas a su presión de trabajado (60 psig). Una vez terminado la prueba el equipo fue apagado y entregado al jefe del laboratorio.

**Palabras clave:** Generador de vapor, Vapor, Presión, Transferencia de Calor

## **ABSTRACT**

This work shows the design and construction of a boiler for didactic use whose main objective is to contribute to the academic training of the students of the Faculty of Mechanical Engineering of Escuela Politécnica Nacional. Currently, the facilities of the Heat Transfer Laboratory do not have a steam generator that contributes as a didactic instrument. Due to, is required the implementation of equipment with these characteristics.

The project started with a bibliographic compilation about the fundamentals of thermodynamics and heat transfer, the main characteristics of steam generators, and equipment available on the market. Continuing with the project, the user requirements were taken into consideration to generate a solution based on the weighting methods for multi-criteria decision-making technique. Subsequently, the design of the equipment was carried out following up on the regulations described in the ASME Pressure Vessels Code, Section I and II. At this point, the selection of standardized elements (pipes, valves, accessories, control devices, etc.), generation of plans, construction of parts, and assembly of the equipment were carried out. Once the equipment was built, the testing protocol was launched in the construction workshop. Achieving favorable results in the tests of water supply, fuel supply, steam supply, purge, and control systems.

Finally, the equipment was transported and installed in the Heat Transfer Laboratory of Escuela Politécnica Nacional. Where a start-up and normal operation test was carried out again, in which the equipment reached its working pressure (60 psi) without problems. Once the test finished, the equipment was turned off and handed over to the laboratory's chief.

**Keywords:** Steam Generator, Steam, Pressure, Heat Transfer

# **CON FINES DEDÁCTICOS, PARA EL LABORATORIO DE NACIONAL" "DISEÑO Y CONSTRUCCIÓN DE UN CALDERÍN DE 3BHP, TRANSFERENCIA DE CALOR DE LA ESCUELA POLITÉCNICA**

## <span id="page-15-0"></span>**INTRODUCCIÓN**

Las calderas y generadores de vapor son utilizados a nivel industrial para proporcionar el calor y potencia requeridos en procesos de calentamiento y transferencia de energía; constituyéndose así en el elemento central de funcionamiento de muchas industrias [1]. Dentro de sus aplicaciones están: impulso/movimiento, atomización, limpieza, hidratación, humidificación, esterilización y calentamiento, siendo estas últimas las más comunes en plantas procesadoras de alimentos, plantas químicas, hospitales y refinerías [2].

Dada su amplia aplicación industrial, y a la alta formación técnica que requiere su diseño, fabricación y operación varios centros técnicos de estudio superior utilizan equipos didácticos para entender su comportamiento y operación. Habitualmente estos son utilizados en los laboratorios de instrucción profesional, como equipos didácticos o de abastecimiento para diferentes bancos de pruebas.

La adquisición de un equipo de generación de vapor que cumpla con los requerimientos y necesidades específicas de un laboratorio de instrucción profesional representa una fuerte inversión. Por lo que la construcción de una caldera que cumpla con estas características resulta ser ampliamente más beneficioso, al permitir obtener un equipo, de bajo costo, en comparación a equipos con prestaciones similares en el mercado.

Actualmente el Laboratorio de Transferencia de Calor de la Escuela Politécnica Nacional no posee ningún equipo de generación de vapor. Situación que perjudica la formación académica de los estudiantes al limitar la realización de prácticas de generación de vapor. Por lo que, el presente proyecto tiene como fin diseñar y construir un calderín con capacidad de producción de 3BHP a 60 psig, para el Laboratorio de Transferencia de Calor.

# <span id="page-16-0"></span>**Pregunta de Investigación**

¿Cómo diseñar y construir un calderín de 3BHP con fines didácticos, para el Laboratorio de Transferencia de Calor de la Escuela Politécnica Nacional?

## <span id="page-16-1"></span>**Objetivo general**

Diseñar y construir un calderín de 3BHP con fines didácticos, para el Laboratorio de Transferencia de Calor de la Escuela Politécnica Nacional

# <span id="page-16-2"></span>**Objetivos específicos**

- Recopilar información bibliográfica del estado del arte de las calderas diseñadas y construidas para fines didácticos.
- Establecer los requerimientos funcionales del calderín.
- Diseñar el Calderín en función de los requerimientos establecidos y en base la norma internacional ASME para calderas y recipientes a presión.
- Elaborar el modelo 3D de la solución óptima.
- Realizar el análisis económico de los diferentes rubros que intervienen en la construcción del Calderín.
- Construir el calderín, instalarlo, elaborar el protocolo de pruebas y ponerlo a punto.

# <span id="page-16-3"></span>**Alcance**

Este proyecto tiene como finalidad diseñar y construir un calderín de 3BHP para el laboratorio de Transferencia de Calor de la Escuela Politécnica Nacional que permita la elaboración de prácticas de laboratorio y clases dictadas que generen una mejor compresión a los estudiantes de la Facultad de Ingeniería Mecánica acerca de esta clase de equipos, para lo cual se entregaran planos, cálculos y el equipo físico al laboratorio de Transferencia de Calor.

# <span id="page-17-1"></span><span id="page-17-0"></span>**1 MARCO TEÓRICO 1.1 Calderas De Vapor**

## **Generalidades**

Una caldera es un recipiente cerrado que trabaja con una presión interna generada por el calentamiento de un fluido. Generalmente, dicho fluido es calentado a partir de la aplicación directa de calor producto de la combustión de un combustible (solido, liquido o gaseoso), o el uso de energía nuclear o eléctrica [3].

## **Capacidad de generación**

La capacidad de generación de una caldera se mide acorde a su producción, por lo general en kilogramos de vapor por hora, pero a diferente presión y temperatura. El fluido generado contiene cantidades elevadas de energía, esta es expresada en forma de calor, para lo cual ASME recomienda usar unidades de kilo BTU por hora [4]. En un generador de vapor se presenta que, el calor transmitido es igual a la variación de entalpia del fluido. Además, la evaporación nominal de un generador de vapor se da en condiciones normales, presión absoluta a nivel del mar, latitud cero y punto de ebullición de 100°C.

## **Evaporación real**

Describe a la capacidad de un generador en producir vapor a condiciones de presión y punto de ebullición del agua dependiendo de la altitud en la cual opere el equipo, también es conocida como la evaporación de operación [4].

## **Factor de evaporación**

Es la relación entre la evaporación nominal y la evaporación real, bajo condiciones de trabajo diferentes a las conficiones normales [4].

$$
(H_{fa} fluido a presión atmosférica)
$$

 $F.e. = \frac{(H_{fg} f) \text{d}u \text{d}o a \text{ }presion \text{ }atmosf \text{ }erica)}{(H_{fg} f) \text{d}u \text{ }as~consasifon}$  $\left( H_g \, f \right)$ luido a presión de operación —  $H_f f$ luido a temperatura de alimentación) (Ecuación 1)

### **Clasificación de las calderas**

<span id="page-17-2"></span>Tabla 1.1. Tipos de calderas.

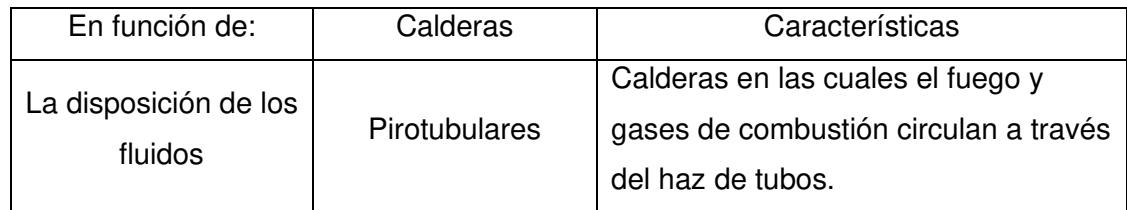

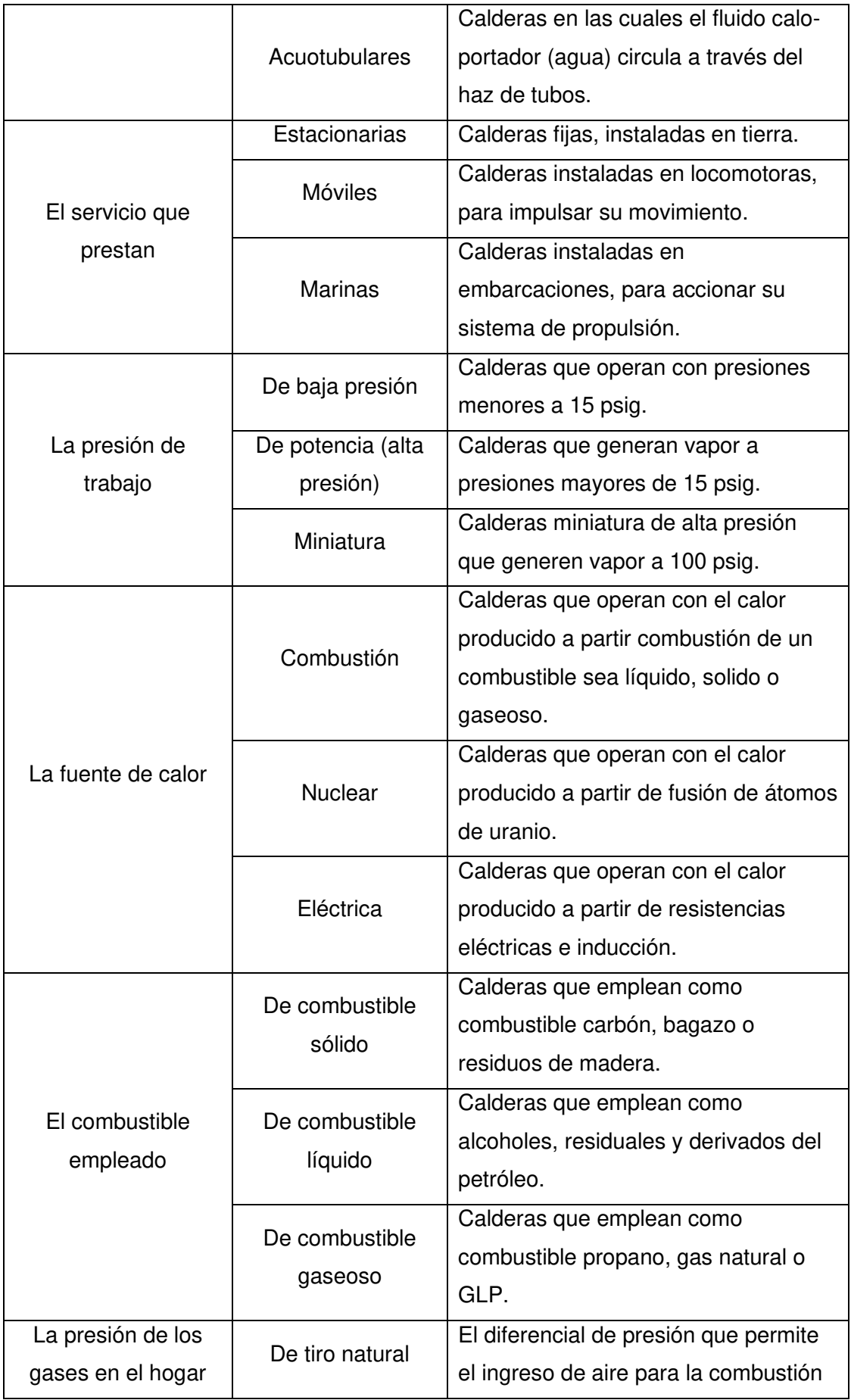

|                           |                           | se da por efecto de una chimenea       |  |  |
|---------------------------|---------------------------|----------------------------------------|--|--|
|                           |                           | alta.                                  |  |  |
|                           | De tiro forzado           | El diferencial de presión que permite  |  |  |
|                           |                           | el ingreso de aire para la combustión  |  |  |
|                           |                           | se da por efecto de un ventilador a la |  |  |
|                           |                           | entrada del quemador.                  |  |  |
|                           | De tiro inducido          | El diferencial de presión que permite  |  |  |
|                           |                           | el ingreso de aire para la combustión  |  |  |
|                           |                           | se da por efecto de un extractor de    |  |  |
|                           |                           | gases a la salida de la chimenea.      |  |  |
| La tecnología<br>empleada | De agua caliente          | Calderas en las cuales el fluido calo- |  |  |
|                           |                           | portador es el agua a temperaturas     |  |  |
|                           |                           | inferiores a 100 °C                    |  |  |
|                           | De agua<br>sobrecalentada | Calderas en las cuales el fluido calo- |  |  |
|                           |                           | portador es el agua a temperaturas     |  |  |
|                           |                           | superiores a 110 °C                    |  |  |
|                           | De fluido térmico         | Calderas en las cuales el fluido calo- |  |  |
|                           |                           | portador es distinto al agua.          |  |  |
|                           | De vapor                  | Calderas en las cuales el fluido       |  |  |
|                           |                           | caloportador es vapor de agua.         |  |  |

 $[6]$ <br>(Fuente: [5], [6])

# <span id="page-20-0"></span>**2 METODOLOGÍA**

En este capítulo se detallan las etapas necesarias para llevar a cabo el presente proyecto de titulación. En la figura 2.1 se presenta mediante un diagrama el procedimiento realizado.

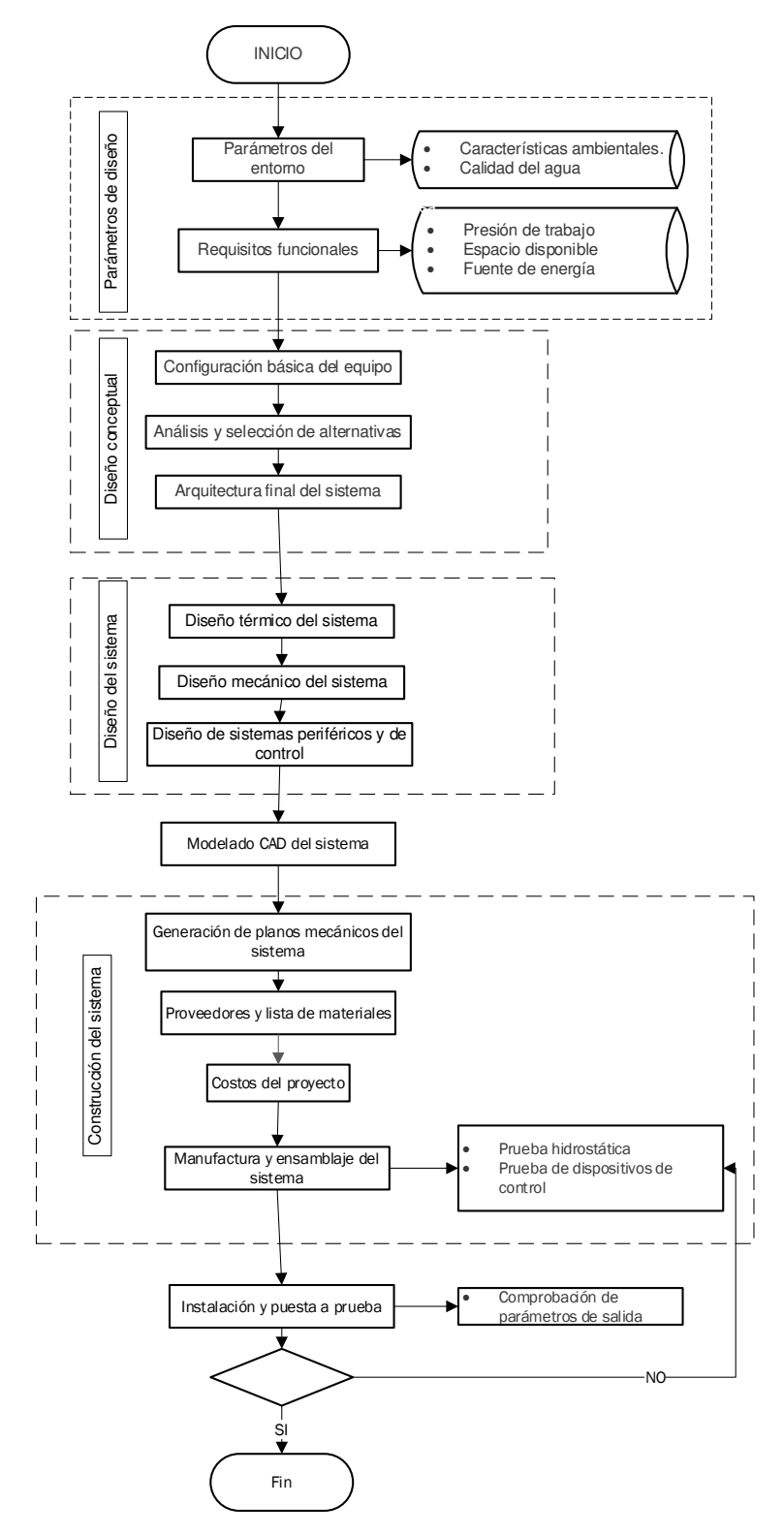

<span id="page-20-1"></span>Figura 2.1. Diagrama de flujo metodológico (Fuente: Propia)

# <span id="page-21-0"></span>**2.1 Determinación de las especificaciones técnicas**

## <span id="page-21-1"></span>**2.1.1 Parámetros de diseño y requerimientos funcionales**

Los parámetros de diseño a tomar en cuenta son lineamientos, condiciones, y restricciones que pueden interferir en el diseño del equipo y de esta manera que dicho equipo cumpla con las expectativas y opere de manera adecuada en el área de trabajo.

Es importante indicar que este proyecto será diseñado y tomará las recomendaciones dadas por el código de calderas y recipientes a presión de la ASME (American Society of Mechanical Engineers).

Con base a la literatura revisada, y las recomendaciones de diferentes docentes académicos se ha presentado los parámetros a consideración en este proyecto, los cuales se enuncian a continuación:

- − Presión atmosférica local
- − Temperatura del aire
- − Densidad del aire
- − Calidad del agua de alimentación
- − Temperatura del agua de alimentación
- − Calidad de vapor
- − Presión y temperatura de trabajo
- − Tipo de combustible
- − Espacio y ubicación del entorno de trabajo

#### **Características ambientales**.

Debido a la localización geográfica las condiciones varían considerablemente, este proyecto se pretende diseñarlo y operarlo a condiciones de Quito, Ecuador. Las condiciones ambientales de Quito se presentan en la Tabla 2.1.

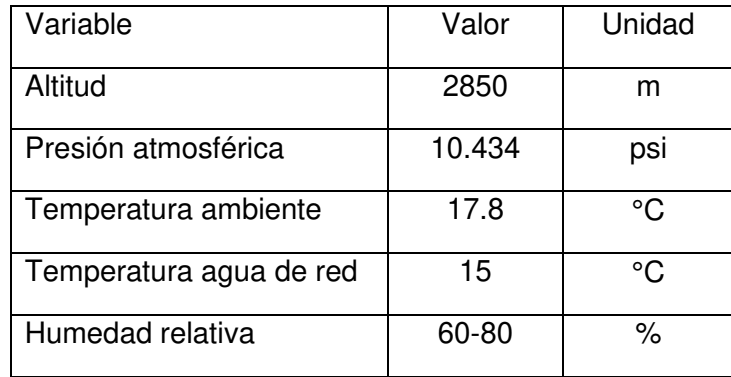

<span id="page-21-2"></span>Tabla 2.1. Condiciones ambientales de Quito.

(Fuente: [7])

## **Calidad del agua de alimentación.**

La calidad el agua de alimentación en un generador de vapor es de mucho cuidado, al no considerar la composición e impurezas del agua pueden generar problemas como son las incrustaciones, corrosión, natas y espumas, arrastres, y fragilidad en la caldera. En el proyecto se trabajará con el fluido de la red pública del Distrito Metropolitano de Quito, la temperatura del fluido se encuentra en un promedio de 15°C. En la Tabla 2.2 se presenta la composición de la calidad del agua de Quito parámetros dentro de la norma INEN 1108.

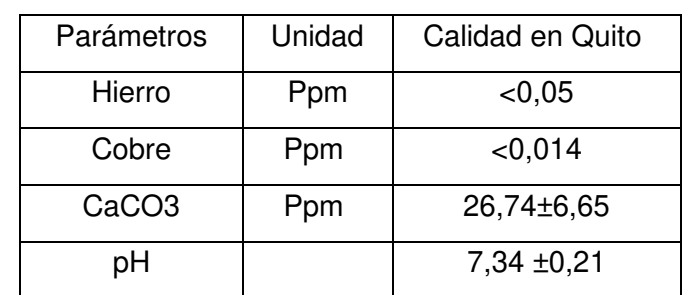

<span id="page-22-1"></span>Tabla 2.2. Calidad de agua en Quito

(Fuente:[8])

#### **Cantidad de vapor.**

Como se definió en el título del proyecto, el equipo contra con una potencia de evaporación de 3BHP, se debe tener en claro que esta potencia dependerá de las condiciones de trabajo del equipo, así como las condiciones ambientales del lugar.

### **Espacio de trabajo.**

El equipo será ubicado en el laboratorio de transferencia de calor de la Escuela Politécnica Nacional, sea dispuesto un área de instalación del equipo de 2 m x 0.7 m y de altura 1.5 m.

#### **Tipo de combustible**.

Se toma en consideración diferentes tipos de combustibles disponibles en el mercado nacional los cuales se apeguen a los parámetros y necesidades para cumplir con la potencia de evaporación. Para los cuales se ha tomado en consideración 2 combustibles principales: GLP y Diesel.

### <span id="page-22-0"></span>**2.1.2 Especificaciones de diseño**

Para un mejor análisis de las especificaciones del equipo se realiza una tabla de especificaciones técnicas considerando criterios ya analizados en el estado del arte.

Además, se ha analizado las necesidades del usuario y la voz del ingeniero, esta información fue recolectada a partir de jefe del Laboratorio de Transferencia de Calor de la Escuela Politécnica Nacional, en este punto se ha distinguido entre requisitos (R) y deseos (D).

| Especificaciones |                                 |              |                        |             |  |  |
|------------------|---------------------------------|--------------|------------------------|-------------|--|--|
| Concepto         | Descripción                     | Tipo         | Intervalos             | Criterio    |  |  |
| Geometría        | No debe superar las             | $\mathsf{R}$ | $\leq 2 \, \text{m}^2$ | Calderín    |  |  |
|                  | dimensiones especificadas       |              |                        | comercial   |  |  |
|                  | por la norma ASME, además       |              |                        |             |  |  |
|                  | de las dimensiones dadas por    |              |                        |             |  |  |
|                  | el laboratorio de transferencia |              |                        |             |  |  |
|                  | de calor de la Escuela          |              |                        |             |  |  |
|                  | Politécnica Nacional.           |              |                        |             |  |  |
| Masa             | La caldera no debe ser          | R            | $\leq 200$ Kg          | Calderín    |  |  |
|                  | pesada, fácil movilidad         |              |                        | comercial   |  |  |
| Energía          | Caldera de baja potencia        | $\mathsf{R}$ | 3BHP                   | Calderín    |  |  |
|                  |                                 |              |                        | comercial   |  |  |
|                  | Eficiencia de la caldera        | D            | $\geq 50\%$            | Calderín    |  |  |
|                  |                                 |              |                        | comercial   |  |  |
| Material         | Material resistente: Altas      | $\mathsf{R}$ | ≤ 400 °C               | Calderas    |  |  |
|                  | temperaturas, presiones de      |              | $\geq 90$ psig         | comerciales |  |  |
|                  | trabajo altas y desgaste.       |              |                        |             |  |  |
| Señal            | La caldera debe tener control   | $\mathsf{R}$ |                        | Calderas    |  |  |
|                  | de nivel de agua                |              |                        | comerciales |  |  |
|                  | La caldera debe tener control   | $\mathsf{R}$ |                        | Calderas    |  |  |
|                  | de presión de vapor.            |              |                        | comerciales |  |  |
|                  | La caldera debe tener control   | $\mathsf{R}$ |                        | Calderas    |  |  |
|                  | de llama                        |              |                        | comerciales |  |  |
|                  | La caldera debe tener un        | D            |                        | Calderas    |  |  |
|                  | panel de control.               |              |                        | comerciales |  |  |
| Fabricación      | Elementos disponibles en el     | $\mathsf{R}$ |                        | Calderas    |  |  |
|                  | mercado nacional.               |              |                        | comerciales |  |  |
|                  | Procesos de manufactura         | $\mathsf{R}$ |                        | Calderas    |  |  |
|                  | disponible en el mercado        |              |                        | comerciales |  |  |
|                  | nacional.                       |              |                        |             |  |  |

<span id="page-23-0"></span>Tabla 2.3. Especificaciones técnicas de diseño.

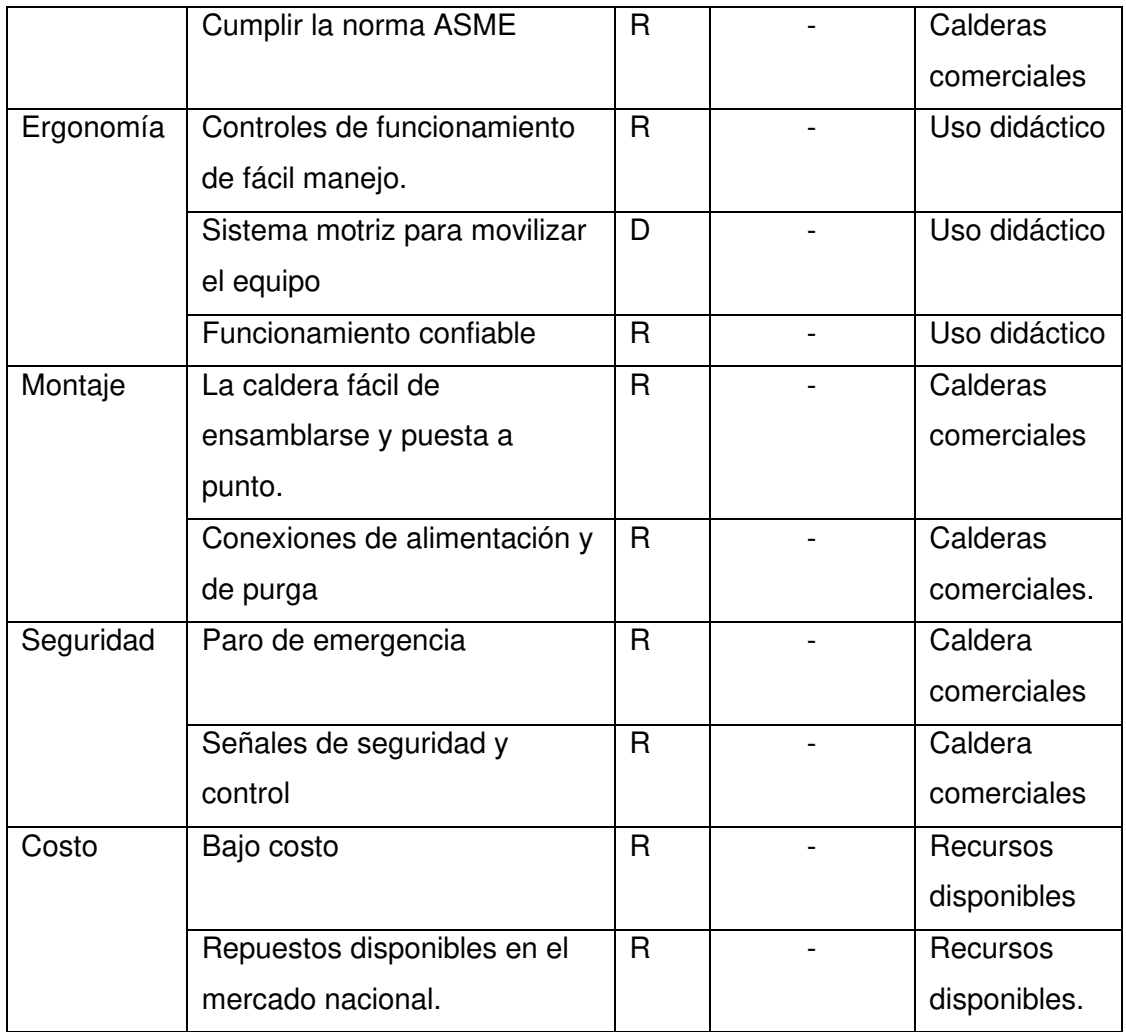

(Fuente: Propia)

# <span id="page-24-0"></span>**2.2 Análisis y selección de alternativas**

### <span id="page-24-1"></span>**2.2.1 Análisis funcional**

Al tener todas las especificaciones que debe cumplir el equipo, se procede a identificar a gran escala el funcionamiento de todo el sistema y desglosarlo en funciones principales y secundarias. Se desarrolla un sistema de caja negra para describir la función del equipo mediante el flujo de señales de entrada y de salida como se logra apreciar en la Figura 2.3

<span id="page-24-2"></span>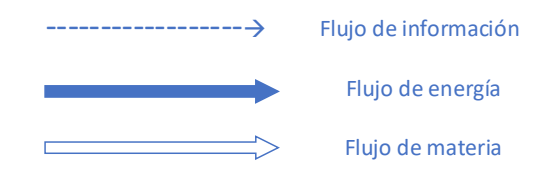

Figura 2.2. Simbología de señales (Fuente: Propia)

10

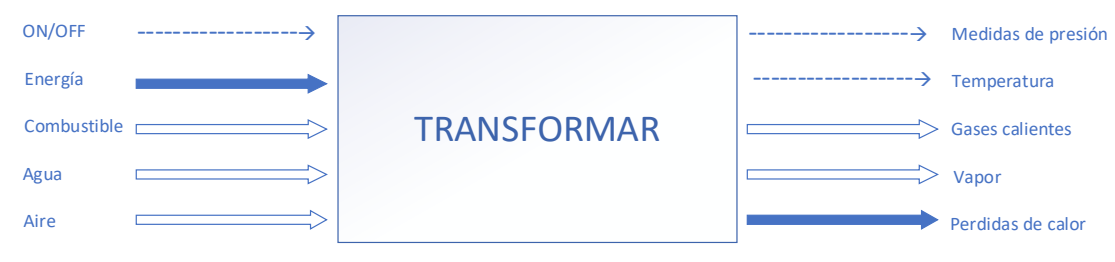

Figura 2.3. Función global. (Fuente: Propia)

## <span id="page-25-1"></span>**Estructura funcional**

Para tener una compresión más clara del funcionamiento del sistema se procede a analizar por niveles la caja negra, con lo cual se determinan los elementos internos que interactúan conjuntamente, con la finalidad de generar la estructura global del sistema.

La estructura funcional se presenta mediante un diagrama tomando todos los inputs y outputs, además de los elementos internos. Se muestra en la Figura 2.4.

## <span id="page-25-0"></span>**2.2.2 Principios de solución**

Mediante la Figura 2.4. se toma tres módulos de análisis para el funcionamiento general del sistema. Los módulos que se tomaron en consideración las diferentes alternativas y seleccionar la más idónea para cumplir las necesidades y requerimientos del equipo. Módulos para considerar son:

- − Módulo 1: Sistema de alimentación
- − Módulo 2: Fuente de energía
- − Módulo 3: Transferencia de calor.

### **2.2.2.1 Módulo 1: Sistema de alimentación**

Este módulo cumple con las siguientes funciones:

- − Calidad del fluido (agua)
- − Sistema de control del fluido.

### **Calidad del fluido (agua)**

Los problemas del agua de calderas pueden generar problemas que afectaran la vida útil del equipo como: incrustaciones, corrosión, natas, corrosión por tensiones, etc. Por lo cual existen tratamientos, especificaciones y pruebas del agua con el fin de solucionar dichos problemas, de esta manera estos generadores de vapor operaran con eficiencia, seguridad y de forma continua [5].

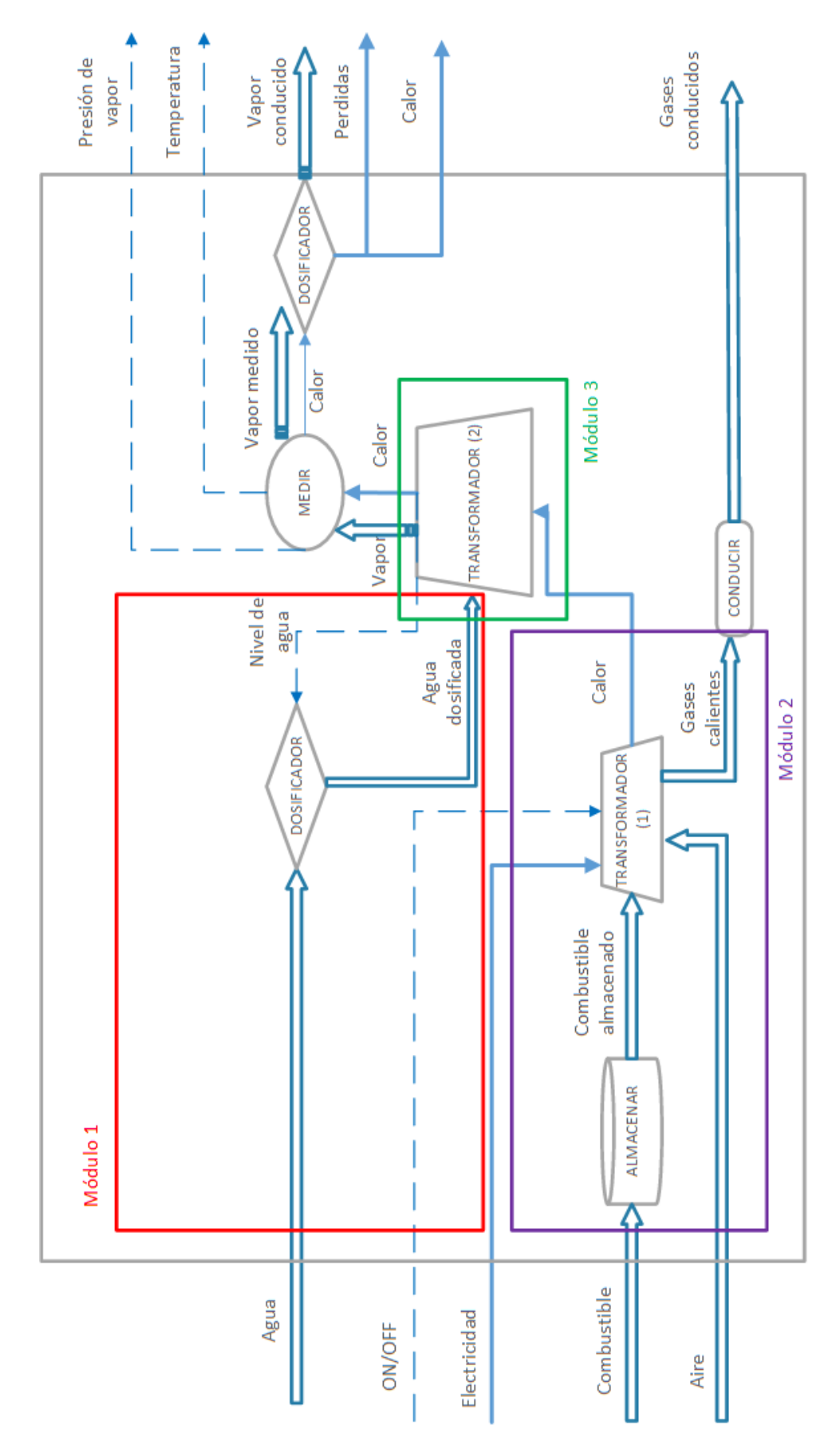

<span id="page-26-0"></span>Figura 2.4. Estructura funcional (Fuente: Propia)

ASME entrega unos límites permisibles de algunos compuestos presentes en el agua de alimentación en calderas con la finalidad de evitar problemas ya mencionados anteriormente.

El equipo utilizar el agua de la red pública de Quito, por lo cual se ha analizado la composición de los diferentes compuestos que se encuentran agua tal como muestra la referencia [8]. Mediante los datos permisibles dados por ASME y los entregados por la EMAPS [8] se comprarán los parámetros necesarios tal como muestra la Tabla 2.4.

| Parámetros        | Unidad | Calidad en Quito | <b>ASME</b> |
|-------------------|--------|------------------|-------------|
| Hierro            | ppm    | < 0.05           | < 0.1       |
| Cobre             | ppm    | < 0.014          | < 0.05      |
| CaCO <sub>3</sub> | ppm    | 26,74±6,65       | < 0.3       |
| рH                |        | 7,34 ±0,21       | $8,3-10$    |

<span id="page-27-0"></span>Tabla 2.4. Parámetros permisibles en agua de alimentación en calderas.

(Fuente: [8]; [3])

Como se observa en la Tabla 2.4 los parámetros establecidos en el agua potable de Quito están dentro de los límites establecidos por ASME, por lo cual no se requiere un tratamiento de agua en el sistema de alimentación. Se toma en consideración un exceso de carbonato de calcio lo cual nos producirá pequeñas incrustaciones tratables.

### **Sistema de control del fluido**

Esta función hace referencia al suministro de agua al tanque de presión, mediante una diferencia entre la fase liquida y gaseosa de los fluidos. Este sistema, a más de controlar el nivel de agua, es un elemento de seguridad en calderas de vapor.

### − **Alternativa 1. Control de nivel de agua y calderas ON/OFF**

El nivel de agua dependerá de la conexión y desconexión de la bomba de alimentación entre dos niveles. Al momento del paro de la bomba el quemador estará trabajando y encendido suministrando la carga de vapor, generando la presión interna de la caldera. La bomba se encenderá cuando el nivel de agua cae, así ingresa agua a elevado caudal. Esto producirá una baja en el caudal de vapor y caída de presión [9]. En la figura 2.4 se observa el control de nivel ON/OFF.

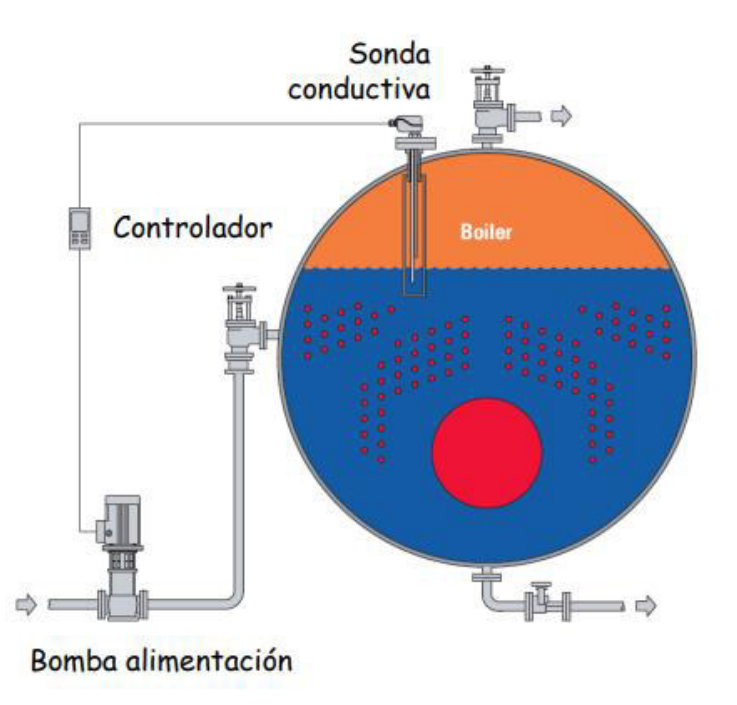

Figura 2.5. Sistema de control ON/OFF (Fuente:[9])

### <span id="page-28-0"></span>− **Alternativa 2. Control de nivel de agua y vapor modulante**

Este sistema cuenta con un controlador proporcional que regula una válvula ubicada en la línea del agua de alimentación con lo cual se permite un trabajo continuo de la bomba, se tiene una velocidad regulada del fluido de alimentación [9].

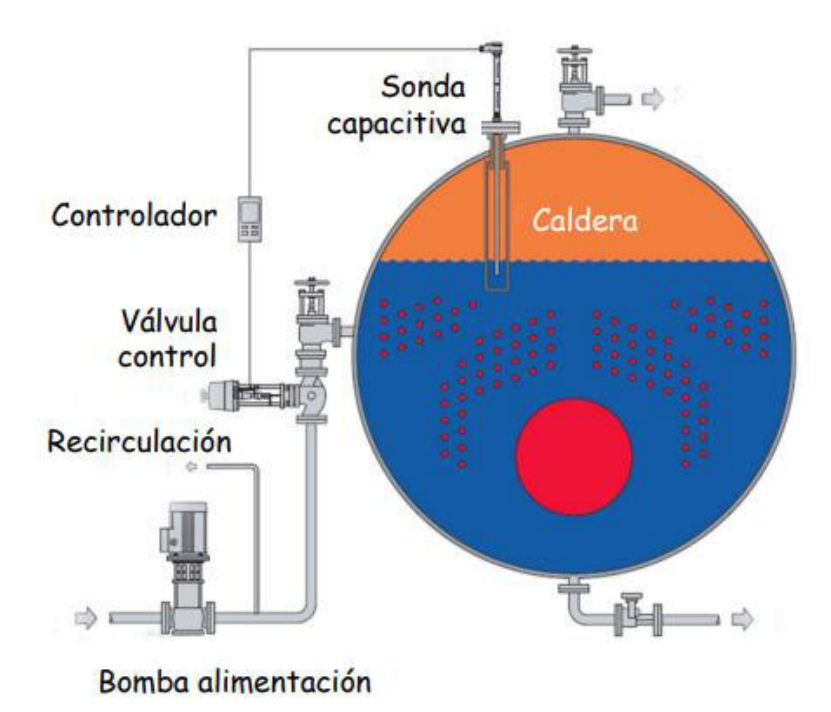

<span id="page-28-1"></span>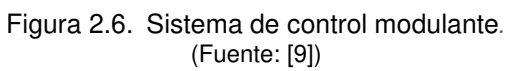

## **Diagrama morfológico para el módulo 1**

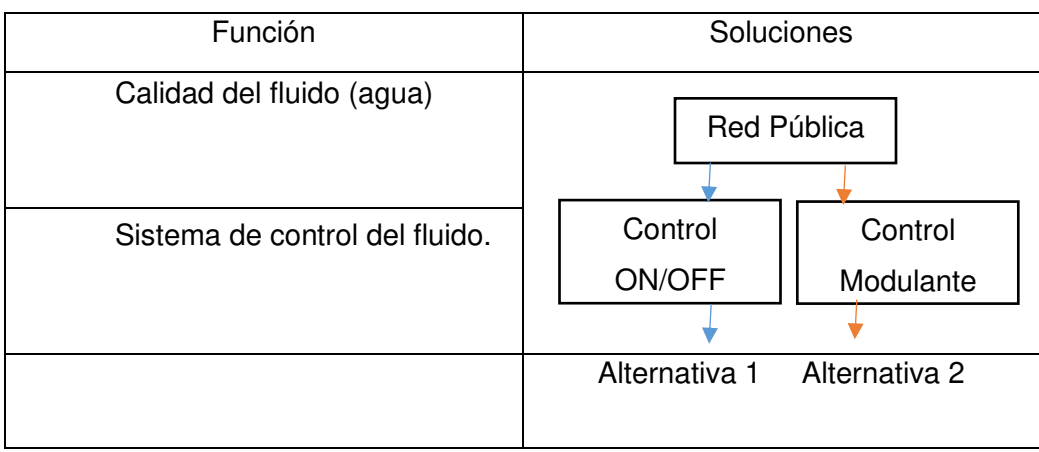

Figura 2.7. Matriz morfológica – Módulo 1

(Fuente: Propia)

## <span id="page-29-0"></span>**Alternativa 1 – Módulo 1**

#### **Ventajas**

- − Es un sistema simple
- − Bajo costo
- − Se utiliza generalmente en calderas en espera.

#### **Desventajas**

- − La presión y caudal del vapor es variable.
- − Desgaste de la bomba y quemador.
- − Mayor arrastre de agua de caldera.

#### **Alternativa 2 – Módulo 1**

#### **Ventajas**

- − La presión y caudal del vapor es constante.
- − Trabajo del quemador más eficiente.
- − Menos arrastre de agua de caldera.
- − Menos desgaste de la bomba y quemador.

#### **Desventajas**

- − Elevado costo por equipos.
- − Mayor consumo de electricidad.
- − No recomendado en calderas de en espera.

## **2.2.2.2 Módulo 2: Fuente de energía**

Este módulo cumple con las siguientes funciones:

- **Combustible**
- Convertir energía.

#### **Combustible**

En esta función se detallarán los diferentes combustibles disponibles en el mercado nacional, los cuales podrán ser utilizados como fuente de energía en este proyecto.

### − **Alternativa 1. Gas licuado del Petróleo (GLP)**

El GLP es un combustible limpio, es decir que no presenta impurezas. Se encuentra almacenado en estado líquido, pero en operación se lo utiliza en estado gaseoso. Elemento compuesto por dos componentes principales: Propano y Butano [10].

### − **Alternativa 2. Diésel**

El Diésel es un hidrocarburo liquido compuesto por parafinas, generalmente utilizado en calentadores de hogares y en motores diésel [11].

#### **Convertir energía**

Esta función se encargará de convertir el combustible y transformarlo en calor a través de un quemador.

### − **Alternativa 1. Quemador radial atmosférico**

Se trata de un quemador tipo Venturi, el cual toma gas por la zona de la garganta. Mediante una chispa generada a partir de una varilla de encendido y una electroválvula genera la combustión. Este tipo de quemadores son aptos para trabajar con gas natural o GLP. Se los fabrica en dimensiones de 120 mm hasta los 500 mm de diámetro. Su capacidad de generación va desde 5000 kcal/h hasta 125000 kcal/h [12].

<span id="page-30-0"></span>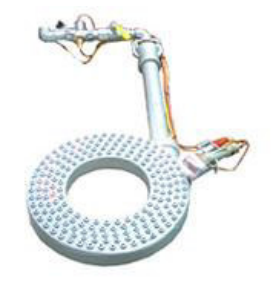

Figura 2.8. Quemador radial atmosférico (Fuente:[12])

## − **Alternativa 2. Quemador de aire forzado**

Este quemador premezcla el aire y gas previo a su combustión, cuenta con un ventilador que inyecta aire forzado. Por lo general este quemador tiene gran rendimiento y proporciona elevada estabilidad de llama. Su potencia calórica va desde 10000 kcal/h hasta 150000 kcal/h [13].

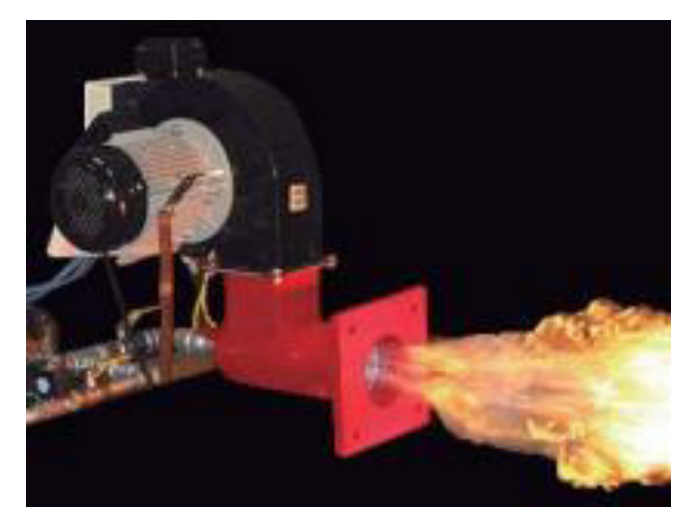

Figura 2.9. Quemador de aire forzado. (Fuente: [13])

## <span id="page-31-0"></span>− **Alternativa 3. Quemador de alta presión tipo jet**

Este quemador funciona a partir de la combustión de diésel, y cuenta con un ventilador que inyecta aire forzado (tiro forzado). Además, dispone de una o varias toberas que permiten presurizar el combustible [14].

<span id="page-31-1"></span>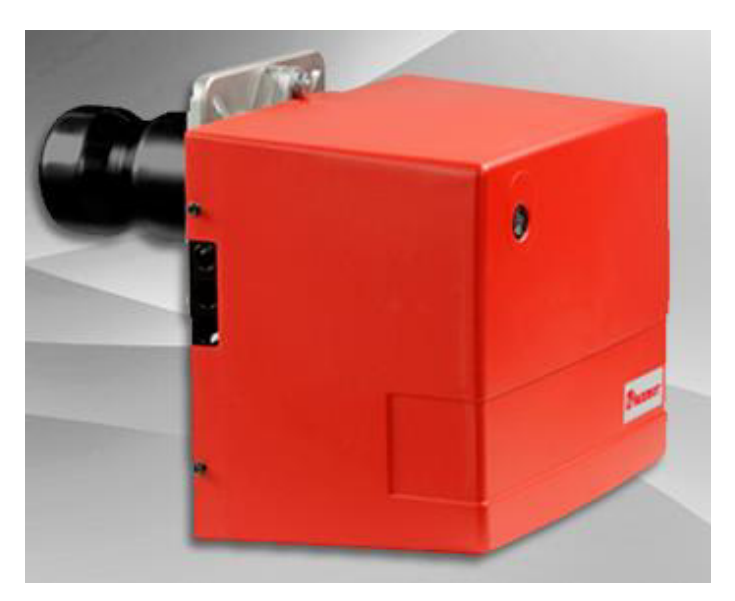

Figura 2.10. Quemador de alta presión tipo jet. (Fuente: [14])

## **Diagrama morfológico para el módulo 2**

Debido a la accesibilidad y disponibilidad de los quemadores a nivel nacional se han generado dos alternativas que utilizan GLP y una alternativa para el Diesel. Esto se puede observar en la Figura 2.11.

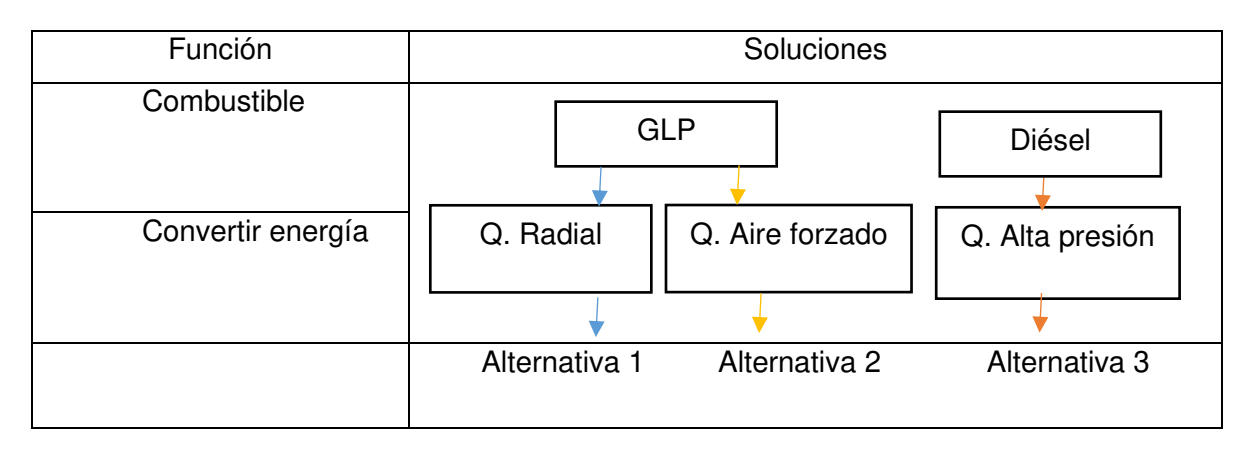

Figura 2.11. Matriz morfológica – Módulo 2 (Fuente: Propia)

### <span id="page-32-0"></span>**Alternativa 1 – Módulo 2**

#### **Ventajas**

- − Disponible en el mercado nacional
- − Bajo costo
- − Combustible accesible.
- − No necesita ventiladores eléctricos.

#### **Desventajas**

− No se controla el flujo de aire del quemador.

### **Alternativa 2 – Módulo 2**

#### **Ventajas**

- − Combustión eficiente
- − Se regula el flujo de aire del quemador
- − Combustible accesible

#### **Desventajas**

− Consumo de electricidad

− Costos en el mercado nacional elevado para proyectos pequeños.

#### **Alternativa 3 - Módulo 2**

#### **Ventajas**

- − Sistema de ventilación de alta eficiencia
- − Mantenimiento accesible
- − Fácil montaje

#### **Desventaja**

- − Costo elevado en la adquisición del equipo y repuestos
- − Requiere de elevada energía eléctrica
- − Manejo complicado.
- − Generación de gases y humos.

#### **2.2.2.3 Módulo 3: Transferencia de calor**

Este módulo se tomará importancia en la estructura y forma de transferencia de calor tomando en consideración modelos disponibles en el mercado.

− Configuración en transferencia de calor

#### **Configuración en cámara de combustión**

En este apartado analizaremos la configuración que tendrá la cámara de combustión y tendrá la tarea de transferir de manera óptima el calor al tanque de presión.

#### − **Alternativa 1. Pirotubular vertical**

El recipiente que contiene el agua se encuentra atravesado por la cámara de combustión (hogar) y por un set de tubos verticales por donde circulan gases calientes provenientes de la quema del combustible. La transferencia de calor se da principalmente por radiación (55%), y por convección (15%).

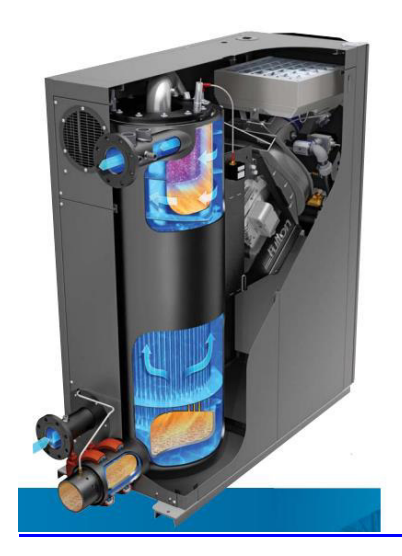

Figura 2.12.Caldera Pirotubular vertical (Fuente:[15])

### <span id="page-34-0"></span>− **Alternativa 2. Caldera de vapor hogar central vertical**

Las calderas Fulton presentan configuraciones diferentes a las calderas convencionales, la caldera clásica Fulton presenta una cámara de combustión central por donde circula el gas caliente de la combustión desde la parte superior a inferior, rodeando la cámara del líquido para así llegar a una cámara con deflectores verticales donde circula desde la parte inferior a superior.

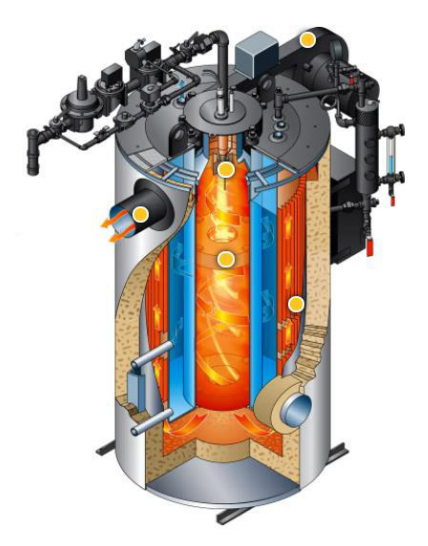

Figura 2.13. Caldera vertical Fulton (Fuente:[15])

## <span id="page-34-1"></span>− **Alternativa 3. Caldera vertical con cámara de gases lateral**.

Una configuración alternativa utilizada en generadores de vapor pequeños aplicados coloquialmente en saunas. Este tipo de generadores utilizan un tanque a presión calentado a partir de quemadores inferiores y además de vías laterales alrededor del tanque a presión para los humos de combustión.

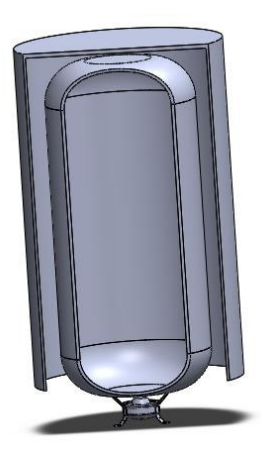

Figura 2.14. Caldera vertical con cámara de gases lateral. (Fuente: Propia)

## <span id="page-35-0"></span>**Diagrama morfológico para el módulo 3**

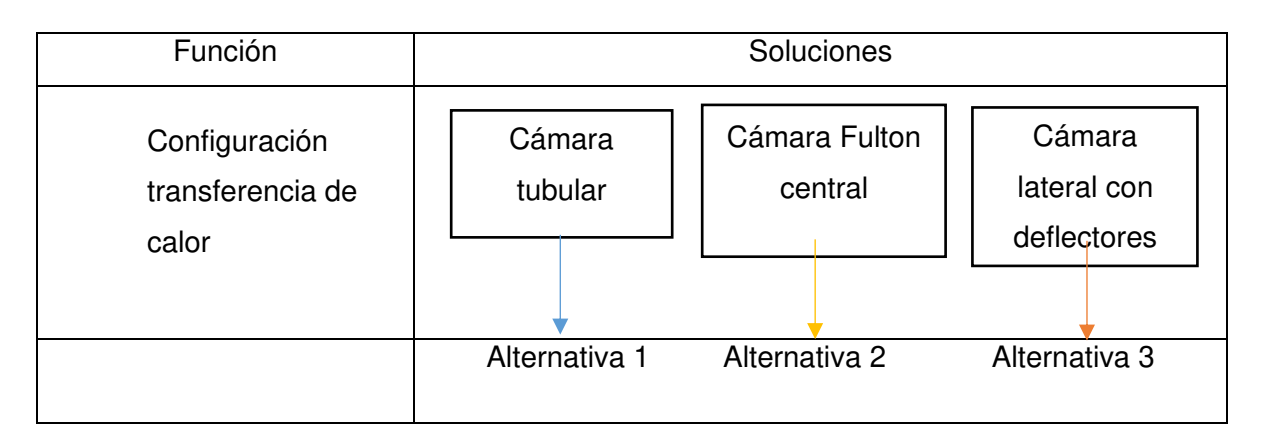

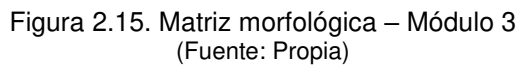

### <span id="page-35-1"></span>**Alternativa 1 – Módulo 3**

#### **Ventajas**

- − Eficiente en el área de transferencia de calor.
- − Menor cuidado en el tratamiento de agua de alimentación
- − Mayor volumen de agua en el tanque a presión

#### **Desventajas**

- − Maneja presiones bajas
- − Equipos robustos y costosos
- − Manufactura complicada al fabricar
# **Alternativa 2 – Módulo 3**

### **Ventajas**

- − Mayor área de transferencia de calor.
- − Cuenta con una eficiencia hasta 84%.
- − Diseño compacto y tamaño reducido.

### **Desventajas**

- − Complejidad al momento de construir por lo cual se tornan costosas
- − Complejas en mantenimiento
- − Sistemas de control complejo
- − Repuestos costosos y disponibilidad bajo a nivel nacional

## **Alternativa 3 - Módulo 3**

### **Ventajas**

- − Facilidad de construcción y manufactura de elementos.
- − Bajo costo
- − Montaje y puesta a punto sencillo

### **Desventaja**

- − Trabaja a bajas presiones
- − Eficiencia baja

## **2.2.3 Evaluación de soluciones**

En este apartado la mejor alternativa es seleccionada a partir de evaluación de los pesos específicos de cada criterio mediante el método ordinal corregido de criterios ponderados. En el Anexo I se presenta las tablas adimensionales de evaluación detallada de cada criterio respecto a cada alternativa.

## **Módulo 1: Sistema de alimentación**

Los criterios que debe cumplir el módulo 1 son los siguientes:

- − Bajo costo de los equipos
- − Vida útil de los equipos
- − Fácil montaje

Las alternativas propuestas propuesta para el módulo 1 son las siguientes:

- − Alternativa 1: Red pública Control On/Off
- − Alternativa 2: Red pública Control modulante

La Tabla 2.5 muestra los resultados adimensionales de la evaluación total para las alternativas del módulo 1. Se logra observar que la alternativa 1: Red pública – Control on/off brinda mayores beneficios.

| Conclusión    | Costo | Montaje | Vida útil |        | Prioridad |
|---------------|-------|---------|-----------|--------|-----------|
| Alternativa 1 | 0.33  | 0.2178  | 0.1056    | 0.6534 |           |
| Alternativa 2 | 0.165 | 0.1089  | 0.0528    | 0.3267 |           |

Tabla 2.5. Conclusiones de la evaluación – Módulo 1

(Fuente: Propia)

## **Módulo 2: Fuente de energía**

Los criterios que debe cumplir el módulo 2 son los siguientes:

- − Bajo costo de adquisición
- − Mayor eficiencia
- − Menor espacio
- − Montaje del equipo

Las alternativas propuestas propuesta para el módulo 2 son las siguientes:

- − Alternativa 1: GLP Quemador Radial
- − Alternativa 2: GLP Quemador de aire forzado
- − Alternativa 3: Diesel Quemador de alta presión

La Tabla 2.6 muestra los resultados adimensionales de la evaluación total para las alternativas del módulo 2. Se logra observar que la alternativa 1 GLP – Quemador Radial brinda mayores beneficios.

| Conclusión    | Costo | Eficiencia | Espacio | Montaje |       | Prioridad |
|---------------|-------|------------|---------|---------|-------|-----------|
| Alternativa 1 | 0.2   | 0.048      | 0.075   | 0.075   | 0.398 |           |
| Alternativa 2 | 0.1   | 0.099      | 0.0375  | 0.0375  | 0.274 | 3         |
| Alternativa 3 | 0.1   | 0.15       | 0.0375  | 0.0375  | 0.325 |           |

Tabla 2.6. Conclusiones de la evaluación – Módulo 2

(Fuente: Propia)

## **Módulo 3: Transferencia de calor**

Los criterios que debe cumplir el módulo 3 son los siguientes:

- − Bajo costo de adquisición
- − Facilidad de fabricación y métodos de manufactura
- − Compacto para el área de trabajo
- − Eficiencia térmica (área de transferencia de calor)

Las alternativas propuestas propuesta para el módulo 3 son las siguientes:

- − Alternativa 1: Cámara tubular
- − Alternativa 2: Cámara Fulton central
- − Alternativa 3: Cámara lateral con deflectores

La Tabla 2.6 muestra los resultados adimensionales de la evaluación total para las alternativas del módulo 3. Se logra observar que la alternativa 3 Cámara lateral con deflectores brinda mayores beneficios

| Conclusión    | Costo | Fabricación | Eficiencia | Compacto |       | Prioridad |
|---------------|-------|-------------|------------|----------|-------|-----------|
| Alternativa 1 | 0.132 | 0.099       | 0.066      | 0.025    | 0.322 | 2         |
| Alternativa 2 | 0.064 | 0.048       | 0.1        | 0.025    | 0.237 | 3         |
| Alternativa 3 | 0.2   | 0.15        | 0.032      | 0.05     | 0.432 |           |

Tabla 2.7. Conclusiones de la evaluación – Módulo 3

(Fuente: Propia)

### **2.2.4 Solución virtual**

Al ser encontradas las alternativas óptimas para cada módulo gracias al método de criterios ponderados, se agrupan generando el diseño preliminar del proyecto.

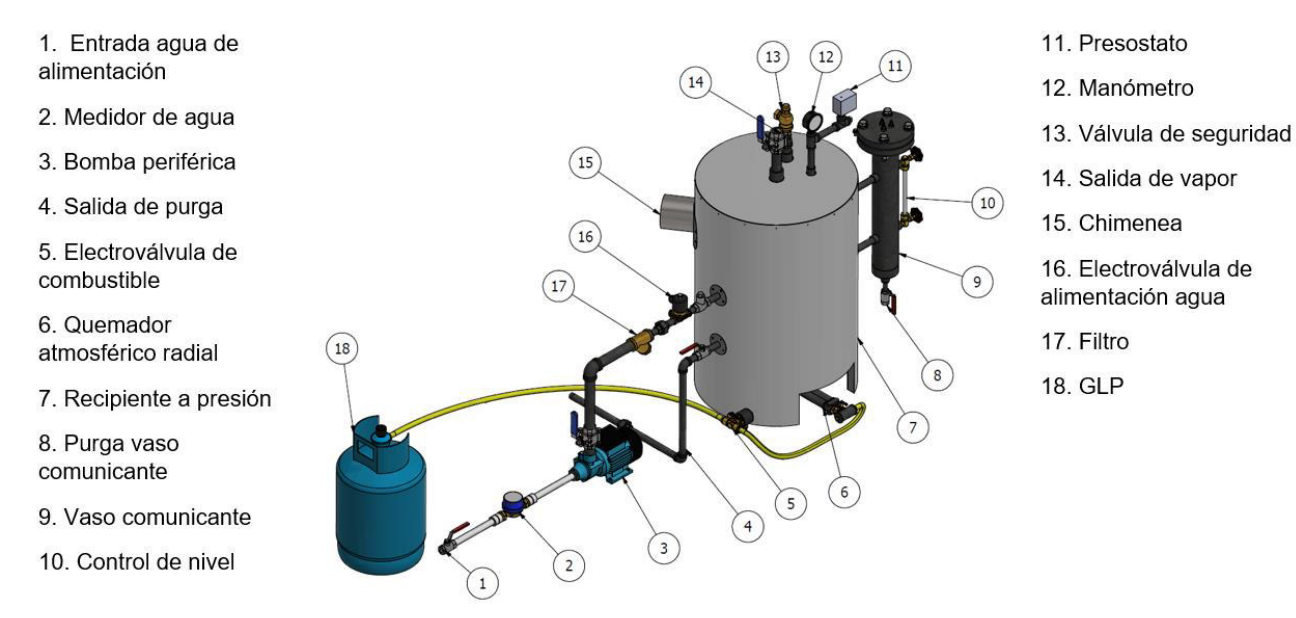

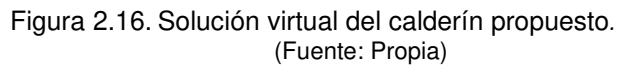

# **2.3 Diseño térmico**

El diseño térmico del calderín ha sido realizado con la ayuda del software Matlab, el cual considera las propiedades de agua y vapor de su base de datos X Steam.

## **2.3.1 Análisis termodinámico**

Para los cálculos realizados en este apartado se han tomado en cuenta los requerimientos del calderín propuestos al inicio del proyecto y las condiciones atmosféricas a las que este se encontrará operando, los cuales se encuentran descritos en la [Tabla 2.8](#page-39-0) y [Tabla 2.9.](#page-39-1)

<span id="page-39-0"></span>Tabla 2.8. Requerimientos del calderín.

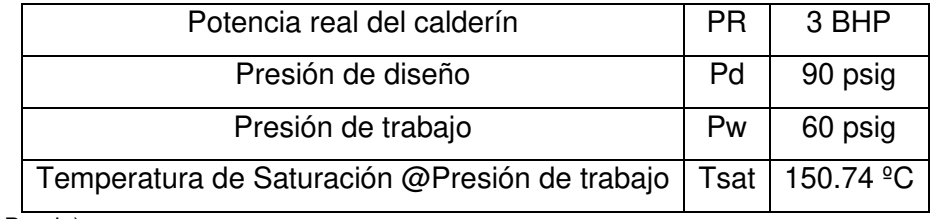

(Fuente: Propia)

<span id="page-39-1"></span>Tabla 2.9. Datos atmosféricos de Quito.

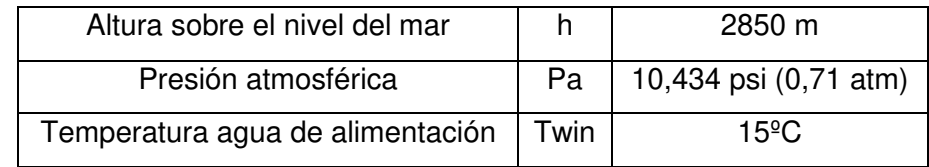

(Fuente:  $[7]$ )

### **Factor de evaporación (F.e.)**

Tomando en cuenta que se requiere que el calderín genere 3 BHP a 60 psig bajo las condiciones atmosféricas de Quito, es necesario conocer la potencia nominal a la cual el calderín debe ser diseñado para cumplir con este requerimiento. Para lo cual, se procede a calcular el factor de evaporación mediante la Ecuación 2.1.

$$
F.e. = \frac{h_{fg} \omega P_a}{h_g \omega P_o - h_f \omega T_{win}}
$$
  
(Ecuación 2.1)

Donde:

 $h_{fa}$  @ $P_a$ : Entalpia del fluido (mezcla) a la presión atmosférica.

 $h_q@P_o$ : Entalpia del fluido (vapor) a la presión de operación.

 $h_f \omega T_{win}$ : Entalpia del fluido (líquido) a la temperatura de alimentación.

$$
h_{fg} \t\t\t\t@P_a = 2280.9 \frac{kJ}{kg*K}
$$
\n
$$
h_g \t\t\t\t@P_o = 2746.8 \frac{kJ}{kg*K}
$$
\n
$$
h_f \t\t\t\t@T_{win} = 63.05 \frac{kJ}{kg*K}
$$

$$
F.e. = \frac{2280.9 \frac{kJ}{kg*K}}{2746.8 \frac{kJ}{kg*K} - 63.05 \frac{kJ}{kg*K}}
$$

$$
\sqrt{F.e.} = 0.85
$$

#### **Potencia nominal del caldero (PN)**

Una vez obtenido el factor de evaporación se procede a calcular la potencia nominal del caldero mediante la Ecuación 2.2.

$$
PN = \frac{PR}{F.e.}
$$
  
(Ecuación 2.2)

<span id="page-40-0"></span>Donde:

: Potencia real del calderín en BHP.

$$
PN = \frac{3BHP}{0.85}
$$

$$
\sqrt{PN} = 3.53 BHP
$$

## Calor total requerido ( $\dot{Q}_{Total}$ )

<span id="page-40-1"></span>Una vez obtenida la potencia nominal del calderín se procede a calcular el calor total requerido mediante la Ecuación 2.3 y la Ecuación 2.4.

$$
\dot{Q}_{Total} = \dot{Q}_{\dot{u}til} + \dot{Q}_{p\acute{e}r didas}
$$
  
(Ecuación 2.3)

$$
\dot{Q}_{Total} = \frac{\dot{Q}_{\text{útil}}}{\eta}
$$

(Ecuación 2.4)

<span id="page-40-2"></span>Donde:

 $\dot{Q}_{\acute{u}till}}$ : Calor útil.

 $\dot{Q}_{p\acute{e}r\ddot{d}l\bar{d}as}$ : Perdidas del proceso.

 $\eta$ : Eficiencia térmica del calderín.

El calor útil será igual a la potencia nominal del calderín en [kJ/h], por lo cual se tiene que:

$$
\dot{Q}_{\text{útil}} = 3,53 \text{ BHP} * \frac{9,8095 \frac{kJ}{s}}{1 \text{ BHP}} * \frac{3600s}{1 \text{ h}} = 124660 \frac{kJ}{h}
$$

Por otro lado, debido a que inicialmente se desconoce la eficiencia real del calderín, se asumirá un valor del 80%, para ser posteriormente recalculado en base a datos tomados del equipo ya en funcionamiento.

$$
\dot{Q}_{Total} = \frac{\dot{Q}_{\text{útil}}}{\eta} = \frac{124660 \frac{kJ}{h}}{0,80}
$$

$$
\sqrt{\dot{Q}_{Total}} = 155820 \frac{kJ}{h}
$$

#### Caudal másico real del agua/vapor ( $\dot{m}_{H20}$ )

Conociendo el calor útil del proceso, se procede a calcular el caudal másico real de agua debe ingresar al calderín, el cual equivaldrá también al caudal másico real de vapor que este debe generar, mediante las siguientes ecuaciones.

$$
\dot{Q}_{\text{útil}} = \dot{Q}_{\text{sensible}} + \dot{Q}_{\text{latente}}
$$
\n(Ecuación 2.5)\n
$$
\dot{Q}_{\text{sensible}} = \dot{m}_{H2O} * C p_{H2O} * (T_{sat} - T_{win})
$$
\n(Ecuación 2.6)\n
$$
\dot{Q}_{\text{latente}} = \dot{m}_{H2O} * (h_g \omega T_{sat} - h_f \omega T_{sat})
$$
\n(Ecuación 2.7)

Donde:

 $h_f \varpi T_{sat}$ : Entalpia del fluido (líquido) a la temperatura de saturación.

 $h_a \, \mathcal{Q}T_{sat}$ : Entalpia del fluido (vapor) a la temperatura de saturación.

 $T_{sat}$ : Temperatura de saturación de agua a la presión de operación.

 $T_{win}$ : Temperatura del agua de alimentación.

 $Cp_{H2O}$ : Calor especifico del agua.

$$
Cp_{H2O} = 4.18 \frac{kJ}{kg*K}
$$
  

$$
h_f \text{ } @T_{sat} = 635.45 \frac{kJ}{kg*K}
$$
  

$$
h_g @T_{sat} = 2746.8 \frac{kJ}{kg*K}
$$

Remplazando la Ecuación 2.6 y la Ecuación 2.7, en la Ecuación 2.5, se tiene por consiguiente la Ecuación 2.8.

$$
\dot{Q}_{\text{útil}} = \dot{m}_{H2O} * Cp_{H2O} * (T_{sat} - T_{win}) + \dot{m}_{H2O} * (h_g \omega T_{sat} - h_f \omega T_{sat})
$$
\n(Ecuación 2.8)  
\n
$$
\dot{Q}_{\text{útil}} = \dot{m}_{H2O} * (Cp_{H2O} * (T_{sat} - T_{win}) + (h_g \omega T_{sat} - h_f \omega T_{sat}))
$$
\n
$$
\dot{m}_{H2O} = \frac{kJ}{4.18 \frac{kJ}{kg*K} * (150.74 - 15)^{\circ}C + (2746.8 - 635.45) \frac{kJ}{kg}}
$$
\n
$$
\dot{m}_{H2O} = 46.50 \frac{kg}{h}
$$

## Caudal másico de combustible ( $\dot{m}_{comb}$ )

Teniendo en cuenta la composición y propiedades del GLP comercia en Ecuador descritas en la Tabla 2.10, se procede a calcular el caudal másico de combustible mediante la Ecuación 2.9.

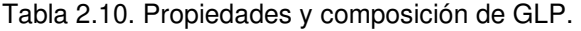

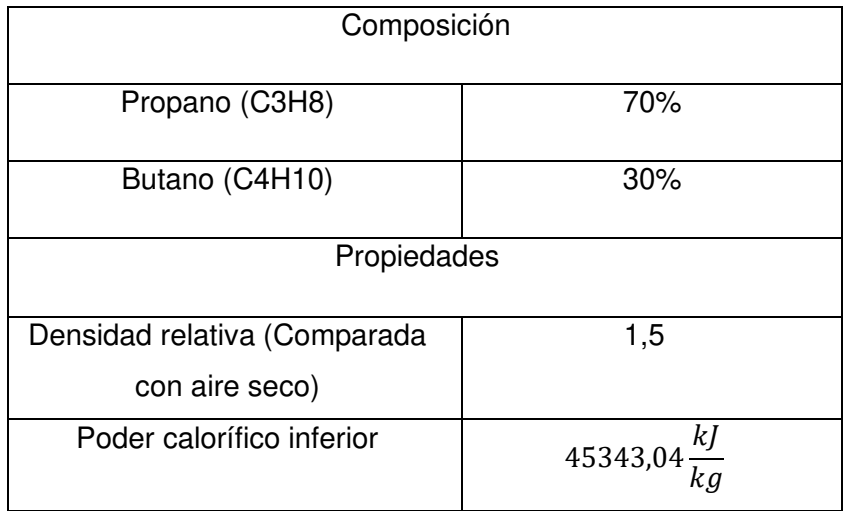

(Fuente: [16])

$$
\dot{m}_{comb} = \frac{\dot{Q}_{Total}}{PCI_{GLP}}
$$
  
(Ecuación 2.9)

Donde:

PCI<sub>GLP</sub>: Poder calorífico del GLP.

$$
\dot{m}_{comb} = \frac{155820 \frac{kJ}{h}}{45343,04 \frac{kJ}{kg}}
$$

$$
\chi \dot{m}_{comb} = 3,44 \frac{kg}{h}
$$

#### Relación de aire/combustible para una mezcla estequiométrica (AC)

Para el cálculo de la relación aire/combustible, se estableció inicialmente la reacción química del proceso de combustión ideal del GLP, con aire seco, que se muestra en la Ecuación 2.10.

$$
0.7(C_3H_8) + 0.3(C_4H_{10}) + 25.95(0.21O_2 + 0.79N_2) \rightarrow 3.3CO_2 + 4.3H_2O + 20.5N_2
$$
  
(Ecuación 2.10)

Considerando los datos de masa molar del aire y combustible mostrados en la Tabla 2.11, se procede a calcular su masa mediante la Ecuación 2.11 y la Ecuación 2.12.

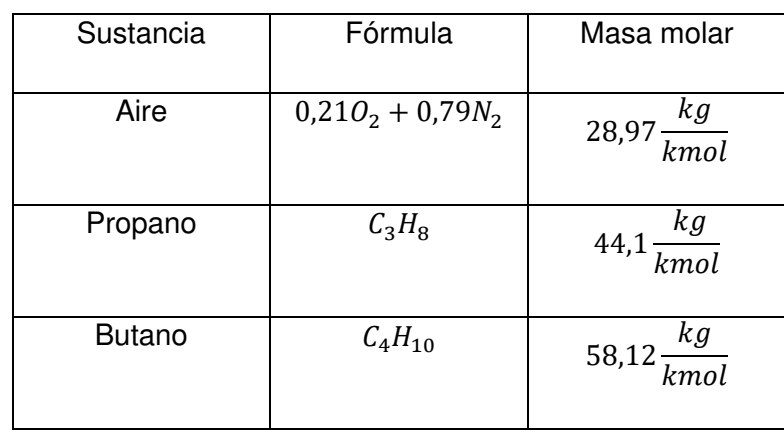

Tabla 2.11. Masa molar del aire, propano y butano.

(Fuente: [4])

**- Masa de aire** 

 $m_{aire} = N_{aire} * M_{aire}$ (Ecuación 2.11)

<span id="page-43-0"></span>Donde:

 $N_{aire}$ : Moles de aire

 $M_{aire}$ : Masa molar de aire

$$
m_{aire} = 25,95 \, kmol_{aire} * 28,97 \frac{kg}{kmol_{aire}}
$$

$$
m_{aire} = 751,77 \, kg
$$

#### **- Masa de combustible**

$$
m_{comb} = (N_{C_3H_8} * M_{C_3H_8}) + (N_{C_4H_{10}} * M_{C_4H_{10}})
$$

(Ecuación 2.12)

<span id="page-44-0"></span>Donde:

 $N_{C_3H_8}$ : Moles de propano.

 $M_{C_3H_8}$ : Masa molar del propano.

 $N_{C_4H_{10}}$ : Moles de butano.

 $M_{C_4H_{10}}$ : Masa molar del butano.

$$
m_{comb} = \left(0,7kmol_{C_3H_8} * 44,1 \frac{kg}{kmol_{C_3H_8}}\right) + \left(0,3kmol_{C_4H_{10}} * 58,12 \frac{kg}{kmol_{C_4H_{10}}}\right)
$$

$$
m_{comb} = 48,3 kg
$$

#### **- Relación aire/combustible**

Una vez obtenidas las masas de aire y combustible, se procede a calcular la relación aire/combustible mediante la(Ecuación 2.13.

$$
AC = \frac{m_{aire}}{m_{comb}}
$$
  
(Ecuación 2.13)  

$$
AC = \frac{754,77 \ kg_{aire}}{48,3 \ kg_{comb}}
$$
  

$$
\therefore AC = 15,56
$$

# **Relación de Aire/combustible para una mezcla con 20% de exceso de aire**   $\left(AC_{excess}\right)$

Para el cálculo de la relación aire/combustible, se estableció inicialmente la reacción química del proceso de combustión del GLP, con aire seco en exceso (20%), que se muestra en la Ecuación 2.14.

$$
0.7(C_3H_8) + 0.3(C_4H_{10}) + 31.13(0.21O_2 + 0.79N_2)
$$
  
\n
$$
\rightarrow 3.3CO_2 + 4.3H_2O + 1.09O_2 + 24.60N_2
$$
  
\n(Ecuación 2.14)

<span id="page-45-0"></span>Para el cálculo de masa de aire y combustible, se siguió el mismo proceso que en el apartado anterior.

**- Masa de aire** 

$$
m_{aire} = N_{aire} * M_{aire}
$$
  
(Ecuación 2.11)  

$$
m_{aire} = 31,13 \, kmol_{aire} * 28,97 \frac{kg}{kmol_{aire}}
$$

$$
m_{aire} = 901,95 \, kg
$$

**- Masa de combustible** 

$$
m_{comb} = (N_{C_3H_8} * M_{C_3H_8}) + (N_{C_4H_{10}} * M_{C_4H_{10}})
$$
  
(Ecuación 2.12)  

$$
m_{comb} = (0,7kmol_{C_3H_8} * 44,1 \frac{kg}{kmol_{C_3H_8}}) + (0,3kmol_{C_4H_{10}} * 58,12 \frac{kg}{kmol_{C_4H_{10}}})
$$

$$
m_{comb} = 48,3 kg
$$

**- Relación aire/combustible** 

$$
AC = \frac{m_{aire}}{m_{comb}}
$$
  
(Ecuación 2.13)  

$$
AC_{exceso} = \frac{901,95 \ kg_{aire}}{48,3 \ kg_{comb}}
$$

$$
\backslash \textit{AC}_{exceso} = 18{,}67
$$

## Caudal másico de los gases de combustión ( $\dot{m}_{gas}$ )

Conociendo la relación aire/combustible, se procede a calcular el caudal másico de los gases de combustión mediante la Ecuación 2.15 y la Ecuación 2.16.

$$
\dot{m}_{gas} = \dot{m}_{aire} + \dot{m}_{comb}
$$
  
(Ecuación 2.15)  

$$
\dot{m}_{aire} = AC_{exceso} * \dot{m}_{comb}
$$
  
(Ecuación 2.16)

Donde:

 $m_{aire}$ : Caudal másico de aire necesario para la combustión.

 $AC_{exceso}$ : Relación aire/combustible del GLP para la mezcla con 20% de exceso de aire.

$$
\dot{m}_{aire} = 18,67 * 3,44 \frac{kg}{h} = 64,22 \frac{kg}{h}
$$
\n
$$
\dot{m}_{gas} = 3,44 \frac{kg}{h} + 64,22 \frac{kg}{h}
$$
\n
$$
\dot{m}_{gas} = 67,66 \frac{kg}{h}
$$

#### **Temperatura de llama adiabática (Tg)**

Para el cálculo de la temperatura de llama adiabática se partió del balance de energía del proceso de combustión, mostrado en la Ecuación 2.17.

$$
Q - W = Dh
$$
  
(Ecuación 2.17)

Sin embargo, sumiendo que este es un proceso adiabático ( $Q = 0$ ,  $W = 0$ ), se tiene la Ecuación 2.18 y por consiguiente la Ecuación 2.19.

$$
Dh = h_{products} - h_{reactivos} = 0
$$
  
(Ecuación 2.18)  

$$
\Sigma N_{products}(hf + h_T - h^o)_{products} = \Sigma N_{reactivos}(hf + h_T - h^o)_{reactivos}
$$

(Ecuación 2.19)

Donde:

 $hf$ : Entalpia de formación de la sustancia.

 $h_T$ : Entalpia de la sustancia a la temperatura en la que esta se encuentra.

 $h^o$ : Entalpia absoluta de la sustancia a 1atm y 25<sup>o</sup>C.

Debido a la falta de datos para el caso real de estudio se tomaron los valores de  $(h_T)_{products}$  a condiciones normales (1atm, 25<sup>o</sup>C), por lo cual se tiene que:

$$
h_{T_{products}} = h_{products}^o
$$
  
(Ecuación 2.20)  

$$
\Sigma N_{products}(hf)_{products} = \Sigma N_{reactions}(hf + h_T - h^o)_{reactions}
$$
  
(Ecuación 2.21)

<span id="page-46-0"></span>Considerando el proceso de combustión del GLP, con aire seco en exceso (20%), se remplaza la Ecuación 2.21 en la Ecuación 2.14, obteniéndose por consiguiente la Ecuación 2.22.

$$
0.7(hfc3H8) + 0.3(hfc4H10) + 31,13(0,21hfO2 + 0.79hfN2)
$$
  
= 3,3(hfcO<sub>2</sub> + h<sub>T</sub>CO<sub>2</sub> - h<sup>o</sup>CO<sub>2</sub>) + 4,3(hfH<sub>2</sub>O + h<sub>T</sub>H<sub>2</sub>O - h<sup>o</sup>H<sub>2</sub>O)  
+ 1,09(hfO<sub>2</sub> + h<sub>T</sub>O<sub>2</sub> - h<sup>o</sup>O<sub>2</sub>) + 24,60(hfN<sub>2</sub> + h<sub>T</sub>N<sub>2</sub> - h<sup>o</sup>N<sub>2</sub>)  
(Ecuación 2.22)

Para el cálculo se procede a remplazar los valores de entalpias mostrados en la Tabla 2.12 en la Ecuación 2.22.

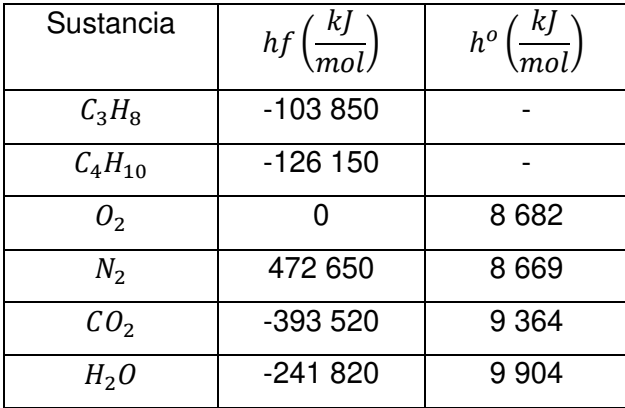

Tabla 2.12. Entalpias de formación y absolutas de reactivos y productos.

(Fuente: [4])

$$
0,7(-103 850) + 0,3(-126 150) + 31,13[0,21(0) + 0,79(472 650)]
$$
  
= 3,3(-393 520 + h<sub>T</sub>CO<sub>2</sub> - 9 364) + 4,3(-241 820 + h<sub>T</sub>H<sub>2</sub>O - 9 904)  
+ 1,09(0 + h<sub>T</sub>O<sub>2</sub> - 8 682) + 24,59(472 650 + h<sub>T</sub>N<sub>2</sub> - 8 669)

$$
2525300,65 = 3,3(h_TCO_2) + 4,3(h_TH_2O) + 1,09(h_TO_2) + 24,59(h_TN_2)
$$
  
(Ecuación 2.23)

<span id="page-47-1"></span>Finalmente se procede a remplazar los valores de la [Tabla 2.13](#page-47-0) en la Ecuación 2.23, se obtienen los valores mostrados en la Tabla 2.17

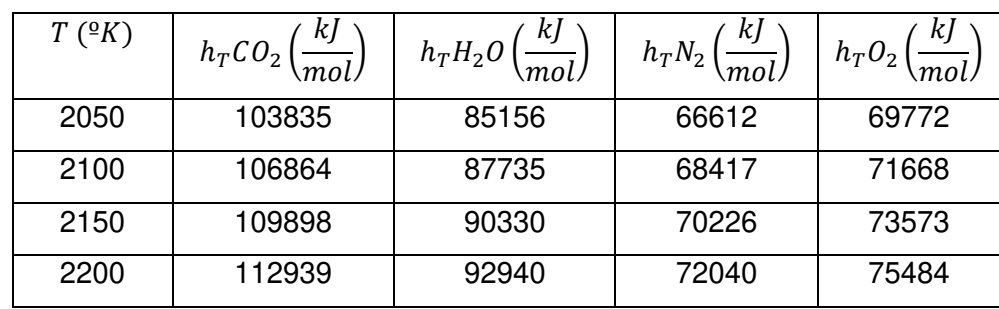

<span id="page-47-0"></span>Tabla 2.13. Entalpia de los productos de combustión a diferentes temperaturas.

(Fuente: [4])

| $T({}^{\circ}K)$ | $\left(\frac{kl}{mol}\right)$<br>$hCO_{2}$   – | $\vert hH_2O\left(\frac{kJ}{mol}\right)$ | $hN_2\left(\frac{kJ}{mol}\right)$ | $hO_2\left(\frac{kJ}{mol}\right)$ | Entalpia total $\left(\frac{kJ}{mol}\right)$ |
|------------------|------------------------------------------------|------------------------------------------|-----------------------------------|-----------------------------------|----------------------------------------------|
| 2050             | 342655,5                                       | 366170,8                                 | 1637989,08                        | 76051,48                          | 2422866,86                                   |
| 2100             | 352651,2                                       | 377260,5                                 | 1682374,03                        | 78118,12                          | 2490403,85                                   |
| 2150             | 362663,4                                       | 388419                                   | 1726857,34                        | 80194,57                          | 2558134,31                                   |
| 2200             | 372698,7                                       | 399642                                   | 1771463,6                         | 82277,56                          | 2626081,86                                   |

Tabla 2.14. Entalpia total de los productos en la combustión a diferentes temperaturas.

(Fuente: Propia)

Sabiendo que la temperatura adiabática equivale a la temperatura a la que las entalpias de la Ecuación 2.23 se igualan, se procede a interpolar los valores de temperatura y entalpia total de la Tabla 2.17, dando como resultado la siguiente temperatura de llama adiabática.

$$
Tg = 2125,86 K
$$

$$
Tg = 1852,76^{\circ}C
$$

### **2.3.2 Análisis de transferencia de calor**

El análisis de transferencia de calor se realizará mediante resistencias térmicas. Sin embargo, debido a la falta de correlaciones existentes para la configuración de calderín, se procede a analizar únicamente el tramo donde existe ebullición nucleada, sabiendo que el calor transferido por este mecanismo es igual al calor transferido por los gases, y al calor útil, como se muestra en la [Figura 2.17.](#page-48-0)

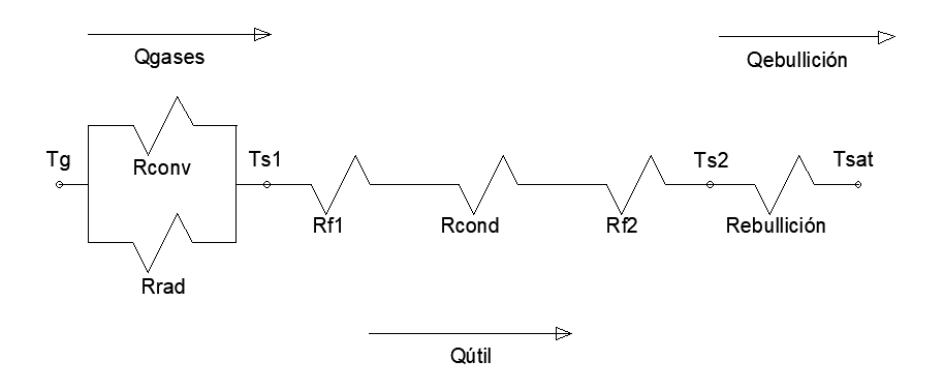

Figura 2.17. Transferencia de calor en el calderín (Fuente: Propia)

#### <span id="page-48-0"></span>**Transferencia de calor por Ebullición nucleada (** ̇**)**

El tipo de superficie y condiciones en la que está siendo calentada también afectan la transferencia de calor al fluido. Estas complicaciones dificultan desarrollar relaciones teóricas para la transferencia de calor en el régimen de ebullición nucleada y se necesita apoyar en relaciones basadas en datos experimentales [3]. La correlación que se usa con mayor amplitud para el flujo de calor en el régimen de ebullición nucleada se muestra en la Ecuación 2.24.

$$
\dot{q} = \mu_f \omega T_{sat} * h_{fg} \omega T_{sat} * \left[ \frac{g * (\rho_f \omega T_{sat} - \rho_g \omega T_{sat})}{\sigma} \right]^{\frac{1}{2}}
$$

$$
* \left[ \frac{C_{Pf} \omega T_{sat} * (T_s - T_{sat})}{C_{sf} * h_{fg} \omega T_{sat} * \Pr_f \omega T_{sat}^n} \right]^3
$$
  
(Ecuación 2.24)

Donde:

 $\dot{q}$  : flujo de calor en la ebullición nucleada.

 $\mu_f \omega T_{sat}$ : Viscosidad del fluido (líquido) a la temperatura de saturación.

 $h_{fa}$ @ $T_{sat}$ : Entalpía del fluido (mezcla) a la temperatura de saturación.

: Aceleración gravitacional.

 $\rho_f \omega T_{sat}$ : Densidad del fluido (líquido) a la temperatura de saturación.

 $\rho_g \omega T_{sat}$ : Densidad del fluido (líquido) a la temperatura de saturación.

 $\sigma$ : Tensión superficial de la internase liquido-vapor.

 $C_{\text{Pf}} \text{@} T_{\text{sat}}$ : Calor especifico del fluido (líquido) a la temperatura de saturación

 $T_s$ : Temperatura superficial del calentador, la cual según [17], se encuentra entre 5 y 5.5 grados arriba de la temperatura de saturación, para la presión de trabajo del calderín.

 $T_{sat}$ : Temperatura de saturación de agua a la presión de operación.

 $C_{sf}$ : Constante experimental en función del tipo de combinación superficie – fluido.

 $Pr_f@T_{sat}$ : Número de Prandtl del fluido (líquido) a la temperatura de saturación.

 $n$ : Constante experimental en función del tipo de fluido.

$$
\mu_f \omega T_{sat} = 0.18163 * 10^{-3} \frac{kg}{m * s}
$$
  

$$
h_{fg} \omega T_{sat} = 2111.7 * 10^3 \frac{J}{kg}
$$
  

$$
g = 9.81 \frac{m}{s^2}
$$
  

$$
\rho_f \omega T_{sat} = 916.41 \frac{kg}{m^3}
$$

$$
\rho_g \omega T_{sat} = 2{,}5892 \frac{kg}{m^3}
$$

$$
\sigma = 0{,}0486 \frac{N}{m}
$$

$$
C p_f \omega T_{sat} = 4311.9 \frac{J}{kg}
$$

 $T_s = 155,99$  °C: Considerando un exceso de temperatura de 5,25 °C

$$
T_{sat} = 150,74 \,^{\circ}C
$$
\n
$$
C_{sf} = 0,013: Agua - acero [3].
$$
\n
$$
Pr_f @T_{sat} = 1,1454
$$

$$
n=1:Agua [3].
$$

$$
\dot{q} = (0.18163 * 10^{-3}) \frac{kg}{m*s} * (2111.7 * 10^{3}) \frac{J}{kg} * \left[ \frac{9.81 \frac{m}{s^{2}} * (916.41 \frac{kg}{m^{3}} - 2.5892 \frac{kg}{m^{3}})}{0.0486 \frac{N}{m}} \right]^{\frac{1}{2}}
$$
\n
$$
* \left[ \frac{4311.9 \frac{J}{kg} * (155.99 \frac{°}{6} - 150.74 \frac{°}{6}C)}{0.013 * (2111.7 * 10^{3}) \frac{J}{kg} * 1.1454^{1}} \right]^{3}
$$
\n
$$
\therefore \dot{q} = 65053 \frac{W}{m^{2}}
$$

# Área de transferencia (A<sub>trans</sub>)

Conociendo el factor de transferencia de calor por ebullición nucleada, se procede a calcular el área necesaria para transferir todo el calor útil al fluido, mediante la Ecuación 2.25.

$$
A_{trans} = \frac{\dot{Q}_{\text{útil}}}{\dot{q}}
$$
  
(Ecuación 2.25)

Donde:

 $\dot{Q}_{\dot{u}til}$ : Calor útil en [J/s].

$$
A_{trans} = \frac{124659,13\frac{kJ}{h} \times \frac{1000J}{1\ kJ} \times \frac{1h}{3600s}}{65053\ \frac{J}{s \times m^2}}
$$

$$
\therefore A_{trans} = 0.5323\ m^2
$$

## **2.4 Diseño mecánico**

Este apartado se ha desarrollado tomando en cuenta la reglamentación y ecuaciones descritas en la Ref. [18].

### **2.4.1 Dimensionamiento geométrico**

#### Diámetro interior del recipiente a presión  $(D_{in})$

Teniendo en cuenta que el recipiente a presión no debe superar los 0,4m de diámetro, como se especifica en el apartado PMB – 2.1 en la Ref. [18]; y que el diámetro mínimo de rolado que se conforma en la industria local es de 0,38 m. Se establece el siguiente diámetro interno para el recipiente a presión.

$$
\therefore D_{in} = 0.38\ m
$$

### Altura efectiva del cilindro (L<sub>efec</sub>)

Una vez establecido el diámetro del recipiente, se procede a calcular la altura del cilindro en donde existirá transferencia por ebullición nucleada, mediante la Ecuación 2.26 y la Ecuación 2.27.

$$
L_{efec} = \frac{A_{pared}}{\pi * D_{in}}
$$
  
(Ecuación 2.26)  

$$
A_{pared} = A_{trans} - A_{base}
$$
  
(Ecuación 2.27)

Donde:

 $A_{pared}$ : Área de la pared cilíndrica que está en contacto con el agua.

 $A_{base}$ : Área de la tapa cóncava base del recipiente a presión.

 $A_{base} = 0.1536 m^2$ ; Calculada a partir de un modelo elaborado en Autodesk inventor

$$
A_{pared} = 0.5323 m^2 - 0.1536 m^2 = 0.3787
$$

$$
L_{efec} = \frac{0,3787}{\pi * 0,38}
$$

$$
\therefore L_{efec} = 0.3172 \, m
$$

### Altura total del cilindro (L<sub>total</sub>)

Considerando que el nivel máximo de agua en el calderín no debe superar los 2/3 de la altura de la pared cilíndrica (sin tomar en cuenta las tapas cóncavas), como se especifica en el apartado PMB – 13.1 en la Ref. [18] , se procede a calcular la altura total del cilindro mediante la Ecuación 2.28.

$$
L_{total} = L_{efec} * 3/2
$$
  
(Ecuación 2.28)  

$$
L_{total} = 0.3172 \, m * 3/2
$$
  

$$
\therefore L_{total} = 0.4759 \, m
$$

Por facilidad de corte se aproximó la longitud total del cilindro a 0,48 m.

# **2.4.2 Selección de materiales**

Los materiales para las partes sometidas a presión del calderín han sido seleccionados según las recomendaciones de los apartados PG – 6 y PG – 9 en la Ref. [18], y sobre todo considerando la disponibilidad de estos en el mercado local.

| Elemento            | Especificación       |             | Descripción                                 |  |  |
|---------------------|----------------------|-------------|---------------------------------------------|--|--|
|                     | Material             |             |                                             |  |  |
| Cuerpo cilíndrico y | <b>ASTM A516-70</b>  |             | Placas de acero al carbono, para            |  |  |
| tapas cóncavas      |                      |             | recipientes a presión en servicio a baja    |  |  |
|                     |                      |             | y moderada temperatura.                     |  |  |
| Cuerpo Vaso         | ASTM A106-B          |             | Tubería sin costura de<br>acero<br>al       |  |  |
| comunicante         |                      |             | servicio<br>alta<br>carbono,<br>para<br>a   |  |  |
|                     |                      |             | temperatura.                                |  |  |
| Base vaso           | <b>ASTM A234 WPB</b> |             | Accesorios de tubería conformados, de       |  |  |
| comunicante         |                      |             | acero al carbono y acero aleado para        |  |  |
|                     |                      |             | temperaturas moderadas y elevadas.          |  |  |
| Tubería             | ASTM A106-B          |             | Tubería sin costura de<br>acero<br>al       |  |  |
|                     |                      |             | alta<br>servicio<br>carbono,<br>para<br>a   |  |  |
|                     |                      |             | temperatura.                                |  |  |
| <b>Bridas</b>       | <b>ASME 16.5</b>     | <b>ASTM</b> | Productos<br>forjados<br>de<br>al<br>acero  |  |  |
|                     |                      | A105        | carbono,<br>para<br>componentes<br>de       |  |  |
| Accesorios          | <b>ASME 16.11</b>    |             | tubería.                                    |  |  |
| Pernos              | <b>ASTM A193-B7</b>  |             | Elementos para atornillado de acero al      |  |  |
|                     |                      |             | inoxidable<br>carbono<br>y<br>acero<br>para |  |  |
|                     |                      |             | servicio a alta presión y temperatura.      |  |  |

Tabla 2.15. Selección de materiales para las partes sometidas a presión del calderín.

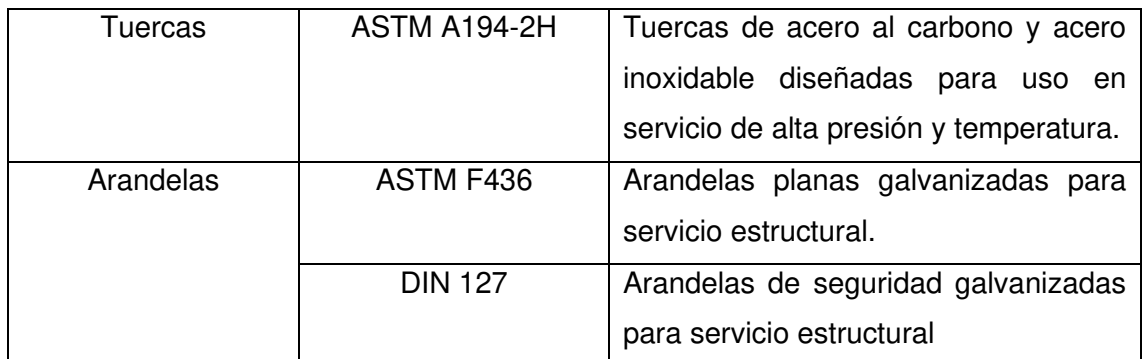

(Fuente: [18])

### **2.4.3 Diseño de los elementos sometidos a presión**

Para realizar el diseño de los elementos sometidos a presión se ha establecido una máxima presión de trabajo admisible de 90 psig (presión de diseño), y una temperatura de pared de 370°C, como se recomienda en el apartado PFT – 50 en la Ref. [18].

#### **Espesor mínimo del recipiente a presión**

#### **- Cuerpo cilíndrico**

En concordancia con el apartado PG – 27.2.2 en la Ref. [18], se procede a calcular el espesor mínimo para el cuerpo del vaso comunicante, mediante la Ecuación 2.29.

$$
t_c = \frac{PM * R_{in}}{(S * E) - (1 - y) * PM} + C \; ; \; PM = \frac{(S * E) * (t_c - C)}{R_{in} + (1 - y) * (t_c - C)}
$$
\n(Ecuación 2.29)

Donde:

 $t_c$ : Espesor mínimo requerido en el cuerpo cilíndrico.

: Margen mínimo para roscado y estabilidad estructural.

 $R_{in}$ : Radio interior del cilindro.

: Eficiencia junta.

: Valor del esfuerzo máximo admisible a la temperatura de diseño.

PM: Máxima presión de trabajo admisible.

: Coeficiente de temperatura.

 $C = 0$ ; [18]

 $R_{in} = 190$  mm = 7,4803 in

 $E = 1$ ; [18]

 $S = 17984,68 \text{ psi}$ : ASTM A516 – 70 [19].

$$
PM=90\,psi
$$

 $y = 0.4$ ; [18]

$$
t_c = \frac{90 \text{ psi} * 7,4803 \text{ in}}{(17984,68 \text{ psi} * 1) - (1 - 0,4) * 90 \text{ psi}} + 0
$$

$$
\therefore t_c = 0,0375 \text{ in}
$$

Al no existir una plancha de 0,0375 in (0,95 mm) en el mercado local se procede a establecer un espesor nominal de 1/4 in (6 mm) como se establece en el apartado PMB – 5.2 en la Ref. [18], con lo cual se procede a determinar nuevamente la máxima presión de trabajo admisible para el cuerpo cilíndrico mediante la(Ecuación 2.29.

$$
PM = \frac{(17984,68\,\text{psi} \cdot 1) * (0,25\,\text{in} - 0)}{7,4803\,\text{in} + (1 - 0,4) * (0,25 - 0)}
$$

∴  $PM = 589,25$  psi

#### **- Tapas cóncavas**

Este tipo de tapas se consideran especialmente por la facilidad de manufactura y además el costo de fabricación. En concordancia con el apartado PG – 29.1 en la Ref. [18], se procede a calcular el espesor mínimo para la tapa, mediante la Ecuación 2.30.

$$
t_t = \frac{5 * PM * L}{4.8 * S * w}; PM = \frac{t_t * 4.8 * S * w}{5 * L}
$$
  
(Ecuación 2.30)

Donde:

 $t_t$ : Espesor mínimo requerido en las tapas cóncavas.

: Radio con el cual la tapa es cóncava, medido en el lado cóncavo de la tapa.

: Factor de reducción de la resistencia de la junta soldada.

 $PM = 90$  psi

 $L = 500$  mm = 19,685 in

 $w = 1$ : Acero al carbono; [18]

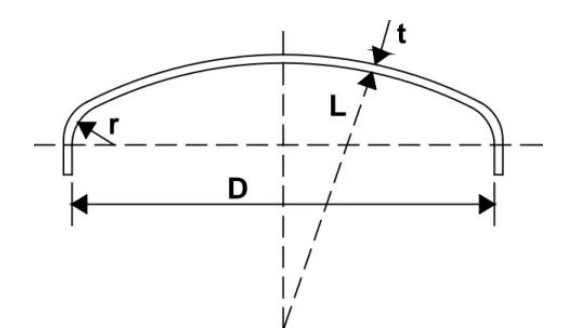

Figura 2.18. Geometría de una tapa cóncava (torrisférica). (Fuente: [18])

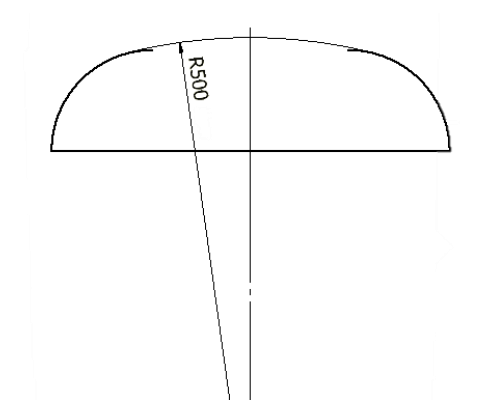

Figura 2.19. Radio con el cual la tapa es cóncava. (Fuente: Propia)

$$
t_t = \frac{5 * 90\pi i * 19,685 \text{ in}}{4,8 * (17984,68 \text{ psi}) * 1}
$$

$$
\therefore t_t = 0,1026 \text{ in}
$$

Al no existir una plancha de 0,1026 in (2,61 mm) en el mercado local se procede a establecer un espesor nominal de 1/4 in (6 mm) como se establece en el apartado PMB – 5.2 en la Ref. [18], con lo cual se procede a determinar nuevamente la máxima presión de trabajo admisible para las tapas cóncavas mediante la Ecuación 2.30.

> $PM =$  $0,25$  in  $*$  4,8  $*$  17984,68 psi  $*$  1 5 ∗ 19,685 *in* ∴  $PM = 219.27$  psi

### **Máxima presión admisible en el vaso comunicante.**

#### **- Cuerpo del vaso comunicante**

En concordancia con el apartado PG – 27.2.2 en la Ref. [18], se procede a calcular la presión máxima admisible en el cuerpo del vaso comunicante, mediante la Ecuación 2.29.

 $t = 0.216$  in; Tubería de acero Sch 40-3"

 $S = 13708,97 \text{ psi}$ : ASTM a106 – B [19].

$$
PM = \frac{(13708,97\,\text{psi} \cdot 1) \cdot (0,216\,\text{in} - 0)}{3\,\text{in} + (1 - 0,4) \cdot (0,216 - 0)}
$$
\n
$$
\therefore PM = 946,17\,\text{psi}
$$

#### **- Base del vaso comunicante**

En concordancia con el apartado PG – 29.1 en la Ref. [18], se procede a calcular la presión máxima admisible en la base del vaso comunicante, mediante la Ecuación 2.30.

 $t = 0.216$  in; Tapón capa de acero Sch 40-3"

 $L = 59.99$   $mm = 2.35$  in

 $S = 15838.12 \, psi$ : ASTM A234 WPB [19].

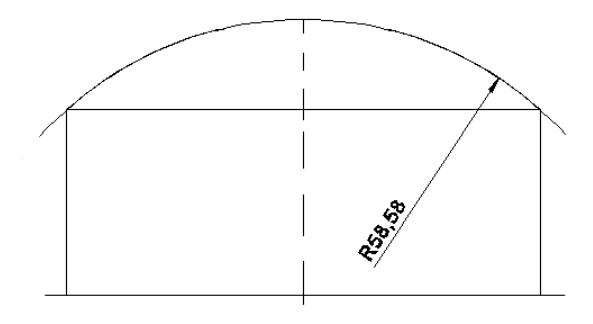

Figura 2.20. Radio con el cual la tapa es cóncava (base vaso comunicante). (Fuente: Propia)

$$
PM = \frac{0,216 \text{ in} * 4,8 * 15838.12 \text{ psi} * 1}{5 * 2.35 \text{ in}}
$$

$$
\therefore PM = 1424 \text{ psi}
$$

#### Diámetro máximo de aberturas ( $d_{max}$ )

En el proceso de diseño se debe tomar en consideración las perforaciones necesarias para el acople de boquillas, conexiones de entrada y salida de fluido, accesorios o instrumentos de control de la caldera. Para lo cual se debe considerar un diámetro máximo de abertura, según el apartado PG – 32.1.3 en la Ref. [18], se procede a calcular dicho diámetro, mediante la Ecuación 2.31 y la Ecuación 2.32.

$$
d_{max} = 2.75 * [D_{ext} * t * (1 - K)]^{\frac{1}{3}}
$$
  
(Ecuación 2.31)  

$$
K = \frac{PM * D_{ext}}{1.82 * S * t}
$$
  
(Ecuación 2.32)

Donde:

 $D_{ext}$ : Diámetro exterior del cuerpo, cabezal o tapa cóncava.

: Espesor nominal de la tapa, cuerpo o cabezal.

: Esfuerzo admisible a la temperatura de diseño.

#### **- Cuerpo cilíndrico y tapas cóncavas**

 $PM = 90$  psi

 $D_{ext} = 15,46$  in

 $t = 0.25in$ 

 $S = 17984,68 \text{ psi}$ : ASTM A516 – 70 [19].

$$
K = \frac{90 \text{ psi} * 15,46 \text{ in}}{1,82 * 17984,68 \text{ psi} * 0,25 \text{ in}} = 0,17
$$
  

$$
d_{max} = 2,75 * [15,46 \text{ in} * 0,25 \text{ in} * (1 - 0,1647)]^{\frac{1}{3}}
$$
  

$$
\therefore d_{max} = 4,055 \text{ in}
$$

Dado a que ninguna abertura en el recipiente a presión cuenta con un diámetro mayor a 4,055 in, no se requiere de ningún cálculo de compensación.

#### **- Cuerpo del vaso comunicante**

 $PM = 90$  psi  $D_{ext} = 3.5$  in  $t = 0.216in$  $S = 13708.97 \psi$  psi: ASTM A106 – B [19].  $K =$ 90 *ps*ı \* 3,5 *in*  $\frac{1}{1,82 * 13708.97 \text{ psi} * 0,216 \text{ in}} = 0,058$  $d_{max} = 2.75 * [3.5 \text{ in} * 0.216 \text{ in} * (1 - 0.058)]^{\frac{1}{3}}$ 

3

 $\therefore$   $d_{max} = 2,46$  in

Dado a que ninguna abertura en el vaso comunicante cuenta con un diámetro mayor a 2,46 in, no se requiere de ningún tipo de compensación.

### **- Base del vaso comunicante**

$$
PM = 90 \text{ psi}
$$
  
\n
$$
D_{ext} = 3.5 \text{ in}
$$
  
\n
$$
t = 0.216 \text{ in}
$$
  
\n
$$
S = 15838.12 \text{ psi}: \text{ASTM A234 WPB [19]}.
$$
  
\n
$$
K = \frac{90 \text{ psi} * 3.5 \text{ in}}{1.82 * 15838.12 \text{ psi} * 3.5 \text{ in}} = 0.05
$$
  
\n
$$
d_{max} = 2.75 * [3.5 \text{ in} * 0.216 \text{ in} * (1 - 0.05)]^{\frac{1}{3}}
$$
  
\n
$$
\therefore d_{max} = 2.46 \text{ in}
$$

Dado a que ninguna abertura en el vaso comunicante cuenta con un diámetro mayor a 2,46 in, no se requiere de ningún tipo de compensación.

# **2.5 Diseño de sistemas periféricos**

Este apartado se ha desarrollado tomando en cuenta la reglamentación descrita en la Ref. [18], así como la disponibilidad de componentes en el mercado local.

# **2.5.1 Sistema de alimentación de agua**

## **Esquema del sistema de alimentación de agua**

En la [Figura 2.21](#page-59-0) se muestra el sistema de alimentación de agua del calderín, el cual será el encargado de suministrar el agua necesaria para reposicionar así la consumida en forma de vapor durante la operación.

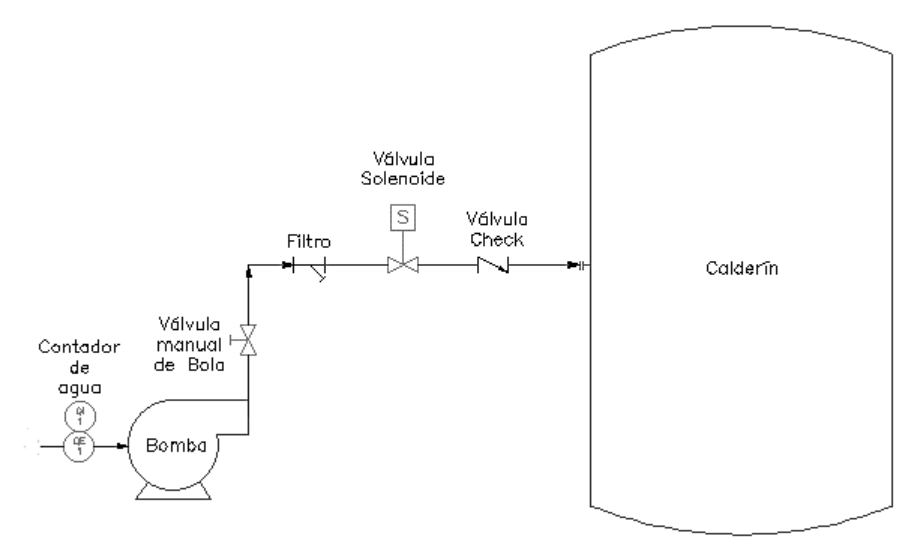

Figura 2.21. Esquema del sistema de alimentación de agua (Fuente: Propia)

## <span id="page-59-0"></span>**Selección de componentes**

## **- Bomba de alimentación**

Como se especifica en el apartado PMB – 11.1 en la Ref. [18], toda caldera miniatura deben contar con al menos una bomba o dispositivo de alimentación, que sea capaz de administrar agua a una presión mayor que la esperada a la entrada de la caldera.

Teniendo en cuenta que la presión esperada a la entrada del calderín es la presión de trabajo (60 psig), se procede a seleccionar la siguiente bomba de alimentación.

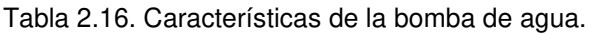

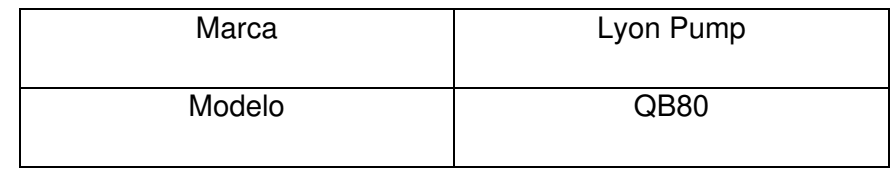

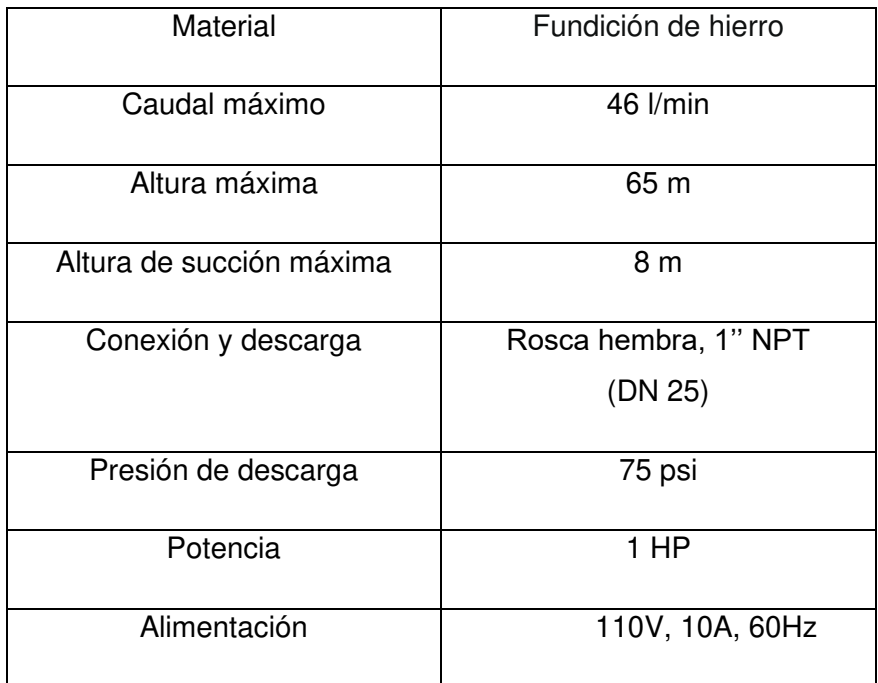

(Fuente: [20])

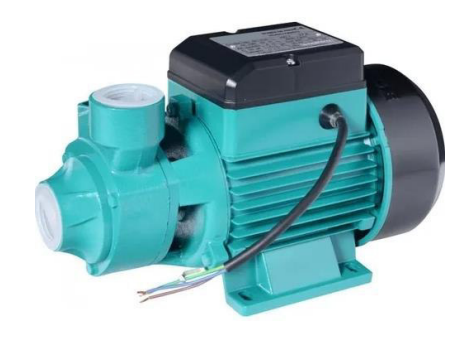

Figura 2.22. Bomba de agua. (Fuente: [20])

## **- Tubería de alimentación de agua**

El dimensionamiento de la tubería del sistema de alimentación de agua, ha sido realizado mediante el software TVL, el cual considera la ecuación empírica de Darcy– Weisbach para determinar el diámetro de una tubería en función la caída de presión a lo largo de esta.

Siendo así se procede a introducir los datos que corresponden a el grado de la tubería seleccionada, la presión de descarga de la bomba (75 psig), la máxima caída de presión permitida a lo largo de la tubería (14 psi) teniendo en cuenta que la presión a la entrada del calderín debe ser mayor a 60 psig, la distancia entre la conexión para el agua de alimentación en el calderín y la descarga de la bomba (1.05 m); y, por último, el caudal máximo proporcionado por la bomba (2.76 m<sup>3</sup>/h).

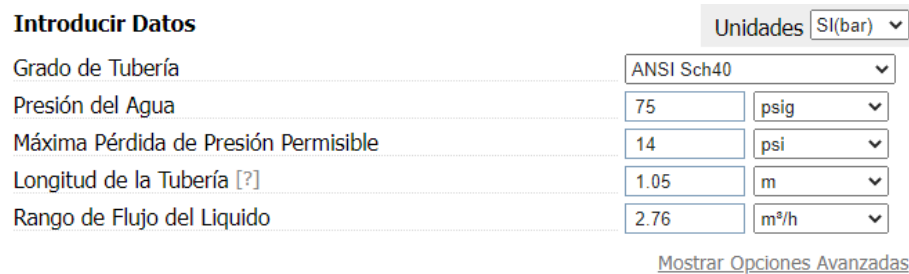

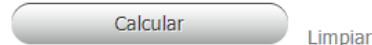

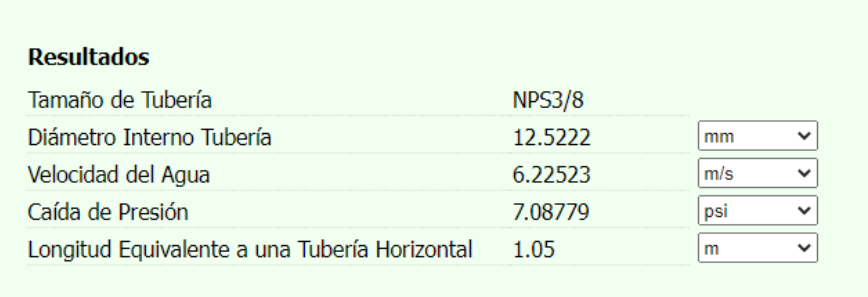

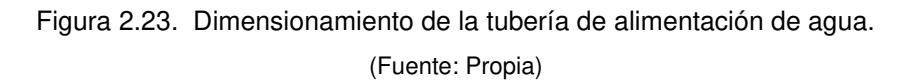

De acuerdo con los resultados obtenidos, el diámetro mínimo de tubería equivale a 3/8'' NPS (DN 10), sin embargo, debido a que en el apartado PMB – 11.1 en la Ref. [18], especifica que la conexión de agua de alimentación en calderas miniatura deben ser igual o superior a DN 15, se procede a seleccionar la siguiente tubería.

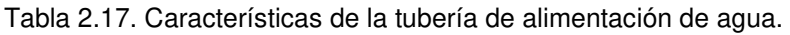

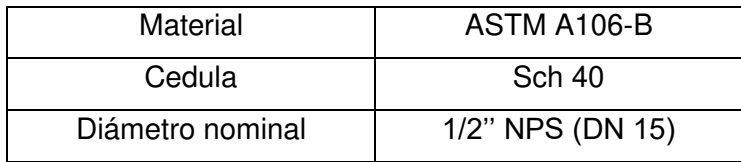

(Fuente: Propia)

Debido a que la descarga de la bomba es de DN 25, se ha decidido mantener un tramo de la tubería con este diámetro para posteriormente reducirla a DN 15, mediante accesorios.

Tomando en cuenta que en el apartado PMB – 14 en la Ref. [18], se especifica que los accesorios de tubería y dispositivos conectados a la caldera miniatura deben ser como mínimo de clase 150, se han seleccionado para la tubería de alimentación de agua accesorios roscados de hierro negro ASTM A197 clase 150. A diferencia de la unión de hierro forjado ASTM A105 clase 3000, soldada al calderín para formar la conexión.

## **- Válvula solenoide de agua**

Como se especifica en el apartado PMB – 11.2 en la Ref. [18], la tubería de alimentación debe contar con una válvula de corte de diámetro igual al de la tubería, que evite el paso de agua hacia la caldera cuando esta no lo requiera.

Teniendo esto en cuenta se procede a seleccionar siguiente válvula solenoide, de apertura y cierre automático, que permita el paso de agua únicamente cuando la bomba este encendida.

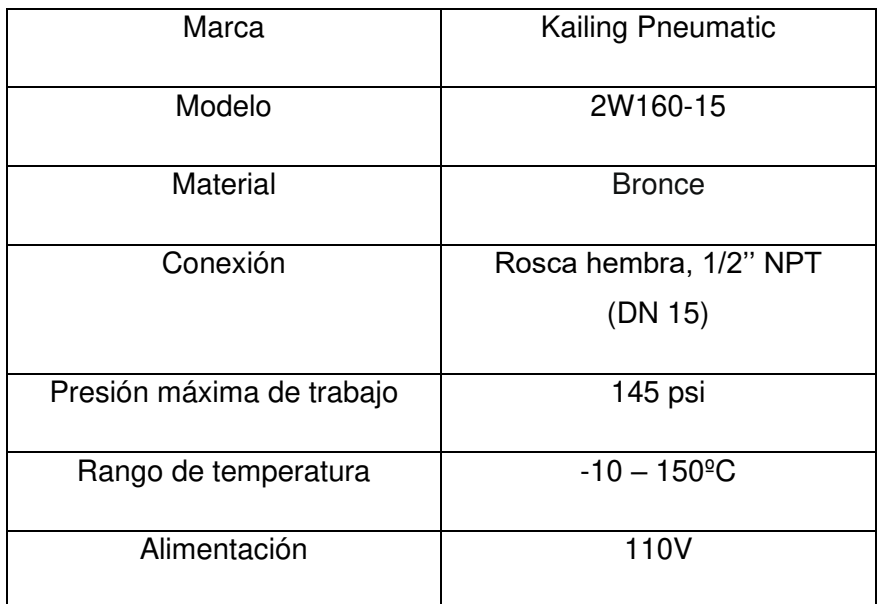

Tabla 2.18. Características de la válvula solenoide de agua.

(Fuente: [21])

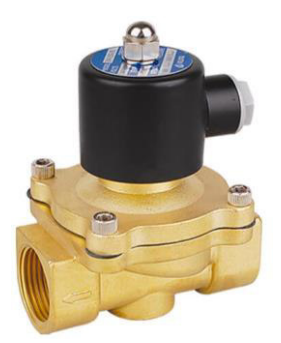

Figura 2.24. Válvula solenoide de agua. (Fuente: [21])

## **- Válvula manual de bola**

Teniendo en cuenta que la válvula solenoide de agua debe ser energizada para abrir o cerrar el paso de agua, se procede a seleccionar adicionalmente, la siguiente válvula manual de bola, para ser usada de ser necesario.

Tabla 2.19. Características de la válvula de bola.

| Marca                     | Covna                           |
|---------------------------|---------------------------------|
| Modelo                    | Flange ball valve 3PC           |
| Material                  | Acero inox. SS304               |
| Conexión                  | Rosca hembra, 1" NPT<br>(DN 25) |
| Presión máxima de trabajo | 150 psi                         |
| Rango de temperatura      | $-29 - 180^{\circ}$ C           |

(Fuente:[22])

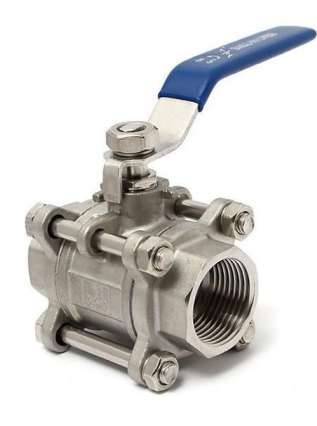

Figura 2.25. Válvula de bola. (Fuente: [22])

## **- Válvula check**

Como se especifica en el apartado PMB – 11.2 en la Ref. [18], la tubería de alimentación debe contar con una válvula de retención de diámetro igual al de la tubería, que evite el retorno de agua desde la caldera cuando el dispositivo de alimentación (bomba) no este activo provocando que no haya suficiente presión en la tubería de alimentación. Teniendo esto en cuenta se procede a seleccionar la siguiente válvula check.

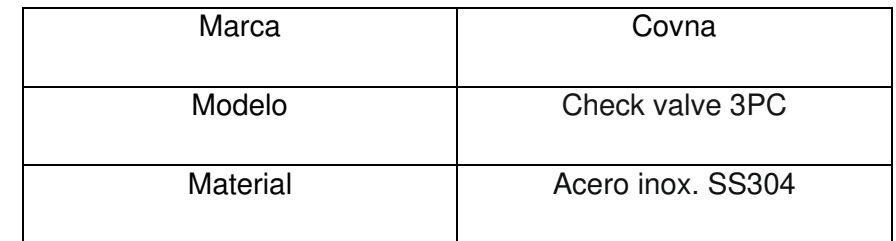

Tabla 2.20. Características de la válvula check.

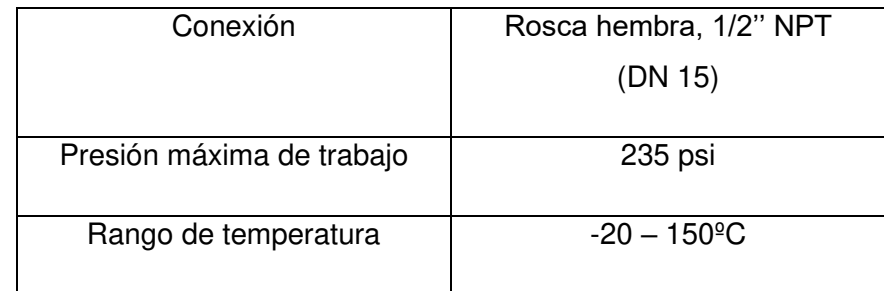

(Fuente: [23])

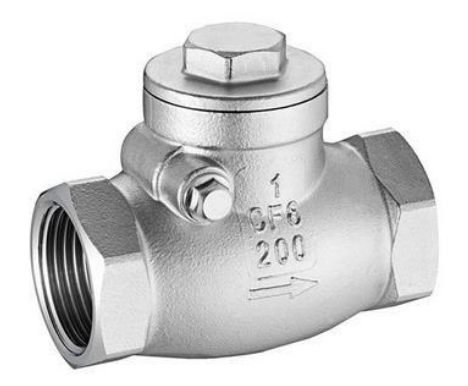

Figura 2.26. Válvula check. (Fuente: [23])

### **- Filtro**

Debido a que no se utilizará un sistema de tratamiento para el agua de alimentación del calderín, se procede a seleccionar el siguiente filtro, el cual servirá para atrapar cualquier partícula (suciedad y oxido), que pueda afectar el correcto funcionamiento del equipo.

Tabla 2.21. Características del filtro

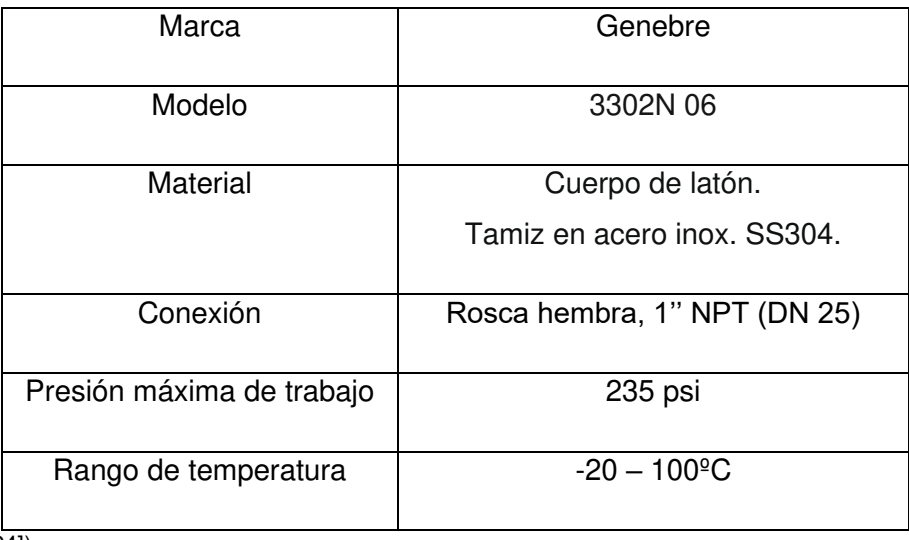

(Fuente: [24])

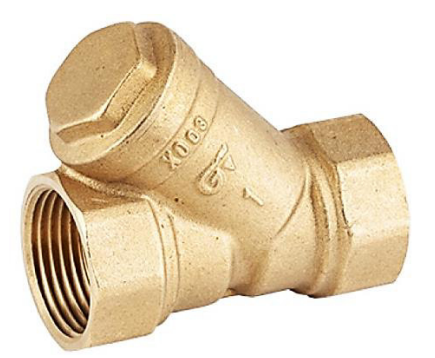

Figura 2.27. Filtro (Fuente: [24])

## **- Contador de agua**

Considerando que el calderín es un equipo didáctico, es necesario contar con instrumentos que midan parámetros como la producción de vapor. Sin embargo, debido a su alto costo se optó por seleccionar el siguiente contador de agua, que cuenta con una precisión de medida adecuada para permitir conocer el consumo de agua del calderín, el cual puede ser correlacionado con su producción de vapor.

Tabla 2.22. Características del contador de agua.

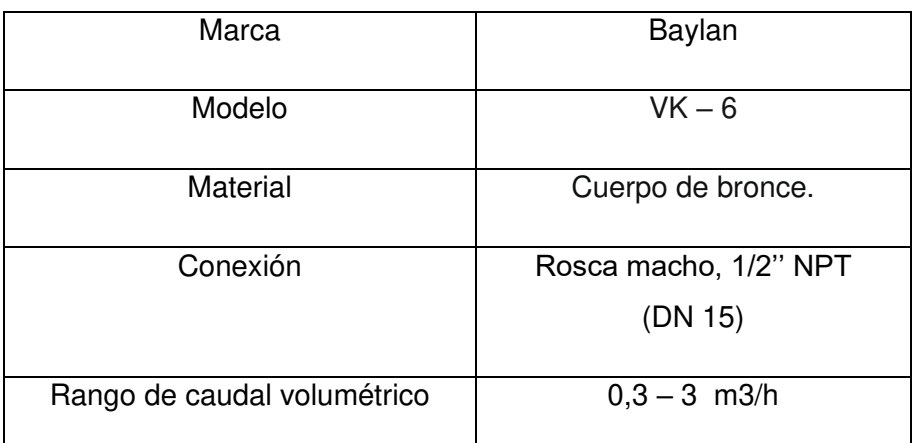

(Fuente: [25])

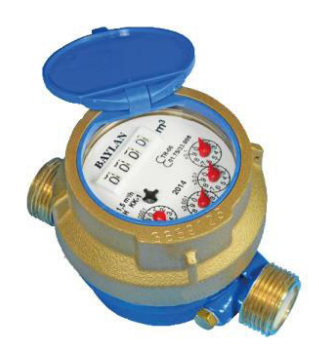

Figura 2.28. Contador de agua. (Fuente: [25])

El contado de agua será acoplado en la tubería proveniente de la red, justo antes de la conexión de entrada a la bomba.

## **2.5.2 Sistema de purgas**

## **Esquema del sistema de purgas**

En la [Figura 2.29](#page-66-0) se muestra el sistema de purgas del calderín, el cual permitirá extraer durante el mantenimiento los sedimentos acumulados en el equipo, además de servir como descarga cuando este requiera ser vaciado.

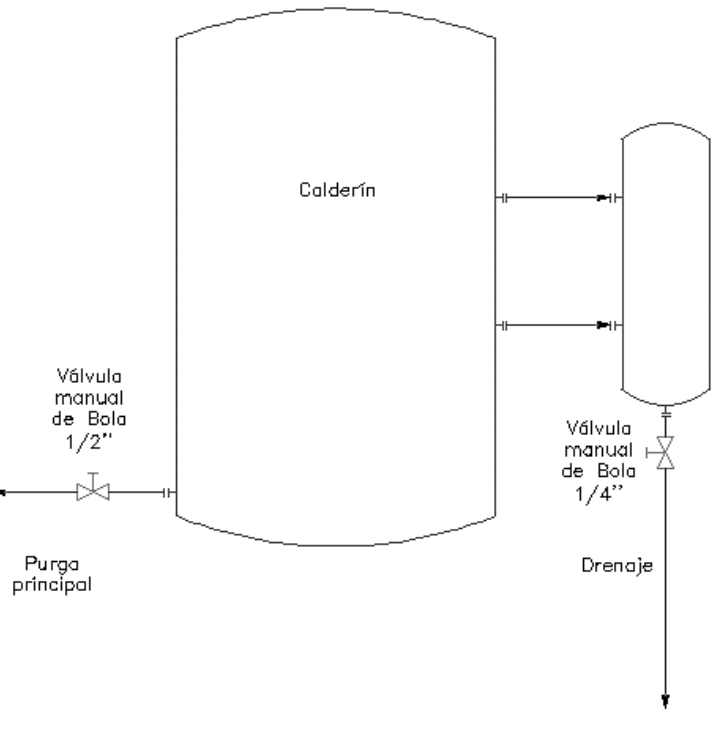

Figura 2.29. Esquema del sistema de purgas. (Fuente: Propia)

## <span id="page-66-0"></span>**Selección de componentes**

## **- Tubería de purga principal**

La tubería de purga principal, no ha podido ser dimensionada bajo el mismo procedimiento que la tubería del sistema de alimentación de agua, debido a que se desconoce el caudal máximo de descarga. Sin embargo, teniendo en cuenta que en el apartado PMB – 12 en la Ref. [18], se especifica que la conexión para la purga principal en calderas miniatura deben ser igual o superior a DN 15, se procede a seleccionar la siguiente tubería.

Tabla 2.23. Características de la tubería de purga principal

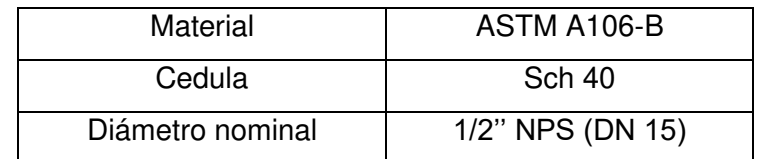

(Fuente: Propia)

Para la tubería de purga principal, al igual que para la tubería de alimentación de agua, se han seleccionado accesorios roscados de hierro negro ASTM A197 clase 150. A diferencia de la unión de hierro forjado ASTM A105 clase 3000, soldada al calderín para formar la conexión.

## **- Tubería de drenaje del vaso comunicante**

La tubería de drenaje del vaso comunicante presenta el mismo inconveniente de dimensionamiento que la tubería de purga principal. Sin embargo, teniendo en cuenta que en el apartado PG – 60.1.6 en la Ref. [18] se especifica que la conexión para drenaje en columnas de agua e indicadores de nivel debe ser igual o superior a DN 8, se procede a seleccionar la siguiente tubería.

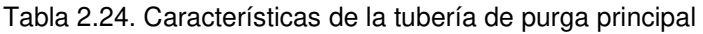

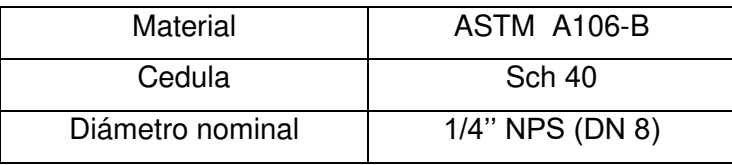

(Fuente: Propia)

Para la tubería de drenaje del vaso comunicante, se ha seleccionado una unión de hierro forjado ASTM A105 clase 3000, soldada al vaso comunicante para formar la conexión.

## **- Válvulas de bola**

Como se especifica en el apartado PMB – 12 en la Ref. [18], las tuberías del sistema de purgas y drenaje deben contar con una válvula de corte de diámetro igual al de la tubería que evite la descarga cuando no se lo requiera. Teniendo esto en cuenta se procede a seleccionar las siguientes válvulas manuales de bola.

Tabla 2.25. Características de la válvula de bola.

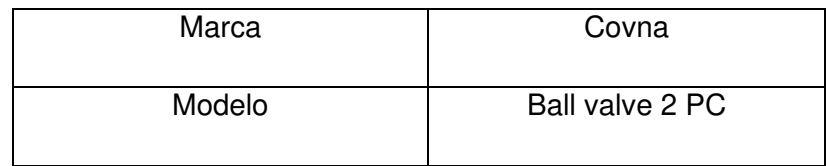

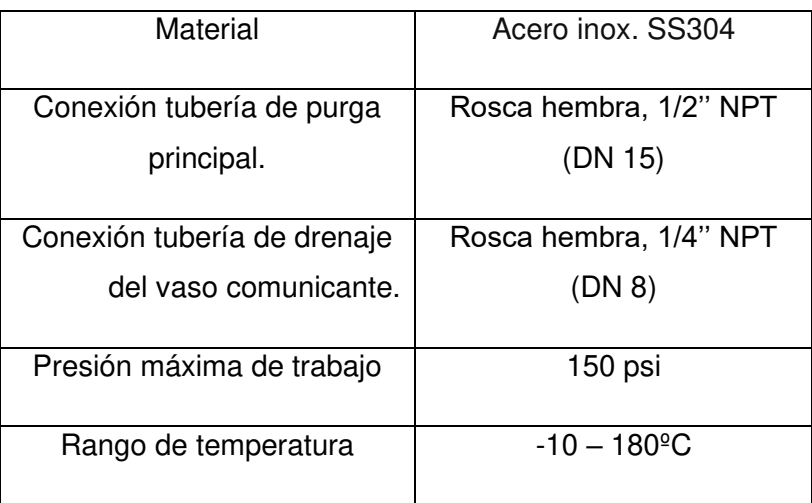

(Fuente: [26])

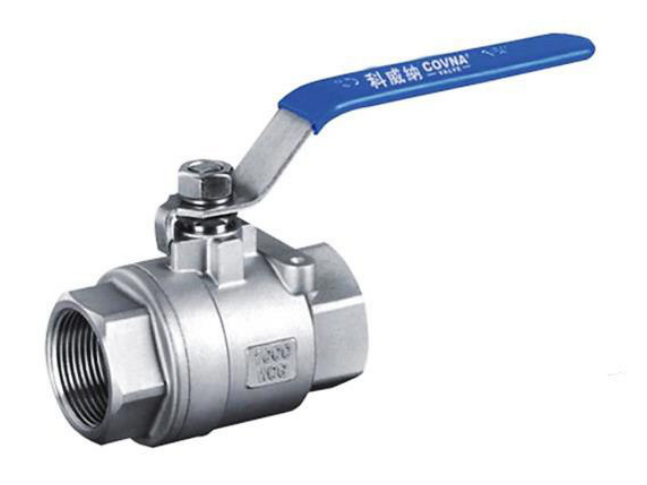

Figura 2.30. Válvula de bola. (Fuente:[26])

## **2.5.3 Sistema de alimentación de combustible**

## **Esquema del sistema de alimentación de combustible**

En la [Figura 2.31](#page-69-0) se muestra el sistema de alimentación de combustible del calderín, el cual será el encargado de suministrar el combustible necesario para la obtención de la fuente de calor (llama) del equipo.

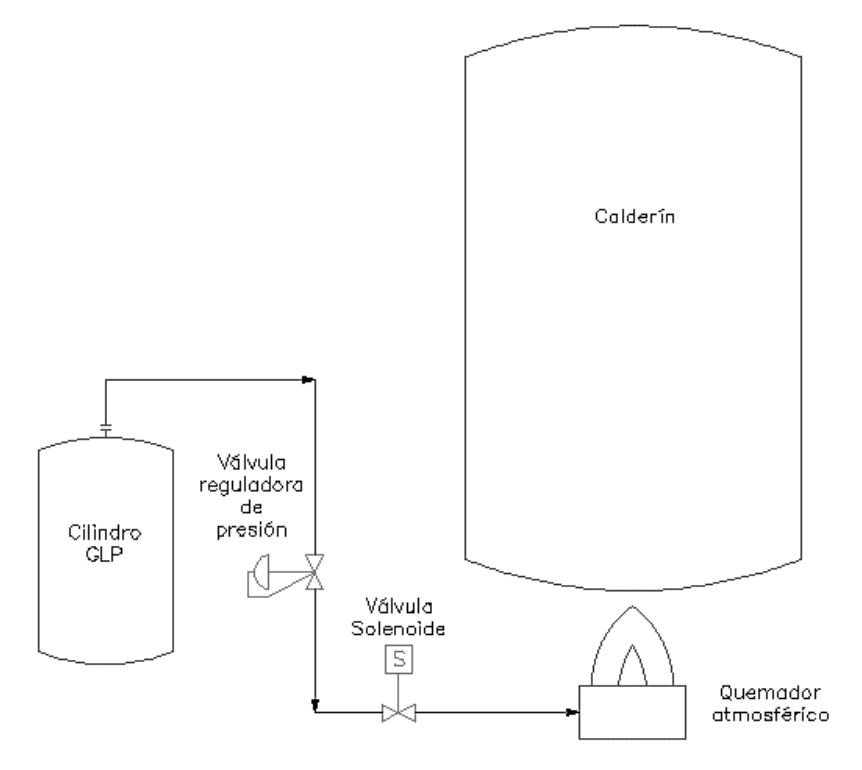

Figura 2.31. Esquema del sistema de alimentación de combustible.

(Fuente: Propia)

# <span id="page-69-0"></span>**Selección de componentes**

# **- Válvula reguladora de presión**

Teniendo en cuenta que el GLP se encuentra comprimido dentro del cilindro, se procede a seleccionar la siguiente válvula reguladora de presión, para poder controlar el flujo de combustible en la descarga del cilindro.

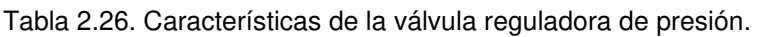

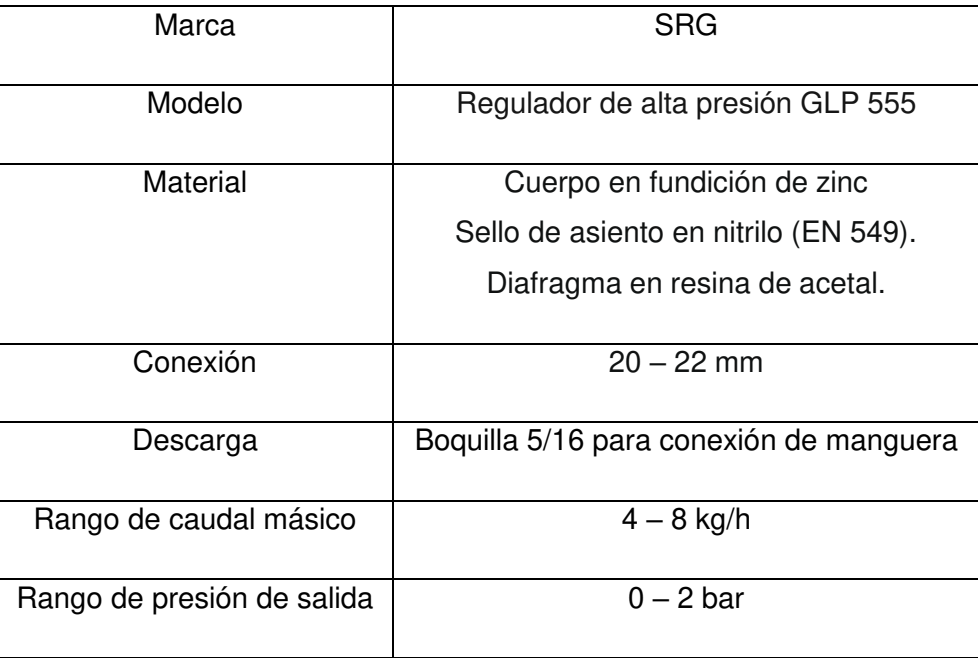

(Fuente: [27])

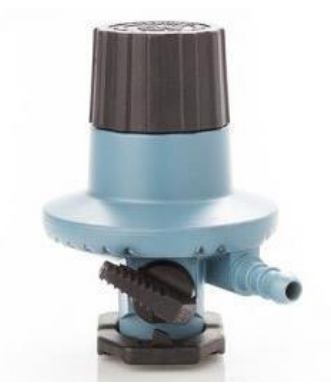

Figura 2.32. Válvula reguladora de presión. (Fuente: [27])

### **- Manguera flexible para GLP**

En función de dirigir el GLP del cilindro al quemador, se procede a seleccionar la siguiente manguera.

Tabla 2.27. Características de la válvula reguladora de presión.

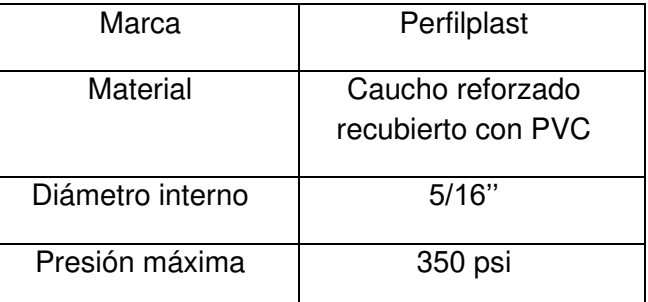

(Fuente: [28])

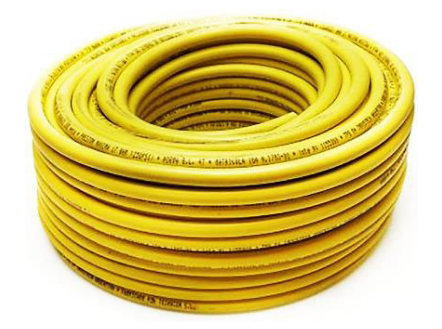

Figura 2.33. Manguera flexible para GLP (Fuente: [28])

## **- Válvula solenoide de combustible**

Como se especifica en el apartado PMB – 17 en la Ref. [18], el sistema de alimentación de combustible debe contar con una válvula automática que evite el paso de combustible hacia el quemador cuando no sea necesario. Teniendo esto en cuenta se procede a seleccionar la siguiente válvula solenoide de combustible.

Tabla 2.28. Características de la válvula solenoide de combustible.

| Marca                     | <b>Kailing Pneumatic</b>          |
|---------------------------|-----------------------------------|
| Modelo                    | 2W025-08                          |
| Material                  | <b>Bronce</b>                     |
| Conexión                  | Rosca hembra, 1/4" NPT<br>(DN 15) |
| Presión máxima de trabajo | 145 psi                           |
| Rango de temperatura      | $-10 - 150$ <sup>o</sup> C        |
| Alimentación              | 110V                              |

(Fuente: [29])

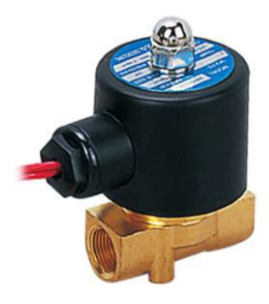

Figura 2.34. Válvula solenoide de combustible.

(Fuente: [29])

## **- Quemador atmosférico**

Para la selección del quemador es necesario tener en cuenta que, para altitudes superiores a 600 m sobre el nivel del mar la potencia del quemador se verá reducida a razón de 4% por cada 300 m de altura [30], por lo que es necesario aplicar un factor de corrección sobre la potencia requerida por el calderín. Siendo así, la potencia corregida será obtenida mediante la Ecuación 2.33 y la Ecuación 2.34.

$$
f = 1 - \frac{h - 600 \, m}{300 \, m} * (0.04)
$$
\n(Ecuación 2.33)

$$
PQ = \frac{Q_{total}}{f}
$$
  
(Ecuación 2.34)

Donde:

 $f$ : Factor de corrección de altura.

ℎ: Altura de Quito sobre el nivel del mar en [m].

PQ: Potencia del quemador.
$Q_{total}$ : Calor total requerido por el calderín.

$$
f = 1 - \frac{2850 \, m - 600 \, m}{300 \, m} \times (0.04) = 0.7
$$
\n
$$
PQ = \frac{155820 \frac{kJ}{h}}{0.7}
$$
\n
$$
PQ = 222600 \frac{kJ}{h}
$$

Considerando la potencia calculada, se procede a seleccionar el siguiente quemador.

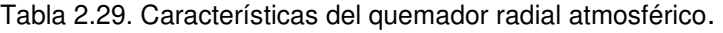

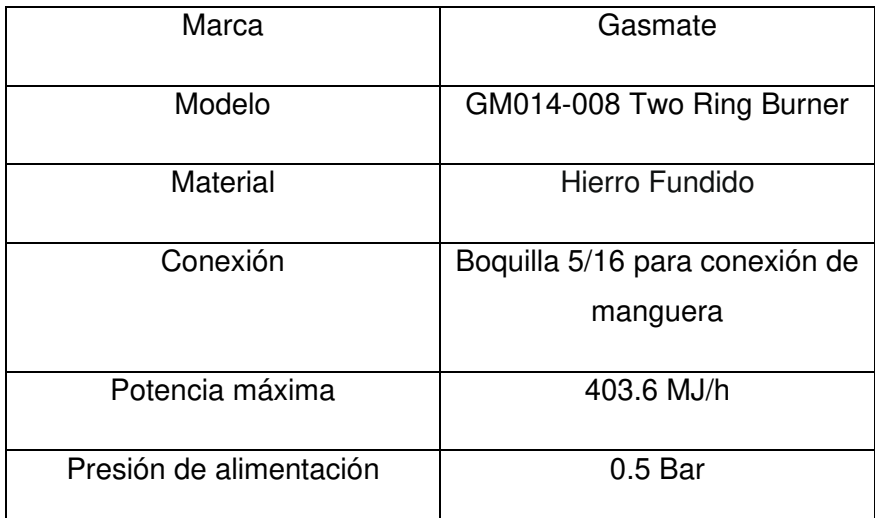

(Fuente: [31])

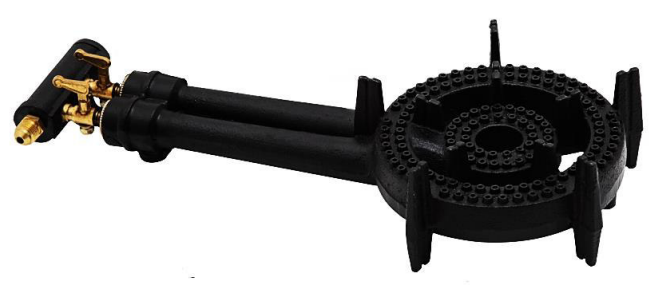

Figura 2.35. Quemador radial atmosférico. (Fuente: [31])

## **2.5.4 Sistema de abastecimiento de vapor.**

#### **Esquema del sistema de abastecimiento de vapor**

En la [Figura 2.36](#page-73-0) se muestra el sistema de abastecimiento de vapor del calderín, el cual será el encargado de suministrar el vapor generado a los equipos que lo requieran.

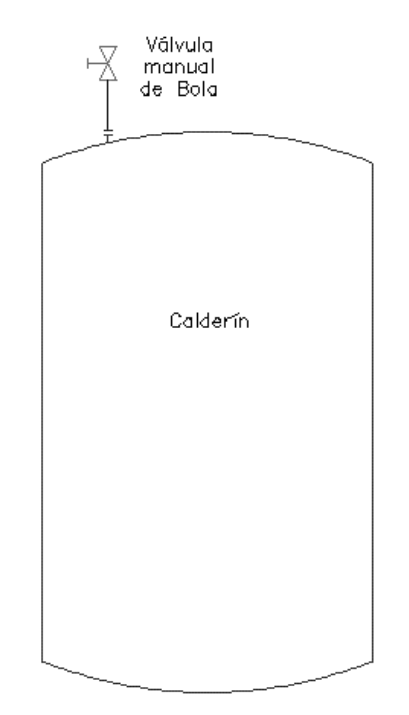

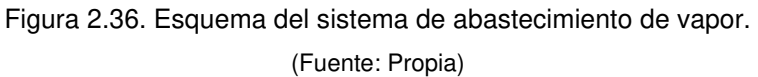

#### <span id="page-73-0"></span>**Selección de componentes**

#### **- Tubería de abastecimiento de vapor**

El dimensionamiento de la tubería del sistema de abastecimiento de vapor, ha sido realizado bajo el mismo procedimiento que la tubería del sistema de alimentación de agua, utilizando el software TVL.

Siendo así se procede a introducir los datos que corresponden a el grado de la tubería seleccionada, la presión de vapor (60 psig), el caudal másico de vapor entregado (46.5 kg/h), la máxima caída de presión permitida a lo largo de la tubería (0.005 psi) teniendo en cuenta que se desea mantener la presión de vapor hasta la primera válvula de corte, y por último, la distancia entre la conexión para la descarga de vapor en el calderín y la primera válvula de corte (0.2 m).

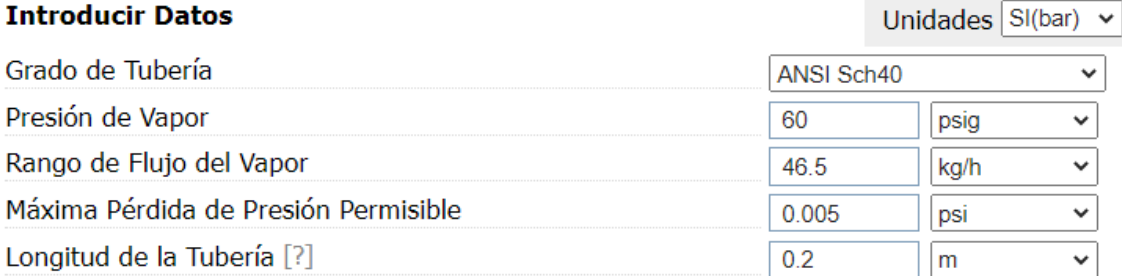

**Mostrar Opciones Avanzadas** 

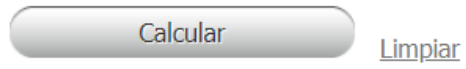

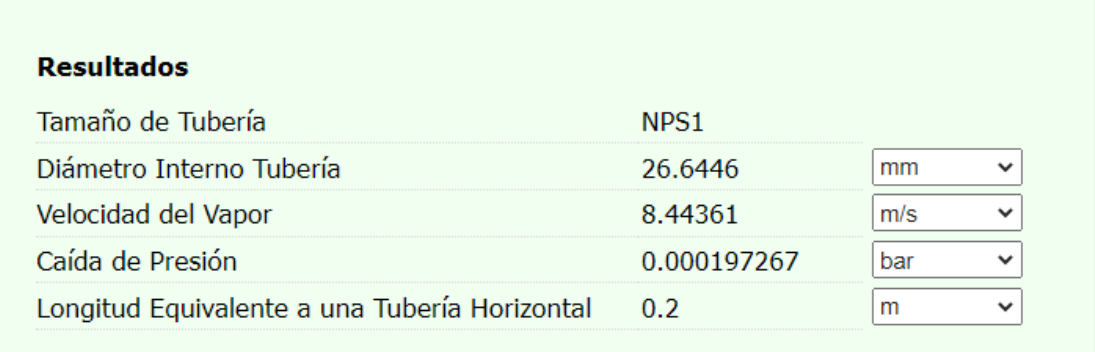

Figura 2.37.Dimensionamiento de la tubería de abastecimiento de vapor.

(Fuente: Propia)

De acuerdo con los resultados obtenidos, se procede a seleccionar la siguiente tubería.

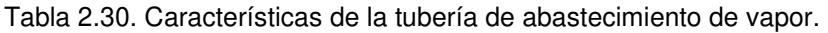

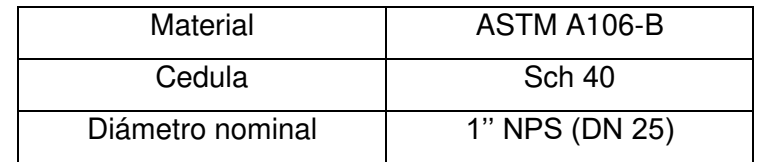

(Fuente: Propia)

Tomando en cuenta que en el apartado PMB – 14 en la Ref. [18], se especifica que los accesorios de tubería y dispositivos conectados a la caldera miniatura deben ser como mínimo de clase 150, se han seleccionado para la tubería de alimentación de agua accesorios roscados de hierro negro ASTMA197 clase 150. A diferencia de la unión de hierro forjado ASTM A105 clase 3000, soldada al calderín para formar la conexión.

#### **- Válvula de bola**

Como se especifica en el apartado PMB – 16 en la Ref. [18], la línea de vapor en las calderas miniatura debe contar con una válvula de corte de diámetro igual al de la tubería, que evite la descarga de vapor cuando no se lo requiera, y esta debe estar ubicada lo más cerca posible del cuerpo de la caldera. Teniendo esto en cuenta se procede a seleccionar la válvula manual de bola de la Figura 2.25 con las características mostradas en la Tabla 2.19

# **2.6 Diseño del sistema de control**

Este apartado se ha desarrollado tomando en cuenta la reglamentación descrita en la Ref. [18], así como la disponibilidad de componentes en el mercado local.

## **2.6.1 Control de presión**

## **Válvula de seguridad**

La válvula de seguridad es el dispositivo encargado de reducir la presión dentro de la caldera en el caso de que esta haya alcanzado el límite establecido (presión de tarado), mediante la liberación del fluido contenido.

Como se especifica en los apartados PMB – 15 y PG – 67.2 en la Ref. [18], toda caldera miniatura debe contar con una válvula de seguridad no inferior a DN 15, cuya presión de tarado sea mayor a la máxima presión de trabajo admisible (presión de diseño), pero sin sobrepasar el 106% de la presión máxima regulada en cualquiera de las válvulas.

Sabiendo que la presión de diseño del calderín es de 90 psig y que la presión máxima regulada en las demás válvulas es de 150 psi, se procede a seleccionar la siguiente válvula de seguridad.

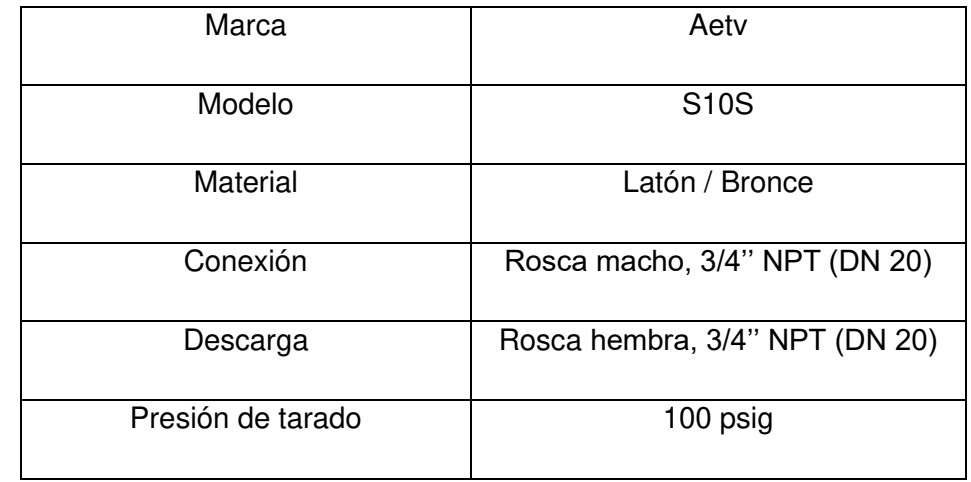

Tabla 2.31. Características de la válvula de seguridad.

(Fuente: [32])

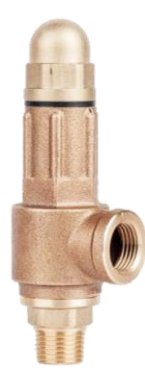

Figura 2.38. Válvula de seguridad. (Fuente: [32])

#### **Manómetro**

El manómetro es el instrumento encargado de indicar la presión dentro de la caldera. En el apartado PG – 60.6.1 en la Ref. [18] se especifica que toda caldera debe contar con al menos uno, cuya graduación este entre 1.5 y 2 veces la presión de tarado regulada en la válvula de seguridad.

Sabiendo que la presión de trabajo del calderín es de 60 psig y que la presión de tarado regulada en la válvula de seguridad es de 100 psig, se procede a seleccionar el siguiente manómetro.

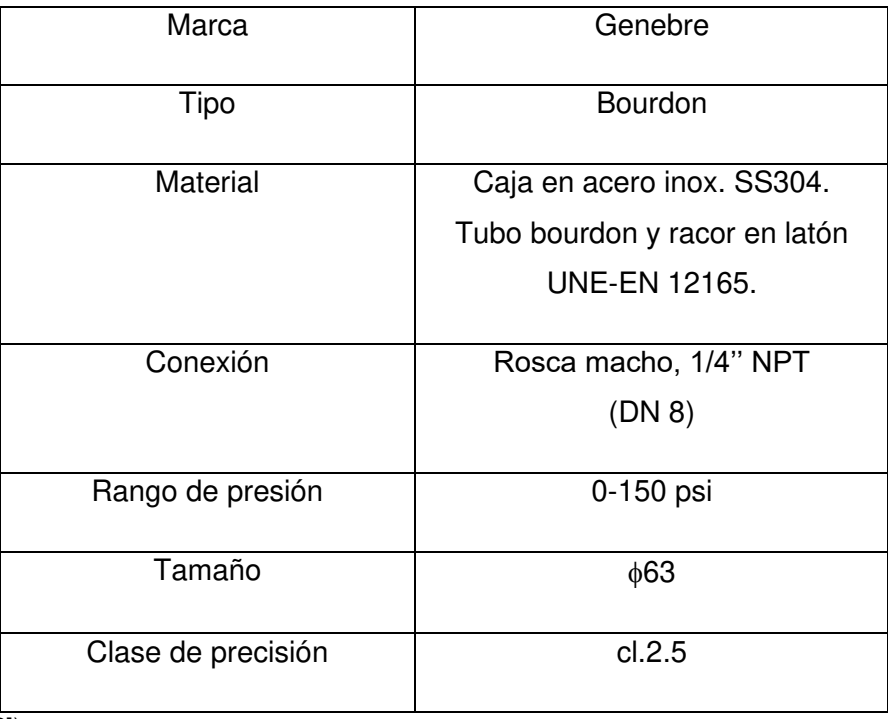

Tabla 2.32. Características del manómetro.

(Fuente: [33])

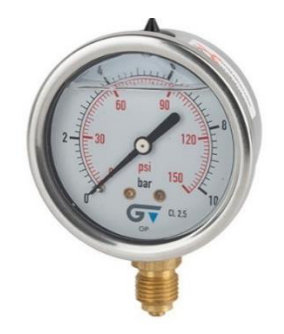

Figura 2.39. Manómetro de glicerina. (Fuente: [33])

#### **Presostato**

El presostato es el dispositivo encargado de mantener la presión de la caldera dentro del rango establecido. Para lo cual, abre o cierra el circuito eléctrico que controla la electroválvula de combustible en función de la presión censada en la caldera.

Se procede a seleccionar el siguiente presostato, el cual ha sido calibrado a una presión de 60 psi con un diferencial de 10 psig, con el fin de mantener al calderín operando a la presión de trabajo establecida.

Tabla 2.33. Características del presostato.

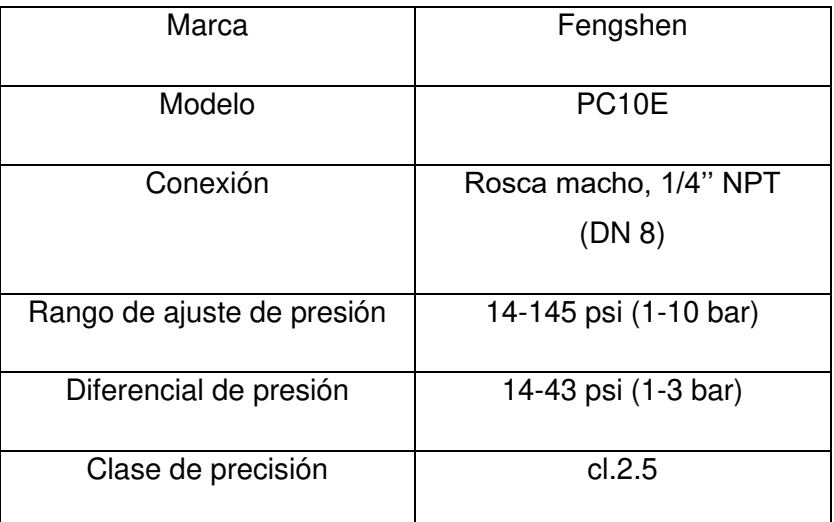

(Fuente: [34])

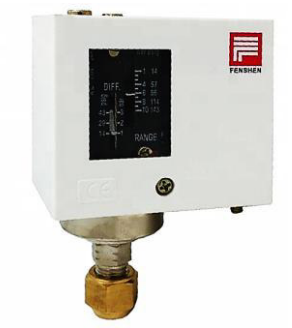

Figura 2.40. Presostato. (Fuente: [34])

## **2.6.2 Control de nivel de agua**

#### **Visor de nivel**

Como se especifica en los apartados PG – 60.1.1 y PG – 60.3.4 en la Ref. [18], toda caldera con nivel de agua fijo debe contar con al menos un indicador de nivel de agua visible que esté conectado directamente a la caldera, o en su defecto a una columna de agua conectada a esta, mediante una conexión no inferior a DIN 15.

Se procede a seleccionar el siguiente visor de nivel el cual será acoplado a la columna de agua establecida en el vaso comunicante, de manera que sea capaz de mostrar el nivel máximo y mínimo de agua en el calderín.

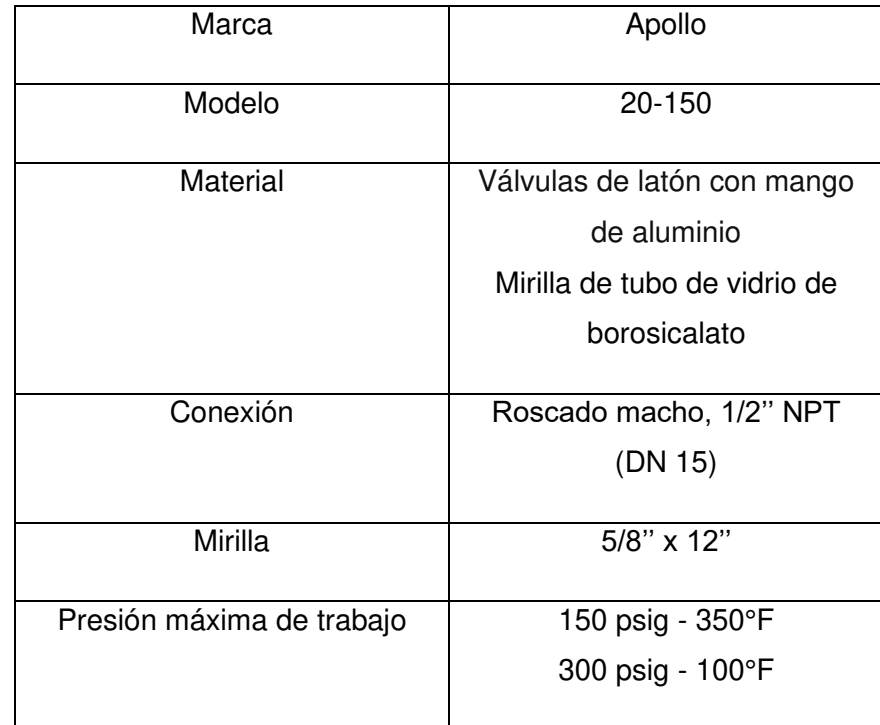

Tabla 2.34. Características del Switch de Presión.

(Fuente: [35])

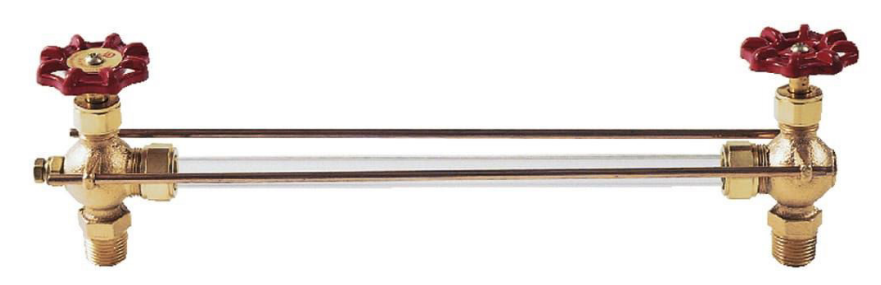

Figura 2.41. Visor de nivel. (Fuente: [35])

### **Electrodos de nivel**

Los electrodos de nivel son sensores conductivos que permiten controlar el nivel de agua en la calderín.

Se acoplarán 3 electros en el vaso comunicante. Uno que al detectar el agua en el nivel máximo apague la bomba; otro que al detectar que el agua ha descendido hasta un nivel establecido prenda la bomba; y adicionalmente otro para en caso de existir alguna falla que ocasione que el agua descienda por debajo del nivel mínimo, apague el quemador evitando que el calderín se quede sin agua.

Tomando todo esto en cuenta, se procede a seleccionar el siguiente tipo de electrodo de nivel.

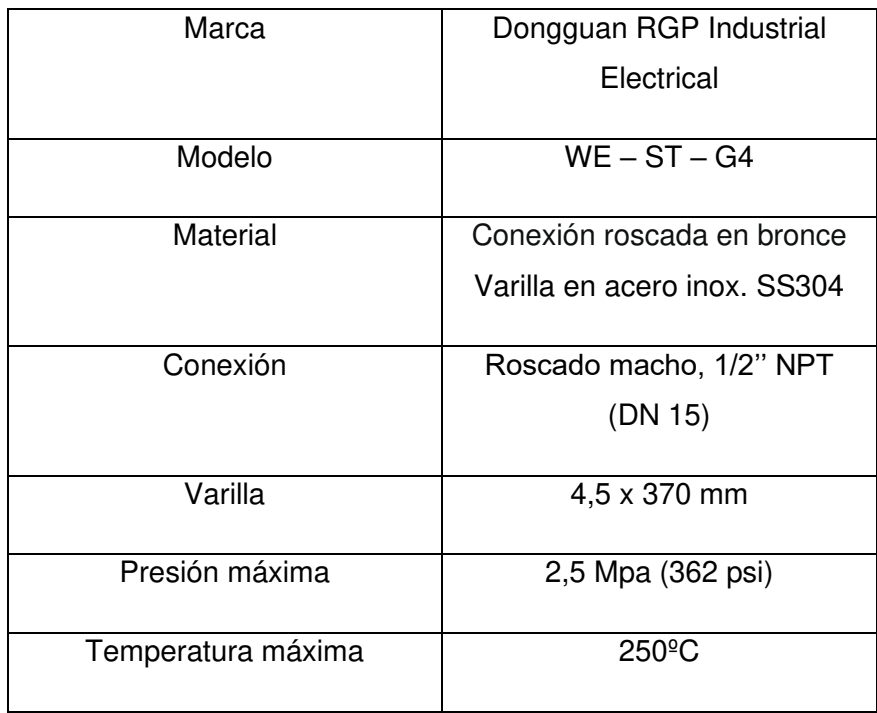

Tabla 2.35. Características del electrodo de nivel.

(Fuente: [36])

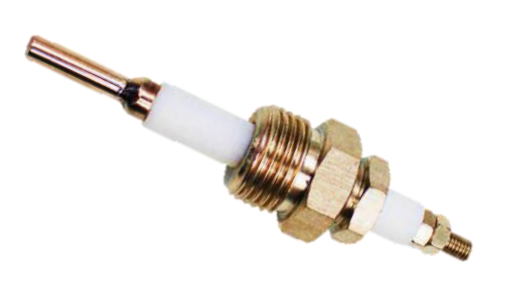

Figura 2.42. Electrodo de nivel. (Fuente: [36])

La longitud de cada uno de los electrodos será modificada con el fin de fijar los niveles de máximo y mínimo de agua en el calderín a 2/3 y 1/3 de la altura del cuerpo cilíndrico, respectivamente, como se especifica en el apartado PMB – 13.1 en la Ref. [18]. Por otro lado, debido a que el cuerpo del vaso comunicante es metálico este pasara a actuar como el electrodo de referencia dentro del circuito.

## **2.6.3 Control de fuego**

### **Módulo de ignición**

Debido a que el quemador seleccionado cuenta con un encendido y apagado manual, se procede a seleccionar un módulo de ignición que vuelva la tarea automática en función de los requerimientos del calderín.

Este módulo ignición es un dispositivo conformado por un control encargado de abrir la electroválvula de combustible al mismo tiempo que establece un arco eléctrico o chispa entre los electrodos ignición, para encender el quemador. Por otro lado, entre los electrodos de ignición existe una tercera varilla encargada en detectar que el quemador se encuentre encendido, y en caso de no estarlo, envía una señal hacia el control para cerrar la válvula de combustible.

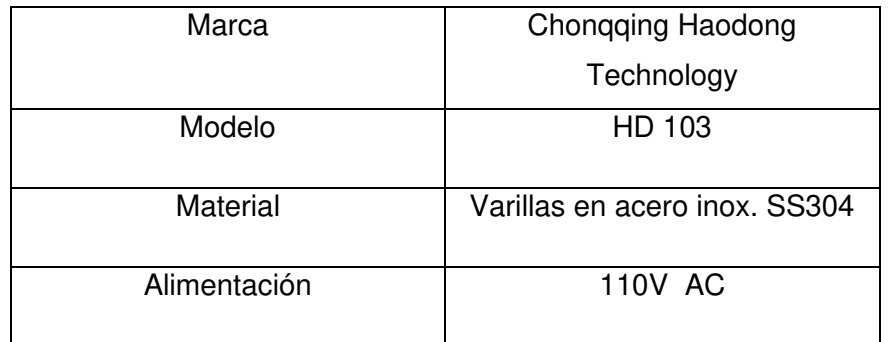

Tabla 2.36. Características del módulo de ignición.

(Fuente: [37])

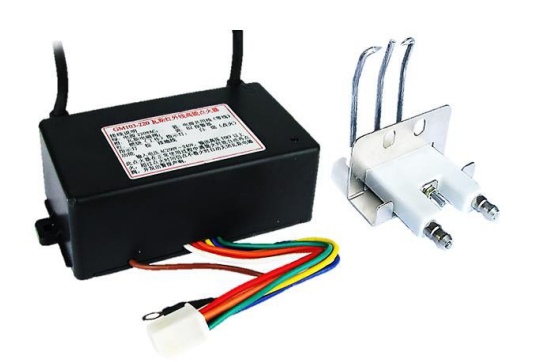

Figura 2.43. Módulo de ignición. (Fuente: [37])

# **2.7 Construcción y montaje**

En este apartado se detalla los materiales seleccionados y el proceso de construcción de cada uno de los elementos que conforma el calderín, así como también el montaje de los sistemas periféricos y de control. Para lo cual se designado la siguiente codificación.

Tabla 2.37. Equipo utilizado

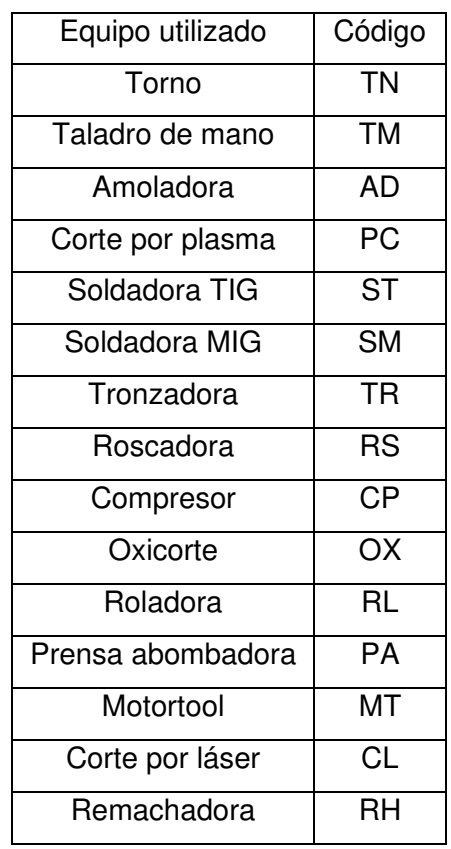

(Fuente: Propia)

Tabla 2.38. Herramientas en la construcción y montaje

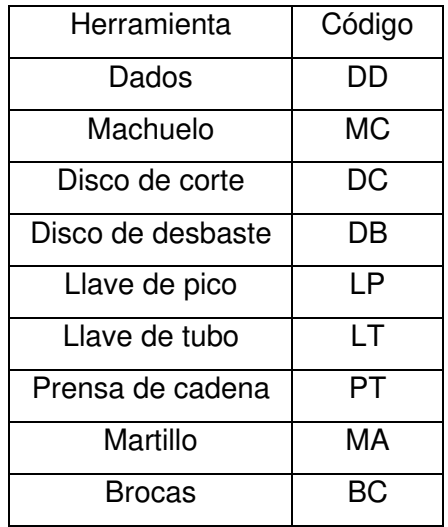

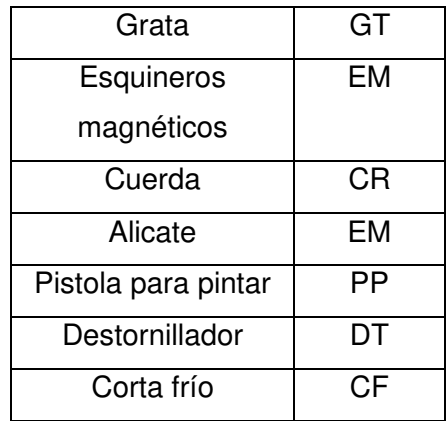

(Fuente: Propia)

Tabla 2.39. Instrumentos de medición

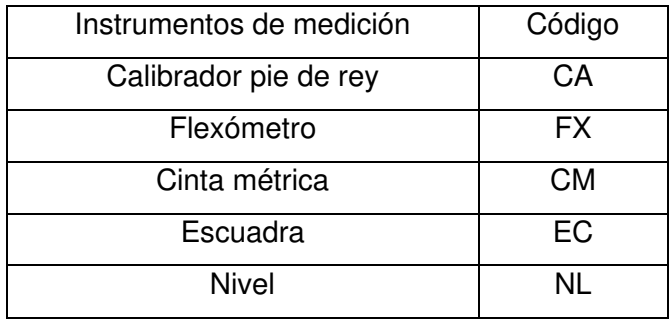

(Fuente: Propia)

## **2.7.1 Selección de elementos normalizados**

- − Bomba periférica de agua de 1HP
- − Válvula solenoide de agua
- − Válvula solenoide de combustible
- − Válvulas manuales de bola
- − Válvula check
- − Filtro de agua
- − Contador de agua
- − Válvula reguladora de presión para GLP
- − Manguera flexible para GLP
- − Quemador atmosférico
- − Válvula de seguridad
- − Manómetro
- − Presostato
- − Visor de nivel
- − Electrodos de nivel
- − Módulo de ignición
- − Garruchas
- − Tubería y accesorios
- − Pernos
- − Tuercas
- − Arandelas
- − Tornillos
- − Remaches
- − Bridas

Partes por construir y modificar

- − Recipiente a presión
- − Estructura metálica
- − Vaso comunicante

#### Materia prima

- − Plancha de Acero ASTM-A516 Grado 70 1220 x 2440 x 6
- − Plancha de Acero ASTM-A36 1220 x 2440 x 1,4
- − Plancha de Aluminio liso 1220 x 2440 x 1
- − Angulo de Acero ASTM-A36 1 1/2'' x 1/8''
- − Tubería de Acero ASTM-A106 Grado B 1/2'' Sch.40 L=6000
- − Tubería de Acero ASTM-A106 Grado B 1'' Sch.40 L=6000
- − Tubería de Acero ASTM-A106 Grado B 3'' Sch.40 L=6000
- − Tubería de Acero ASTM-A106 Grado B 4'' Sch.40 L=6000
- − Pintura para metal plomo mate
- − Carrete de Electrodo ER70s-6 1mm sólido
- − Varilla de Electrodo ER70s-6 3/32''
- − Lamina de asbesto 1500 x 1500 x 1/8''
- − Manta de fibra cerámica aíslate 1000 x 600 x 25
- − Plancha de asbesto 1500 x 1500 x 1/4''

#### **2.7.2 Proceso de construcción**

En este apartado se describirá el proceso llevado a cabo en la construcción de los siguientes elementos:

- − Recipiente a presión
- − Estructura metálica

### − Vaso comunicante

#### **Construcción recipiente a presión**

El cuerpo cilíndrico y las tapas cóncavas se construyeron a partir de la plancha de acero ASTM-A516 Grado 70, en función de las dimensiones y especificaciones detalladas en los planos PC.301, PC.302 y PC.303 (Anexo IV). En las [Tabla 2.40,](#page-84-0) [Tabla 2.41](#page-84-1) y [Tabla](#page-85-0)  [2.42](#page-85-0) se detalla el proceso realizado.

<span id="page-84-0"></span>Tabla 2.40. Proceso de construcción del cuerpo cilíndrico.

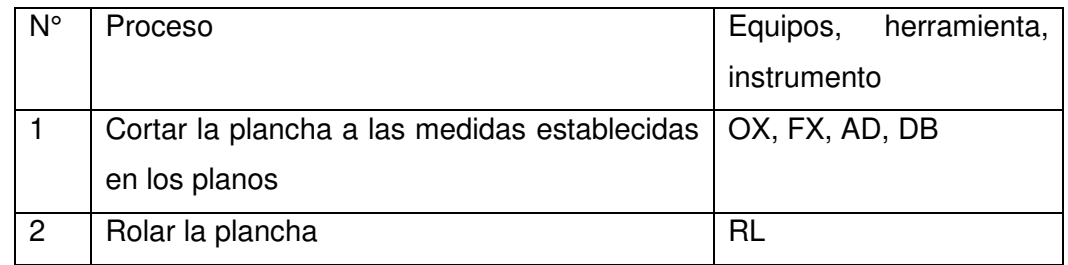

(Fuente: Propia)

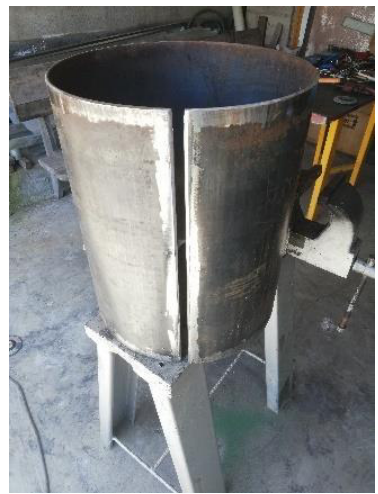

Figura 2.44. Cuerpo cilíndrico (Fuente: Propia)

<span id="page-84-1"></span>Tabla 2.41. Proceso de construcción de tapas cóncavas

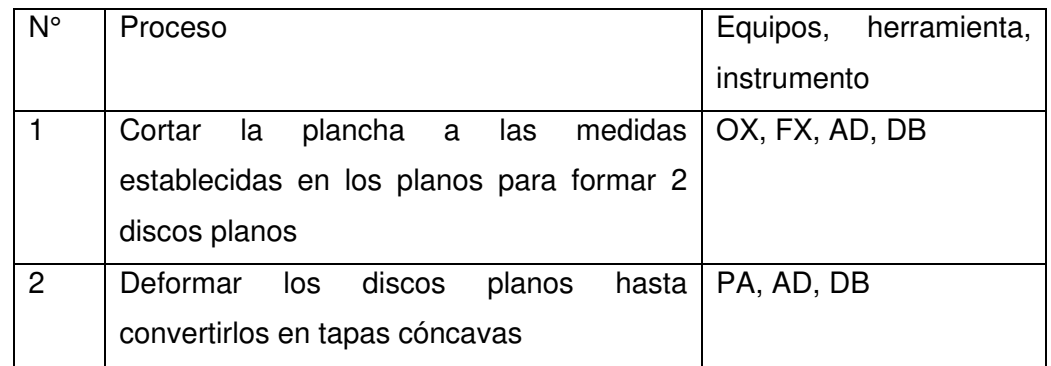

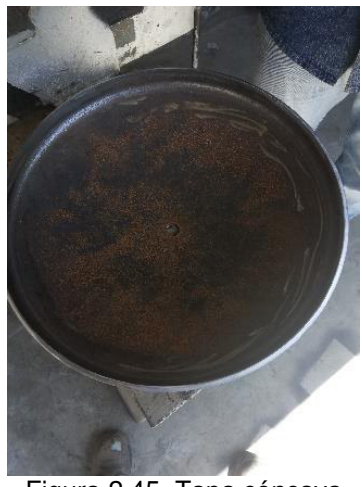

Figura 2.45. Tapa cóncava (Fuente: Propia)

<span id="page-85-0"></span>Tabla 2.42. Proceso de construcción del recipiente a presión

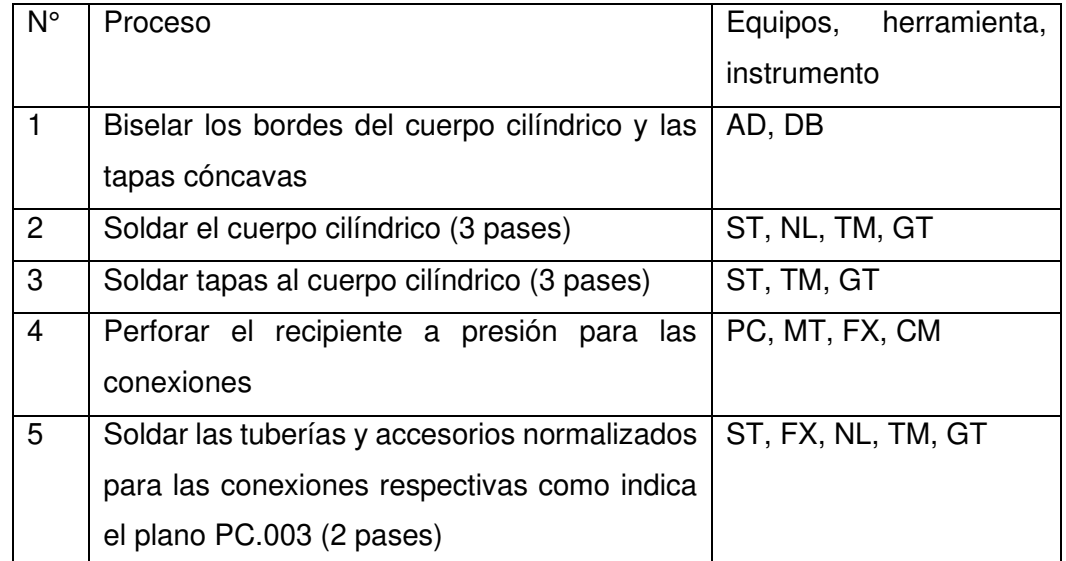

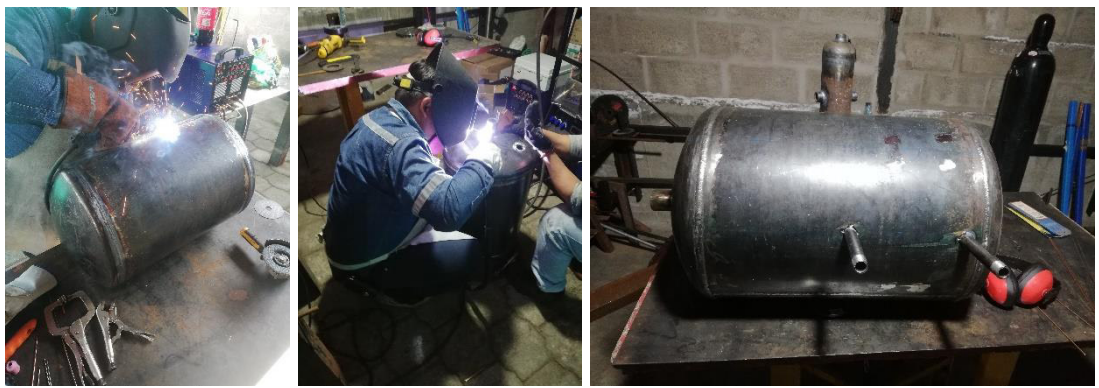

Figura 2.46. Construcción del recipiente a presión (Fuente: Propia)

#### **Construcción vaso comunicante**

El vaso comunicante se construyó a partir de la tubería de acero ASTM-A106 Grado B, el accesorio para soldar de acero ASTM-A234WPB y las bridas de acero ASTM-A105, en función a las dimensiones y especificaciones detalladas en los planos PC.005, PC.501, PC.502 y PC.503 (Anexo IV). En las [Tabla 2.43,](#page-86-0) [Tabla 2.44](#page-86-1) y [Tabla 2.45](#page-87-0) se detalla el proceso realizado.

<span id="page-86-0"></span>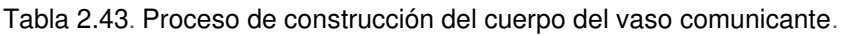

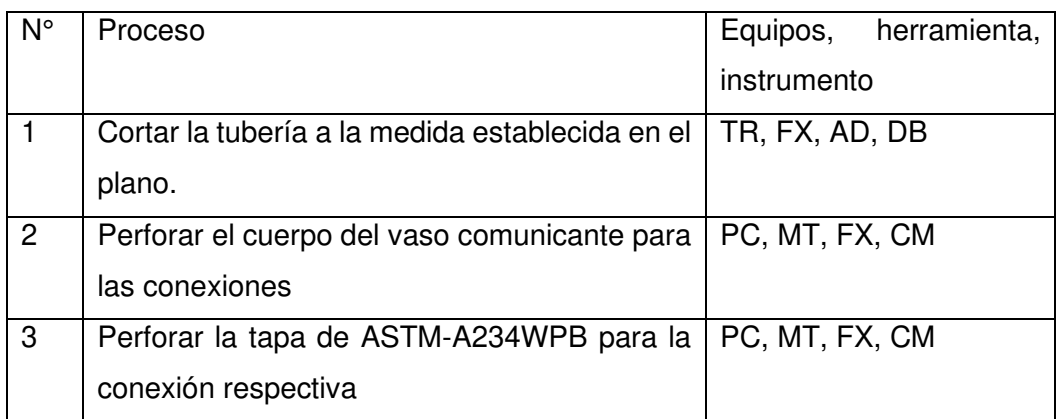

(Fuente: Propia)

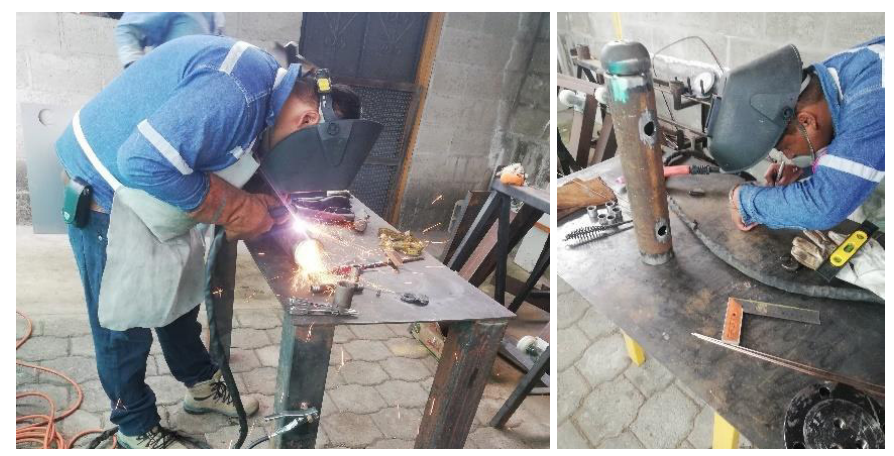

Figura 2.47. Cuerpo del vaso comunicante (Fuente: Propia)

<span id="page-86-1"></span>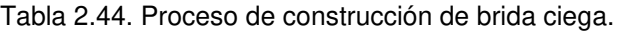

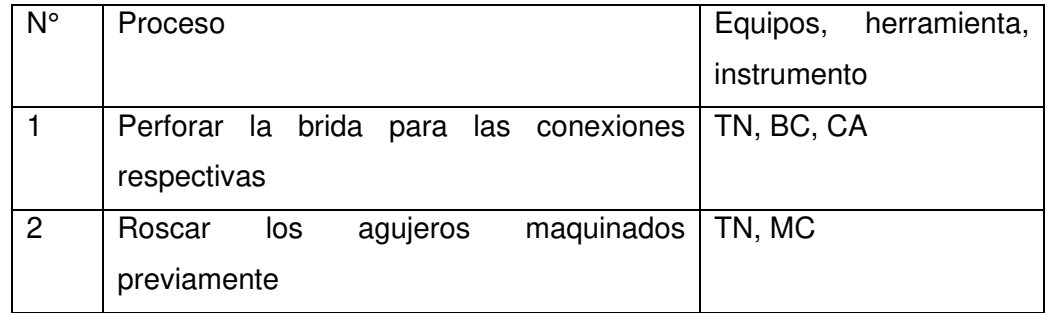

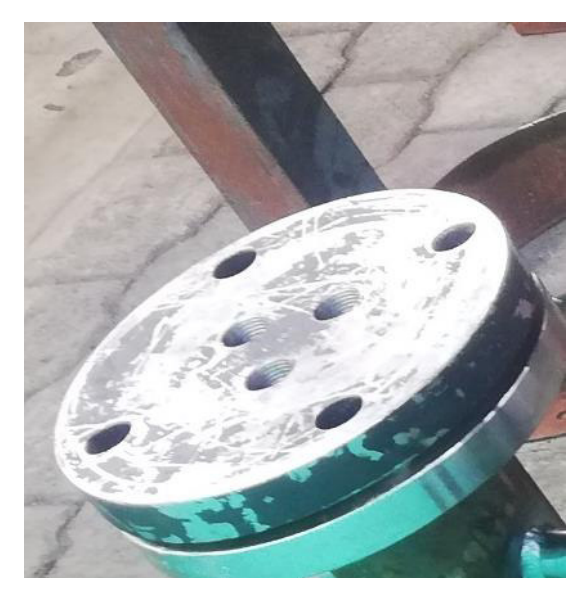

Figura 2.48. Brida ciega (Fuente: Propia)

<span id="page-87-0"></span>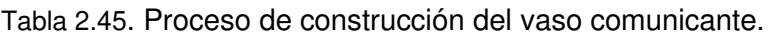

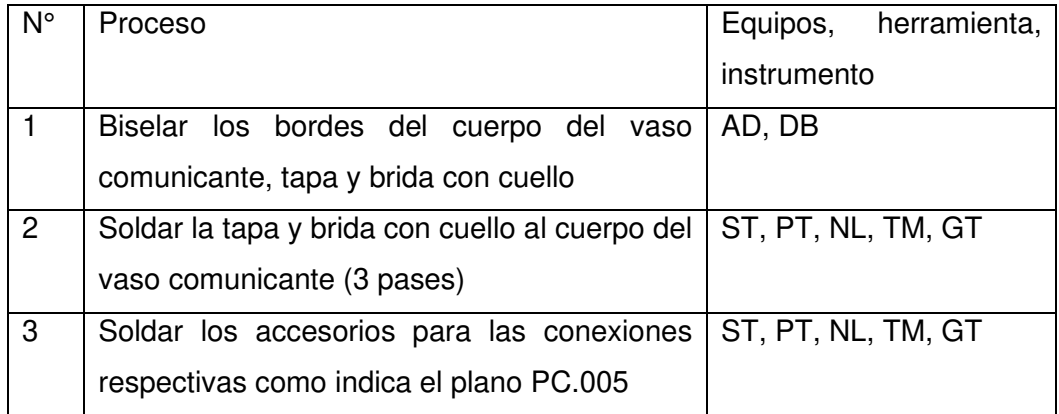

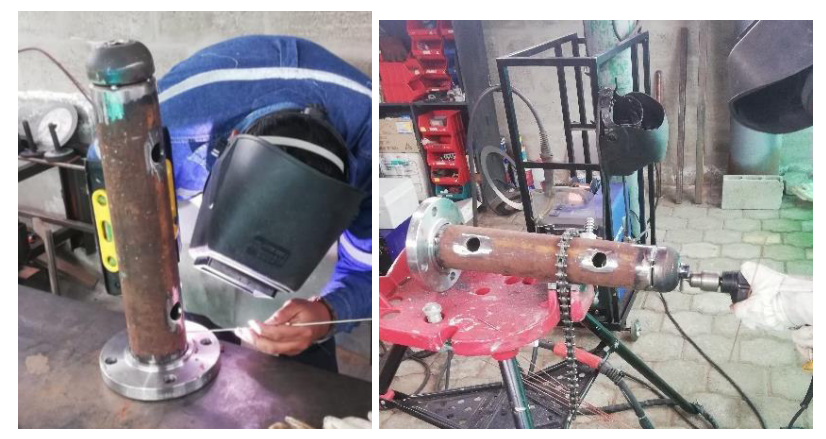

Figura 2.49. Construcción del vaso comunicante (Fuente: Propia)

### **Construcción estructura**

La estructura se construyó a partir de perfiles de acero ASTM-A36, en función a las dimensiones y especificaciones detalladas en los planos PC.002, PC.201 - PC.209 (Anexo IV). En la [Tabla 2.46](#page-88-0) se detalla el proceso realizado.

<span id="page-88-0"></span>Tabla 2.46. Proceso de construcción del cuerpo del vaso comunicante.

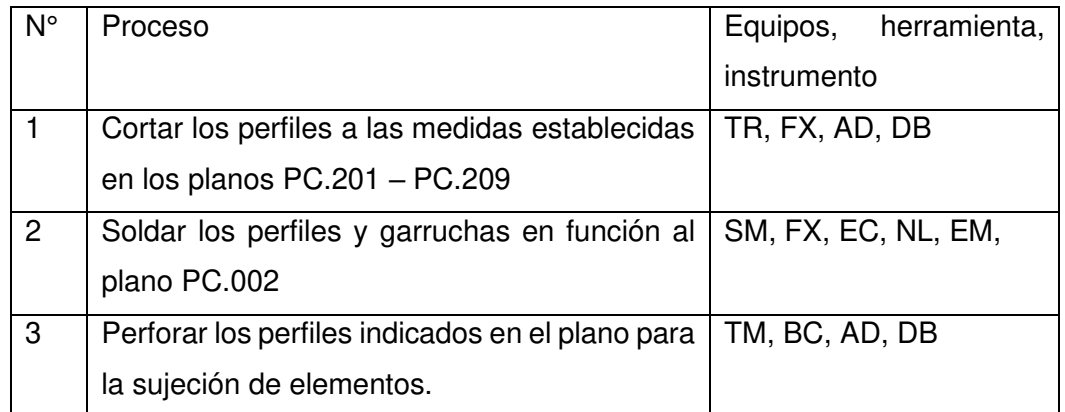

(Fuente: Propia)

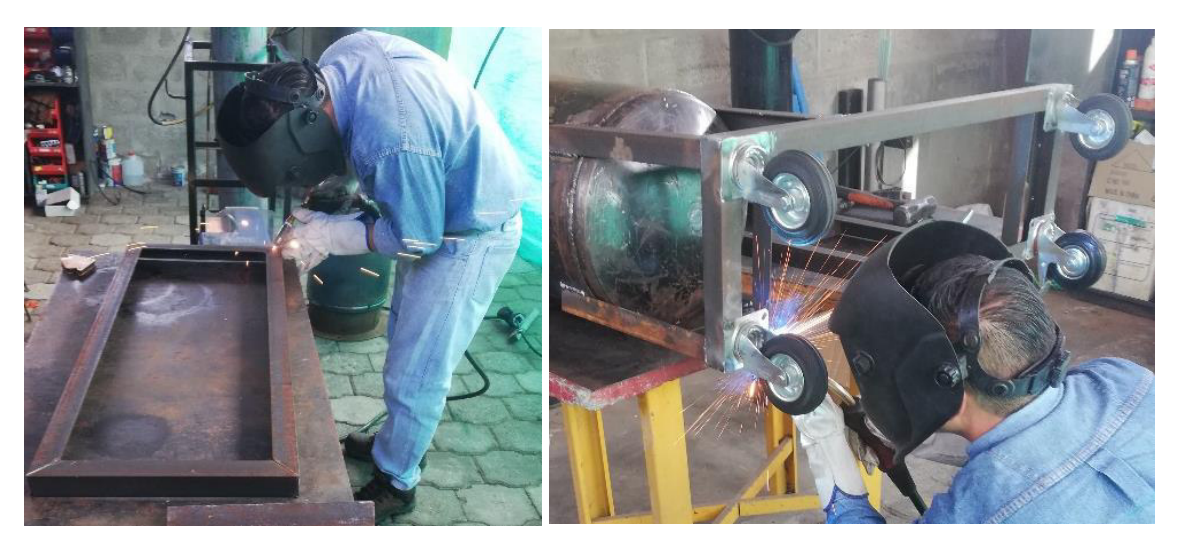

Figura 2.50. Estructura (Fuente: Propia)

#### **Construcciones cubiertas, detectores y lunas**

Los elementos fueron construidos a partir de planchas de acero ASTM-A36 y Aluminio liso, en función a las dimensiones y especificaciones detalladas en los planos PC.006 – PC.009, PC.401 – PC.403 (Anexo IV). En la [Tabla 2.46](#page-88-0) se detalla el proceso realizado.

Tabla 2.47. Proceso de construcción de cubierta, deflectores y lunas.

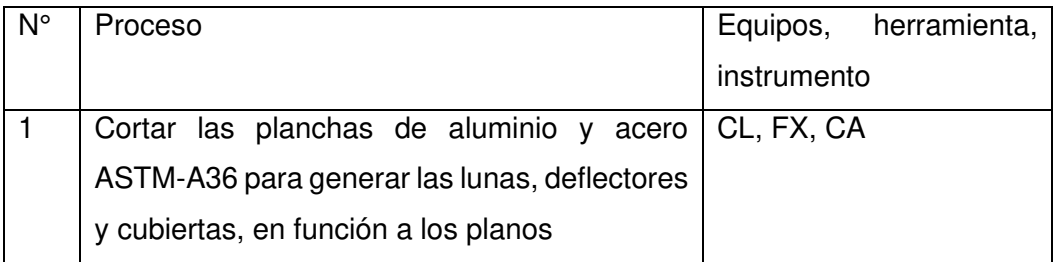

(Fuente: Propia)

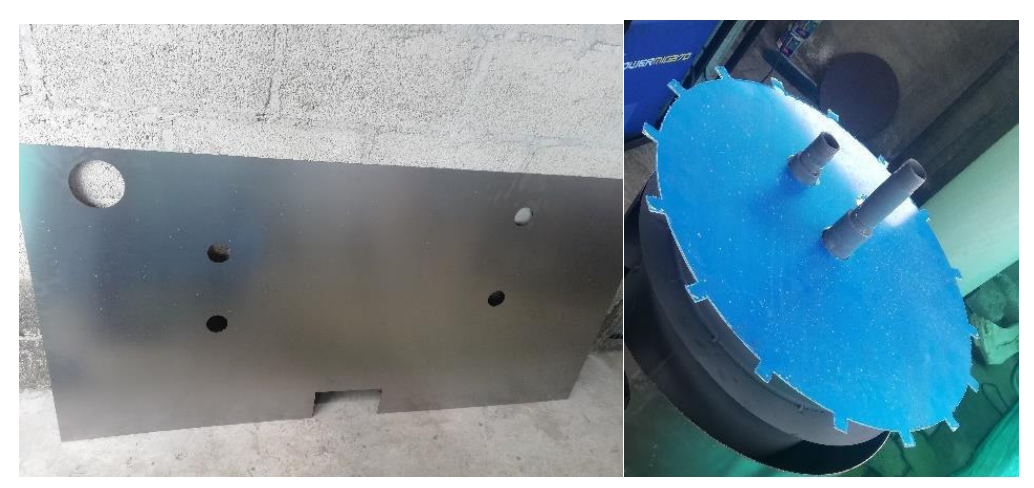

Figura 2.51. Deflectores (Fuente: Propia)

## **Montaje del calderín**

Una vez construido todos los elementos no normalizados, se procede a realizar el montaje del calderín, en función a los planos PC.001 y PC.004 (Anexo IV). En las [Tabla](#page-89-0)  [2.48,](#page-89-0) [Tabla 2.49](#page-90-0) y [Tabla 2.50](#page-90-1) se detalla el proceso realizado.

<span id="page-89-0"></span>Tabla 2.48. Proceso de montaje del calderín parte 1.

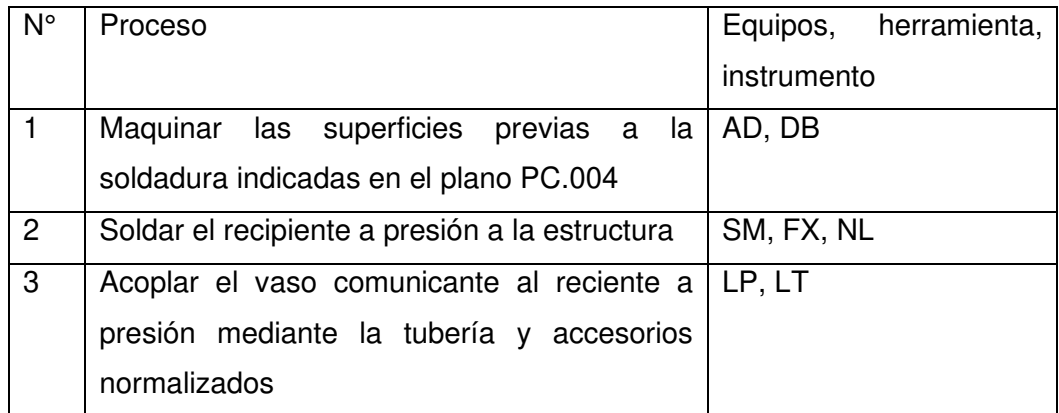

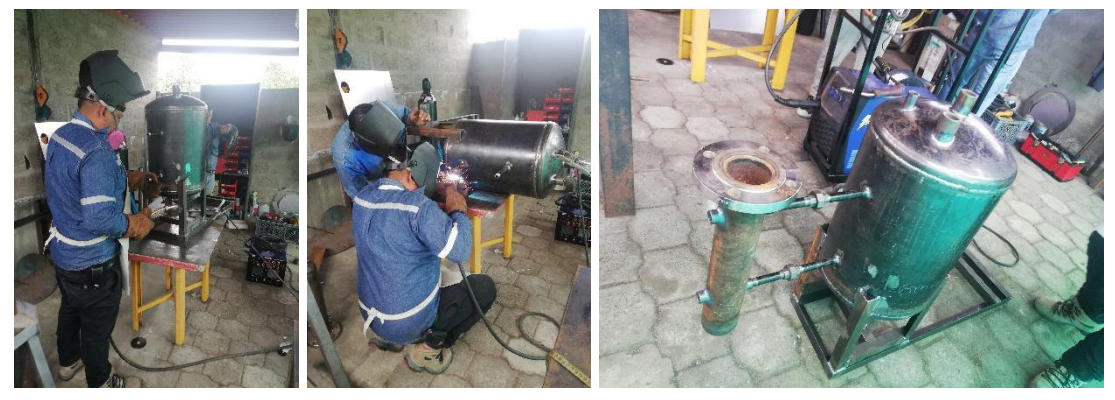

Figura 2.52.Montaje del calderín parte 1. (Fuente: Propia)

<span id="page-90-0"></span>Tabla 2.49. Proceso de montaje del calderín parte 2.

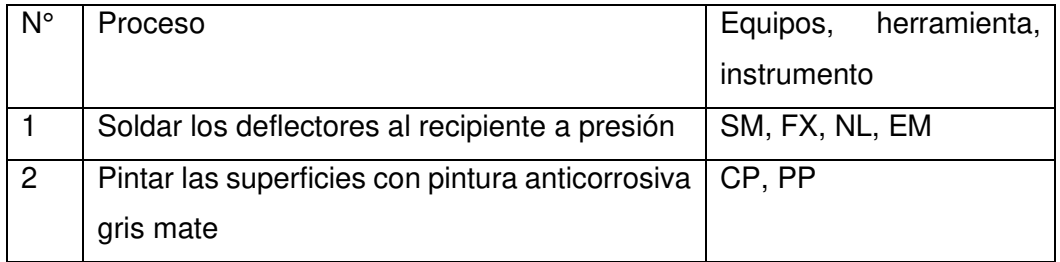

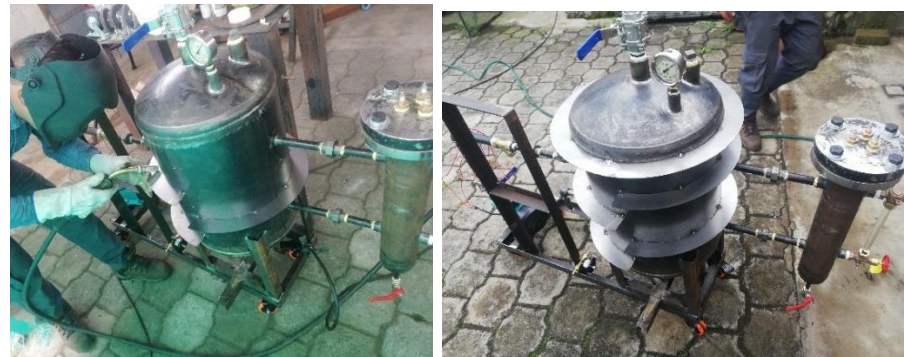

Figura 2.53. Montaje del calderín parte 2 (Fuente: Propia)

<span id="page-90-1"></span>Tabla 2.50. Proceso de montaje del calderín parte 3.

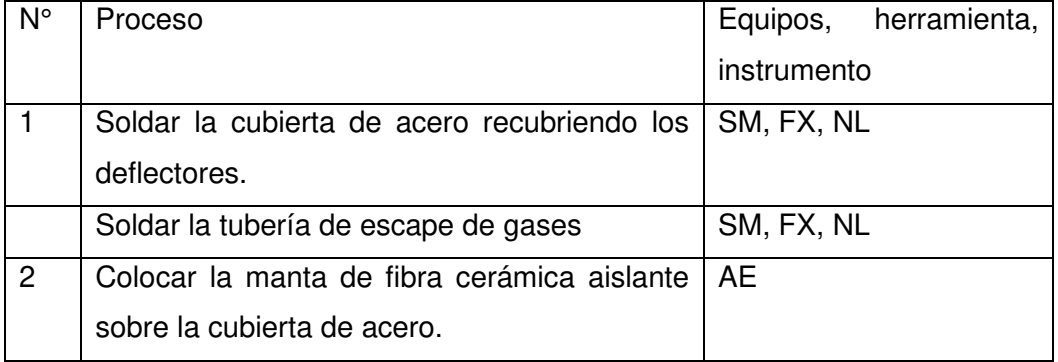

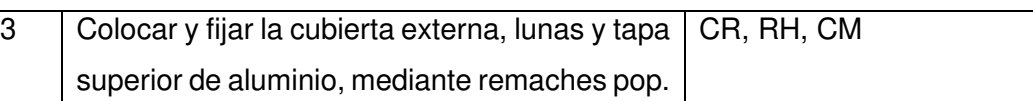

(Fuente: Propia)

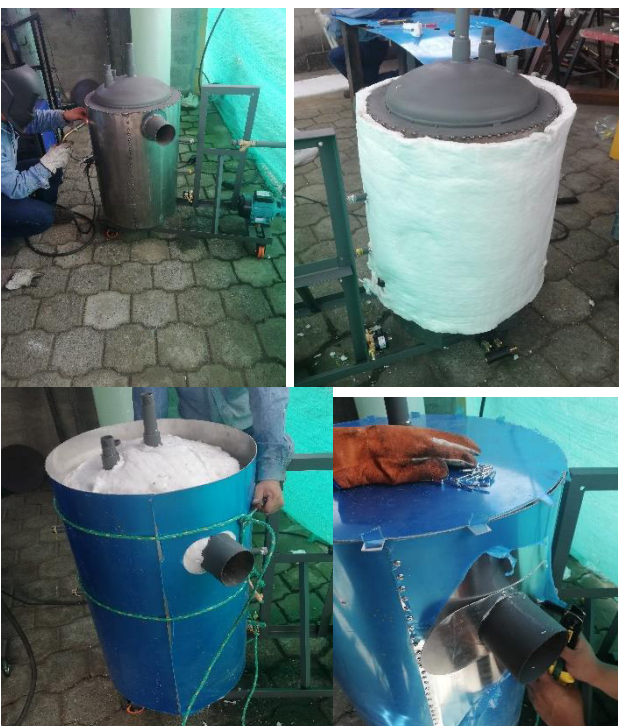

Figura 2.54. Montaje del calderín parte 3. (Fuente: Propia)

## **Montaje de sistemas periféricos**

Al haber montado toda la estructura del calderín se procede a realizar el montaje de los elementos y conexiones normalizadas, en función al plano PC.001 (Anexo IV). En la [Tabla 2.51](#page-91-0) se detalla el proceso realizado.

<span id="page-91-0"></span>Tabla 2.51. Proceso de montaje de sistemas periféricos

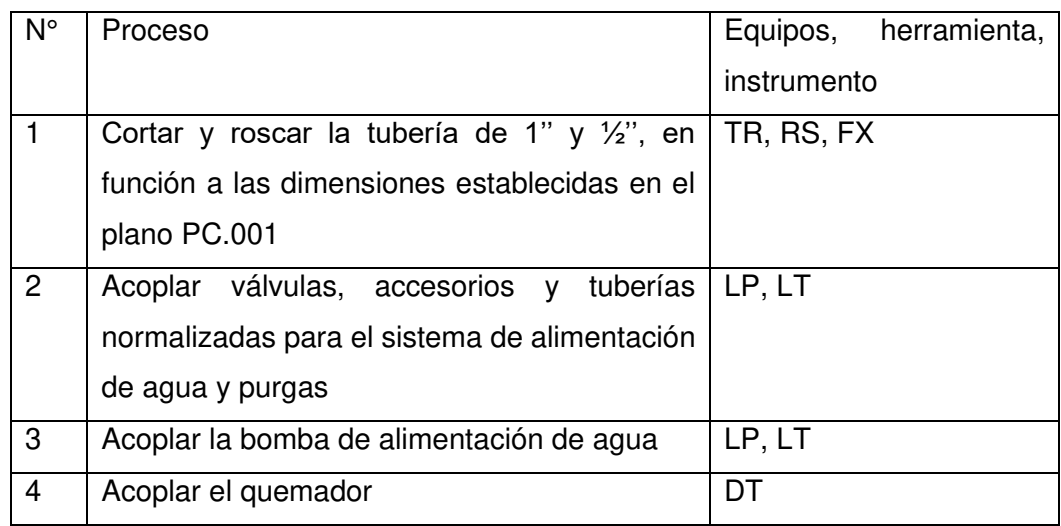

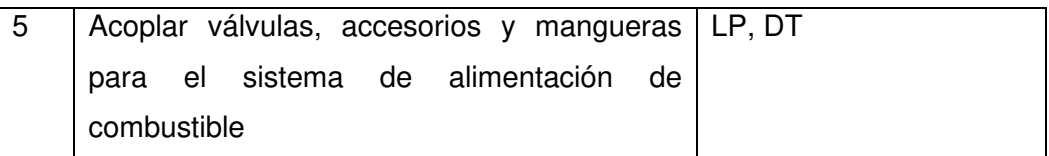

(Fuente: Propia)

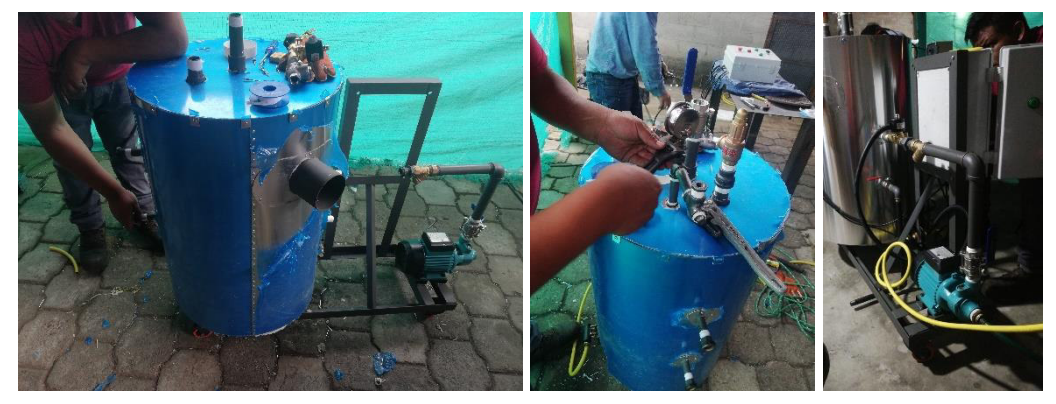

Figura 2.55. Montaje de sistemas periféricos. (Fuente: Propia)

## **Montaje de sistema de control**

Una vez montado todos los sistemas periféricos se procede a instalar el sistema de control como se muestra en los planos PC.010 y PC.011 (Anexo IV). En la [Tabla 2.52](#page-92-0) se detalla el proceso realizado.

<span id="page-92-0"></span>Tabla 2.52. Proceso de montaje de sistemas periféricos

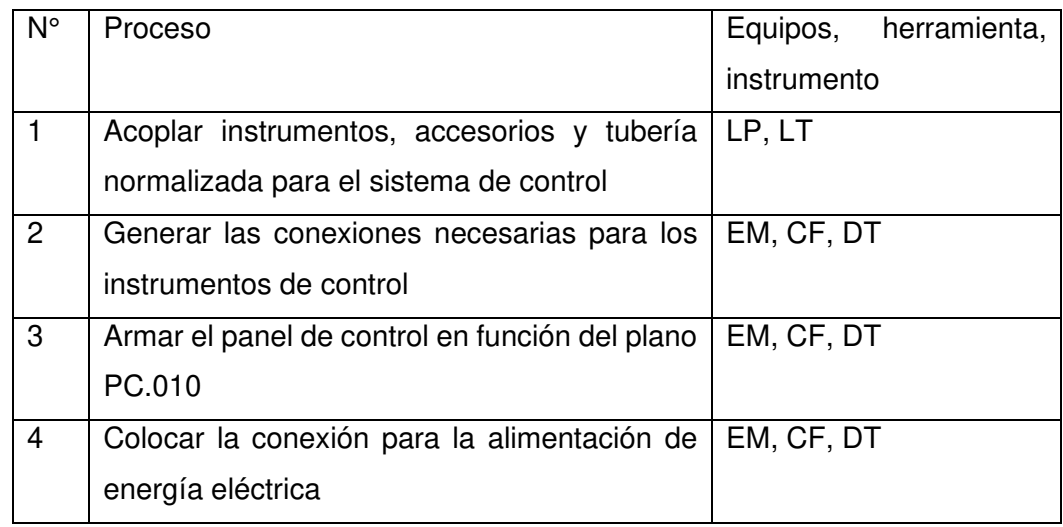

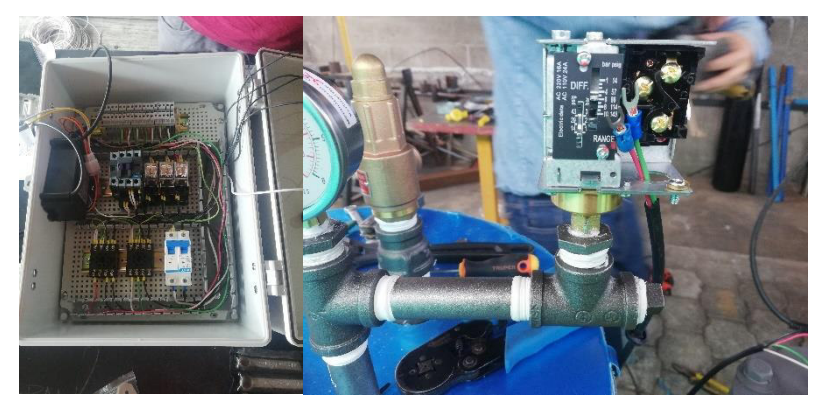

Figura 2.56. Montaje del sistema de control (Fuente: Propia)

## **Montaje final**

Finalmente se procede realizar la instalación y puesta a punto del equipo en las instalaciones del Laboratorio de Transferencia de Calor de la Escuela Politécnica Nacional.

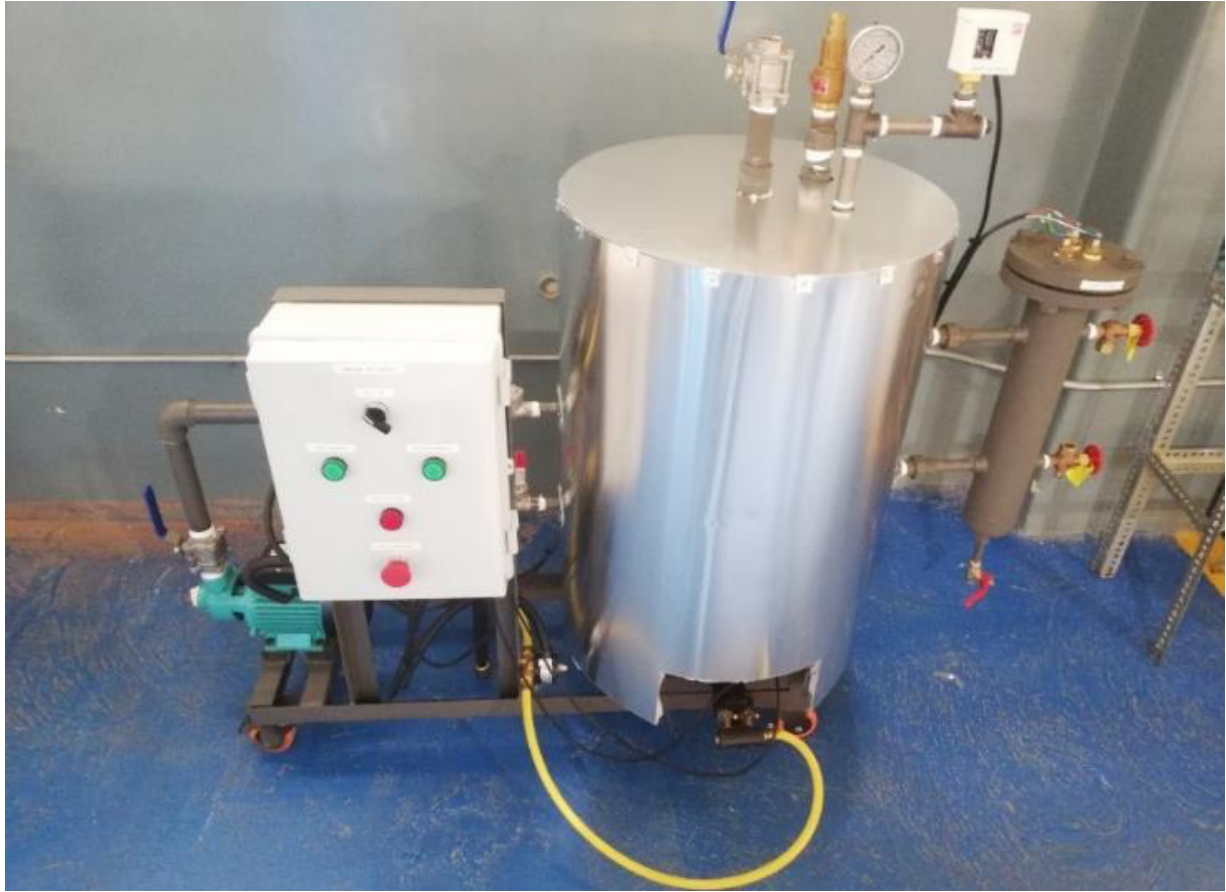

Figura 2.57. Calderín (Fuente: Propia)

# **2.8 Protocolo de pruebas**

## **2.8.1 Prueba hidrostática**

Como se especifica en el apartado PMB – 21 en la Ref. [18], las calderas miniaturas junto con su tubería exterior deben ser sometidas a una prueba hidrostática en la cual la presión de prueba debe ser igual o mayor a 1,5 veces la máxima presión admisible a la que fue diseñado el recipiente a presión; y la temperatura de los elementos sometidos a la prueba igual o mayor a 15ºC.

Teniendo en cuenta que el recipiente a presión fue diseñado a 90 psig, se optó por realizar la prueba hidrostática a una presión de 135 psig, con agua limpia proveniente de la red a 15ºC.

Durante los primeros minutos de la prueba se mantuvo la válvula de la tubería de abastecimiento de vapor abierta, hasta que todo el aire desalojo el sistema. Luego de ello se cerró la válvula y se presurizo hasta llegar a la presión de prueba, la cual se mantuvo durante un tiempo de 2 horas. Después de comprobar que no existían ningún tipo de fugas a lo largo de las soldaduras, uniones roscadas o bridadas, se procedido a descargar el agua mediante la tubería de purga principal hasta llegar a la presión de diseño, la cual se mantuvo durante otra hora. Luego de comprobar que de igual forma no existían fugas, se descargó totalmente al sistema, finalizando así la prueba.

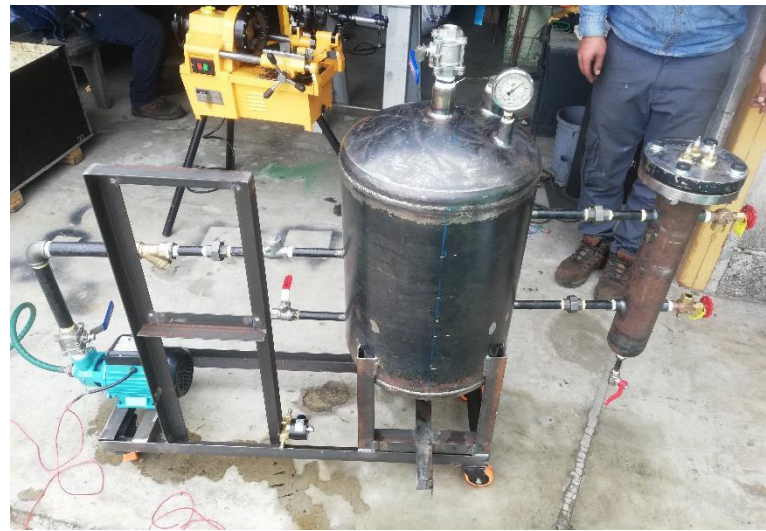

Figura 2.58. Prueba hidrostática. (Fuente: Prueba)

## **2.8.2 Prueba sistema de alimentación de agua**

La prueba de este sistema, inició verificando que las válvulas se encontraran posicionadas para permitir el paso del agua, y que el sentido de giro de la bomba fuera el correcto. Luego de esto se procedido a encender la bomba con ayuda del control de

nivel, alimentando de esta manera al calderín, hasta el momento en que se detectó el nivel máximo de agua y por acción del control de nivel se apagó la bomba.

Durante esta prueba se pudo verificar que no existen fugas a lo largo de la tubería y que el sistema es capaz de alimentar al calderín de forma adecuada.

### **2.8.3 Prueba sistema de alimentación de combustible**

La prueba de este sistema, inicio verificando que la válvula reguladora de GLP se encontrara posicionada para permitir el paso de combustible y que estuviese regulada para suministrar GLP a 0.5 bar. Luego de esto, a encender el quemador con ayuda del control de fuego, demostrando que así que existe alimentación de combustible.

Aprovechando que el quemador se encontraba encendido se procedió a regular el flujo de aire y combustible a la entrada del quemador, con el fin de alcanzar una combustión completa, basándose en la coloración de la llama.

Durante esta prueba se pudo verificar que no existen fugas a lo largo de la tubería y que el sistema es capaz de alimentar al quemador de forma adecuada, permitiendo obtener una llama fuerte de color azul.

## **2.8.4 Prueba sistema de purgas**

Para la prueba de este sistema, se encendió el calderín hasta que alcanzo su presión de trabajo. Luego de esto se movilizo al equipo hasta un lugar donde la descarga fuera segura y se procedió a abrir tanto la válvula de la tubería de purga, como la válvula de drenaje del vaso comunicante.

Durante esta prueba se pudo verificar que no existen fugas a lo largo de las tuberías y que el sistema es capaz de purgar adecuadamente al calderín, siempre y cuando este se encuentre cargado a su presión de trabajo.

## **2.8.5 Prueba sistema de abastecimiento de vapor**

Para la prueba de este sistema, se encendió el calderín hasta que alcanzo su presión de trabajo. Luego de esto se procedió a abrir la válvula del sistema permitiendo el paso de vapor hacia el equipo conectado. El sensor de su sistema de alimentación abrió la válvula solenoide, demostrando que detecto el vapor.

Durante esta prueba se pudo verificar que no existen fugas a lo largo de la tubería y que el sistema es capaz abastecer de vapor al equipo conectado.

### **2.8.6 Prueba sistema de control**

Antes de iniciar con la prueba de este sistema, se desconectó un momento el control de fuego mientras se alimentaba al calderín hasta un nivel por debajo del mínimo.

Para la prueba de control de nivel, se procedió a encender el calderín, este al detectar un nivel por debajo del mínimo encendió la bomba hasta que uno de los electrodos detectó que el agua llego al nivel máximo, haciendo que el control apagara la bomba.

Para la prueba de control de presión, se esperó hasta que el calderín alcanzara la presión de trabajo. Una vez sucedido, se pudo observar cómo se apagó automáticamente el quemador. Luego de esto, se esperó hasta que la presión en el calderín descendiera lo suficiente haciendo que el quemado se encienda nuevamente.

Para la prueba de control de fuego, se desconectó a la bomba y se procedió a descargar el calderín mientras este seguía encendido. Cuando el electrodo de seguridad detecto un nivel de agua inferior al establecido envió la señal y el control de fuego apagó el quemador.

# **2.9 Análisis de costos**

Para este apartado se han considerado los costos incurridos en la construcción del recipiente a presión, vaso comunicante, estructura, cubiertas, deflectores y lunas; el ensamble del calderín; el montaje de los sistemas periféricos y de control; y la conexión realizada para la toma de agua de red. Los cuales han sido desarrollados más detalladamente en el Anexo III.

Teniendo en cuenta esto, a continuación, se muestran los costos totales del equipo.

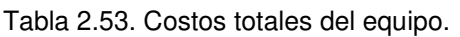

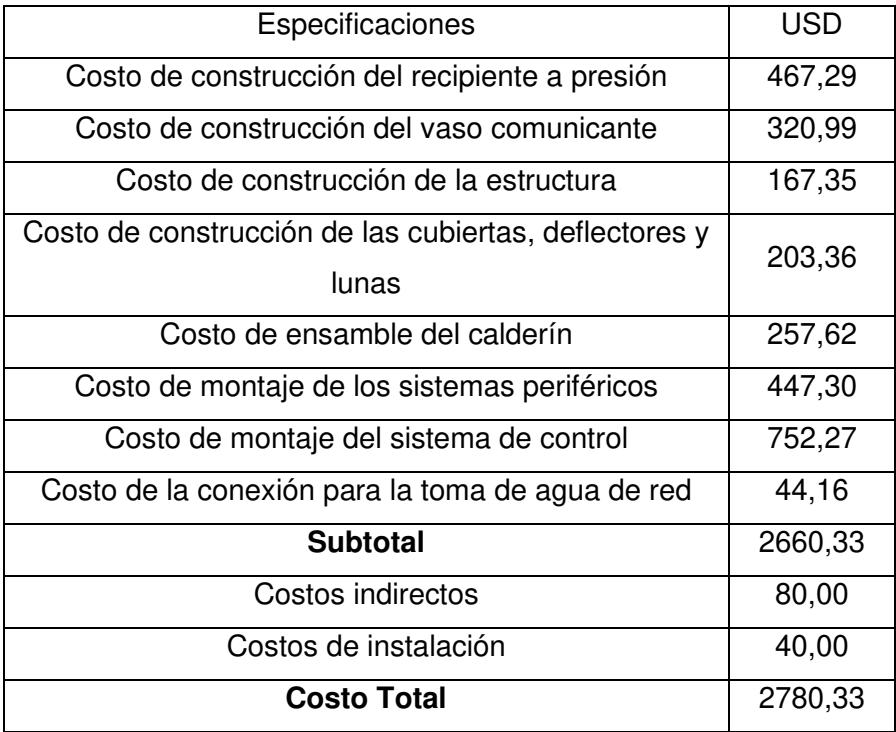

# **3 RESULTADOS Y DISCUSIÓN**

## **3.1 Resultados**

## **3.1.1 Eficiencia real del calderín**

Durante una de las primeras operaciones del calderín se procedió a cuantificar el combustible consumido desde que se encendió el quemador con el calderín lleno de agua a temperatura ambiente, hasta que llego por primera vez a la presión de trabajo y se apagó el quemador, obteniéndose los datos mostrados en la Tabla 3.1.

Tabla 3.1. Datos medidos durante una operación normal del calderín.

|  | Combustible consumido                    | $\vert$ 0,85 kg       |
|--|------------------------------------------|-----------------------|
|  | Masa de agua a evaporar (calderín lleno) | $  55, 12 \text{ kg}$ |

(Fuente: Propia)

Teniendo en cuenta que durante la operación descrita anteriormente no toda la masa de agua llego a evaporase, es necesario calcular que porcentaje de esta que se evaporó, con el fin de conocer cuanta energía en forma de calor fue aprovechada.

Este porcentaje de agua evaporada corresponde a la calidad del fluido (mezcla) dentro de la caldera cuando esta llega a la presión de trabajo, la cual se procede a calcular mediante la Ecuación 3.1 y la Ecuación 3.2.

> $x = \frac{(v_{fg} \omega P w - v_f \omega P w)}{v_g \omega P w}$  $v_g$ @Pw (Ecuación 3.1)  $v_{fg}$ @Pw =  $\frac{V_{calderin}}{m_{\text{max}}}$  $m_{H20}$ (Ecuación 3.2)

Donde:

 $v_{fa}$ @Pw: Volumen especifico del fluido (mezcla) a la presión de trabajo.

 $v_f \omega P w$ : Volumen especifico del fluido (liquido) a la presión de trabajo.

 $v_a \omega P w$ : Volumen especifico del fluido (vapor) a la presión de trabajo.

 $V_{calderin}$ : Volumen interno del calderín.

 $m_{H20}$ : masa de agua a ser evaporada.

$$
v_f@Pw=0,\!0011\,\frac{m^3}{kg}
$$

$$
v_g @ Pw = 0,3852 \frac{m^3}{kg}
$$

 $V_{calderin} = 0.0743 m^3$ ; Calculado a partir del modelo elaborado en Autodesk inventor.

$$
v_{fg} @ Pw = \frac{0.0743 \, m^3}{55,12 \, kg} = 0.0013 \, \frac{m^3}{kg}
$$

$$
x = \frac{\left(0.0013 \, \frac{m^3}{kg} - 0.0011 \, \frac{m^3}{kg}\right)}{0,3852 \, \frac{m^3}{kg}}
$$

$$
\therefore x = 6.66 \times 10^{-4}
$$

La calidad obtenida muestra que durante esta operación únicamente el 0.06% del agua logro evaporarse.

Conociendo el consumo de combustible y la masa de agua que se calienta y evapora, se procede a calcular la eficiencia real del calderín en base al método directo, mediante la Ecuación 2.4, Ecuación 2.8 y Ecuación 2.9.

$$
\eta = \frac{Q_{\text{útil}}}{Q_{\text{Total}}}
$$
\n(Equación 2.4)\n
$$
Q_{\text{útil}} = m_{H2O} * C p_{H2O} * (T_{sat} - T_{win}) + x * m_{H2O} * (h_g \omega T_{sat} - h_f \omega T_{sat})
$$
\n(Equación 2.8)\n
$$
Q_{\text{Total}} = m_{comb} * PCI_{GLP}
$$
\n(Equación 2.9)

Donde:

 $\eta$ : Eficiencia real del calderín.

 $Q_{\text{útil}}$ : Calor útil.

 $Q_{Total}$ : Calor total

 $h_f \omega T_{sat}$ : Entalpia del fluido (líquido) a la temperatura de saturación.

 $h_g \mathcal{Q}T_{sat}$ : Entalpia del fluido (vapor) a la temperatura de saturación.

 $T_{sat}$ : Temperatura de saturación de agua a la presión de operación.

 $T_{win}$ : Temperatura del agua de alimentación.

 $\mathcal{C}p_{H2O}$ : Calor especifico del agua.

 $PCI_{GLP}$ : Poder calorífico del GLP.

 $m_{comb}$ : Masa de combustible consumido.

$$
Cp_{H2O} = 4.18 \frac{kJ}{kg*K}
$$
  
\n
$$
h_f \omega T_{sat} = 635.45 \frac{kJ}{kg*K}
$$
  
\n
$$
h_g \omega T_{sat} = 2746.8 \frac{kJ}{kg*K}
$$
  
\n
$$
T_{sat} = 150.74 \text{ °C}
$$
  
\n
$$
PCI_{GLP} = 45343.04 \frac{kJ}{kg}
$$
  
\n
$$
Q_{\text{dril}} = m_{H2O} * (Cp_{H2O} * (T_{sat} - T_{win}) + x * (h_g \omega T_{sat} - h_f \omega T_{sat}))
$$
  
\n
$$
Q_{\text{dril}} = 55.12 kg * \left( 4.18 \frac{kJ}{kg*K} * (150.74 \text{ °C} - 15 \text{ °C}) + 6.66 * 10^{-4} * (2746.8 \frac{kJ}{kg*K} - 635.45 \frac{kJ}{kg*K}) \right) = 31543 kJ
$$
  
\n
$$
Q_{Total} = 0.85 kg * 45343.04 \frac{kJ}{kg} = 3.8542 kJ
$$
  
\n
$$
n = \frac{31543 kJ}{3.8542 kJ}
$$
  
\n
$$
\therefore n = 0.8184
$$

### **3.1.2 Calor real cedido por los gases**

En la misma operación del calderín descrita en el apartado anterior, se procedió a medir la temperatura de los gases de combustión a la salida de la chimenea, la cual resulto se de 215ºC.

Teniendo en cuenta el consumo de combustible medido previamente, es posible calcular la masa de gases de combustión mediante la Ecuación 2.15 y la Ecuación 2.16.

$$
m_{gas} = m_{aire} + m_{comb}
$$
  
(Ecuación 2.15)  

$$
m_{aire} = AC_{exceso} * m_{comb}
$$
  
(Ecuación 2.16)

Donde:

 $m_{aire}$ : Caudal másico de aire necesario para la combustión.

 $AC_{excess}$ : Relación aire/combustible del GLP para la mezcla con 20% de exceso de aire.

 $AC_{excess} = 18,87$ 

$$
m_{aire} = 18,87 * 0.85 kg = 15,94 kg
$$

$$
m_{gas} = 15,94 kg + 0,85 kg
$$

$$
\therefore m_{gas} = 16,79 kg
$$

Conociendo la masa de gases de combustión, la temperatura de los gases a la salida de la chimenea y que la temperatura de los gases a la entrada del intercambiador puede ser aproximada a la temperatura de llama adiabática, se procede a calcular el calor transferido por los gases mediante la

*Q* gases = 
$$
m_{gas} * Cp_{gas} * (T_g - T_{gout})
$$
  
(Ecuación 3.3)

Donde:

 $Cp_{gas}$ : Calor especifico de los gases de combustión (gas ideal).

 $T_a$ : Temperatura de los gases a la entrada del intercambiador (temperatura de la llama adiabática).

 $T_{gout}$ : Temperatura de los gases a la salida de la chimenea.

$$
Cp_{gas} = 1200.9 \frac{kJ}{kg K}
$$

$$
T_g = 1852.76 \,^{\circ}C
$$

$$
T_{gout} = 215 \,^{\circ}C
$$

$$
O_{gases} = 0
$$

$$
Qgases = 16,79 kg * 1200,9 \frac{kJ}{kg K} * (1852,76 \,^{\circ}C - 215 \,^{\circ}C)
$$

$$
Qgases=33035\,kJ
$$

Suponiendo que todo el calor cedido por los gases es calor útil se tiene que la eficiencia del calderín seria.

$$
\eta = \frac{33035 \, kJ}{3,8542 \, kJ}
$$

$$
\therefore \eta = 0.8571
$$

# **3.2 Discusión**

El equipo construido permite generar vapor a una presión de 60 psig, presión seteada en el presostato, el tiempo transcurrido para la generación de vapor a esta presión es de 40 minutos con un consumo de 0.85 kg de combustible. Además, en el apartado de la prueba hidrostática se evidenció que el equipo puede llegar sin dificultad a una presión de 135 psig. Teniendo en cuenta esta consideración, el régimen al cual puede operar la caldera cumple con las recomendaciones y requisitos del código ASME para que un equipo sea considerado como una minicaldera.

Una vez obtenido los datos de la operación del equipo se obtuvo que la eficiencia real del calderín resulto ser 81.84%, la cual es muy cercana a la asumida inicialmente, por lo que se deduce que el calderín será capaz de cumplir con la producción de vapor requerida a las condiciones establecidas.

Sabiendo que el calor transferido por los gases es de 33035 kJ y que el calor útil únicamente es de 31543 kJ, se tiene que 1492 kJ se están siendo transferidos en forma de pérdidas al ambiente, esto sin contar el resto de pérdidas del sistema.

Las dimensiones delimitantes y peso del calderín son 1,258 x 2,306 x 0,878 [m] y 114 kg respectivamente, las cuales cumplen con las dimensiones establecidas por el Código ASME. Dichas dimensiones a su vez se acoplan al área de trabajo que se dispuso para la instalación del equipo en el Laboratorio de Transferencia de Calor de la EPN.

Finalmente, el calderín tuvo un costo de \$2780,33 el cual a pesar de ser elevado se encuentra considerablemente por debajo de equipos similares en el mercado cuyos precios rondan entre \$5000 - \$7000, lo cual indica que el equipo construido genera un ahorro del 39% del precio comercial. Como se observa en el apartado de costos el sistema de control representó el rubro más alto en el proyecto con un 27.05% del coste final.

# **4 CONCLUSIONES Y RECOMENDACIONES**

## **4.1 Conclusiones**

Se diseñó y construyó un calderín en base a los requerimientos del Laboratorio de Transferencia de Calor de la Escuela Politécnica Nacional. Con un costo total que asciende a \$ 2780.33. Para lo cual se siguieron las reglas del código ASME para calderas y recipientes a presión.

Las posibles soluciones fueron formuladas en base a la información referente a tipos de calderas, aplicaciones en la industria y disponibilidad de equipos en el mercado. Y mediante el método ordinal corregido de criterios ponderados se seleccionó la opción óptima para las necesidades del laboratorio.

Mediante el diseño térmico se determinó el área efectiva de transferencia de calor basándose únicamente en el mecanismo de ebullición nucleada. Esto debido a la falta de una correlación térmica para la configuración del calderín, la cual concuerda con un cilindro concéntrico con deflectores radiales en su sección anular, por donde circulan los gases de combustión.

Con la ayuda del software Autodesk INVENTOR 2020 se generó un modelo 3D de la solución propuesta. Hecho lo anterior se generó los planos de conjunto, subconjunto, de taller, de instrumentación y control. Los cuales representan las dimensiones, procesos e instrucciones a seguir en la construcción y montaje del equipo.

Con el equipo construido se realizaron pruebas en campo para validar el funcionamiento de los sistemas periféricos y de control. Corroborando de esta forma la inexistencia de fugas, y el correcto funcionamiento de los dispositivos. Permitiendo que el equipo opere bajo los requerimientos de potencia, presión y nivel de agua, establecidos inicialmente.

Con el equipo operando normalmente se tomaron datos de consumo de combustible, producción de vapor y temperatura de los gases de combustión a la salida de la chimenea. Mediante los cuales se determinó que la eficiencia real del calderín ronda el 81,84%. Demostrando en definitiva que se encuentra por encima de equipos similares en el mercado.

## **4.2 Recomendaciones**

El equipo debe operar dentro de los límites establecidos para evitar así accidentes y averías en accesorios e instrumentos de medición. Con lo cual se prevé extender la vida útil del equipo.

Es importante purgar al equipo al menos una vez por semana con la finalidad de evitar la acumulación de sedimentos. Ya que estos sedimentos con el tiempo generan incrustaciones que disminuirán la eficiencia térmica del equipo. Además, tener presente que la purga principal del recipiente a presión debe ser realizada a la presión de trabajo. Mientras que la purga del vaso comunicante puede realizarse a la presión atmosférica

Tener presente que al terminar la operación del equipo se debe cerrar válvulas de combustible y agua de alimentación. Debido a que, una vez apagado el equipo el sistema de control deja de operar y podría generar fugas de combustible e inundaciones en el recipiente.

Tomar precauciones con zonas calientes como son las cubiertas de aluminio, tubo de escape de gases, vaso comunicante y tubería de purga. Debido a que son elementos que no cuentan con recubrimiento térmico, por lo que se encuentran a altas temperaturas. De igual manera evitar la manipulación de los electrodos y visor de nivel debido que son instrumentos sensibles e indispensables para el control del equipo.

Asegurarse que ningún objeto bloquee el panel de control debido a que es un medio que nos permite observar el correcto funcionamiento del calderín. Además, que en el panel de control se ubica el botón de parada de emergencia. El cual deberá ser accionado de presentarse algún anomalía o situación que ponga en riesgo la vida del equipo y los usuarios.

Si el calderín permanecerá en desuso por un largo periodo de tiempo es necesario asegurarse que el recipiente sea vaciado por completo. Lo cual disminuirá problemas ocasionados por el agua de alimentación no tratada. Además, es importante analizar la factibilidad de implementar un sistema de tratamiento de agua para evitar incrustaciones, depósitos y corrosión en el equipo.

# **Referencias Bibliográficas**

- [1] Borroto y A. Rubio, «Combustión y Generación de Vapor. Cienfuegos». Editorial UNIVERSO SUR, 2007.
- [2] TVL, «Aplicaciones Principales para el vapor de agua». Compañia Especialista en Vapor. Online Avilable: https://www.tlv.com/global/LA/steam-theory/principalapplications-for-steam.html
- [3] A. L. Kohan, Manual de calderas: principios operativos de mantenimiento, construcción, instalación, reparación, seguridad, requerimientos y normativas. Mcgraw-Hill Interamericana de España, S.A.U., 2000.
- [4] W. H. S. and H. E. D. and J. C. Miles, *Energía mediante vapor, aire o gas*, 5ta ed. España: Reverte S.A., 1982.
- [5] A. L. Kohan, *Boiler Operator's Guide*, 5.<sup>a</sup> ed. McGraw-Hill Education, 2021.
- [6] S. D. A. MANUEL y P. M. ROSARIO M<sup>a</sup>, Manual práctico del operador de calderas industriales. Ediciones Paraninfo, S.A., 2014.
- [7] Climate- Data, Clima Quito: Temperatura, Climograma y Tabla climática para Quito [Online]. Available: https://es.climate-data.org/america-del-sur/ecuador/provinciade-pichincha/quito-1012/
- [8] EMAPS, Resumen de la calidad del agua en las redes de Distribución del Distrito Metropolitano de Quito. 2012. [Online]. Available: https://www.aguaquito.gob.ec/sites/default/files/documentos/calidaddelaguadic20 12.pdf
- [9] Spirax Sarco, Controles de Nivel Modulantes para calderas de vapor, SB-P402- 02. 2004. [Online]. Available: www.SpiraxSarco.com/es
- [10] ENI Ecuador, GLP uso doméstico e industrial, GLP. [Online]. Available: https://www.eniecuador.ec/productos-domesticos-e-industriales/glp-usodomestico-e-industrial/
- [11] I. B. Noguera, ¿Qué es el gasoil?, Ingeniería Química Reviews. [Online]. Available: https://www.ingenieriaquimicareviews.com/2020/05/gasoil-diesel.html
- [12] F. Ameghino, Quemadores Radiales. American Burners. [Online]. Available: https://rubcar-borghi.com.ar/assets/catradiales.pdf
- [13] Fricaval, Quemadores Industriales a Gas FL 30, [Online]. Available: http://fricaval89.com/productos/quemadores-industriales/gas/FL-30-calderas.html
- [14] Intelservice SAS, Quemadores Industriales. [Online]. Available: https://www.intelservice.com.co/quemadores/
- [15] Fulton, Classic<sup>™</sup> Steam, *Fulton*, 2020. [Online]. Available: https://www.fulton.com/products/classic/
- [16] LojaGas, Hoja de Seguridad del Gas Licuado de Petróleo, LojaGas, 2012.
- [17] C. R. Rubio Ramírez, G. A. Martheyn Lizarazo, H. A. Rolón Ortiz, y L. E. Vera Duarte, Modelo de transferencia de calor por ebullición de una caldera horizontal de 10BHP, Inf. Téc., vol. 82, n.º 2, p. 134, 2018, doi: 10.23850/22565035.1138.
- [18] ASME, Reglas para la Construcción de Calderas de Potencia, Código ASME Para Calderas Recip. Presion, 2010.
- [19] ASME, Materiales, Código ASME Para Calderas Recip. Presion, vol. Il Parte D, 2019.
- [20] Lyon Pumps staff, Bombas périfericas, Lyon Pumps. Lyon Pumps.
- [21] KAILING PNEUMATIC staff, 2/2 Way Direct Acting Solenoid Valve, ZG3/8''-ZG2'', KAILING PNEUMATIC. KAILING PNEUMATIC.
- [22] COVNA staff, 1000WOG 3PC Type Ball Valve with Internal Thread (WCB, CF8C CF8M), COVNA. [Online]. Available: https://www.covnagroup.com/wpcontent/uploads/2020/09/3pc-female-thread-ball-valve-1.jpg
- [23] COVNA staff, Swing Type Check Valve (Non Return Valve), COVNA. [Online]. https://www.covnagroup.com/wp-content/uploads/2020/01/COVNA-Swing-Type-Check-Valve-Specification.pdf
- [24] GENEBRE staff, Filtro colador tipo Y en latón, GENEBRE, 30 de septiembre de 2020. [Online]. Available:
	- https://pim.genebre.es/genebre/documents/fichas\_tecnicas/3302N.pdf ().
- [25] DITECNIA staff, Medidor Volumétrico Baylan, DITECNIA Distribuidora Técnica Asociada. [Online]. Available: https://www.ditecnia.com.ec/wpcontent/uploads/2020/08/MEDIDOR-VOLUMETRICO.pdf
- [26] COVNA staff, 2-PC Ball Valve Thread End, COVNA . [Online]. Available: https://www.covnagroup.com/wp-content/uploads/2020/09/2pc-female-thread-ballvalve.pdf
- [27] ROTAREX SRG staff, Compact Regulator for portable LPG tanks High Pressure, ROTAREX SRG. ROTAREX SRG.
- [28] KYWI staff, MANGUERA GAS GLP/AIRE, KYWI. [Online]. Available: https://kywitiendaenlinea.com/product/manguera-gas-glp-aire-5-16-265psi-c-m/
- [29] KAILING PNEUMATIC staff, 2/2 Way direct Acting Selenoid Valve, ZG1/8''- ZG3/8'', KAILING PNEUMATIC. KAILING PNEUMATIC.
- [30] American Gas Association, National Fuel Gas Code, NFPA 54, 1999.
- [31] Gasmate staff, Cast Iron Ring Burners, Gasmate. [Online]. Available: https://www.gasmate.co.nz/documents/GM014-008\_Gasmate-Two\_Ring-Burner\_Instructions\_web.pdf
- [32] Aetv staff, Adjustable Overflow Valve S10S, Aetv Industrial Limited. [Online]. Available:http://www.aetvalve.com/page103? l=en&product\_id=214.
- [33] GENEBRE staff, Manómetro Ø63 con glicerina, salida inferior, rosca NPT, GENEBRE. [Online]. Available:
- https://pim.genebre.es/genebre/documents/fichas\_tecnicas/3822N.pdf
- [34] FENSHEN staff, PRESSURE CONTROLS, FENSHEN Products Catalogue.
- [35] Apollo Valves staff, 20-100/200/300 Series Water Gauge, Apollo Valves Submitt. Sheet, n.º 704, pp. 1-2.
- [36] DONGGUAN RGP INDUSTRIAL ELECTRICAL staff, Sonda de nivel de agua, DONGGUAN RGP INDUSTRIAL ELECTRICAL. [Online]. Available: http://www.jhfzdh.com/products\_983.html
- [37] Chonqqing Haodong Technology staff, Automatically Ignition Spark Electric Pulse Igniter 220/110VAC, Alibaba. [Online]. Available: https://www.alibaba.com/product-detail/Automatically-ignition-spark-Electric-pulse-

# **Anexos**

## **Anexo I**

Tablas de las ponderaciones de cada criterio y cada módulo

## **Módulo 1**

Tabla A. 1. Evaluación del peso específico de cada criterio.

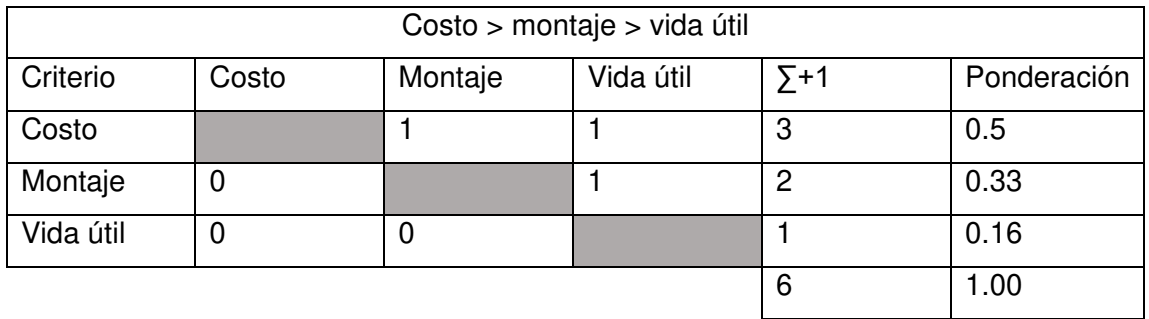

(Fuente: Propia)

Tabla A. 2. Evaluación del peso específico del criterio bajo costo de los equipos.

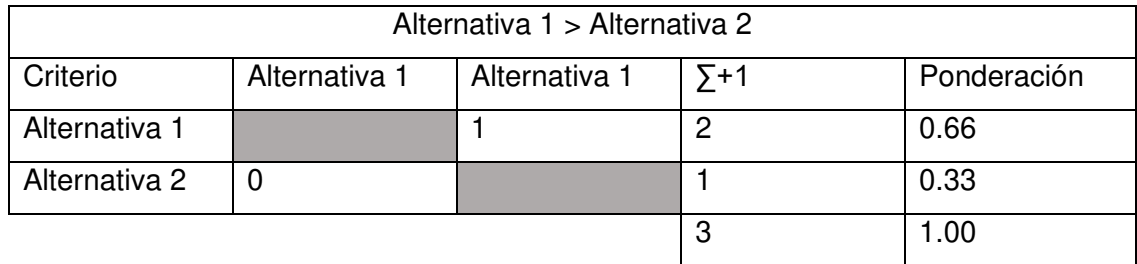

(Fuente: Propia)

Tabla A. 3. Evaluación del peso específico del criterio vida útil de los equipos.

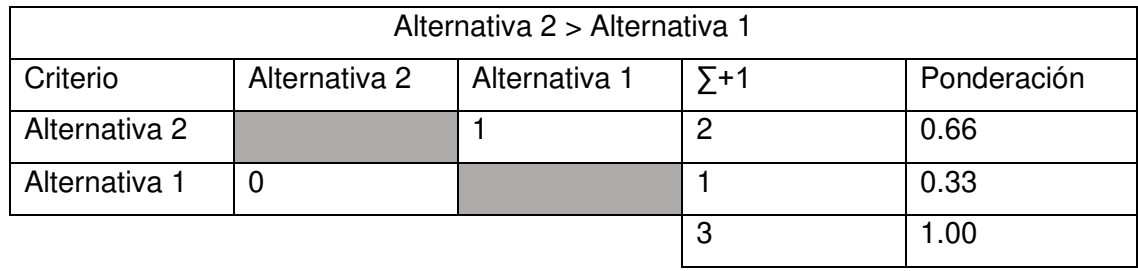

(Fuente: Propia)

Tabla A. 4. Evaluación del peso específico del criterio fácil montaje.

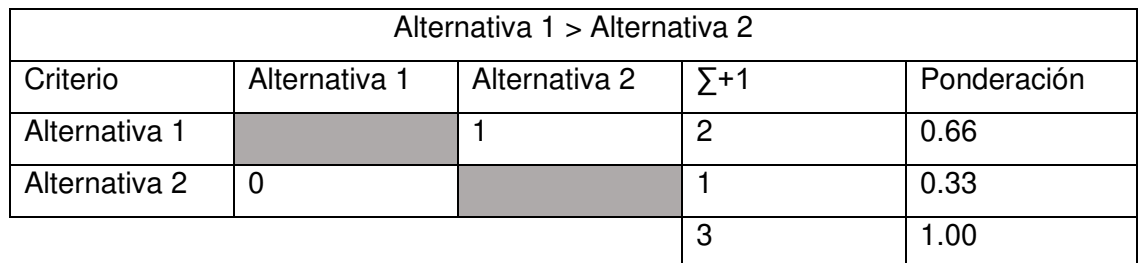
| Conclusión    | Costo        | Montaje     | Vida útil   | Prioridad |
|---------------|--------------|-------------|-------------|-----------|
| Alternativa 1 | $0.5 * 0.66$ | $0.33*0.66$ | $0.16*0.66$ |           |
| Alternativa 2 | $0.5 * 0.33$ | $0.33*0.33$ | $0.16*0.33$ |           |

Tabla A. 5. Conclusiones de la evaluación – Módulo 1

### **Módulo 2**

Tabla A. 6. Evaluación del peso específico de cada criterio.

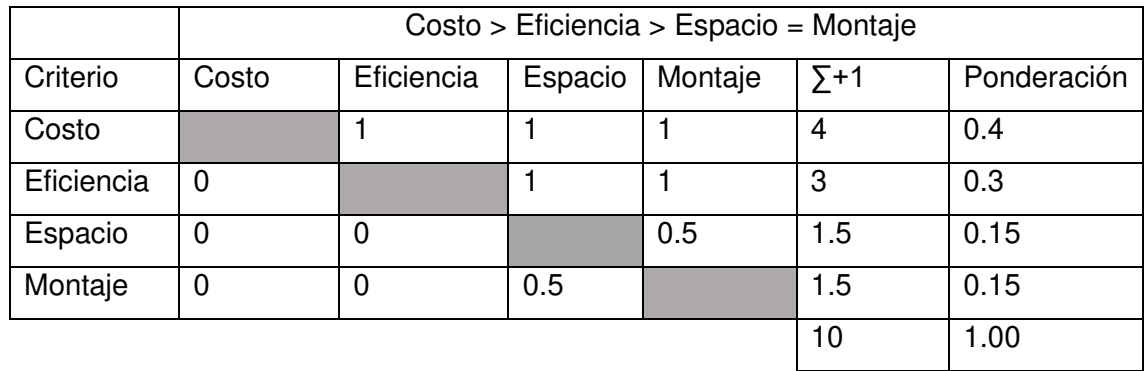

(Fuente: Propia)

Tabla A. 7. Evaluación del peso específico del criterio bajo costo de adquisición.

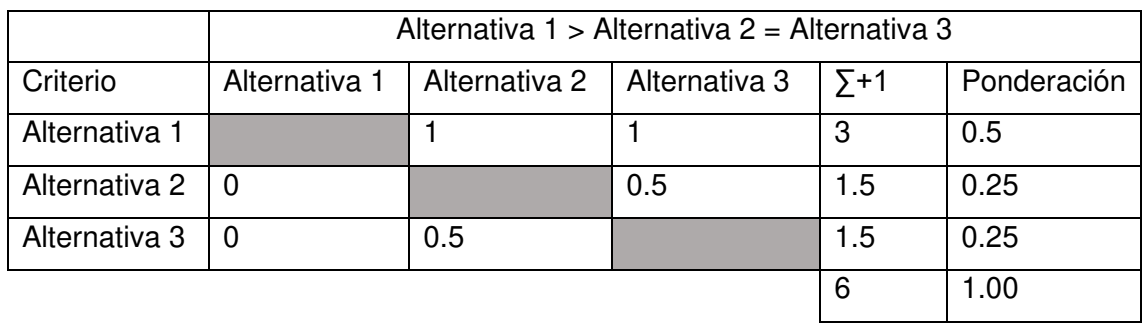

(Fuente: Propia)

Tabla A. 8. Evaluación del peso específico del criterio mayor eficiencia.

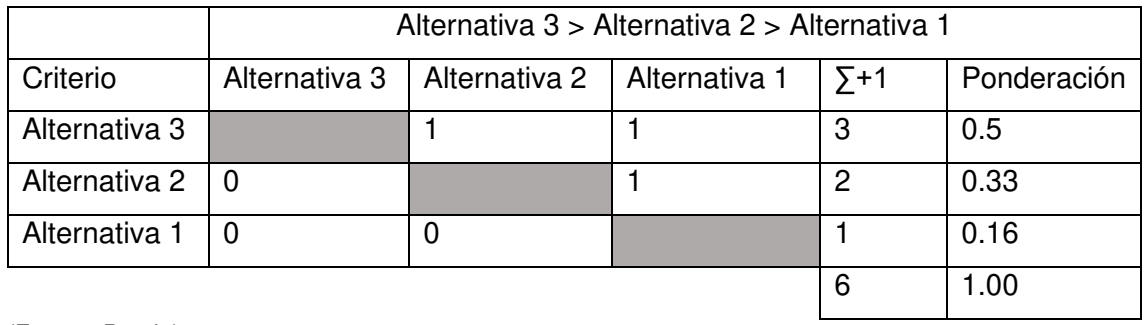

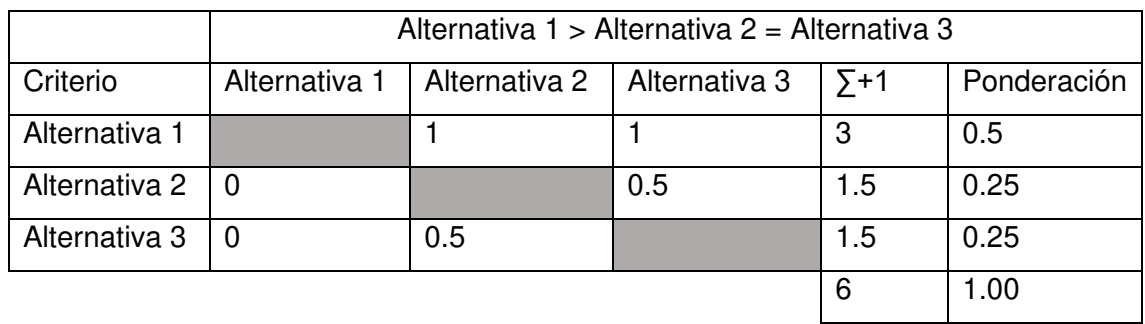

Tabla A. 9. Evaluación del peso específico del criterio menor espacio.

(Fuente: Propia)

Tabla A. 10. Evaluación del peso específico del criterio montaje del equipo.

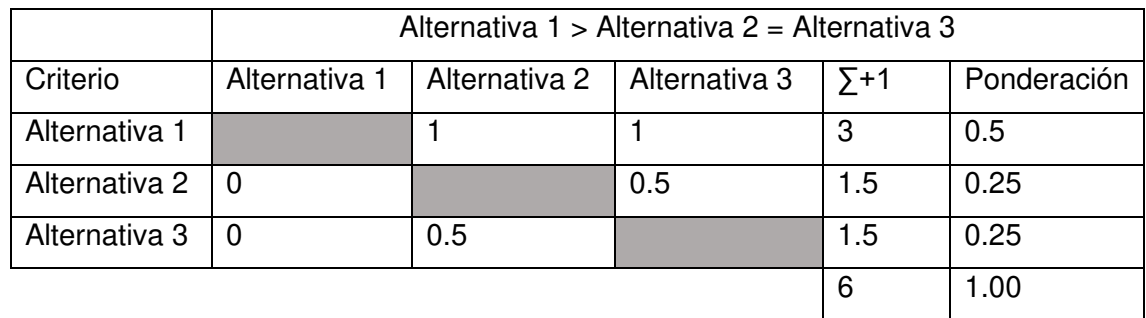

(Fuente: Propia)

Tabla A. 11. Conclusiones de la evaluación – Módulo 2

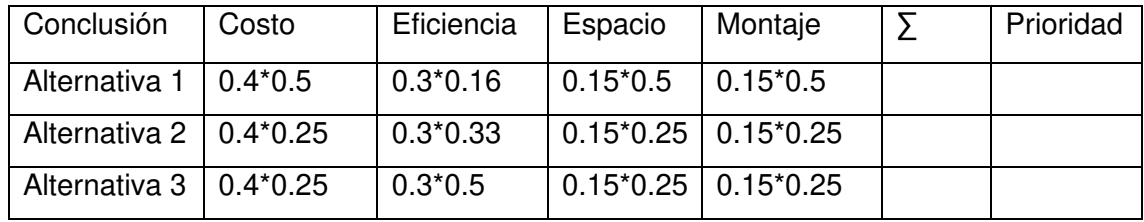

(Fuente: Propia)

### **Módulo 3**

Tabla A. 12. Evaluación del peso específico de cada criterio.

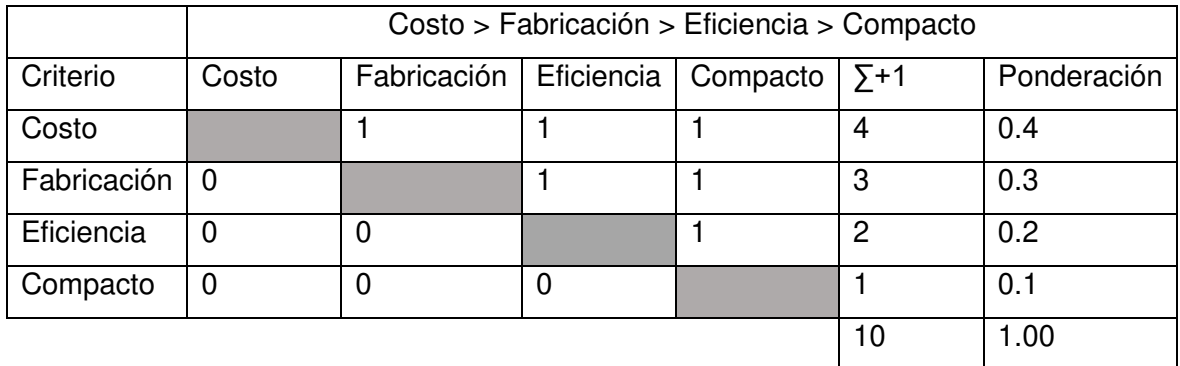

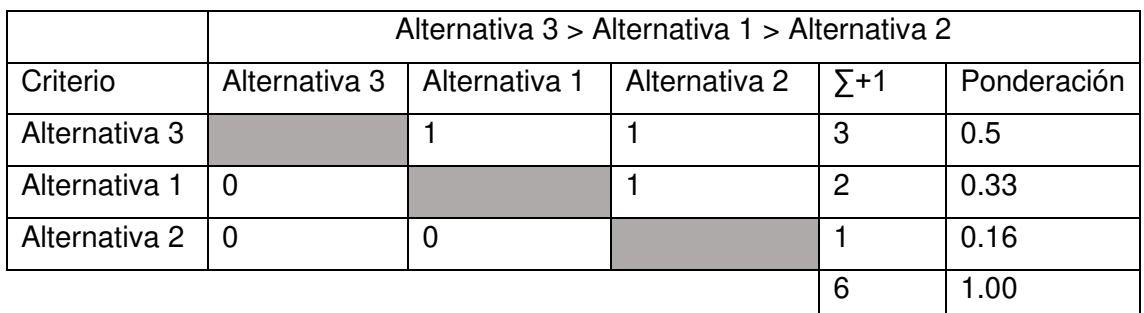

Tabla A. 13. Evaluación del peso específico del criterio bajo costo de adquisición.

(Fuente: Propia)

Tabla A. 14. Evaluación del peso específico del criterio facilidad de fabricación y métodos de manufactura.

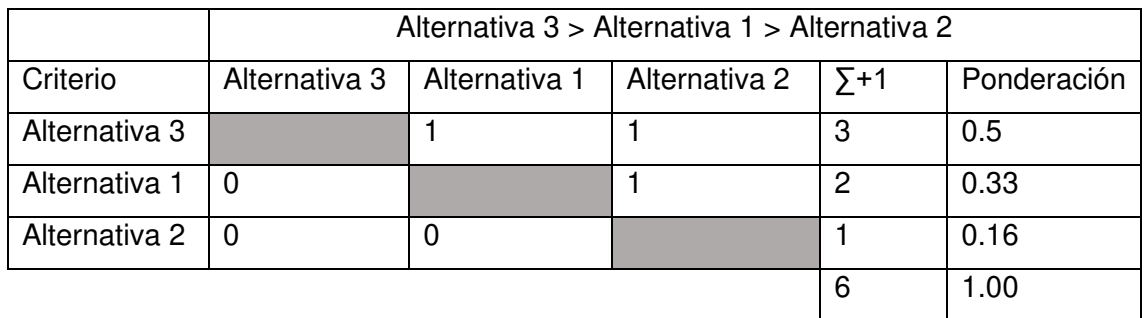

(Fuente: Propia)

Tabla A. 15. Evaluación del peso específico del criterio compacto para el área de trabajo.

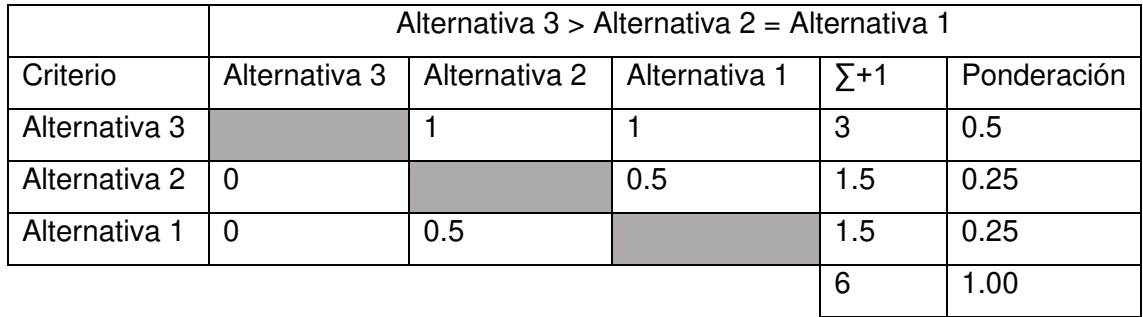

(Fuente: Propia)

Tabla A. 16. Evaluación del peso específico del criterio Eficiencia térmica.

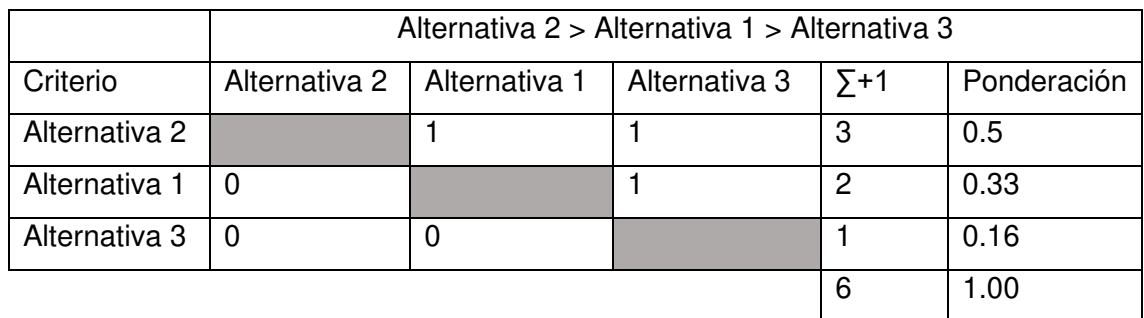

| Conclusión                     | Costo | Fabricación   Eficiencia |            | Compacto   | Prioridad |
|--------------------------------|-------|--------------------------|------------|------------|-----------|
| Alternativa $1 \mid 0.4^*0.33$ |       | $0.3*0.33$               | $0.2*0.33$ | $0.1*0.25$ |           |
| Alternativa $2 \mid 0.4^*0.16$ |       | $0.3*0.16$               | $0.2*0.5$  | $0.1*0.25$ |           |
| Alternativa $3 \mid 0.4*0.5$   |       | $0.3*0.5$                | $0.2*0.16$ | $0.1*0.5$  |           |

Tabla A. 17. Conclusiones de la evaluación – Módulo 3

#### **Anexo II**

#### **Código de Matlab para el diseño térmico.**

```
clc
clear all
%DISEÑO TÉRMICO 
%DATOS%
P real=3; %Potencia real de la caldera en [BHP]
Pa=10.4341; %Presión atmosférica [psia]
Pw=60+Pa; %Presión de trabajo [psia]*con presión 1 atm
Pd=90+Pa; %Presión de diseño [psia]*con presión 1 atm
Alt=2850; %Altitud de la ciudad de Quito en [m]
Tw in=15; %Temperatura del agua de ingreso [ºC]
T aire= 15; %Temperatura ambiente del aire [ºC]
%DATOS DE PRESION EN BARES
Pw=Pw/14.50377; %Presión de trabajo [bar]
Pd=Pd/14.50377; %Presión de diseño [bar]
Pa=Pa/14.50377; %Presión atmosférica [bar]
%******************************************************************************
%ANÁLISIS TERMODINÁMICO
%FACTOR DE EVAPORACIÓN (Fe)
hg Pa=XSteam('hV p',Pa); %Entalpía del fluido (vapor) a la presión atmosférica
en [KJ/kg*K]
hf_Pa=XSteam('hL_p',Pa); %Entalpía del fluido (líquido) a la presión atmosférica 
en [KJ/kg*K]
hfg_Pa=hg_Pa-hf_Pa; %Entalpía del fluido (mezcla) a la presión atmosférica en 
[KJ/kg*K]hg_Pw=XSteam('hV_p',Pw); %Entalpía del fluido (vapor) a la presión de operación 
en [KJ/kg*K]
hf Twin=XSteam('h pt' Pa,Tw in); %Entalpía del fluido (líquido) a la temperatura
de alimentación en [KJ/kg*K]
Fe=(hfg_Pa)/(hg_Pw-hf_Twin); %Factor de evaporización 
%POTENCIA NOMINAL DEL CALDERO (PN)
P nom=P real/Fe; %Potencia nominal de la caldera en [BHP]
%CALOR TOTAL REQUERIDO (Q_total)
Q util=P nom*9.8095*3600; % Potencia o calor útil en [KJ/h]
n=0.80; %Eficiencia considerada para el caldero (perdidas de calor y eficiencia 
del caldero)
Q total=Q util/n; %Potencia o calor total requerido en [KJ/h]
%CAUDAL MÁSICO DE AGUA/VAPOR (mH2O) 
Tw_out=XSteam('Tsat_p',Pw); %Temperatura del vapor(agua) de salida [ºC]
Cp_h2o=XSteam('CpL_p',Pa); %Cp del fluido (líquido) a presión atmosférica en 
[KJ/kg*K]
hg_Twout=XSteam('hV_T',Tw_out); %Entalpía del fluido (vapor) a la temperatura de 
saturación en [KJ/kg*K]
hf Twout=XSteam('hL T',Tw out); %Entalpía del fluido (líquido) a la temperatura
de saturación en [KJ/kg*K]
DTw=Tw out-Tw in; %Diferencia de temperatura entre el agua y el vapor en [ºC]
m h2o=Q util/((Cp h2o*DTw)+(hg Twout-hf Twout));%Caudal másico de agua requerido
en [kg/h]
```
%CAUDAL MÁSICO DE COMBUSTIBLE (mcomb) PCI=45343.04; %Poder calorífico del GLP en [KJ/Kg] m\_comb=Q\_total/PCI; %Caudal másico del combustible en [Kg/h] %PROCESO DE COMBUSTIÓN AC\_esteq=15.56; %Relación aire/combustible del GLP para una mezcla estequiométrica AC\_exce=18.67; %Relación aire/combustible del GLP para una mezcla con 20% de exceso de aire %CAUDAL MÁSICO DE GASES DE COMBUSTIÓN (mgas) m\_aire=AC\_exce\*m\_comb; %Caudal másico de aire requerido para la combustión m gas=m aire+m comb; %Caudal másico de gases de combustión en [kg/h] %TEMPERATURA DE LA LLAMA ADIABÁTICA Tg\_in=1852.76; %Temperatura inicial de los gases de combustión en [ºC] (Temperatura de la llama adiabática) %\*\*\*\*\*\*\*\*\*\*\*\*\*\*\*\*\*\*\*\*\*\*\*\*\*\*\*\*\*\*\*\*\*\*\*\*\*\*\*\*\*\*\*\*\*\*\*\*\*\*\*\*\*\*\*\*\*\*\*\*\*\*\*\*\*\*\*\*\*\*\*\*\*\*\*\*\*\* %ANÁLISIS DE TRANSFERENCIA DE CALOR %CALOR POR UNIDAD DE AREA NECESARIO PARA LA EBULLICÓN NUCLEADA [q] Tg=Tg in; %Temperatura de la llama adiabática [ºC] Tsat=Tw out-0.1; %Temperatura de saturación del agua a la presión de trabajo Ts=Tw out+5.25; %Temperatura superficie del calentador [ºC] hg\_sat=XSteam('hV\_T',Tsat); %Entalpia del fluido (vapor) a la temperatura de saturación en [J/kg\*K] hf\_sat=XSteam('hL\_T',Tsat); %Entalpia del fluido (líquido) a la temperatura de saturación en [J/kg\*K] hfg\_sat=(hg\_sat-hf\_sat)\*1000; %Entalpia del fluido (mezcla) a la temperatura de saturación en [J/kg\*K] uf\_sat=XSteam('my\_pT',Pw,Tsat); %Viscosidad del fluido (líquido) a la temperatura de saturación en [kg/m\*s] g=9.81; %Aceleracion gravitacional en [m/s2] rhof\_sat=XSteam('rhoL\_T',Tsat); %Densidad del fluido (líquido) a la temperatura de saturación en [kg/m3] rhog\_sat=XSteam('rhoV\_T',Tsat); %Densidad del fluido (vapor) a la temperatura de saturación en [kg/m3] ga=XSteam('st\_T',Tsat); %Tensión superficial de la interfase liquido-vapor [N/m] Cpf\_sat=XSteam('cpL\_T',Tsat)\*1000; %Calor específico del fluido (líquido) a la temperatura de saturacion en [J/kg\*K] Kf\_sat=XSteam('tcL\_T',Tsat); %Conductividad térmica del fluido (líquido) a la temperatura de saturación Pr=(uf\_sat\*Cpf\_sat)/Kf\_sat; %Número de Prandtl del fluido (líquido) a la temperatura de saturación Csf=0.013; %Constante experimental en función del tipo de combinación superficie – fluido n=1; %Constante experimental en función del tipo fluido q\_ebu=uf\_sat\*hfg\_sat\*(((g\*(rhof\_sat-rhog\_sat))/ga)^(1/2))\*(((Cpf\_sat\*(Ts-Tsat))/(Csf\*hfg\_sat\*Pr\*n))^3); %Calor por unidad de área necesario para la ebullición en [J/s\*m2]

%ÁREA DE TRANSFERENCIA DE CALOR A efec=Q util\*1000/(q ebu\*3600); %Área efectiva de transferencia de calor en [m2]

#### **Código de Matlab para el diseño térmico.**

clc clear all %DISEÑO MECÁNICO %DATOS% P\_real=3; %Potencia real de la caldera en [BHP] Pa=10.4341; %Presión atmosférica [psia] Pw=60; %Presión de trabajo [psig] Pd=90; %Presión de diseño [psig] Alt=2850; %Altitud de la ciudad de Quito en [m] A efec=0.5323; %Área efectiva de transferencia de calor en [m2] %DIMENSIONAMIENTO GEOMÉTRICO D in=0.38; %Diámetro interior del cilindro [m] A\_base=(124641.575+28922.766)/(1000^2); %Área de tapa cóncava base del recipiente a presión en [m2] A pared=A efec-A base; %Área de la pared cilíndrica que está en contacto con el agua en [m2] L\_efec=A\_pared/(pi\*D\_in); %Longitud efectiva de la pared cilíndrica sin tomar en cuenta las tapas cóncavas en [m] L\_total=L\_efec\*3/2; %Longitud total del cilindro sin tomar en cuenta las tapas cóncavas en [m] %ESPESOR CUERPO CILÍNDRICO C=0; %Margen mínimo para roscado y estabilidad estructural R\_in=(380/2)/25.4;%Radio interior del cilindro en [in] E=1; %Eficiencia junta S=17984.68; %Valor del esfuerzo máximo admisible a la temperatura de diseño (370ºC) para SA-516-70 en [psi] PM=90; %Máxima presión de trabajo admisible en [psi] y=0.4; %Coeficiente de temperatura t\_c=(PM\*R\_in)/((S\*E)-(1-y)\*PM)+C; %Espesor mínimo requerido en el cuerpo cilindrico [in] t c=1/4; %Espesor del cuerpo cilíndrico establecido por la norma en [in] PM\_r=((S\*E)\*(t\_c-C))/(R\_in+(1-y)\*(t\_c-C)); %Máxima presión de trabajo admisible en el cuerpo cilíndrico en [psi] %ESPESOR DE LA TAPA CÓNCAVA L=(500)/25.4; %Radio con el cual la tapa es cóncava, medido en el lado cóncavo de la tapa en [in] w=1; %Factor de reducción de la resistencia de la junta soldada (1 para el acero al carbono) t t=(5\*PM\*L)/(4.8\*S\*w);%Espesor mínimo requerido en el cuerpo cilíndrico [in] t t=1/4; %Espesor de las tapas cóncavas establecido por la norma en [in] PM\_r=(t\_t\*4.8\*S\*w)/(5\*L); %Máxima presión de trabajo admisible en las tapas cóncavas en [psi] %PRESIÓN MÁXIMA ADMISIBLE DEL CUERPO DEL VASO COMUNICANTE R\_v=3;%Radio interior la tubería [in] S=13708.967; %Valor del esfuerzo máximo admisible a la temperatura de diseño (370ºC) para SA-106-B en [psi] t\_v=0.216; %Espesor del cuerpo del vaso comunicante [in] PM\_v=((S\*E)\*(t\_v-C))/(R\_v+(1-y)\*(t\_v-C)) %Máxima presión de trabajo admisible en el cuerpo del vaso comunicante [psi] %PRESIÓN MÁXIMA ADMISIBLE DE LA BASE DEL VASO COMUNICANTE

L\_b=(58.58)/25.4; %Radio con el cual la tapa es cóncava, medido en el lado cóncavo de la tapa en [in] w=1; %Factor de reducción de la resistencia de la junta soldada (1 para el acero al carbono) t b=0.216; %Espesor de las tapas cóncavas establecido por la norma en [in] S=15838.12; %Valor del esfuerzo máximo admisible a la temperatura de diseño (370ºC) para SA-234 WPB en [psi] PM b=(t b\*4.8\*S\*w)/(5\*L b); %Máxima presión de trabajo admisible en las tapas cóncavas en [psi] %DIÁMETRO MÁXIMO DE ABERTURAS NO COMPENSADAS (d\_max) %RECIPIENTE A PRESIÓN D ext=((R in\*2))+2\*t c; %Diámetro exterior del cuerpo, cabezal o tapa cóncava en  $[in]$ t c=1/4; %Espesor nominal de la tapa, cuerpo o cabezal en  $\lceil$ in] S=17984.68; %Valor del esfuerzo máximo admisible a la temperatura de diseño (370ºC) para SA-516-70 en [psi]  $K=(PM*D ext)/(1.82*S*t c);$ d max=2.75\*[D ext\*t c\*(1-K)]^(1/3); %Diámetro máximo de aberturas sin compensación en [in] %CUERPO VASO COMUNICANTE D ext=3.5; %Diámetro exterior del cuerpo del vaso comunicante en [in] S=13708.967; %Valor del esfuerzo máximo admisible a la temperatura de diseño (370ºC) para SA-106-B en [psi]  $K=(PM*D ext)/(1.82*S*t v);$ d\_max=2.75\*[D\_ext\*t\_v\*(1-K)]^(1/3); %Diámetro máximo de aberturas sin compensación en [in] %BASE VASO COMUNICANTE D ext=3.5; %Diámetro exterior de la base del vaso comunicante en [in] S=15838.12 ; %Valor del esfuerzo máximo admisible a la temperatura de diseño (370ºC) para SA-234 WPB en [psi]  $K=(PM*D ext)/(1.82*S*t b)$ d max=2.75\*[D ext\*t b\*(1-K)]^(1/3) %Diámetro máximo de aberturas sin compensación en [in]

#### **Código de Matlab para el cálculo de la eficiencia (método directo).**

```
clc
clear all
%CÁLCULO EFICIENCIA (MÉTODO DIRECTO) 
%DATOS%
P real=3; %Potencia real de la caldera en [BHP]
Pa=10.4341; %Presión atmosférica en Quito en [psia]
Pw=60+Pa; %Presión de trabajo [psia]*considerando Pa
Pd=90+Pa; %Presión de diseño [psia]*considerando Pa
Alt=2850; %Altitud de la ciudad de Quito en [m]
Tw in=15; %Temperatura del agua de ingreso [ºC]
T aire= 15; %Temperatura ambiente del aire [ºC]
%DATOS DE PRESIÓN EN BARES
Pw=Pw/14.50377; %Presión de trabajo [bar]
Pd=Pd/14.50377; %Presión de diseño [bar]
Pa=Pa/14.50377; %Presión atmosférica [bar]
```
%MASA DE AGUA Lh=0.32; %Altura de agua en el recipiente cilíndrico en [m] D=0.38; %Diámetro del cilindro en [m] lh=0.33; %Altura de agua en el vaso comunicante en [m] d=0.0779272; %Diámetro del vaso comunicante en [m] V1=pi\*Lh\*(D/2)^2; %Volumen de agua en el recipiente cilíndrico en [m3] V2=8650782.045/(1000^3); %Volumen de agua en la base en [m3] V3=pi\*lh\*(d/2)^2; %Volumen de agua en el vaso comunicante en [m3] V4=182306.087/(1000^3); %Volumen de agua en la base del vaso comunicante en [m3] rhoL\_Pa=XSteam('rho\_pT',Pa,Tw\_in); %Densidad del agua en [kg/m3] m1=V1\*rhoL\_Pa; %Masa de agua en el recipiente cilíndrico en [kg] m2=V2\*rhoL\_Pa; %Masa de agua en la base en [kg] m3=V3\*rhoL Pa; %Masa de agua en el vaso comunicante en [kg] m4=V4\*rhoL Pa; %Masa de agua en la base del vaso comunicante [kg] m h2o=(m1+m2+m2+m3); %Masa de agua inicial a calentar en [kg]

%VOLUMEN TOTAL DEL RECIPIENTE A PRESIÓN lT=0.5; %Altura total del vaso comunicante en [m] LT=0.48; %Altura de agua en el recipiente cilíndrico en [m] V1T=pi\*LT\*(D/2)^2; %Volumen total del recipiente cilíndrico en [m3] V3T=pi\*lT\*(d/2)^2; %Volumen total del vaso comunicante en [m3] VT=V1T+(2\*V2)+V3T+V4 %Volumen total en [m3]

%CALIDAD DEL FLUIDO EN EL RECIPIENTE A LA PRESIÓN DE TRABAJO vfg Pw=VT/m h2o %Volumen específico en el recipiente [m3/kg] vg\_Pw=XSteam('vV\_p',Pw) %Volumen específico del fluido (Vapor) en [m3/kg] vf\_Pw=XSteam('vL\_p',Pw) %Volumen específico del fluido (Líquido) en [m3/kg] x=(vfg\_Pw-vf\_Pw)/vg\_Pw %Calidad del fluido en el recipiente a la presión de trabajo

%MASA DE AGUA TRANSFORMADA A VAPOR m vap=x\*m h2o; %Masa de agua transformada a vapor durante la medición en [kg]

%CALOR ÚTIL

Tw out=XSteam('Tsat p',Pw) %Temperatura del vapor(agua) de salida [ºC] Cp\_h2o=XSteam('CpL\_p',Pa); %Cp del fluido (líquido) a presión atmosférica en [KJ/kg\*K] hg Twout=XSteam('hV T',Tw out); %Entalpía del fluido (vapor) a la temperatura de saturación en [KJ/kg\*K] hf Twout=XSteam('hL\_T',Tw\_out); %Entalpía del fluido (líquido) a la temperatura de saturación en [KJ/kg\*K] DTw=Tw out-Tw in; %Diferencia de temperatura entre el agua y el vapor en [ºC] Q\_util=m\_h2o\*(Cp\_h2o\*DTw)+m\_vap\*(hg\_Twout-hf\_Twout) %Calor entregado al agua durante la medición en [kj]

%CALOR ENTREGADO POR EL COMBUSTIBLE m\_comb=0.85; % Masa de combustible utilizado durante la medición en [Kg] PCI=45343.04; %Poder calorífico del GLP en [KJ/Kg] Q\_comb=m\_comb\*PCI %Calor cedido por el combustible durante la medición [Kj]

%EFICIENCIA REAL n=Q\_util/Q\_comb

**Código de Matlab para el cálculo del calor cedido por los gases de combustión.** 

clc clear all %Cálculos tesis %MASA DE COMBUSTIBLE PCI=45343.04; %Poder calorífico del GLP en [KJ/Kg] m comb=0.85; % Masa del combustible en [Kg/h] Q\_comb=m\_comb\*PCI; %Calor cedido por el combustible [Kj/h] %PROCESO DE COMBUSTIÓN AC\_esteq=15.62; %Relación aire/combustible del GLP para una mezcla estequiométrica AC\_exce=18.75; %Relación aire/combustible del GLP para una mezcla con 20% de exceso de aire %MASA DE LOSGASES DE COMBUSTIÓN (m\_gas) m aire=AC exce\*m comb; %Masa de aire requerido para la combustión en [kg] m gas=m aire+m comb; %Masa de gases de combustión en [kg] %Calor cedido por los gases (Q\_gas) Tg\_in=1852.76; %Temperatura inicial de los gases de combustión ºC (Temperatura de la llama adiabática) Tg\_out=215; %Temperatura de los gases de combustión a la salida de la chimenea ºC Tf\_gas=(Tg\_out+Tg\_in)/2; %Temperatura de película de los gases de combustión Dtg=Tg in-Tg out; %Delta temperatura de los gases de combustión [rho\_gas,mu\_gas,nu\_gas,Pr\_gas,k\_gas,cp\_gas]=AirProperties(Tf\_gas,[],[],'rho','m u','nu','Pr','k','c\_p'); %Propiedades gas ideal a la temperatura de película Q\_gas=m\_gas\*(cp\_gas/1000)\*Dtg %Calor transferido por los gases en [kj] %Eficiencia de la caldera

n=Q\_gas/Q\_comb

# **Anexo III**

## **Análisis de costos**

# **Construcción del recipiente a presión**

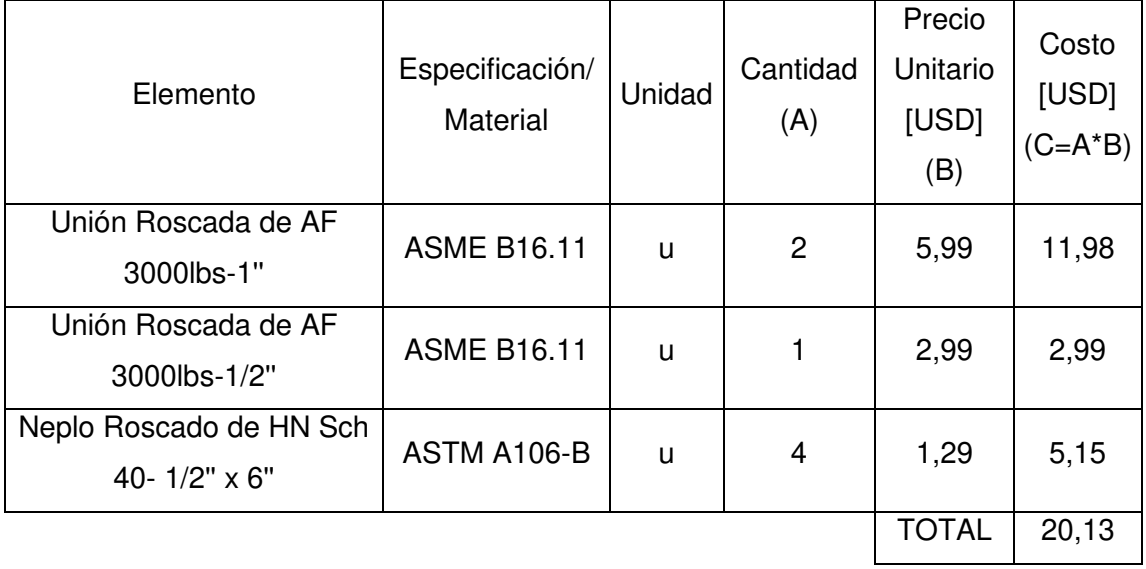

Tabla A. 18. Costos de elementos normalizados para el recipiente a presión.

(Fuente: Propia)

Tabla A. 19. Costos de materiales para el recipiente a presión.

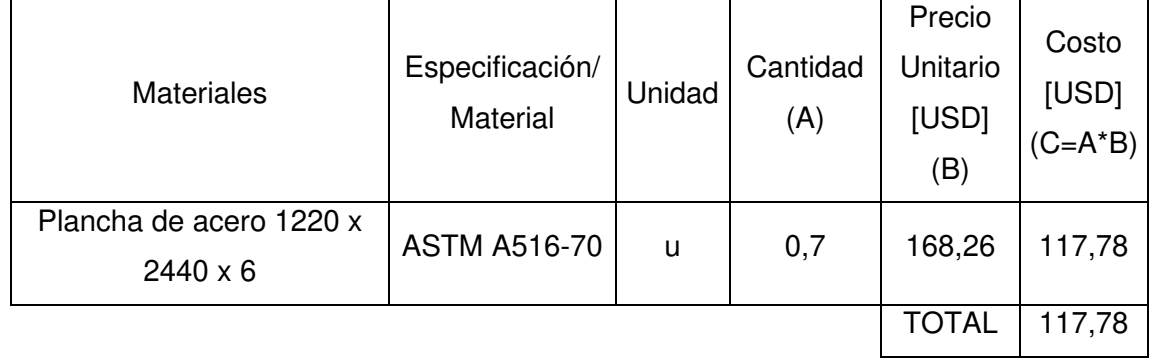

(Fuente: Propia)

Tabla A. 20. Costos de mano de obra para la construcción del recipiente a presión.

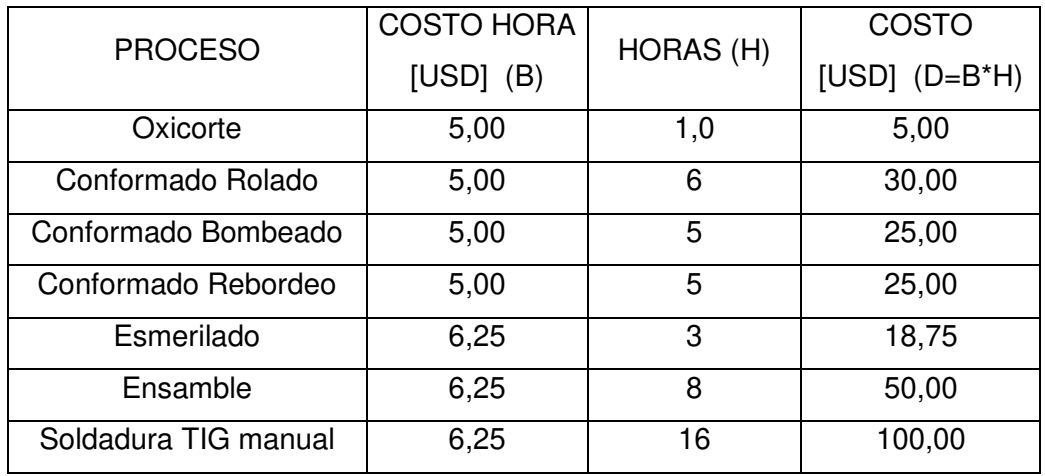

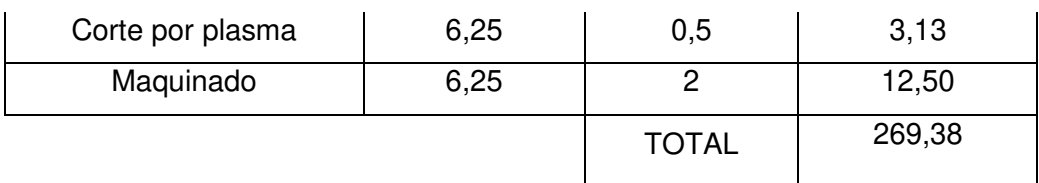

Tabla A. 21. Costo total de la construcción del recipiente a presión.

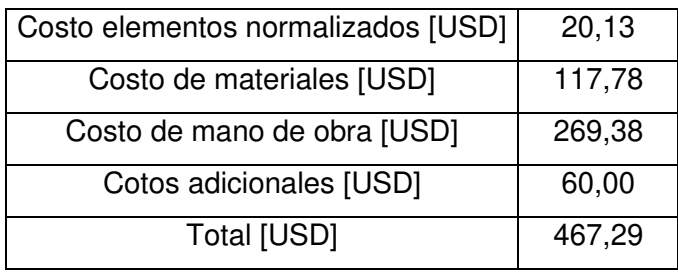

(Fuente: Propia)

# **Construcción del vaso comunicante**

Tabla A. 22. Costos de elementos normalizados para el vaso comunicante.

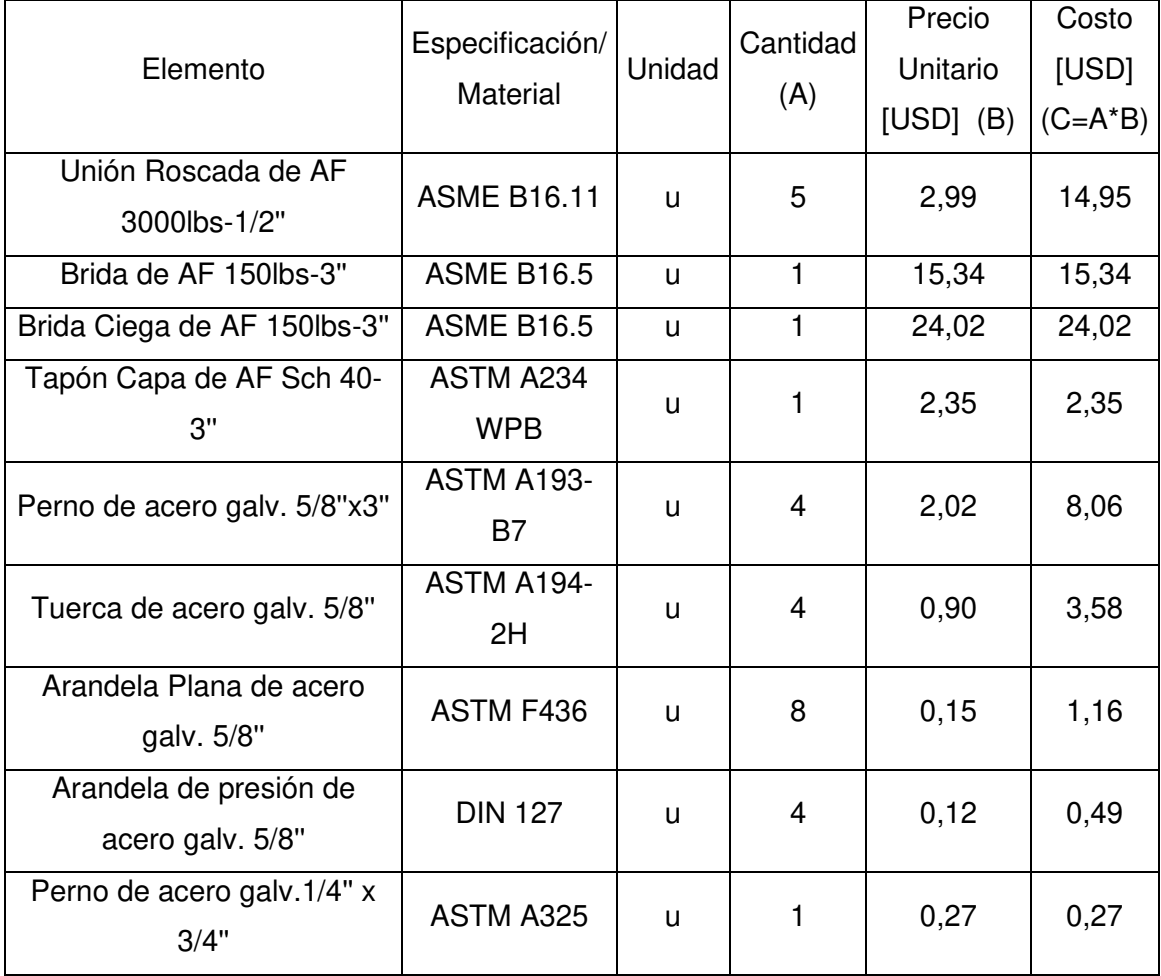

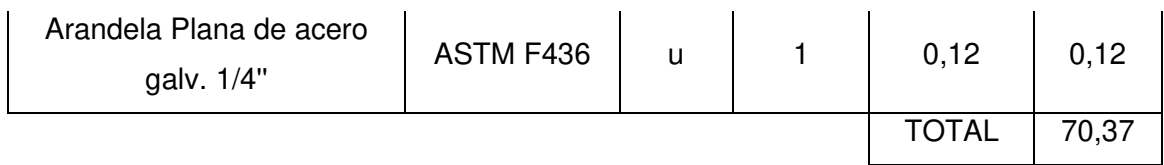

Tabla A. 23. Costos de materiales para el vaso comunicante.

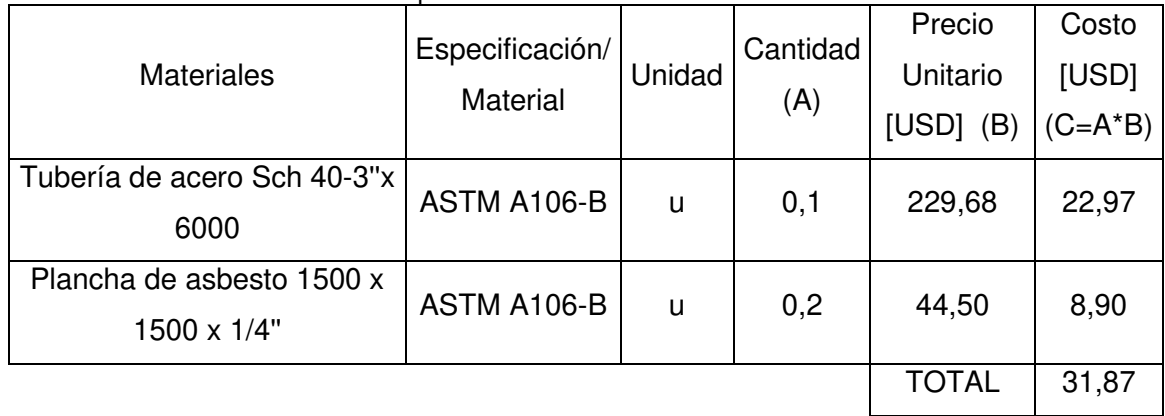

(Fuente: Propia)

Tabla A. 24. Costos de mano de obra para la construcción del vaso comunicante.

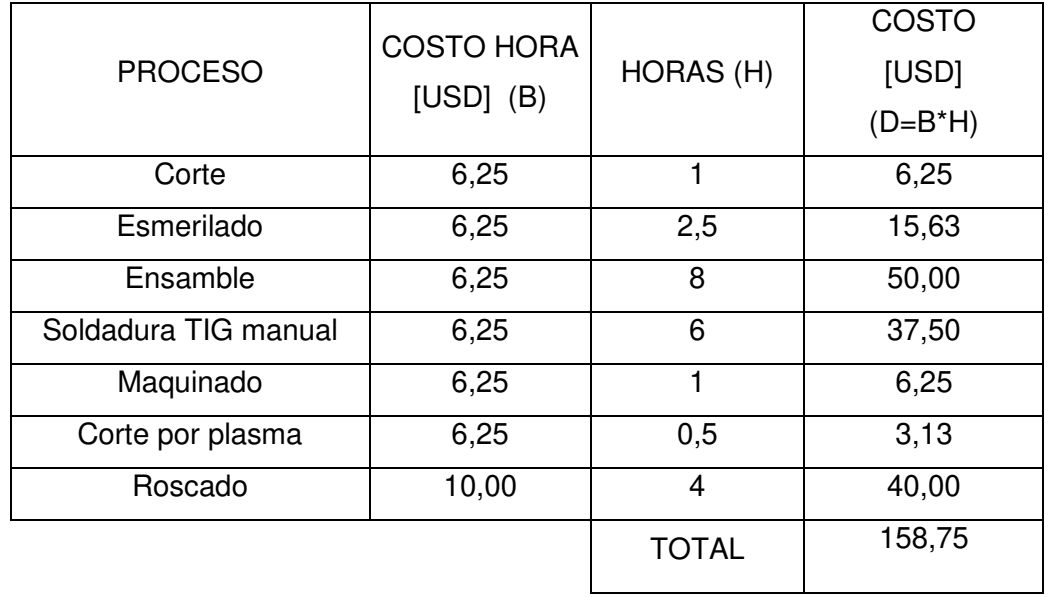

(Fuente: Propia)

Tabla A. 25. Costo total de la construcción del vaso comunicante.

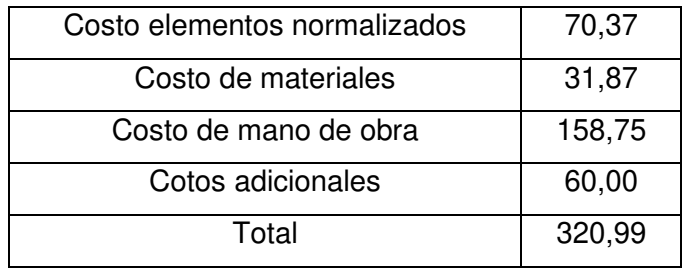

(Fuente: Propia)

# **Construcción de la estructura**

| Elemento                       | Especificación/<br>Material | Unidad | Cantidad<br>(A) | Precio<br>Unitario<br>[USD]<br>(B) | Costo<br>[USD]<br>(C=A*B) |
|--------------------------------|-----------------------------|--------|-----------------|------------------------------------|---------------------------|
| Garruchas con freno $\phi$ 3"" |                             | u      | 2               | 7,35                               | 14,70                     |
| Garruchas sin freno $\phi$ 3"" |                             | u      | 2               | 6,45                               | 12,90                     |
|                                |                             |        |                 | <b>TOTAL</b>                       | 27,60                     |

Tabla A. 26. Costos de elementos normalizados para la estructura.

Tabla A. 27. Costos de materiales para la estructura.

| <b>Materiales</b>                     | Especificación/<br>Material | Unidad | Cantidad<br>(A) | Precio<br>Unitario<br>[USD]<br>(B) | Costo<br>[USD]<br>(C=A*B) |
|---------------------------------------|-----------------------------|--------|-----------------|------------------------------------|---------------------------|
| Angulo de HN-1 1/2" x 1/8"<br>x 6000  | <b>ASTM A36</b>             | u      | 0,15            | 17,80                              | 2,67                      |
| Perfil de HN-2" x 1" x 1/8"<br>x 6000 | <b>ASTM A36</b>             | u      | 1,5             | 16,80                              | 25,20                     |
|                                       |                             |        |                 | <b>TOTAL</b>                       | 27,87                     |

(Fuente: Propia)

### Tabla A. 28. Costos de mano de obra para la construcción de la estructura.

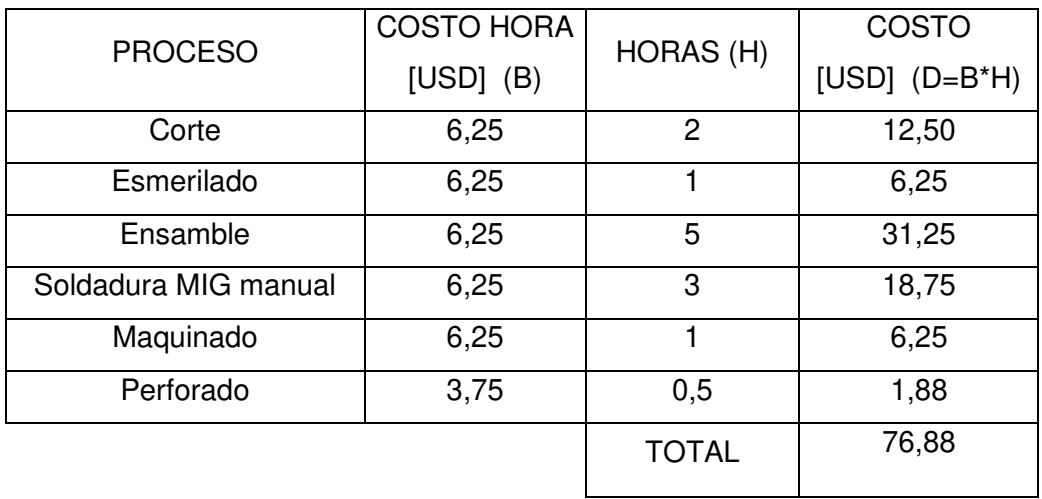

(Fuente: Propia)

Tabla A. 29. Costo total de la construcción de la estructura.

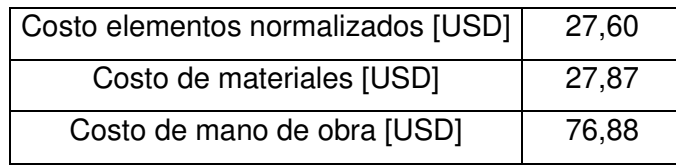

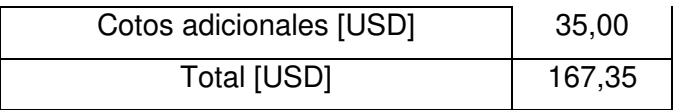

# **Construcción de cubiertas, deflectores y lunas**

Tabla A. 30. Costos de materiales para las cubiertas, deflectores y lunas.

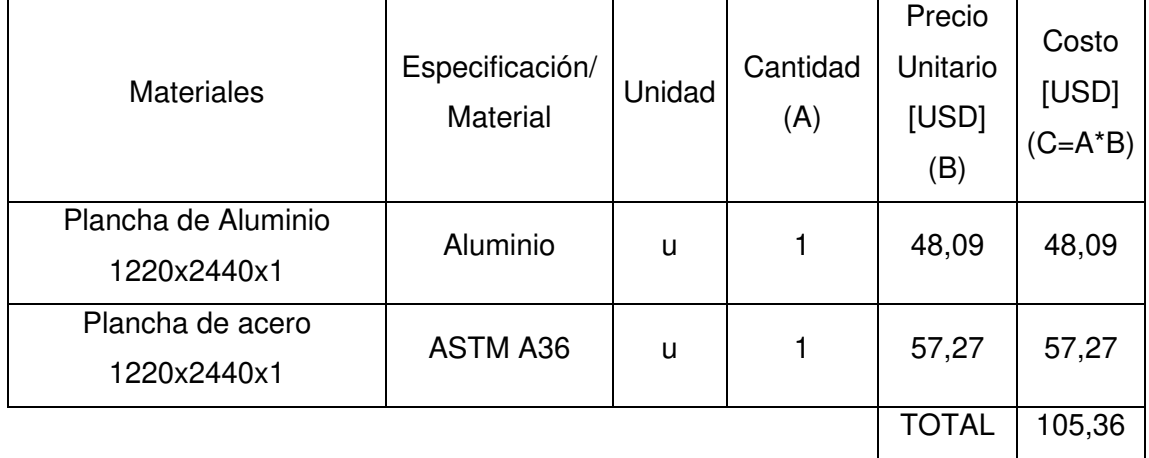

(Fuente: Propia)

Tabla A. 31. Costos de mano de obra para la construcción de las cubiertas, deflectores y lunas.

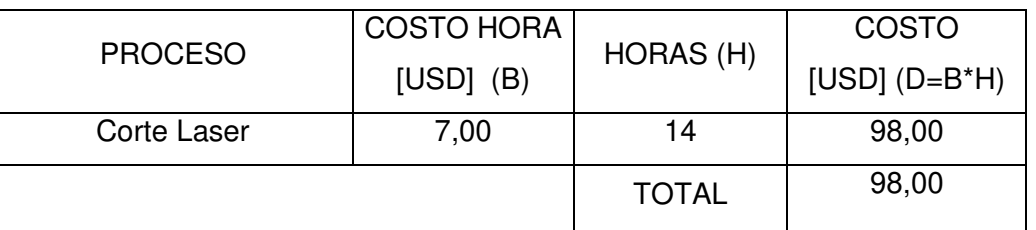

(Fuente: Propia)

Tabla A. 32. Costo total de la construcción de las cubiertas, deflectores y lunas.

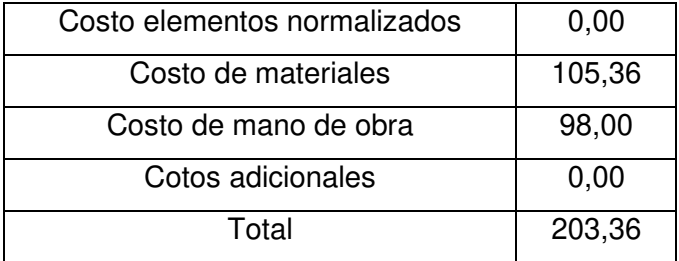

# **Ensamble del calderín**

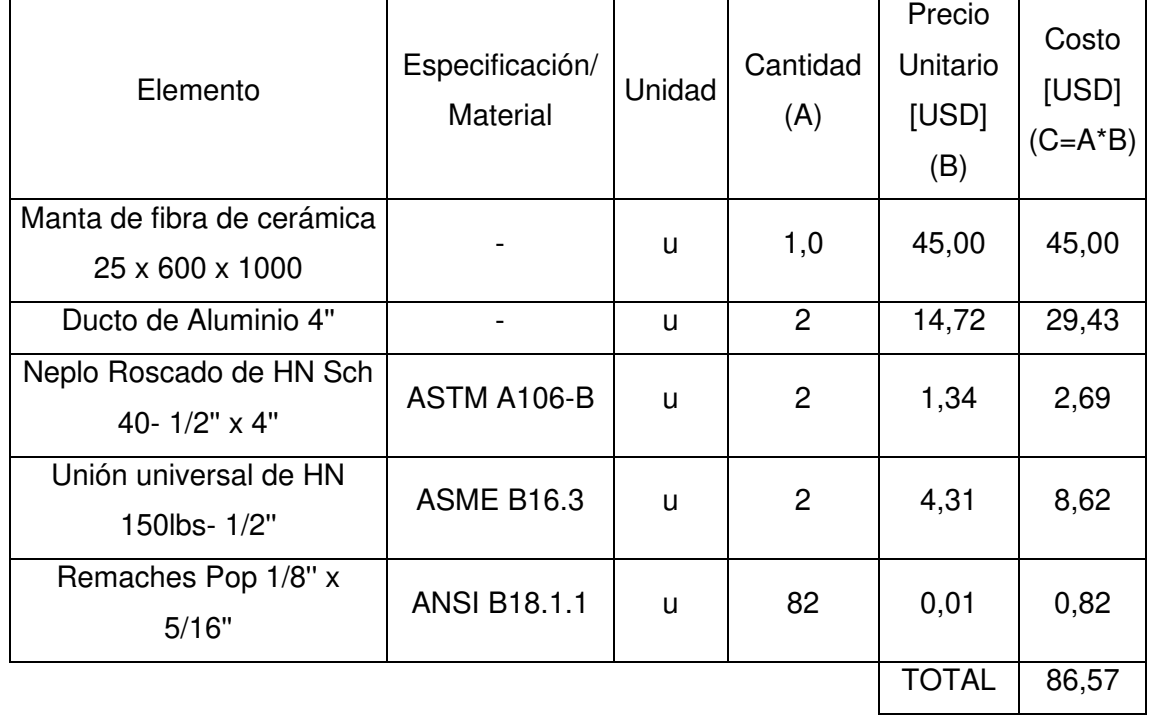

Tabla A. 33. Costos de elementos normalizados para el ensamble del calderín.

(Fuente: Propia)

Tabla A. 34. Costos de materiales para el ensamble del calderín.

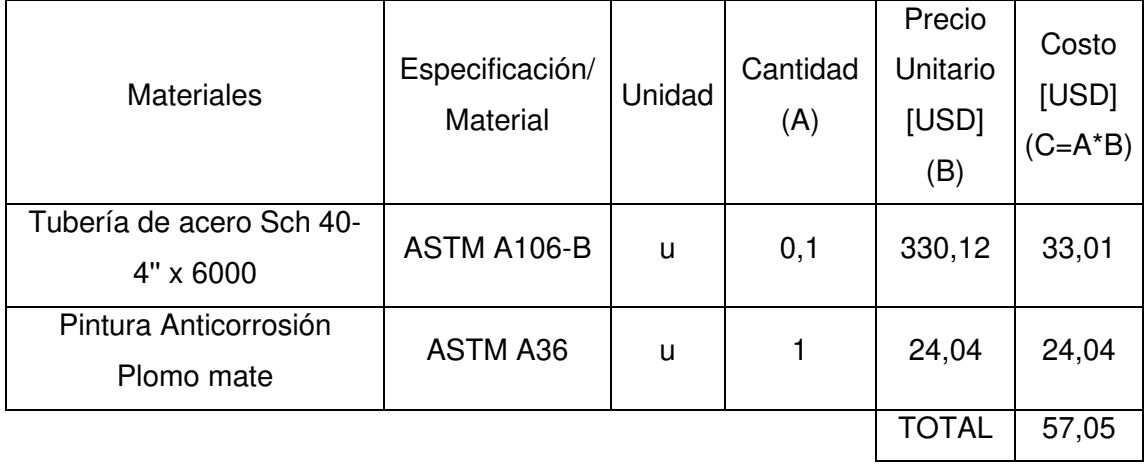

(Fuente: Propia)

Tabla A. 35. Costos de mano de obra para el ensamble del calderín.

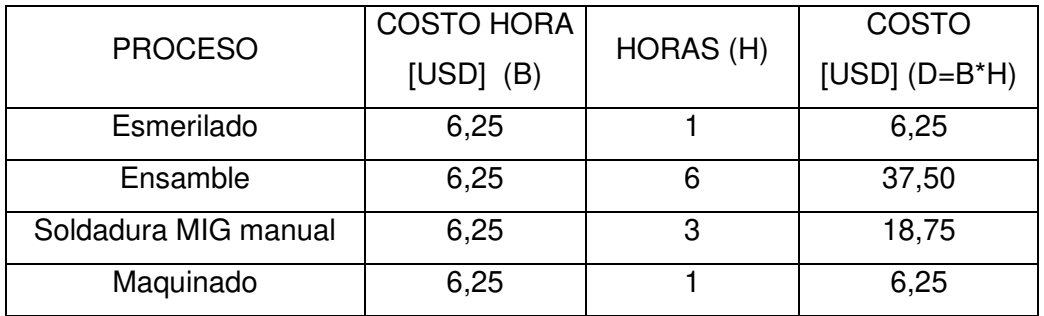

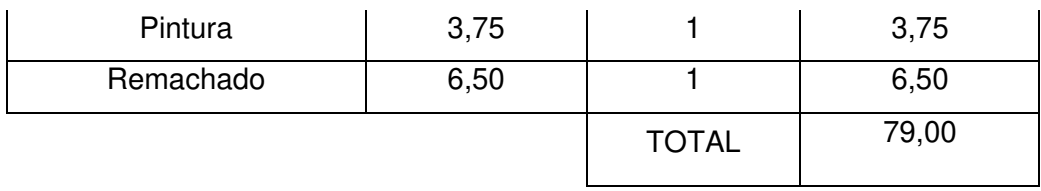

Tabla A. 36. Costo total del ensamble del calderín.

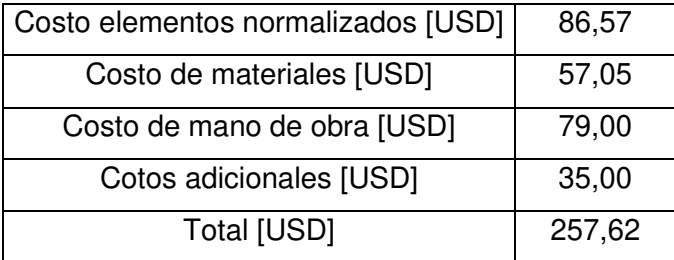

(Fuente: Propia)

# **Montaje de los sistemas periféricos**

Tabla A. 37. Costos de elementos normalizados para el montaje de los sistemas periféricos.

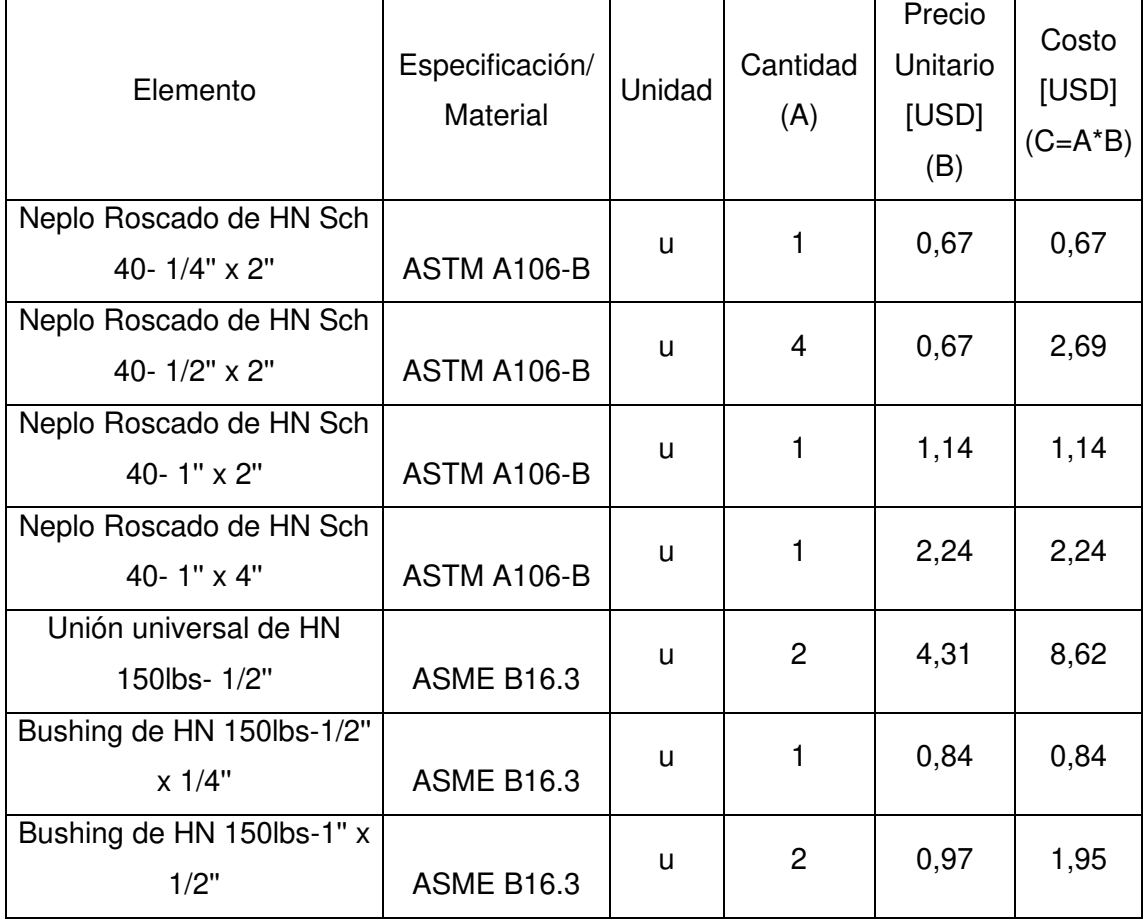

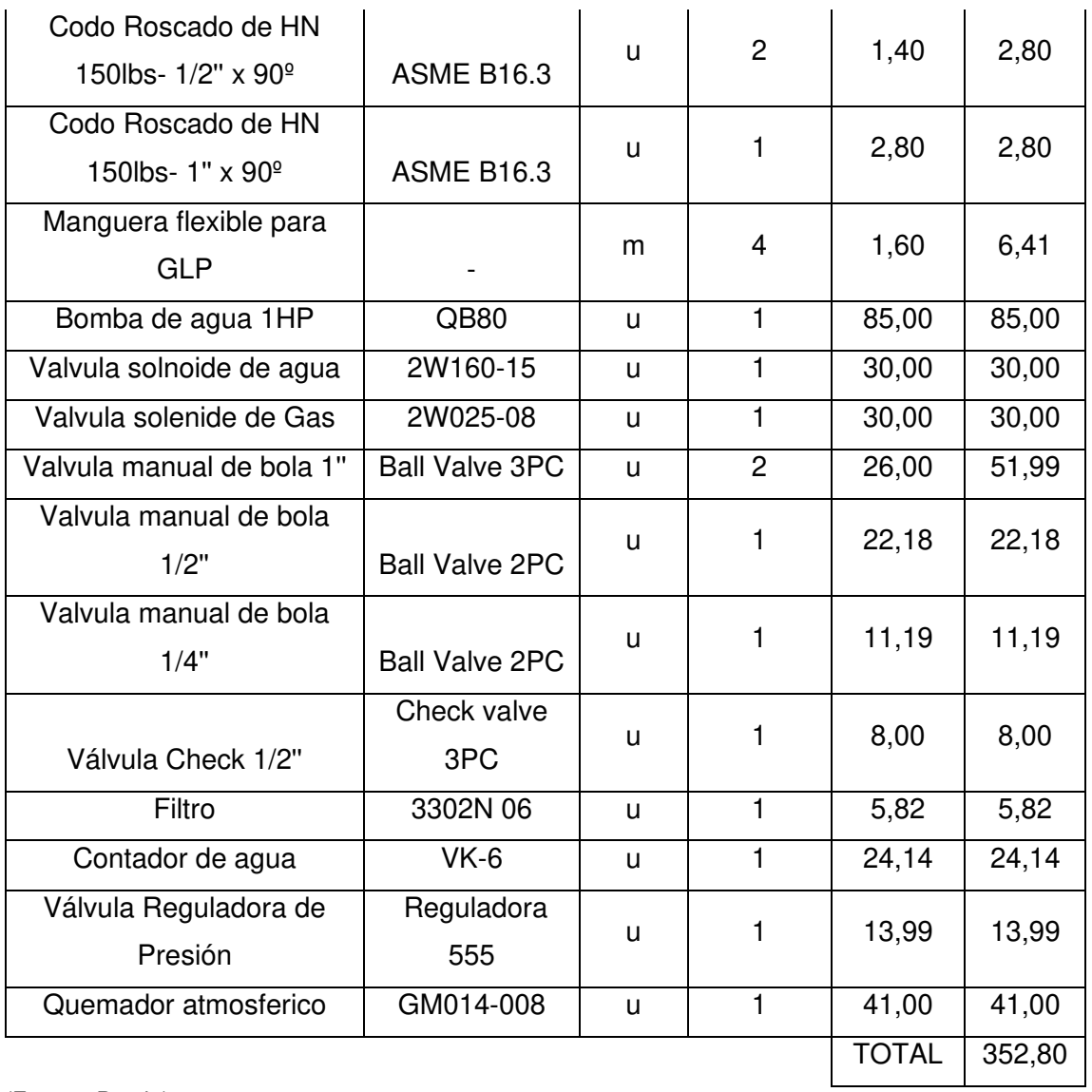

## Tabla A. 38. Costos de materiales para el montaje de los sistemas periféricos.

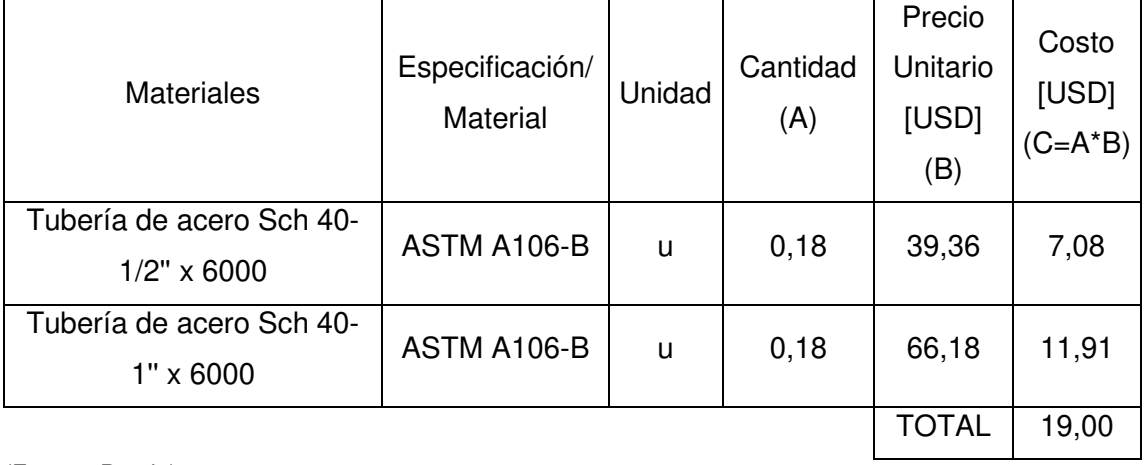

| <b>PROCESO</b> | <b>COSTO HORA</b> |              | COSTO            |  |
|----------------|-------------------|--------------|------------------|--|
|                | $[USD]$ $(B)$     | HORAS (H)    | [USD] $(D=B^*H)$ |  |
| Corte          | 6,25              |              | 6,25             |  |
| Roscado        | 6,25              |              | 6,25             |  |
| Ensamble       | 8,00              | 6            | 48,00            |  |
|                |                   | <b>TOTAL</b> | 60,50            |  |

Tabla A. 39. Costos de mano de obra para montaje de los sistemas periféricos.

Tabla A. 40. Costo total del montaje de los sistemas periféricos.

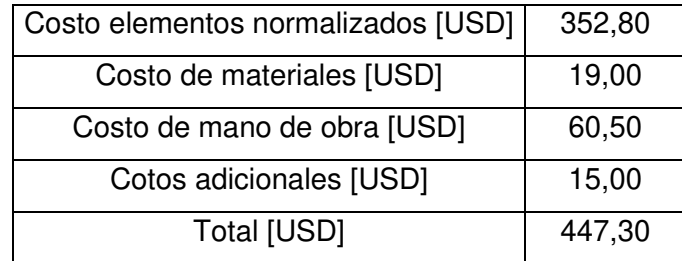

(Fuente: Propia)

# **Montaje del sistema de control**

Tabla A. 41. Costos de elementos normalizados para el montaje del sistema de control.

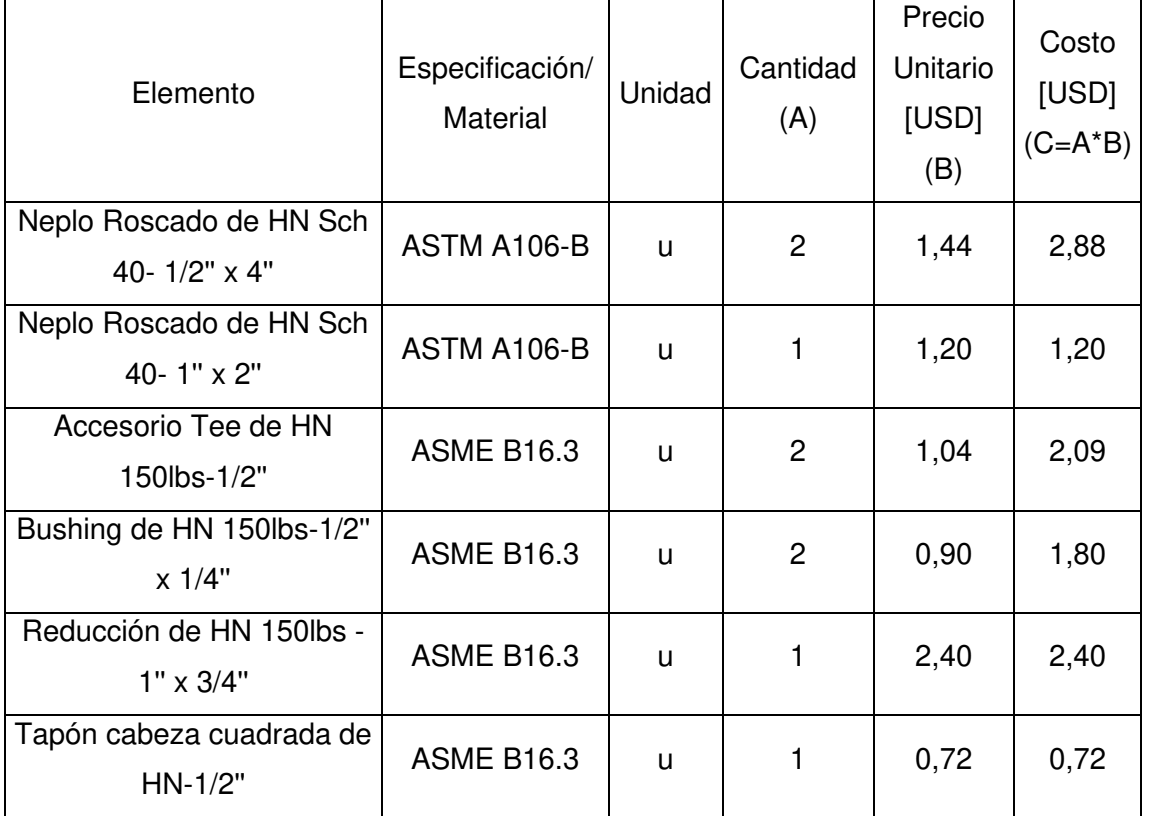

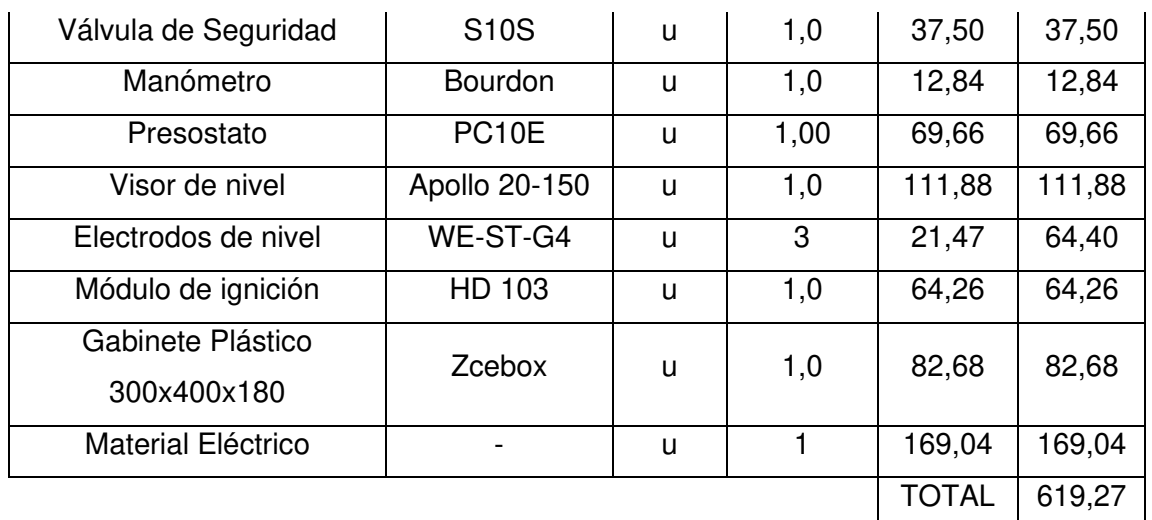

Tabla A. 42. Costos de mano de obra para montaje del sistema de control.

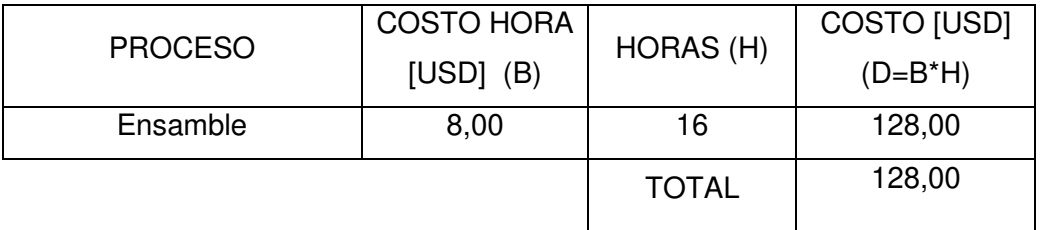

(Fuente: Propia)

Tabla A. 43. Costo total del montaje del sistema de control.

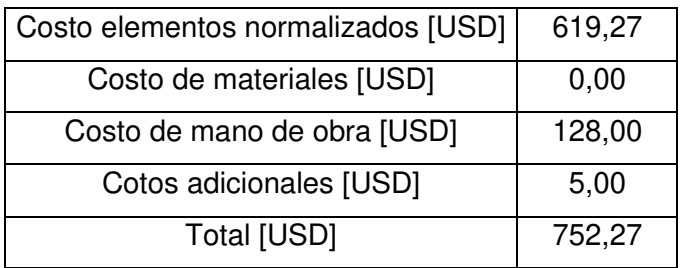

(Fuente: Propia)

# **Conexión para la toma de agua de red**

Tabla A. 44. Costos de elementos normalizados de la conexión para la toma de agua de red.

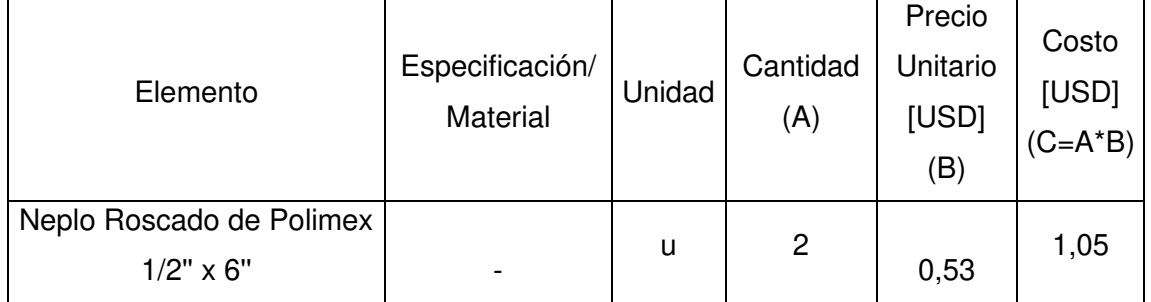

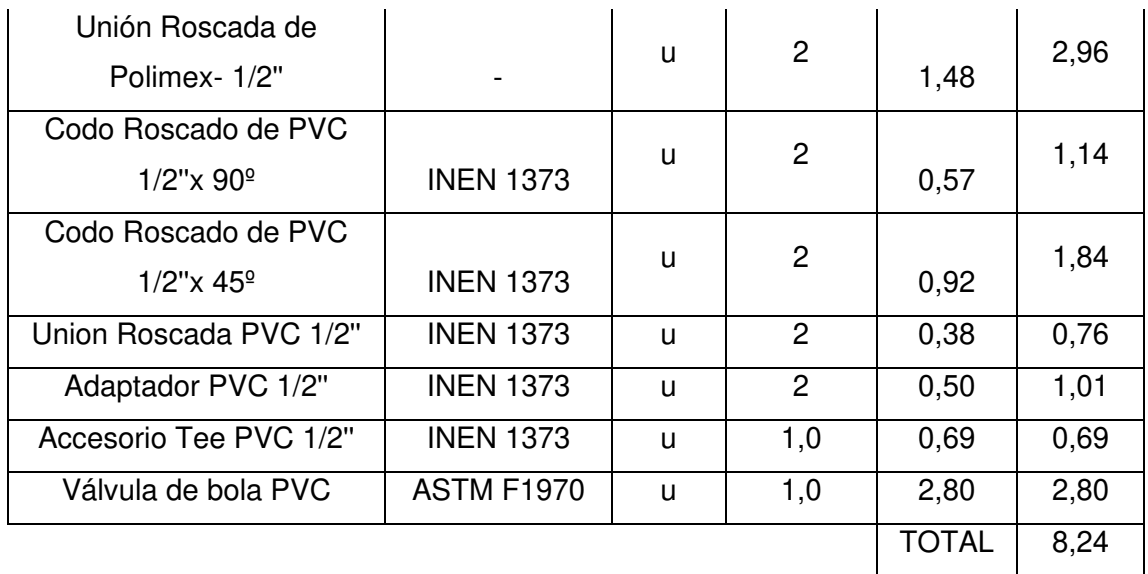

Tabla A. 45. Costos de materiales de la conexión para la toma de agua de red.

| <b>Materiales</b>                            | Especificación/<br>Material | Unidad | Cantidad<br>(A) | Precio<br>Unitario<br>[USD]<br>(B) | Costo<br>[USD]<br>(C=A*B) |
|----------------------------------------------|-----------------------------|--------|-----------------|------------------------------------|---------------------------|
| Tubería de PVC Sch 40-<br>$1/2" \times 6000$ | ASTM D1785                  | u      | 1,00            | 5,92                               | 5,92                      |
|                                              |                             |        |                 | <b>TOTAL</b>                       | 5,92                      |

(Fuente: Propia)

Tabla A. 46. Costos de mano de obra de la conexión para toma de agua de red.

|                | <b>COSTO HORA</b> |              | COSTO              |  |
|----------------|-------------------|--------------|--------------------|--|
| <b>PROCESO</b> | $[USD]$ $(B)$     | HORAS (H)    | $[USD]$ $(D=B^*H)$ |  |
| Corte          | 6,25              |              | 6,25               |  |
| Instalación    | 6,25              | 3            | 18,75              |  |
|                |                   | <b>TOTAL</b> | 25,00              |  |

(Fuente: Propia)

Tabla A. 47. Costo total de la conexión de la toma de agua de red.

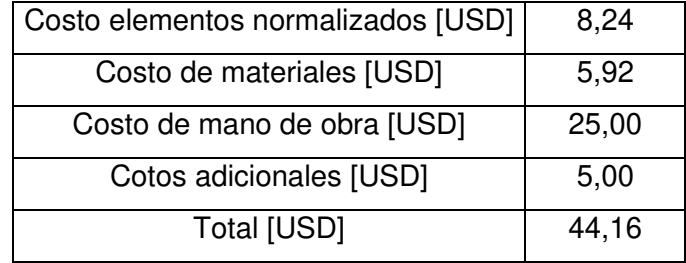

**Anexo IV** 

**Planos** 

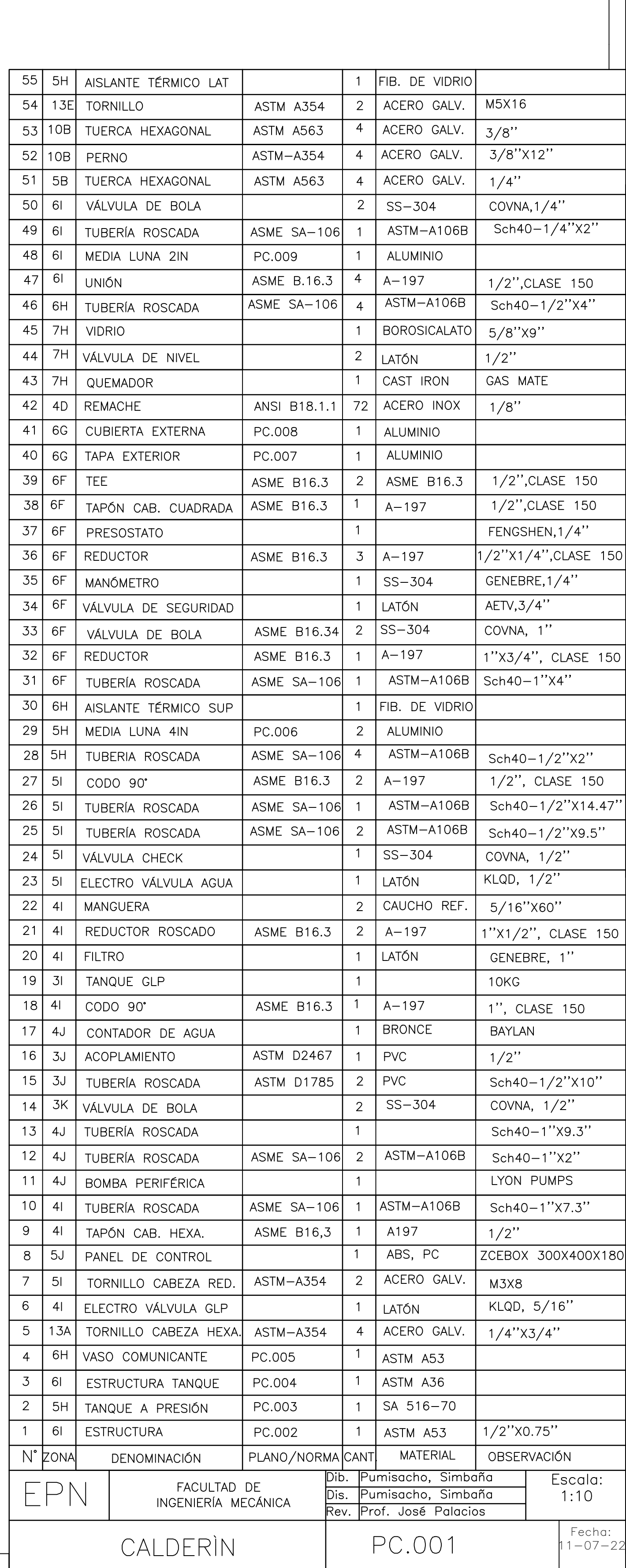

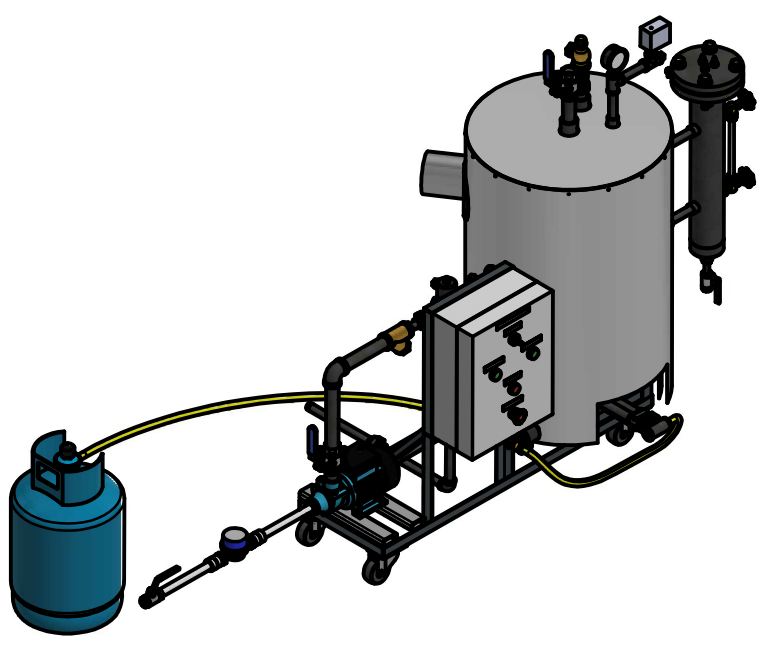

878,48

49,36  $\begin{picture}(120,10) \put(0,0){\line(1,0){10}} \put(15,0){\line(1,0){10}} \put(15,0){\line(1,0){10}} \put(15,0){\line(1,0){10}} \put(15,0){\line(1,0){10}} \put(15,0){\line(1,0){10}} \put(15,0){\line(1,0){10}} \put(15,0){\line(1,0){10}} \put(15,0){\line(1,0){10}} \put(15,0){\line(1,0){10}} \put(15,0){\line(1,0){10}} \put(15,0){\line($ Œ  $\bigtriangledown$  $\mathbb{R}$ 

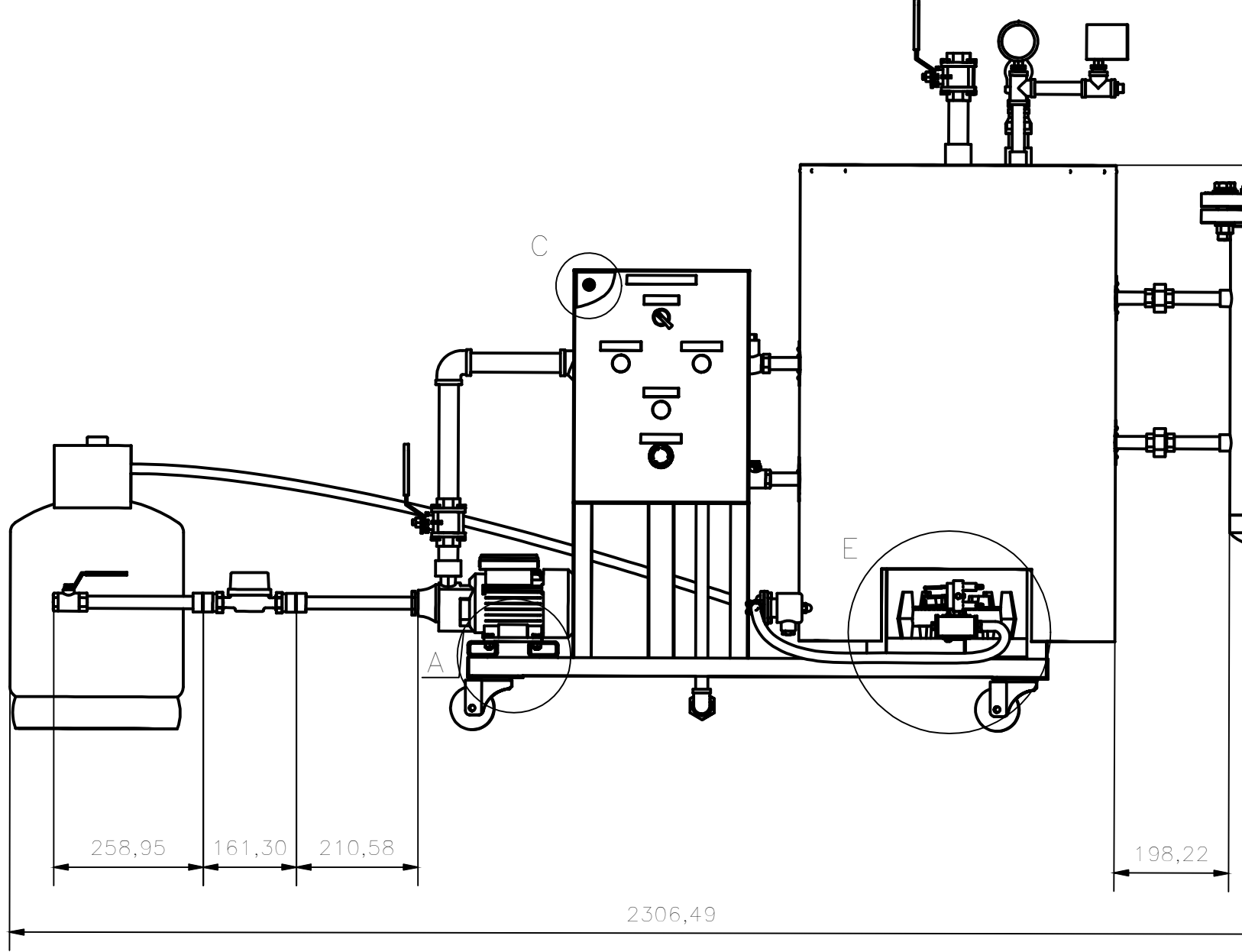

Escala: 1 : 5 Detalle A

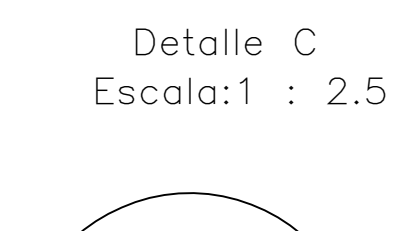

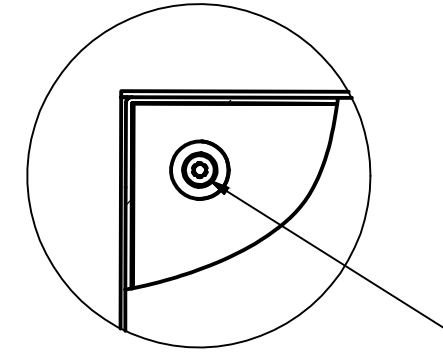

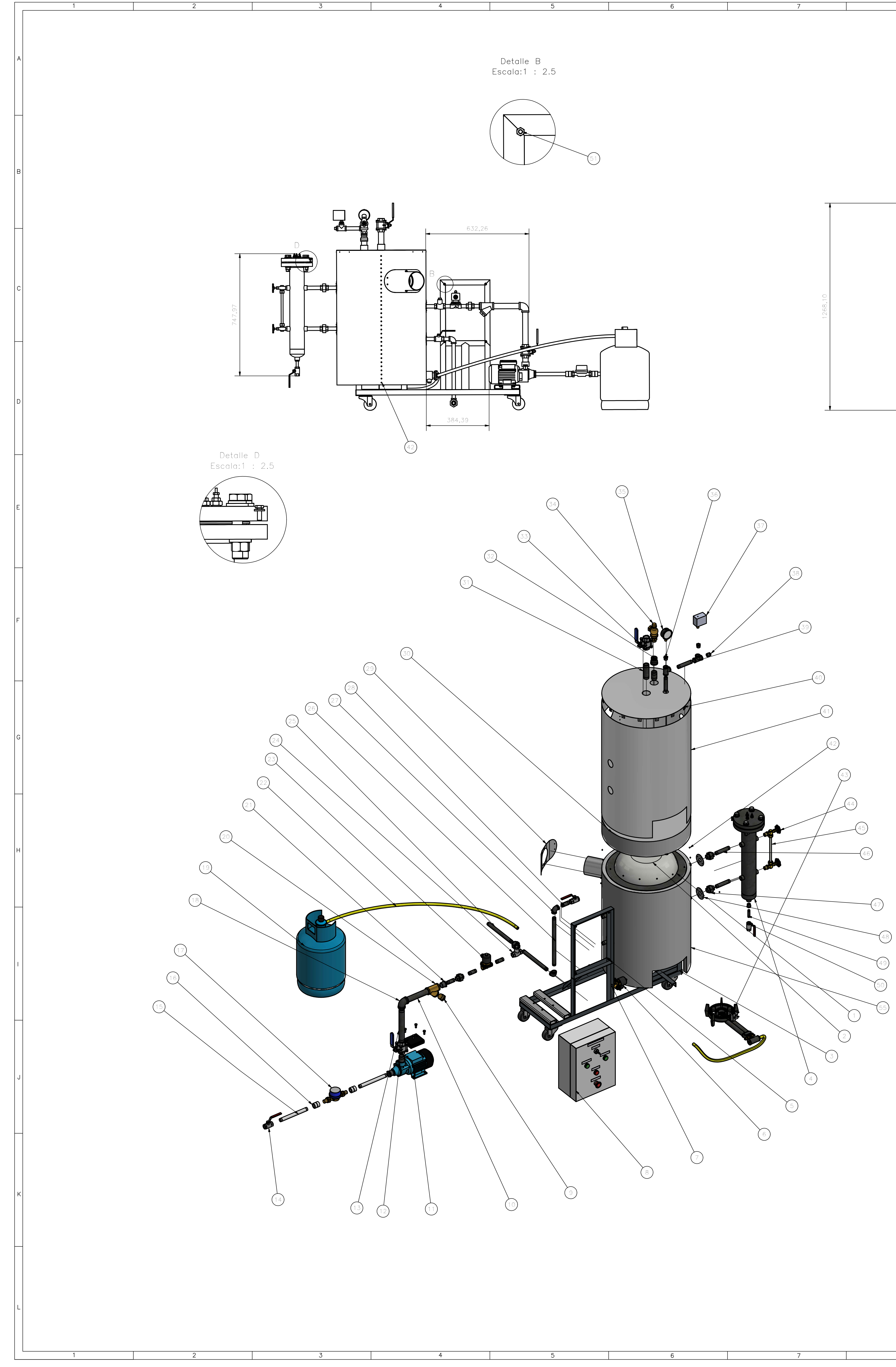

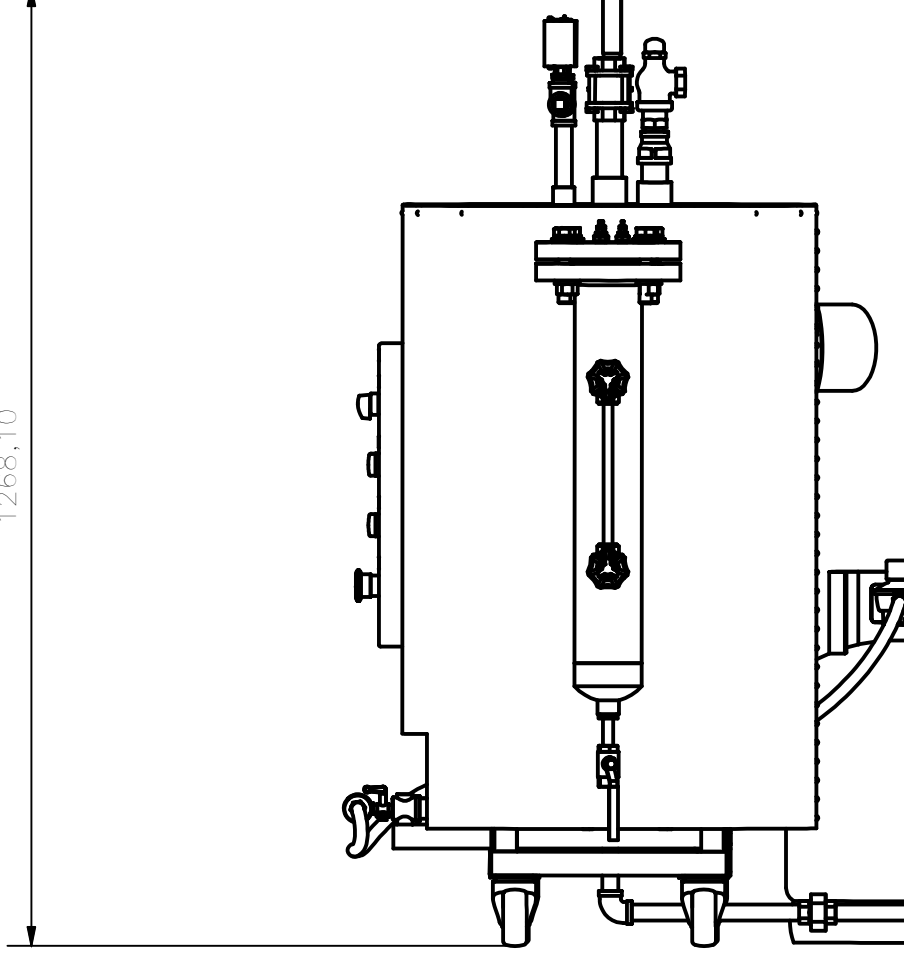

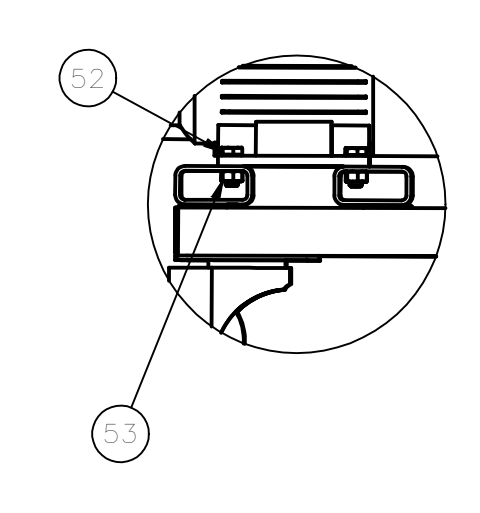

Escala:1 : 5 Detalle E

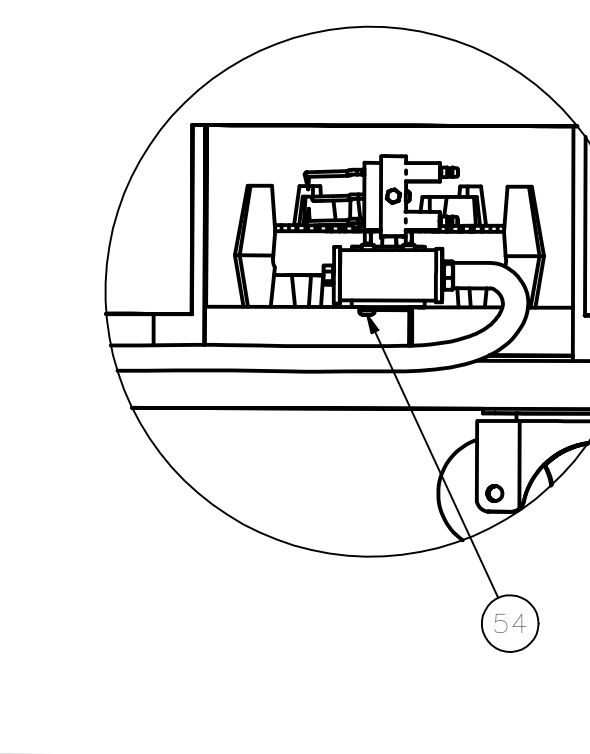

 $-17$ 

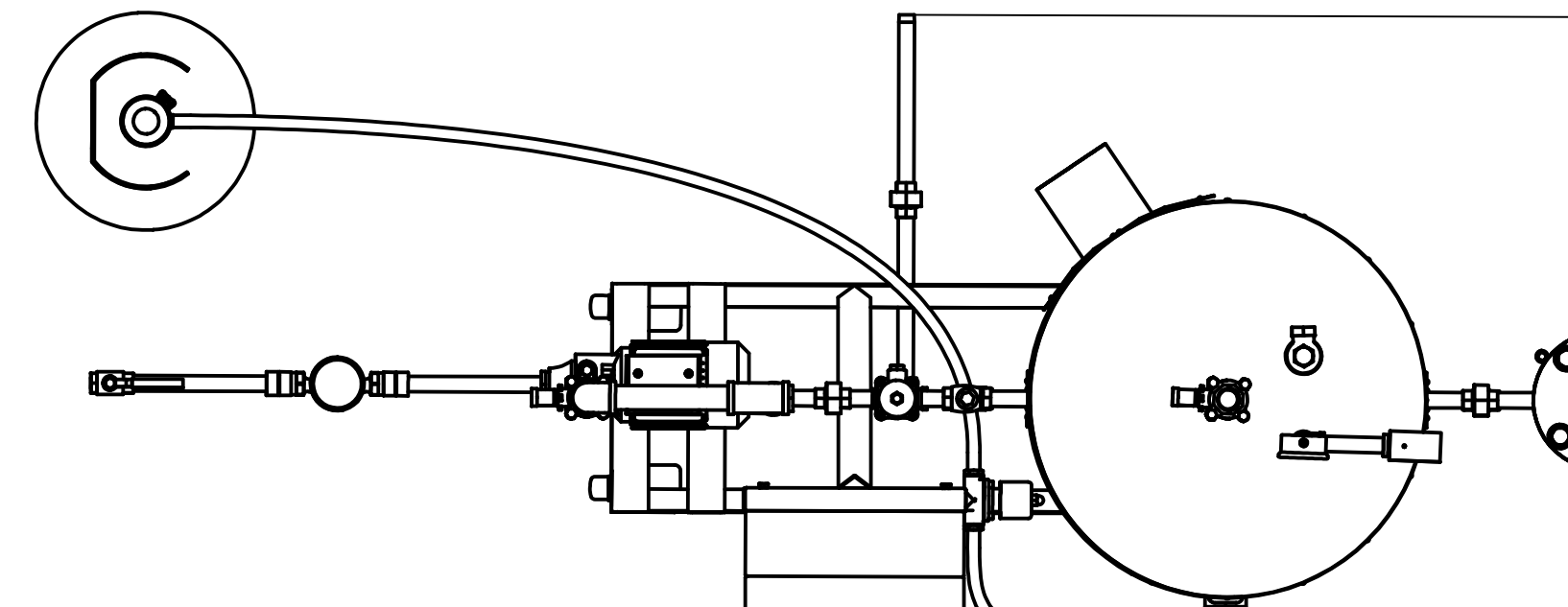

<del>ਦ ਸੂ</del>

ESPECIFICACIONES CONSTRUCTIVAS

- Cortar las planchas con oxicorte o láser según indique cada plano de taller<br>— Cortar las tuberías con tronzadora y generar las roscas respectivas.
- Las juntas a ser soldadas se maquinara previamente realizando el biselado.<br>- Los elementos se soldarán por proceso MIG y TIC según como indique cada<br>simbología en cada subconjunto.
- Los elementos del recipiente a presión se realizan por procesos de conformado por  $\vert$
- l'ullizar en todo el proceso de construcción los elementos de seguridad personal.<br>— Utilizar en todo el proceso de construcción los elementos de seguridad personal.<br>— Perforar los agujeros indicados para diferentes conex según sea necesario.
- Utilizar herramientas de medición como calibradores, flexometros y nivel en cada uno<br>de los elementos construidos.

ESPECIFICACIONES DE MONTAJE

- Maquinar las superficies previas a la soldadura indicadas en el plano PC.004 - Soldar el recipiente a presión a la estructura - Acoplar el vaso comunicante al reciente a presión mediante la tubería y accesorios normalizados - Soldar los deflectores al recipiente a presión
- 
- Pintar las superficies con pintura anticorrosiva gris mate<br>- Soldar la cubierta de acero recubriendo los deflectores.<br>- Colocar la manta de fibra cerámica aislante sobre la cubierta de acero.<br>- Colocar y fijar la cubiert remaches pop. - Para los sistemas periféricos acoplar válvulas, accesorios y tuberías normalizadas<br>para el sistema de alimentación de agua y purgas
- <sup>'</sup>Acoplar la bomba de alimentación de agua <sup>'</sup> - Acoplar el quemador
- Acoplar válvulas, accesorios y mangueras para el sistema de alimentación de combustible — Para el sistema de control Acoplar instrumentos, accesorios y tubería normalizada
- para el sistema de control — Generar las conexiones necesarias para los instrumentos de control – Armar el panel de control en función del plano PC.006
- Colocar la conexión para la alimentación de energía eléctrica - Generar las conexiones de alimentacion de agua con la red publica
- Ubicar la purga al desague en el lugar de trabajo

 $11$ 

Escala 1:20

ALTURA

LARGO

ANCHO

PESO

ESPECIFICACIONES TÉCNICAS

1268.1

2306.49

878.48

5

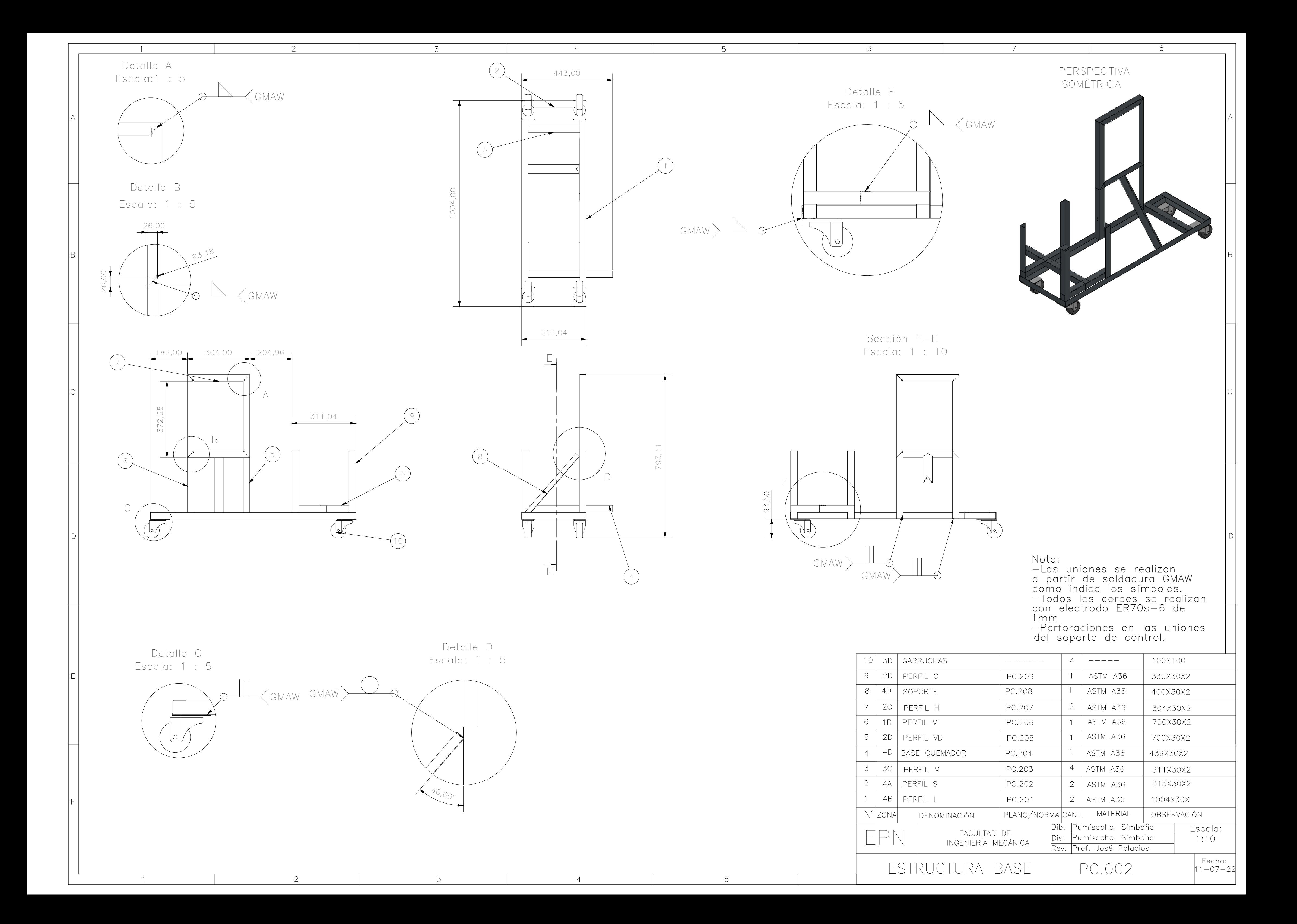

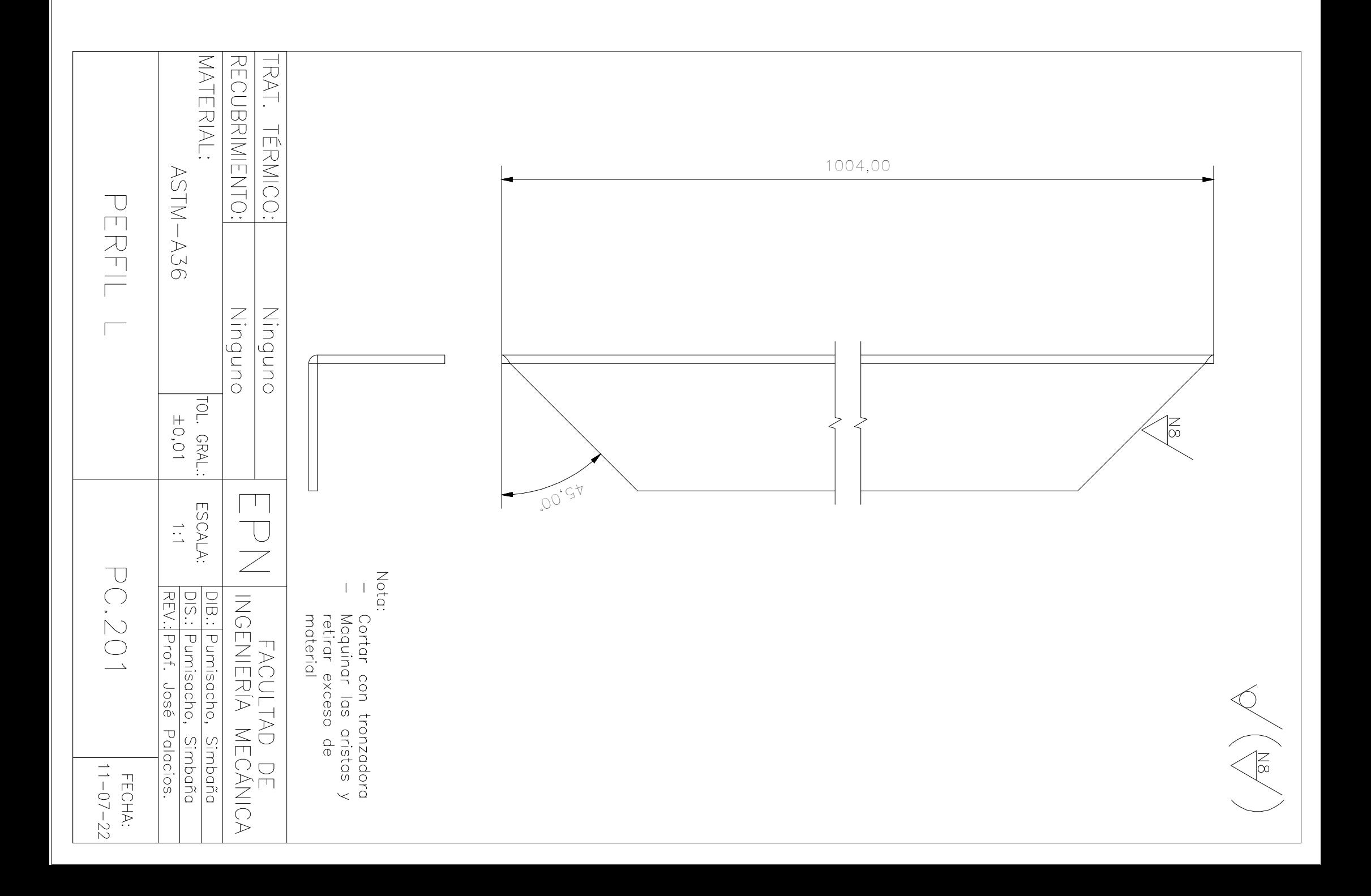

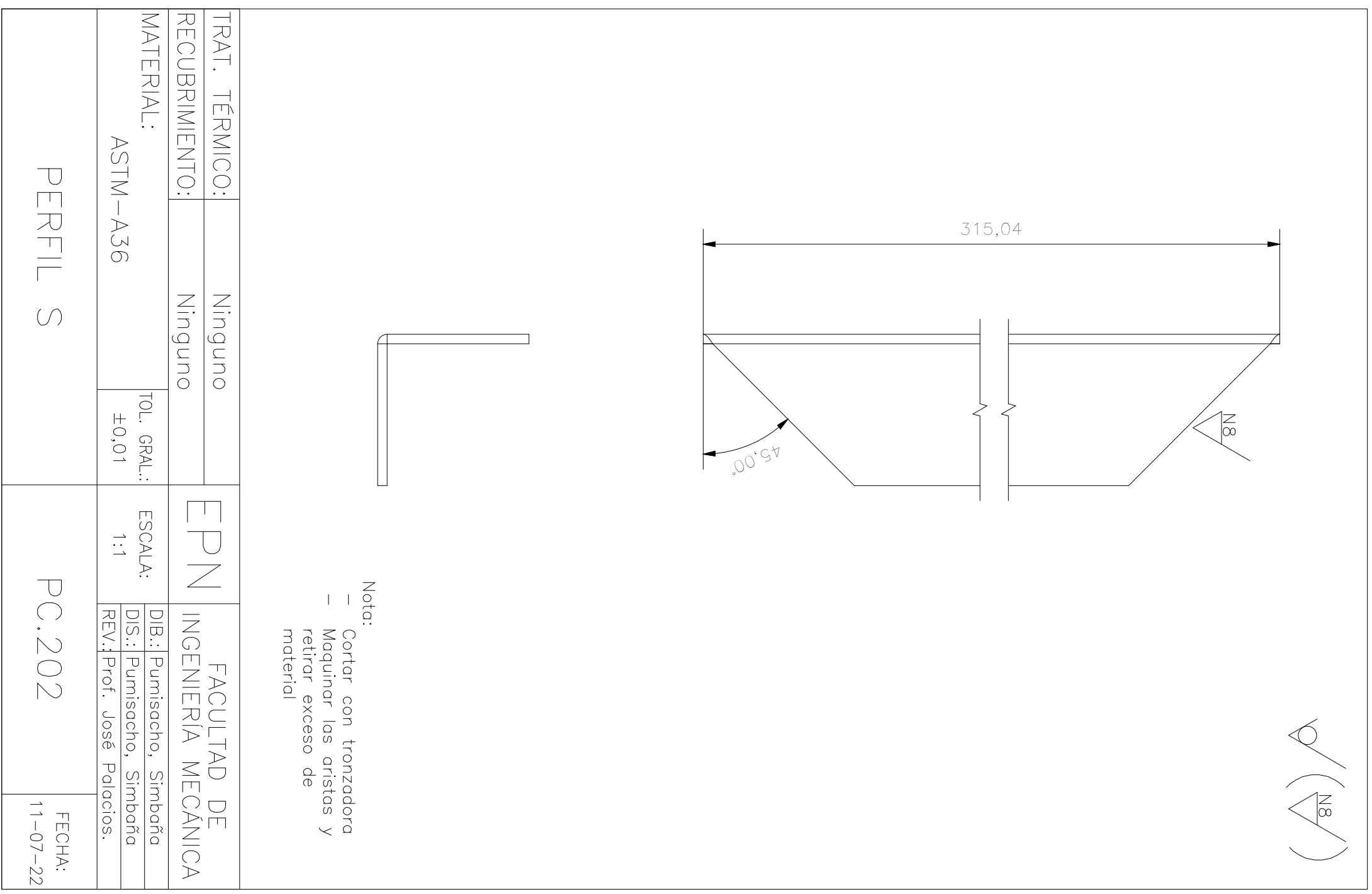

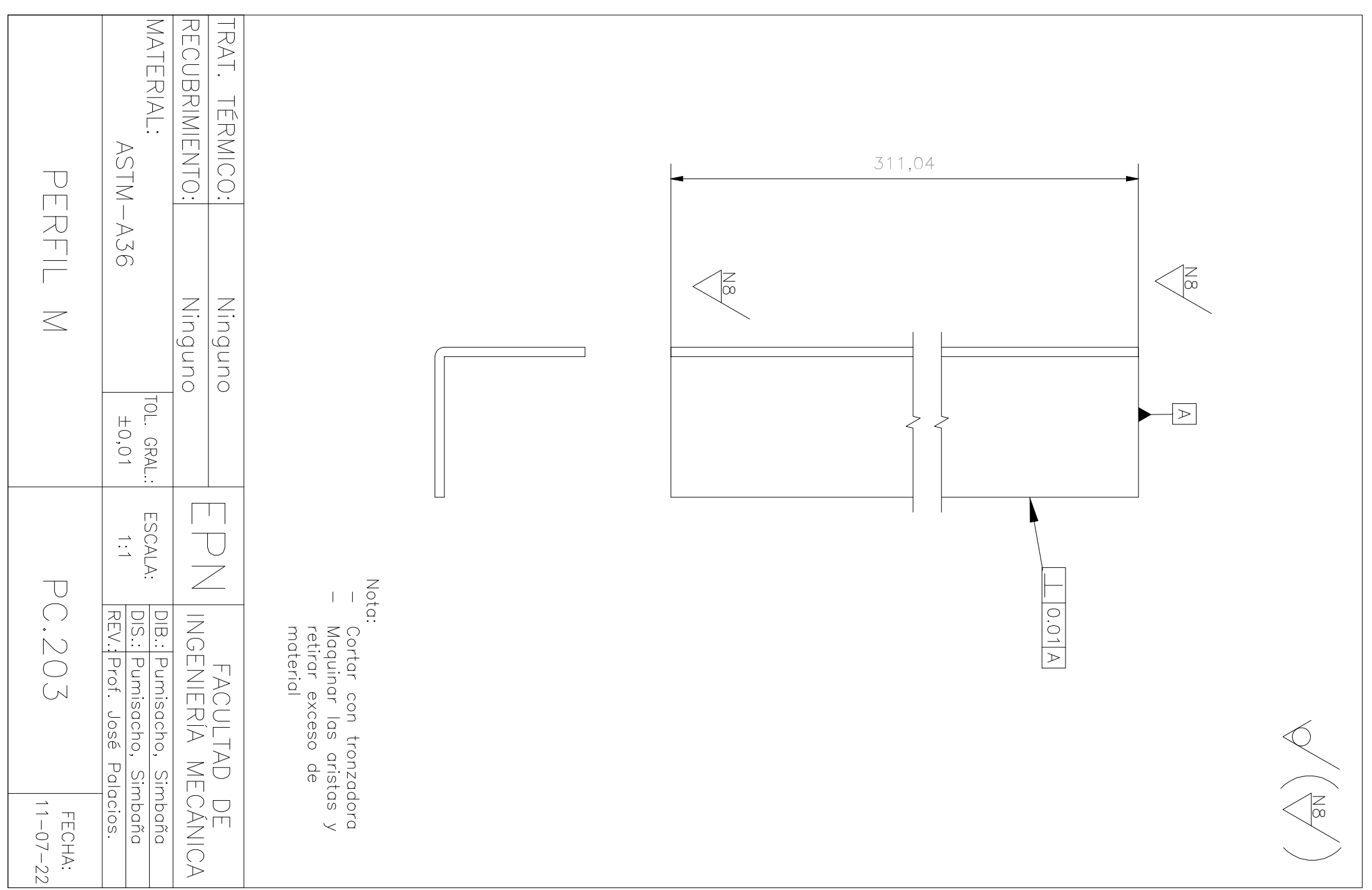

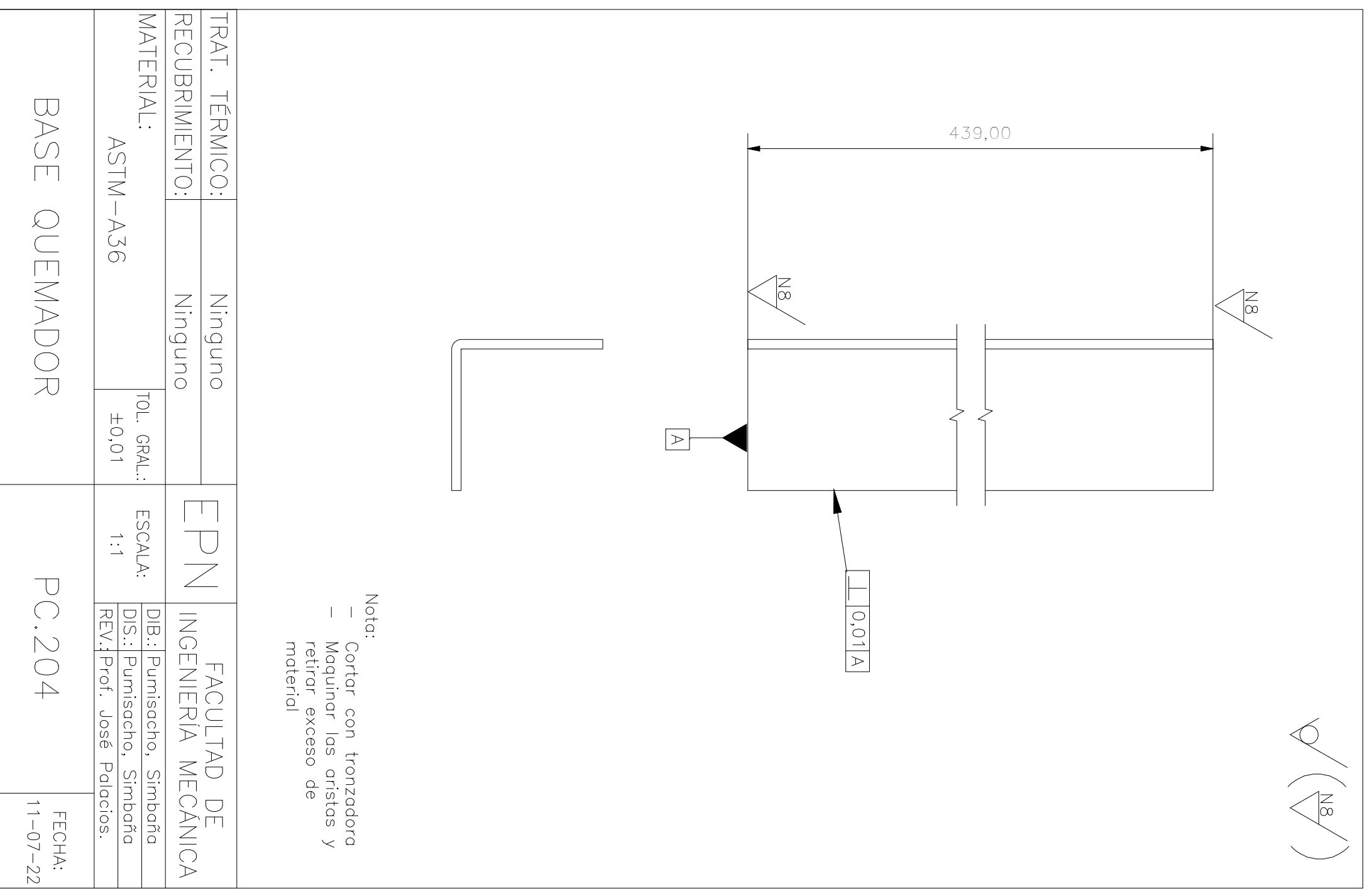

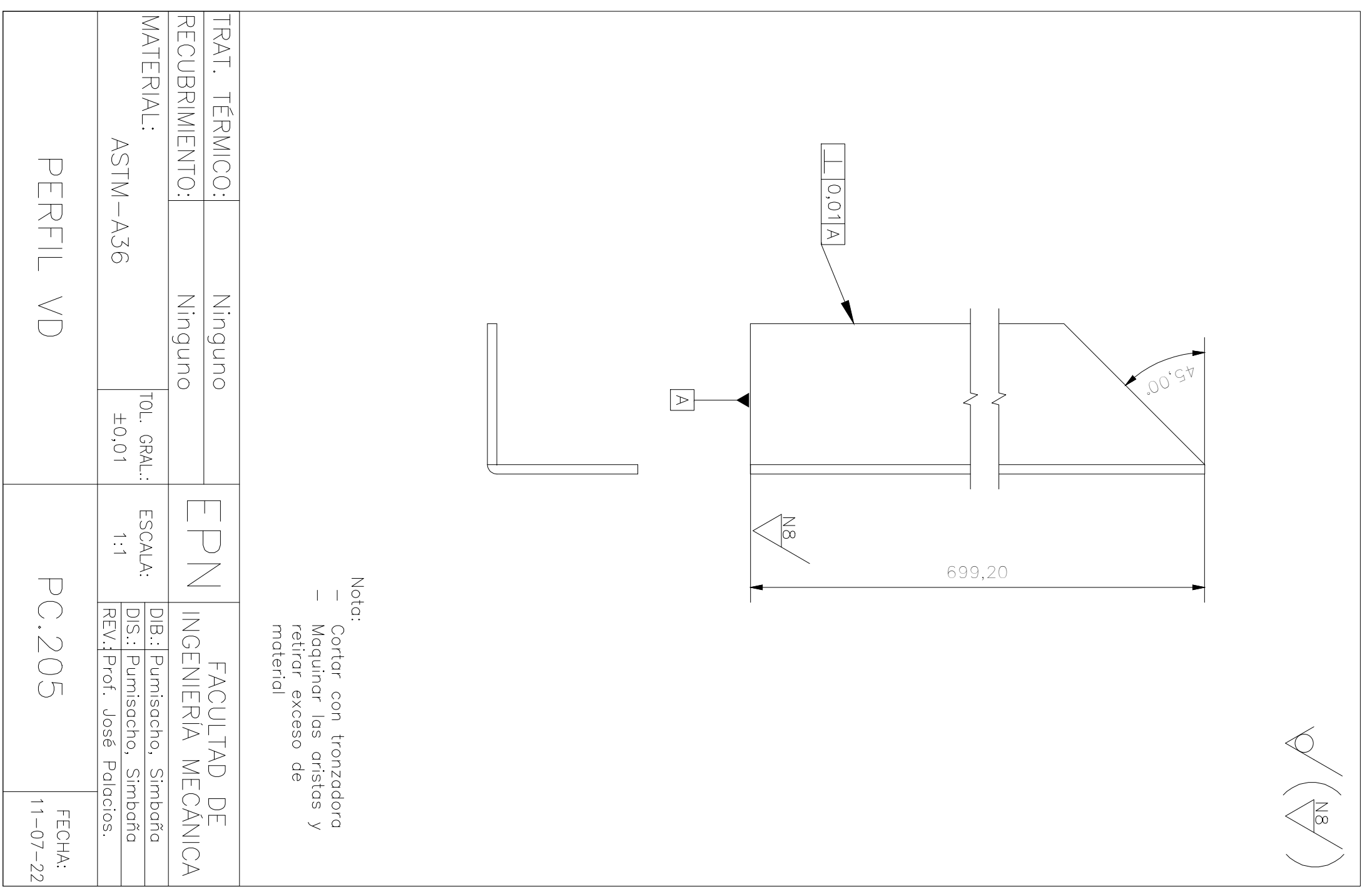

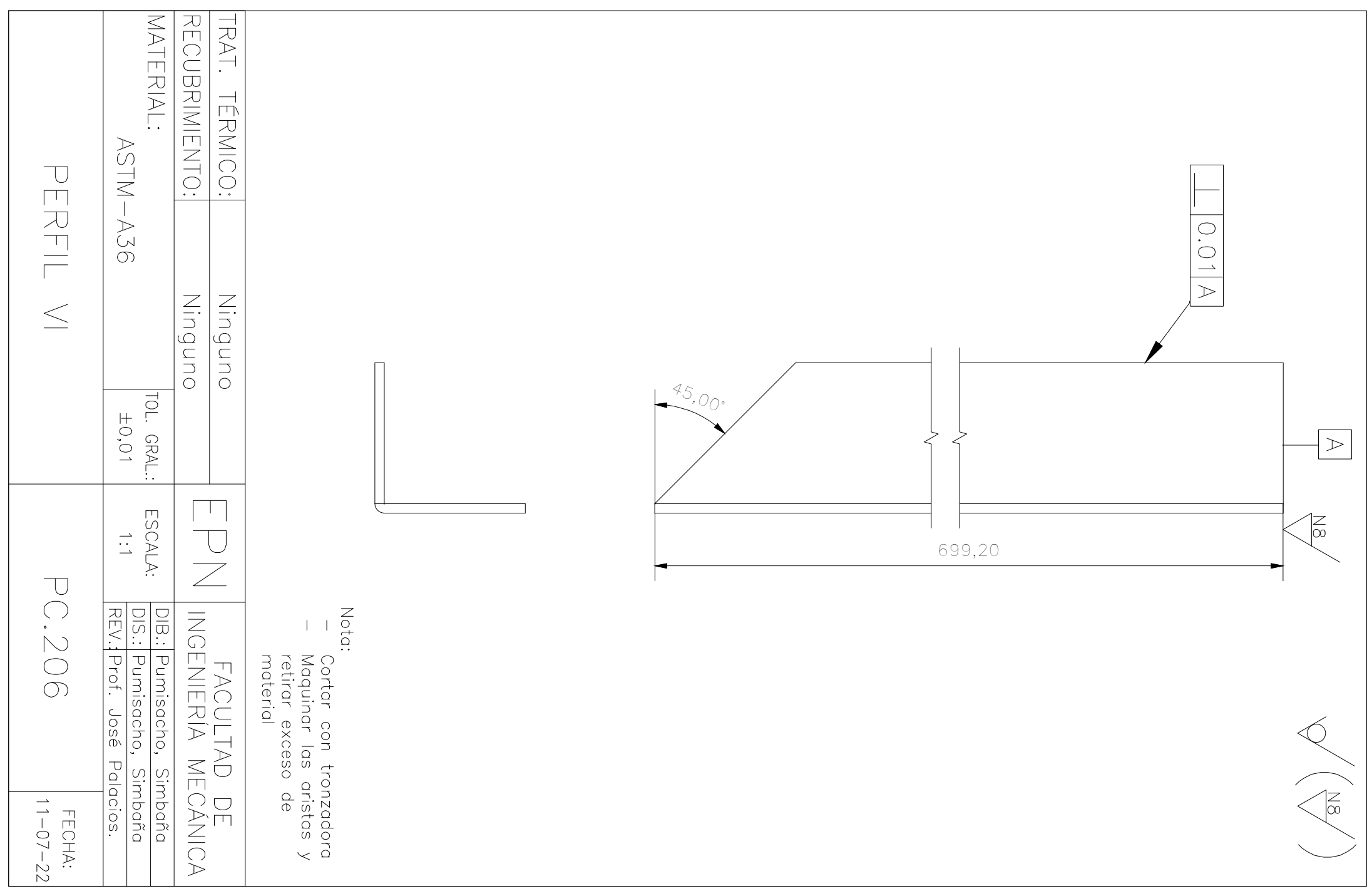

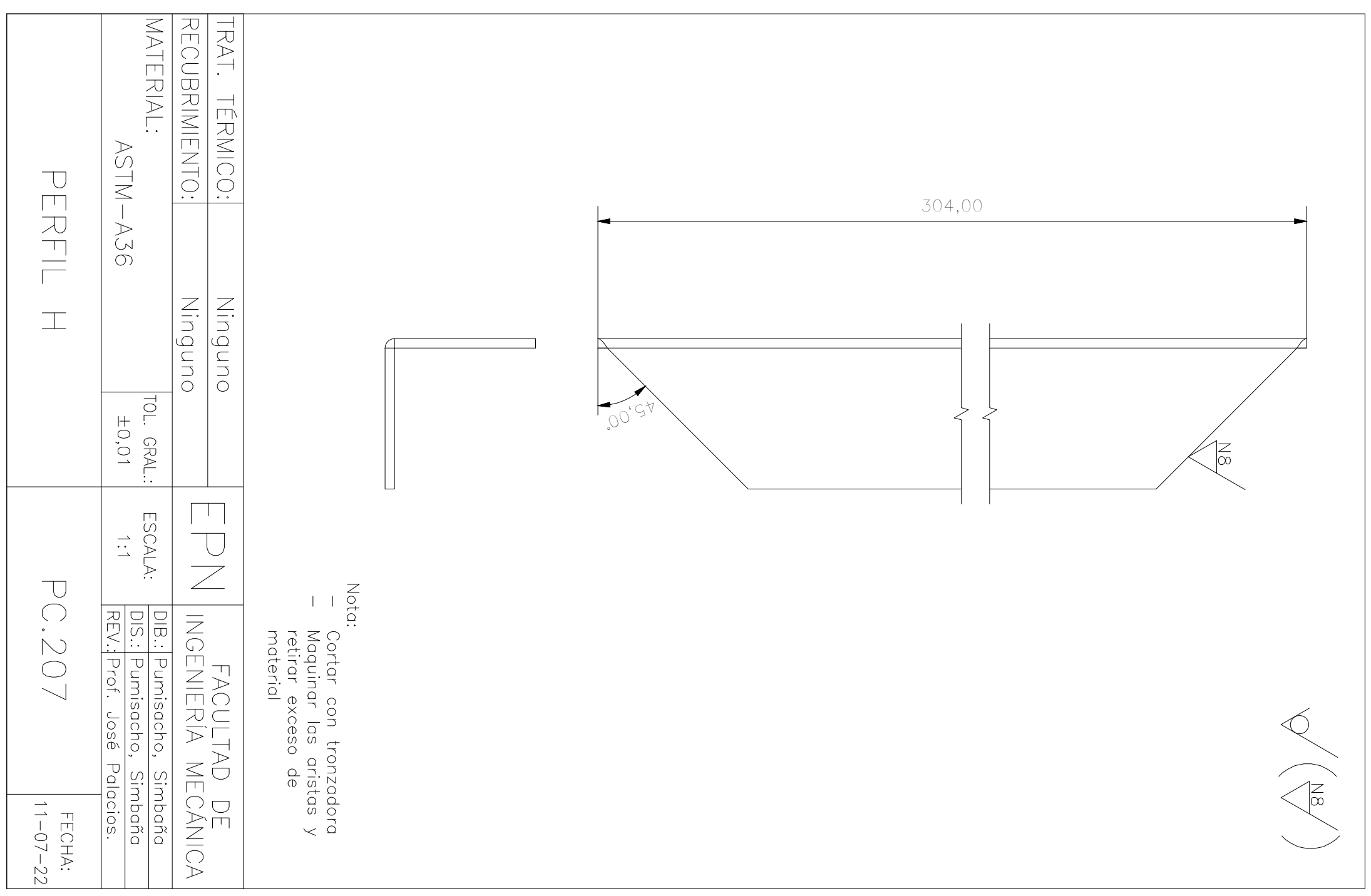

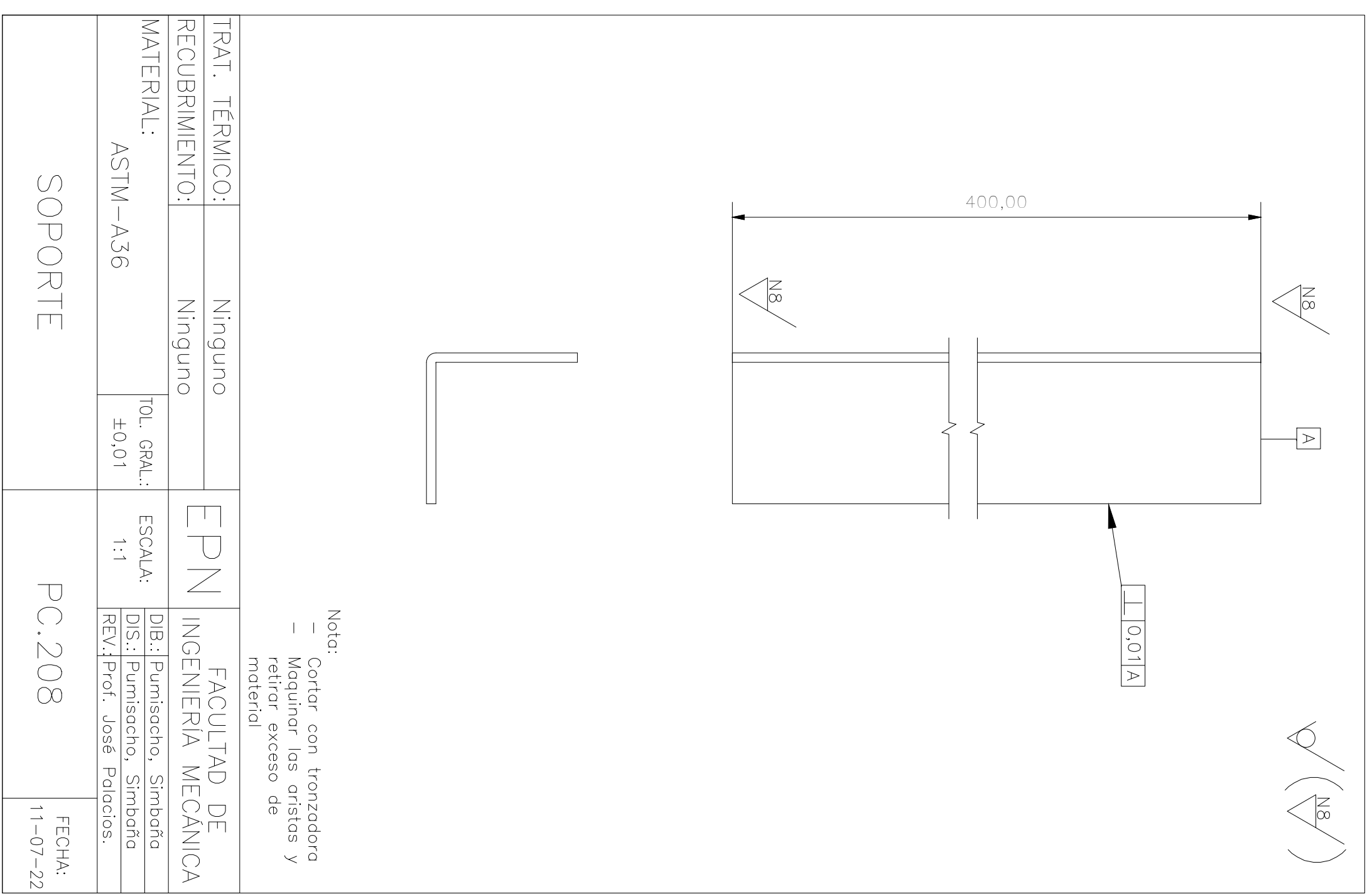

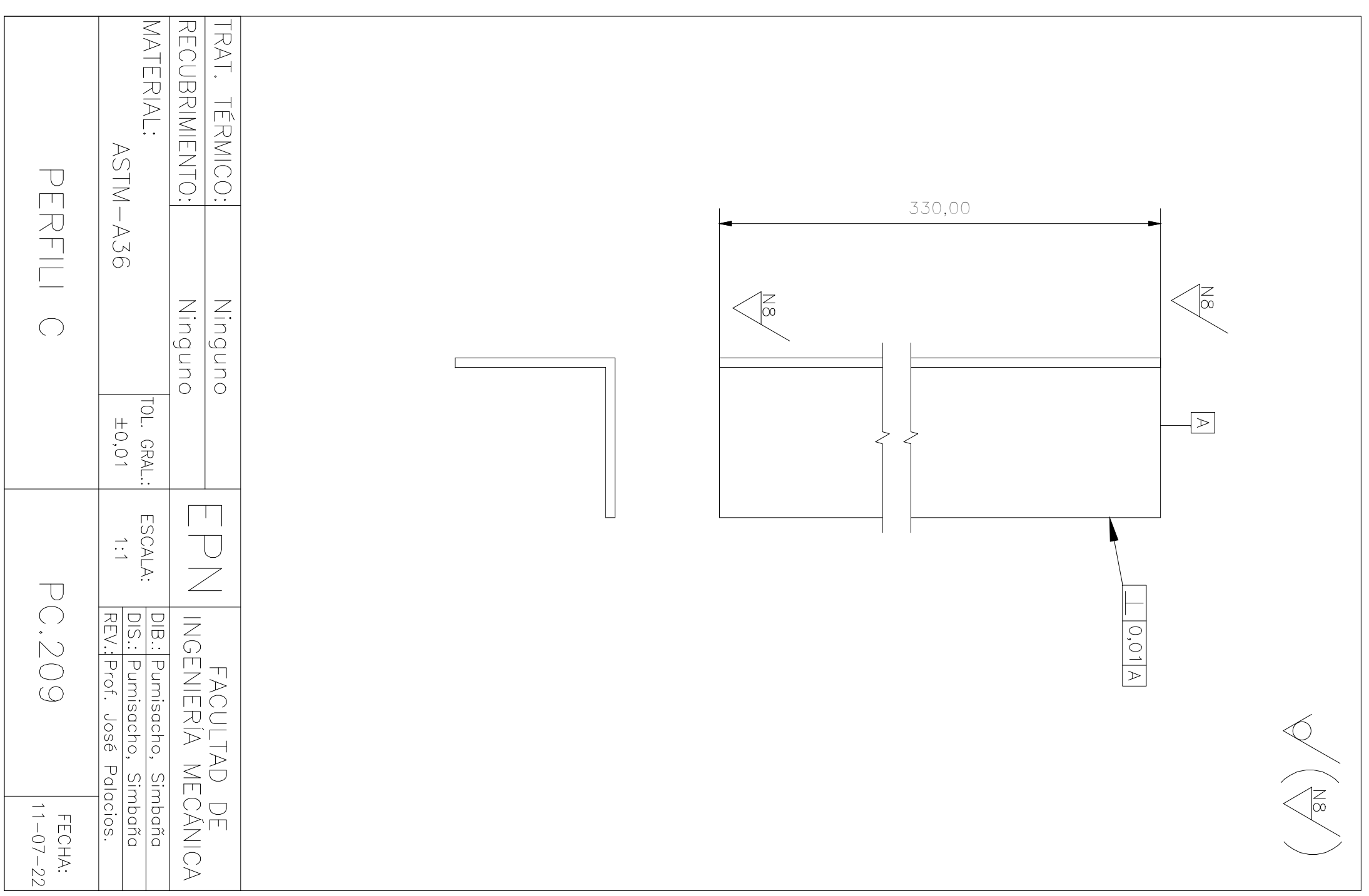

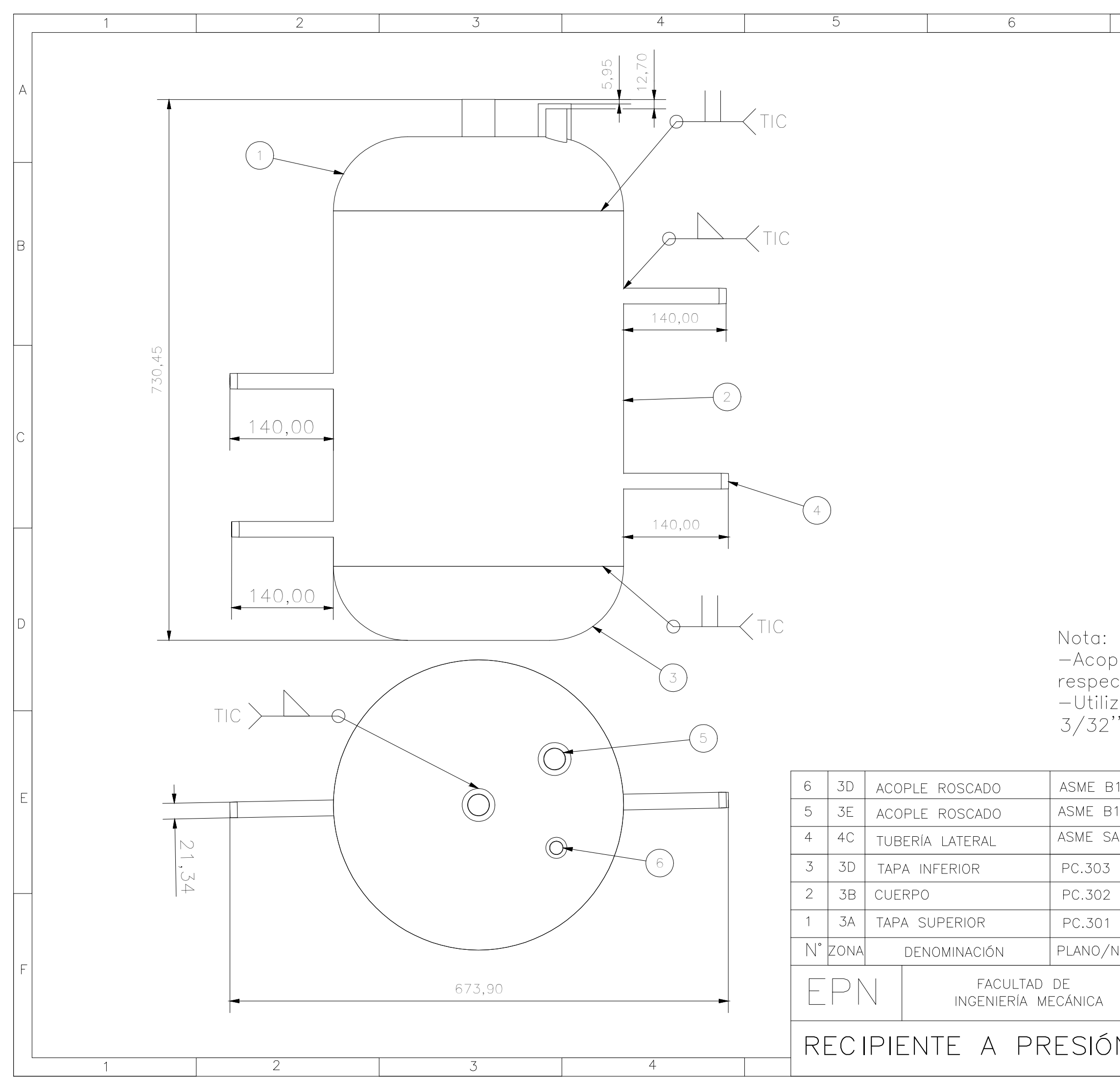

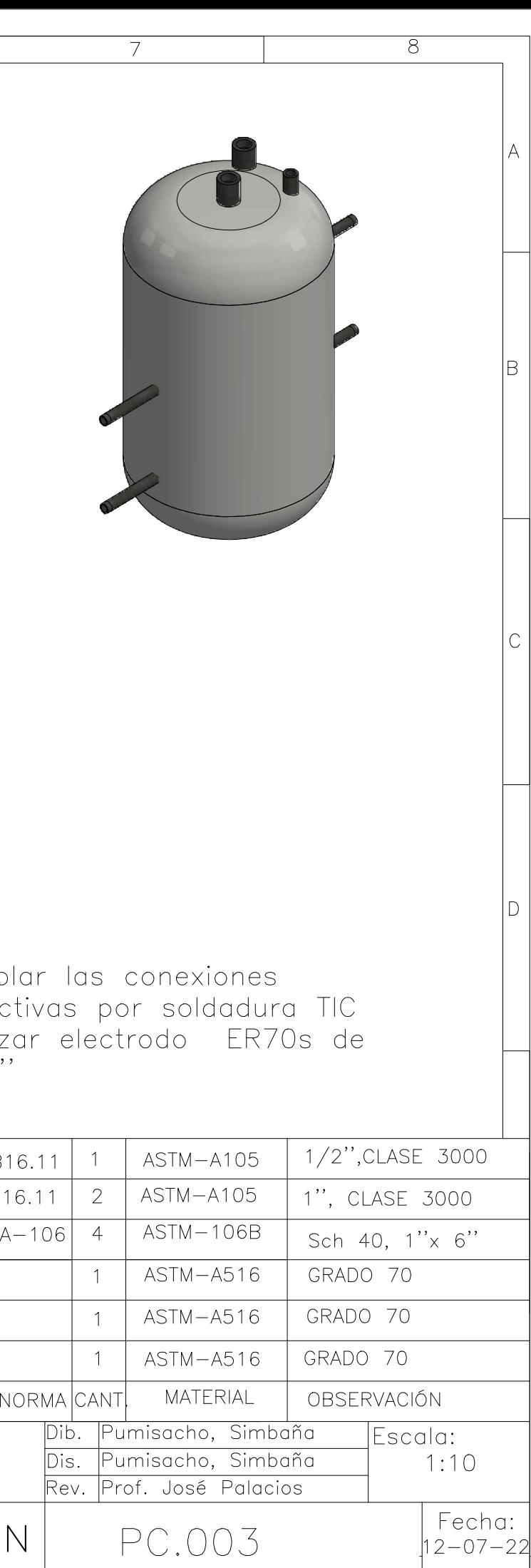

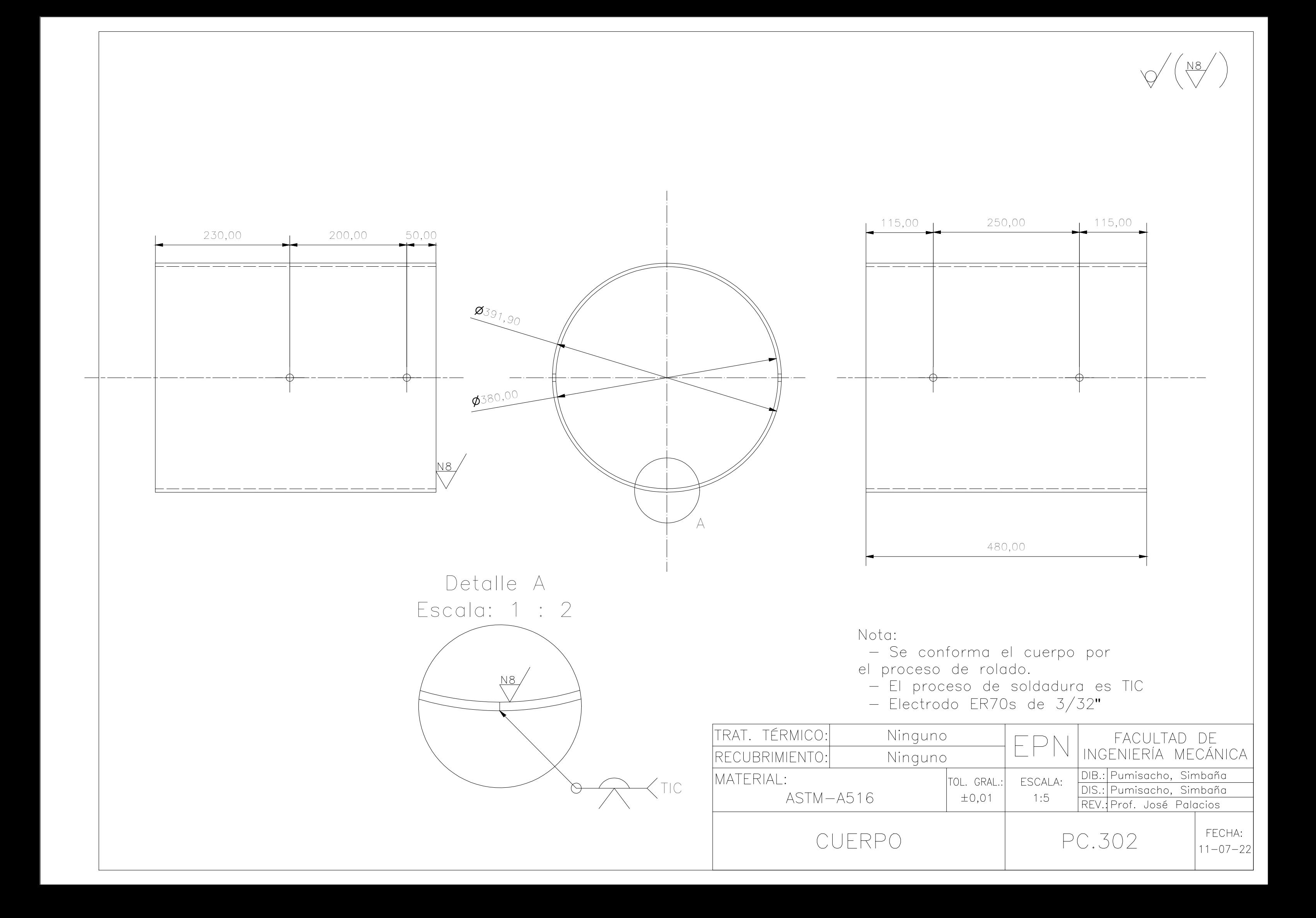

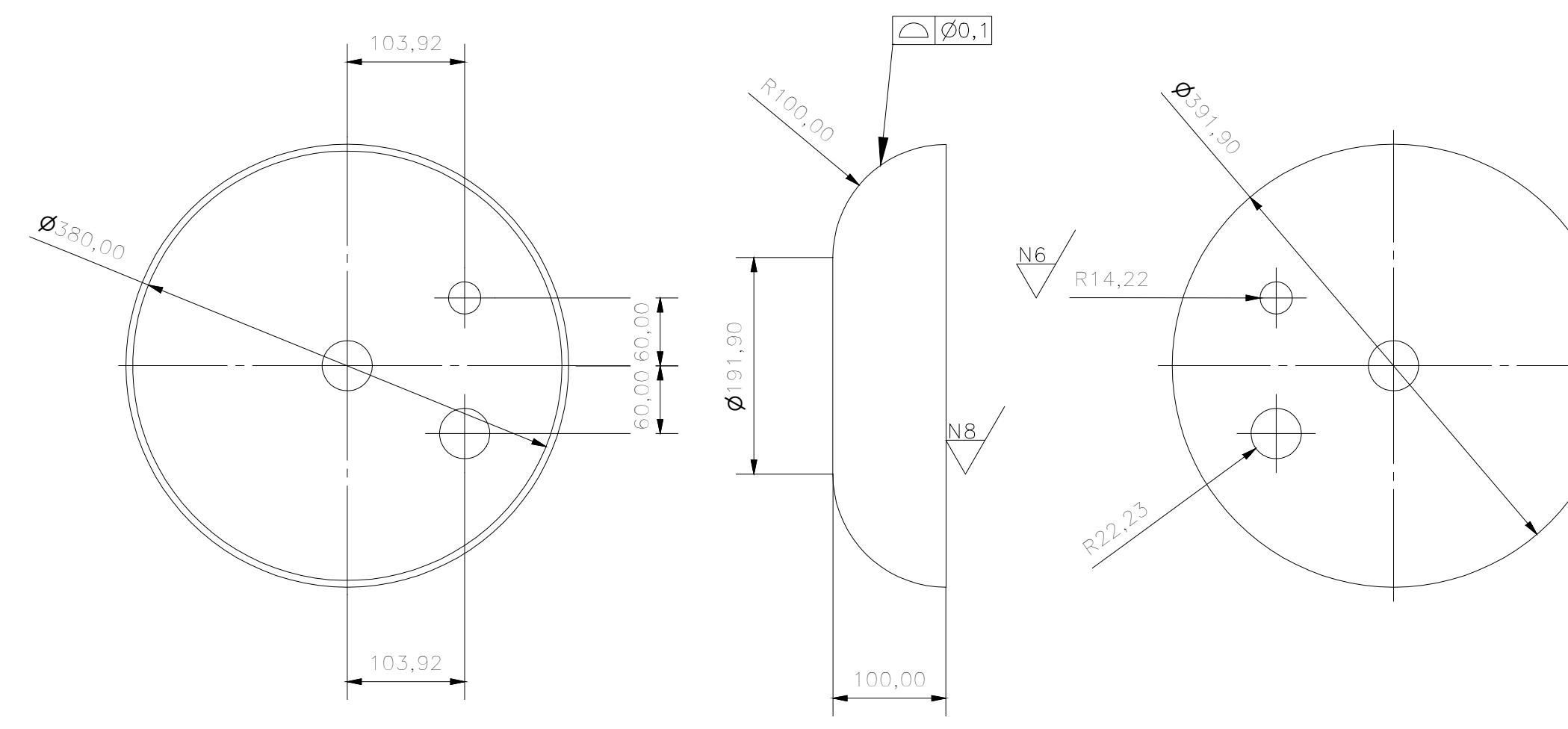

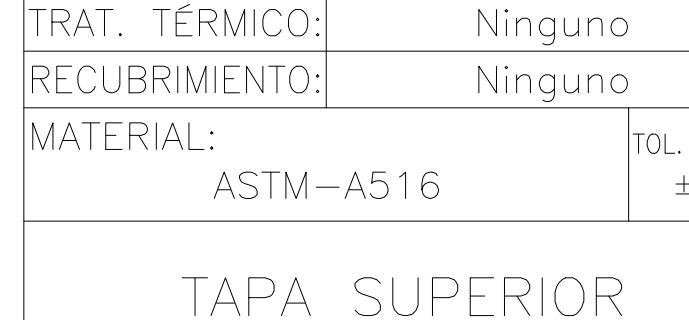

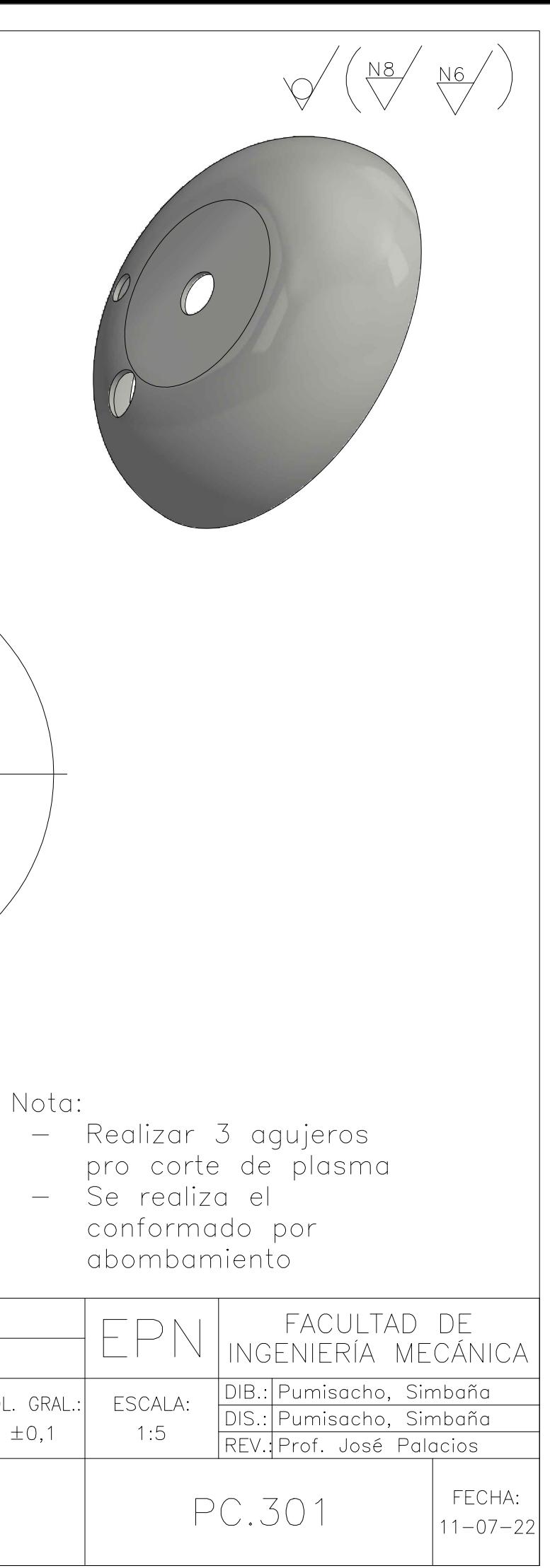
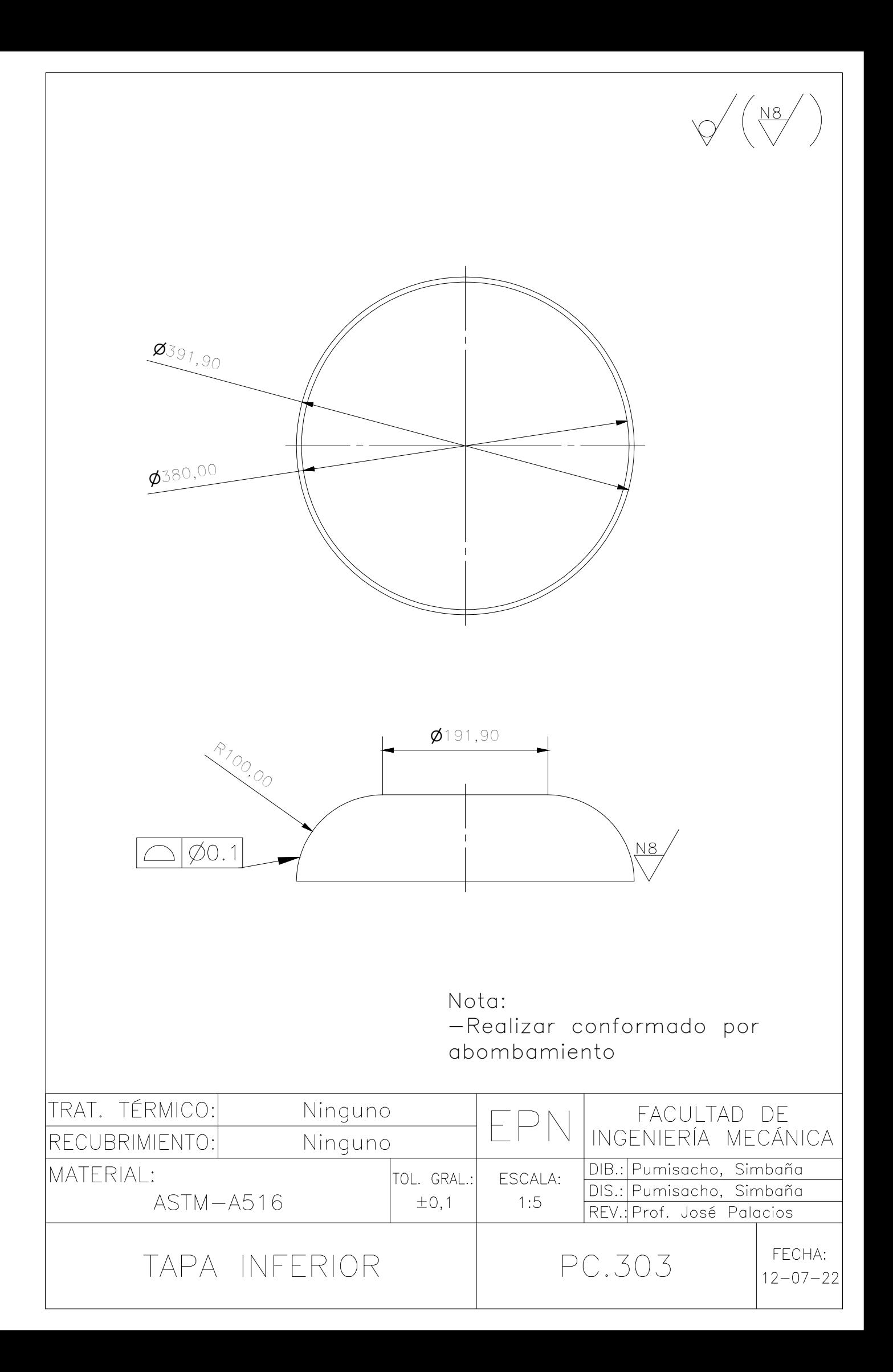

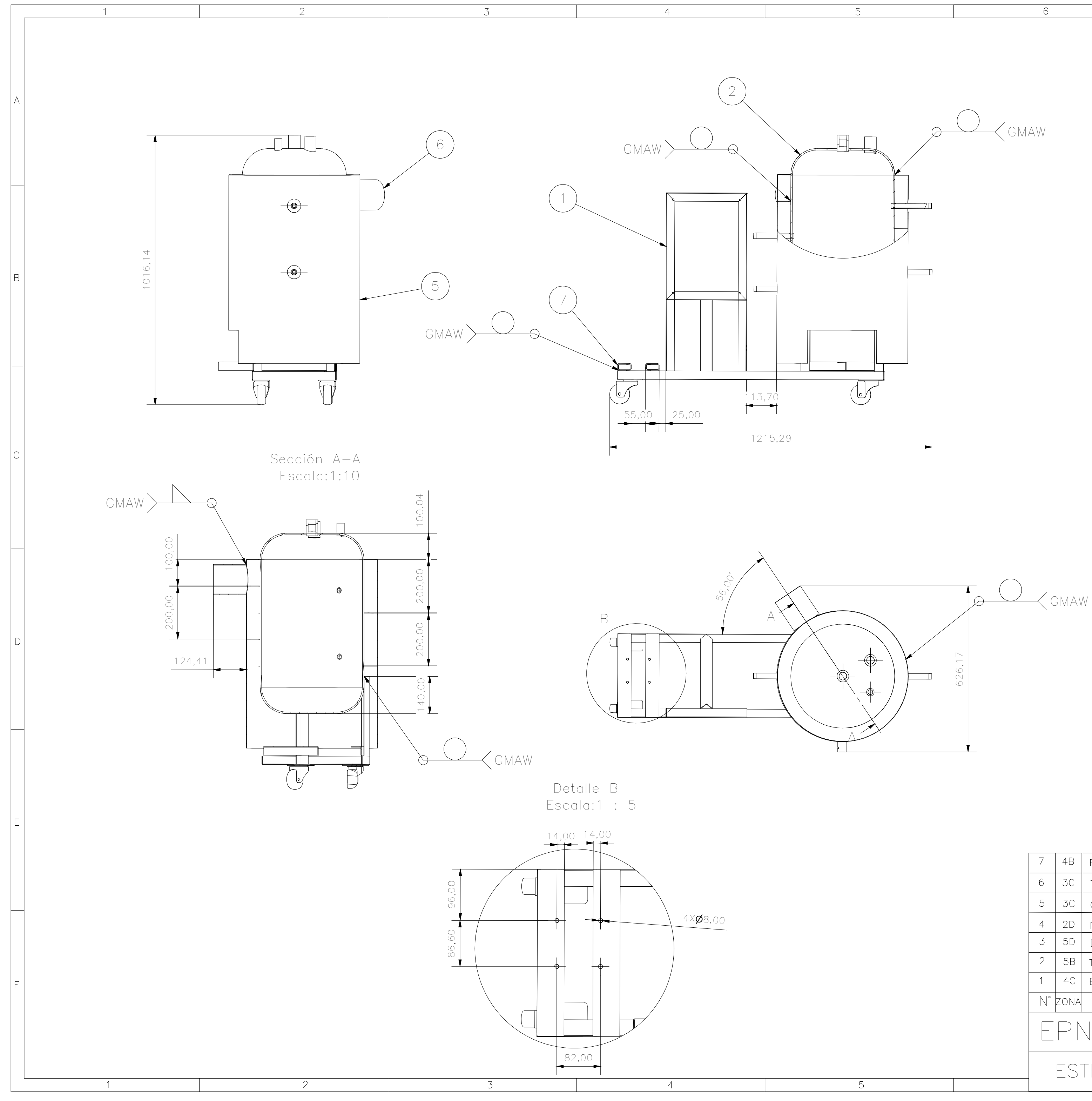

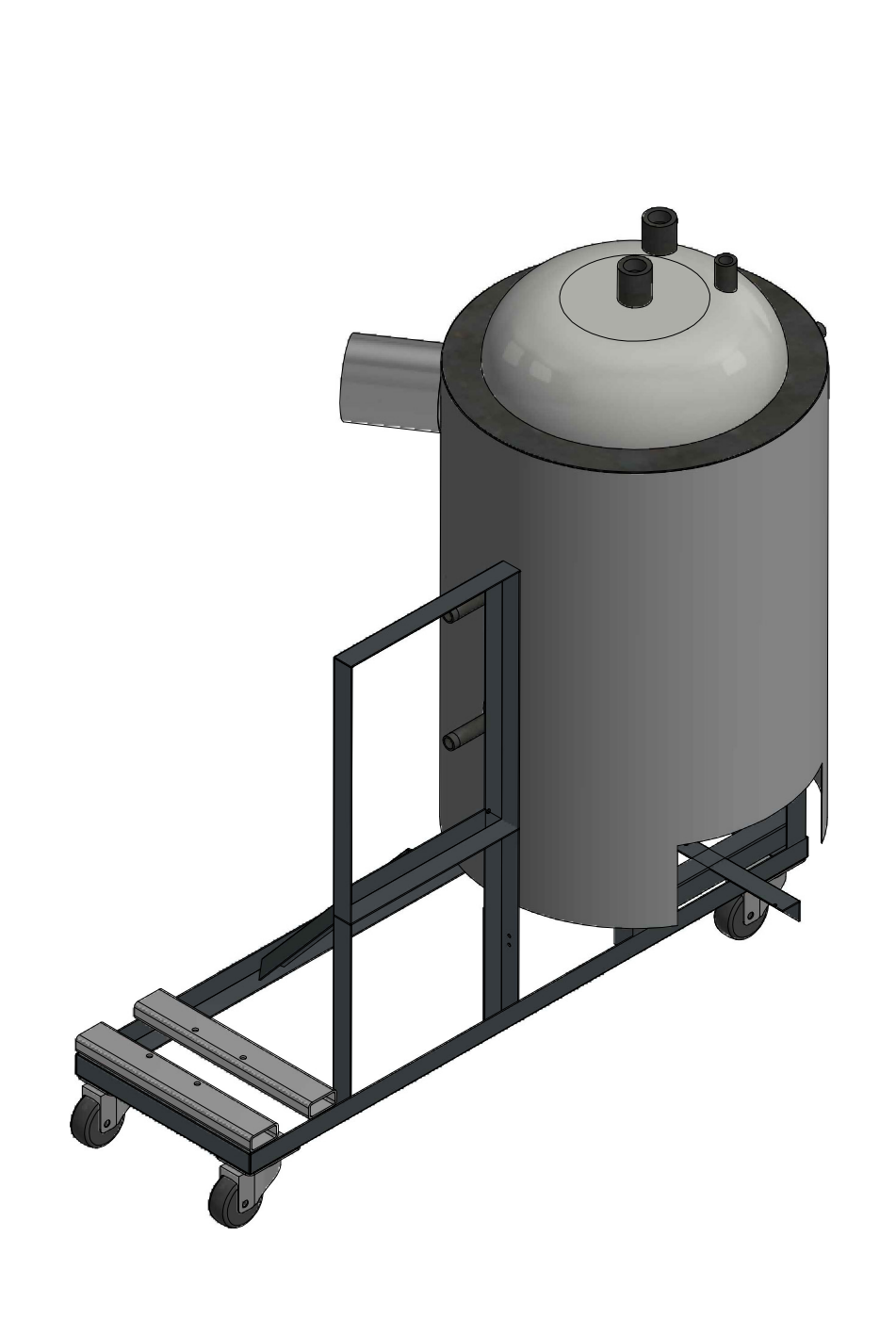

 $7<sup>7</sup>$ 

 $\overline{8}$ 

## Nota:

- nota:<br>
 Perforar por taladrado<br>
para elementos de<br>
sujeción<br>
 Soldar por proceso GMAW<br>
 Utilizar electrodo ER70s-6<br>
de 3/32''
- -

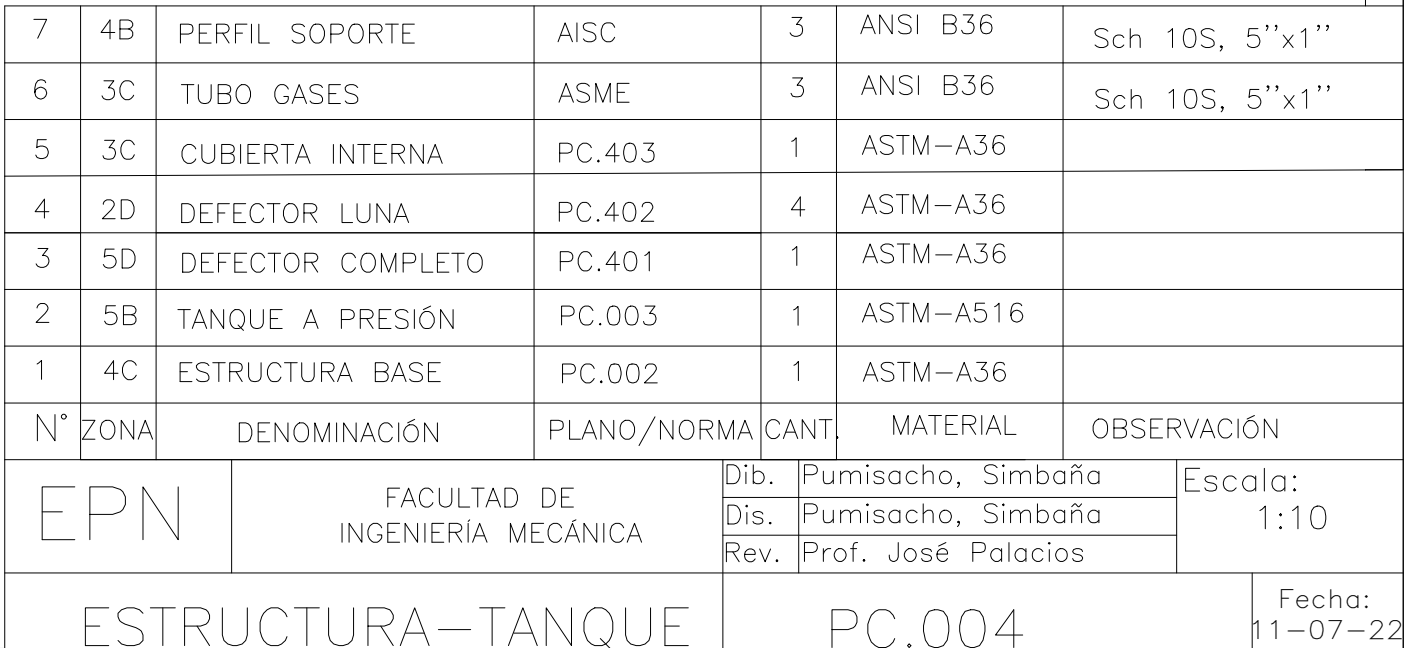

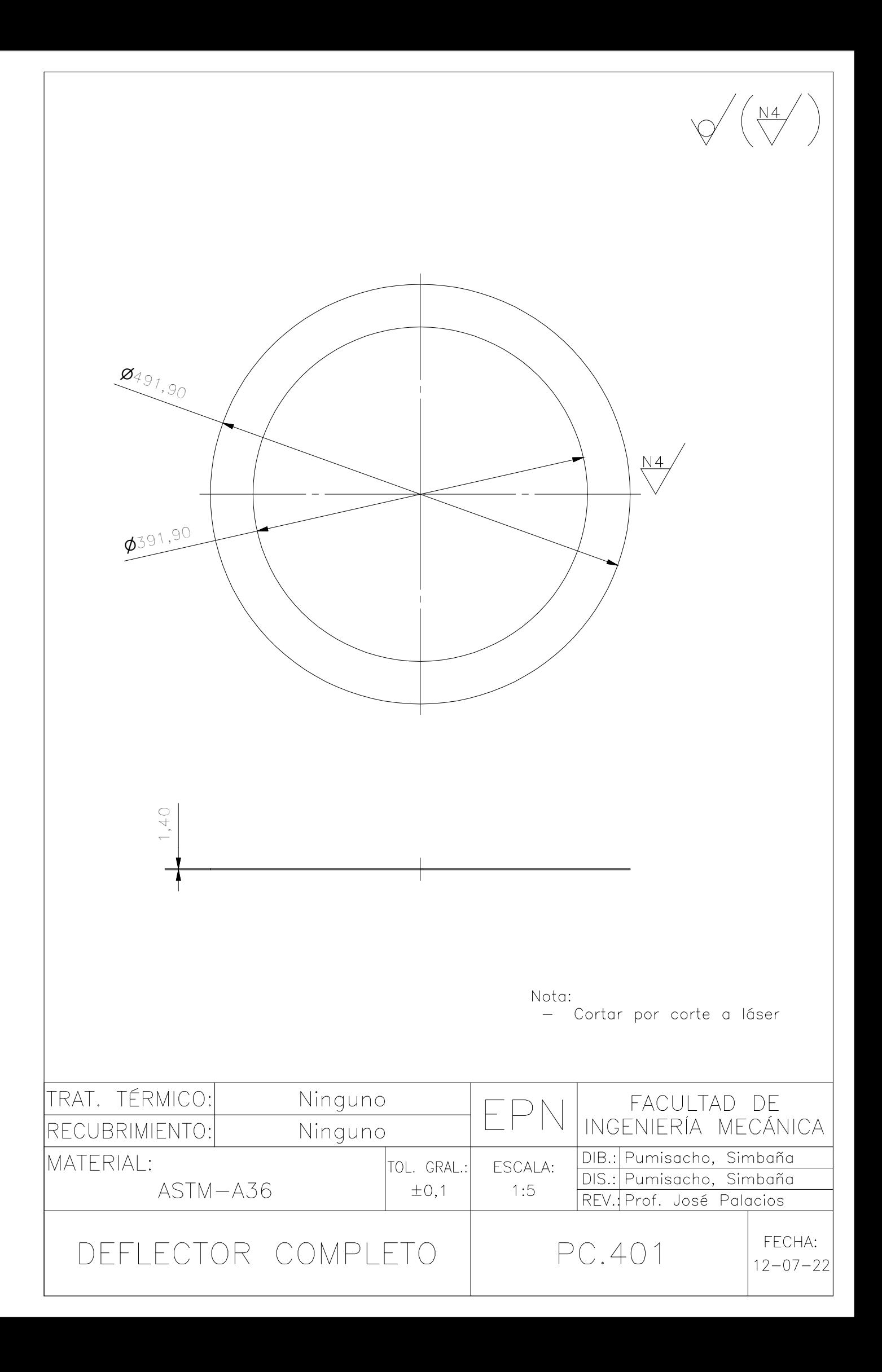

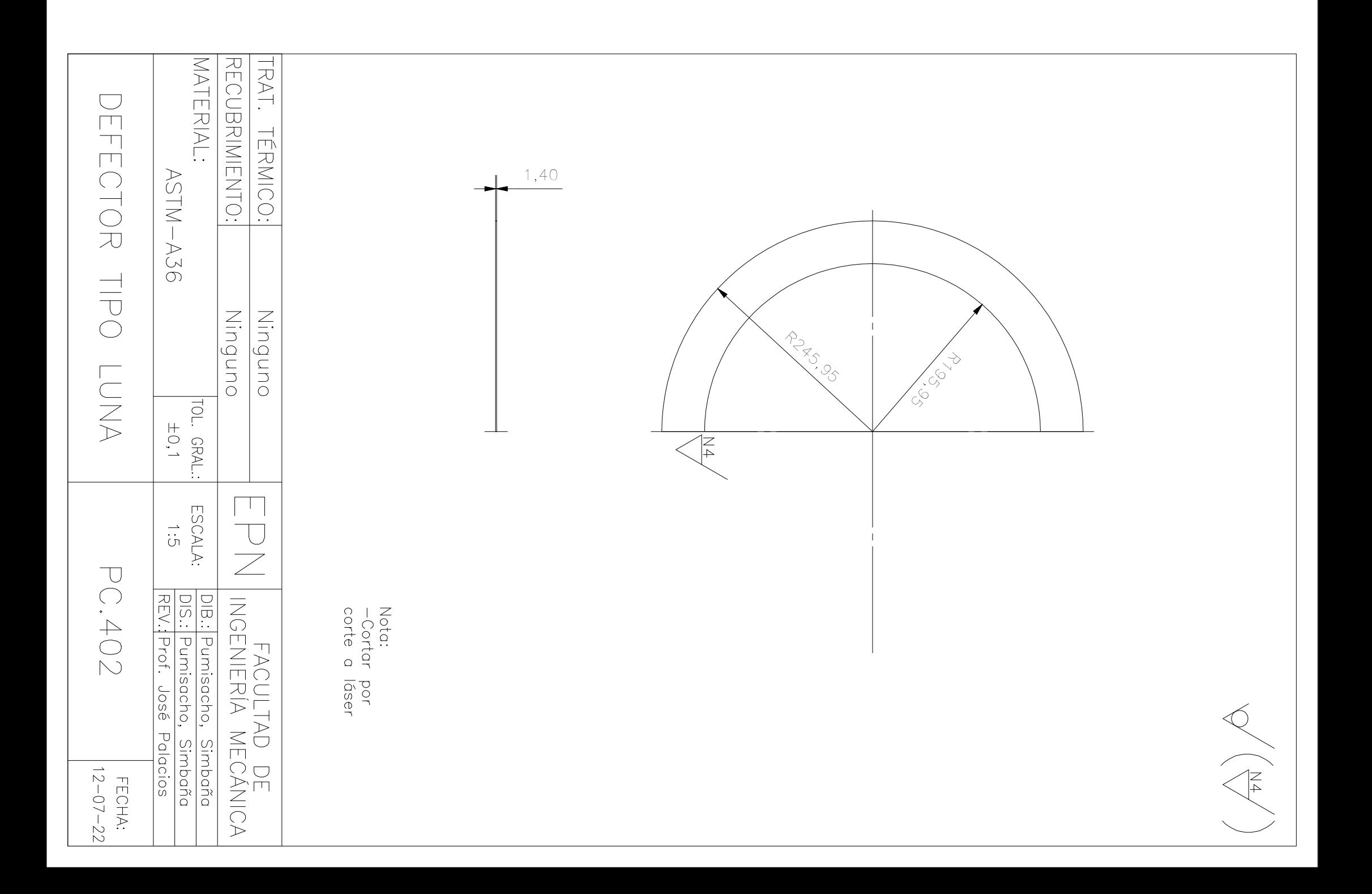

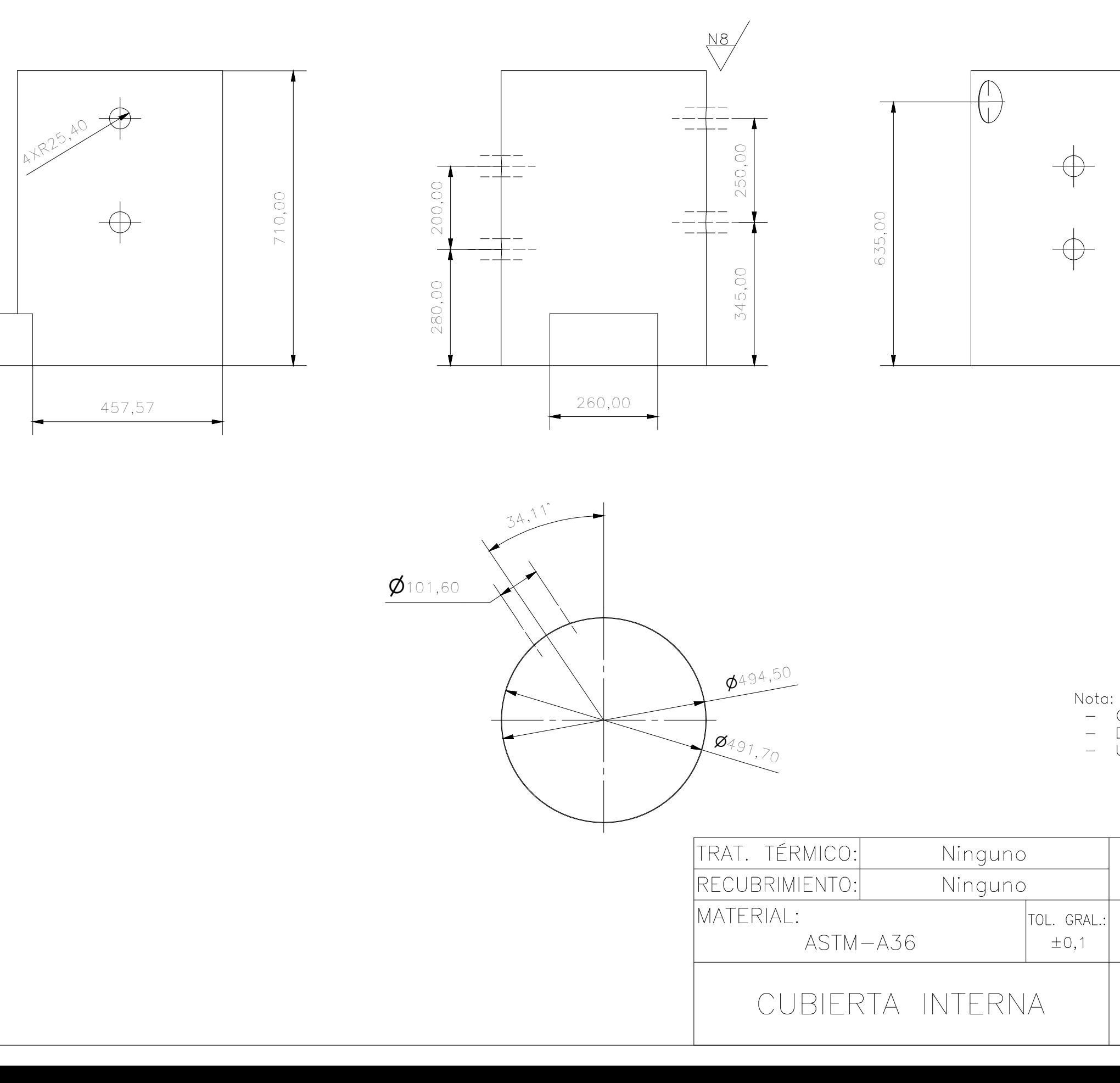

25,00

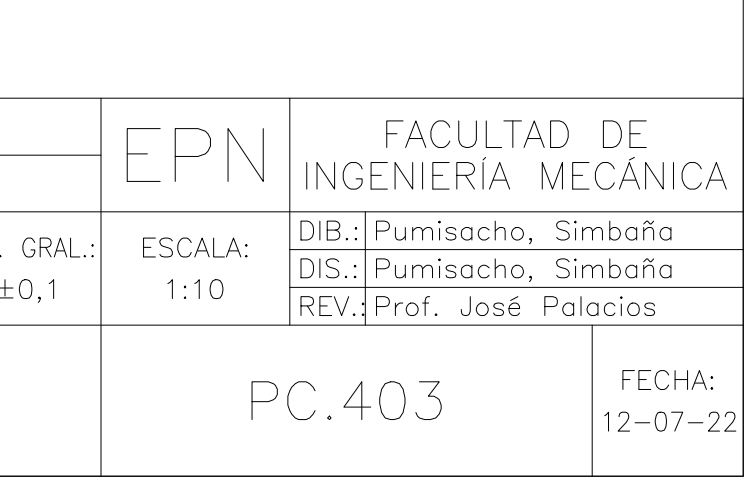

 $\sqrt{\left(\frac{N8}{V}\right)^2}$ 

- Cortar perfil por corte a láser<br>- Doblar por flexión<br>- Unir por soldadura GMAW a puntos

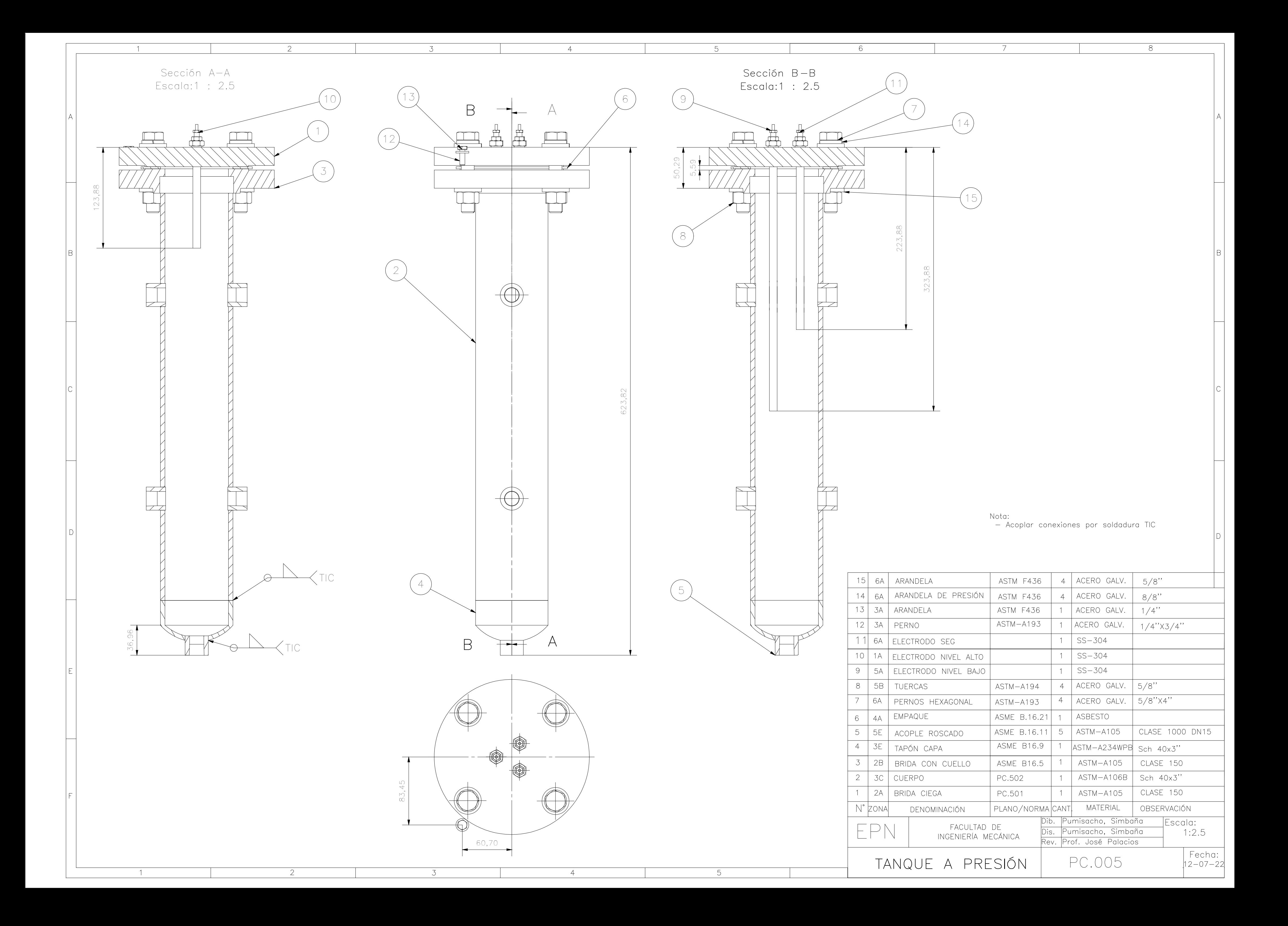

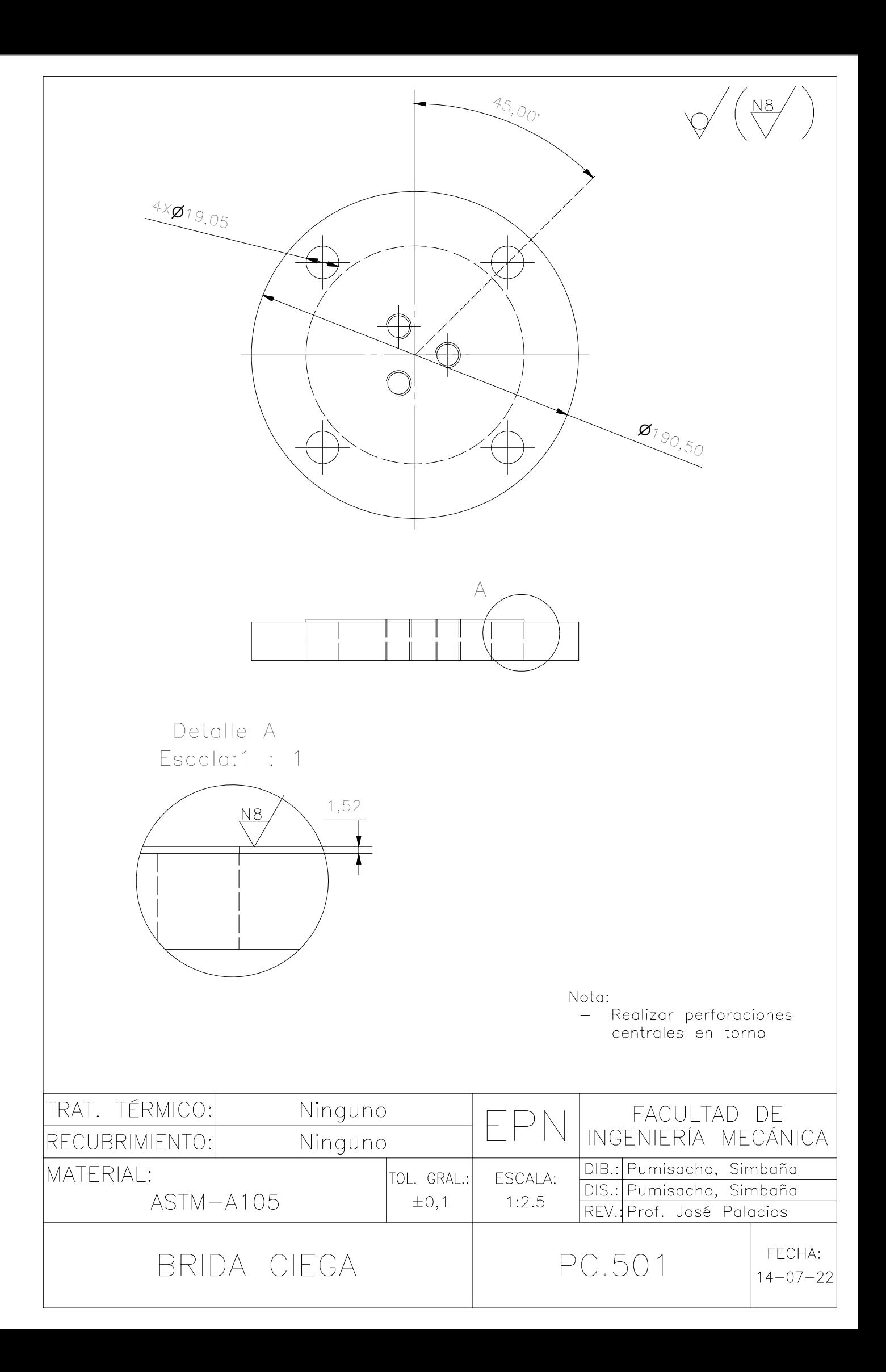

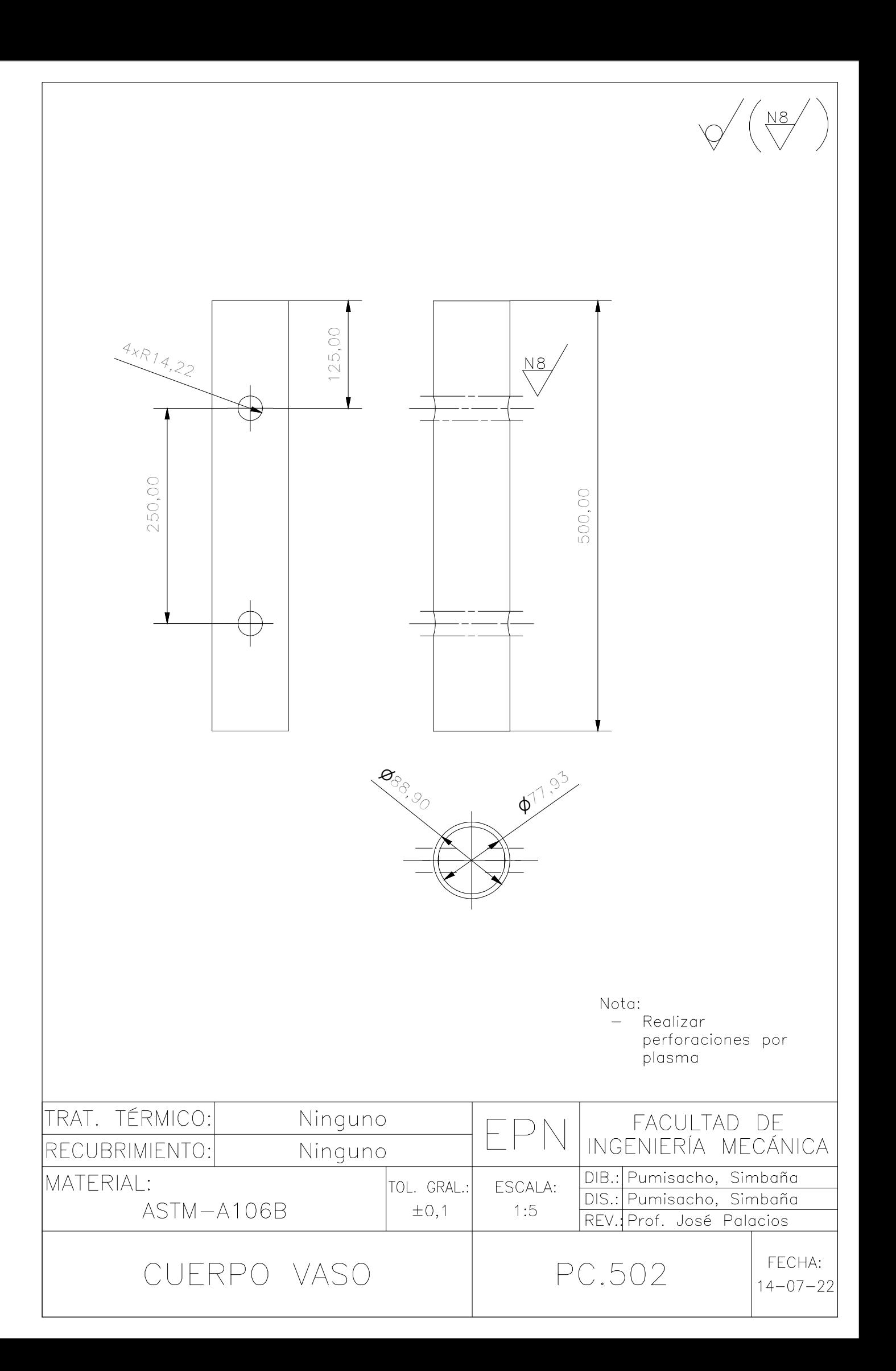

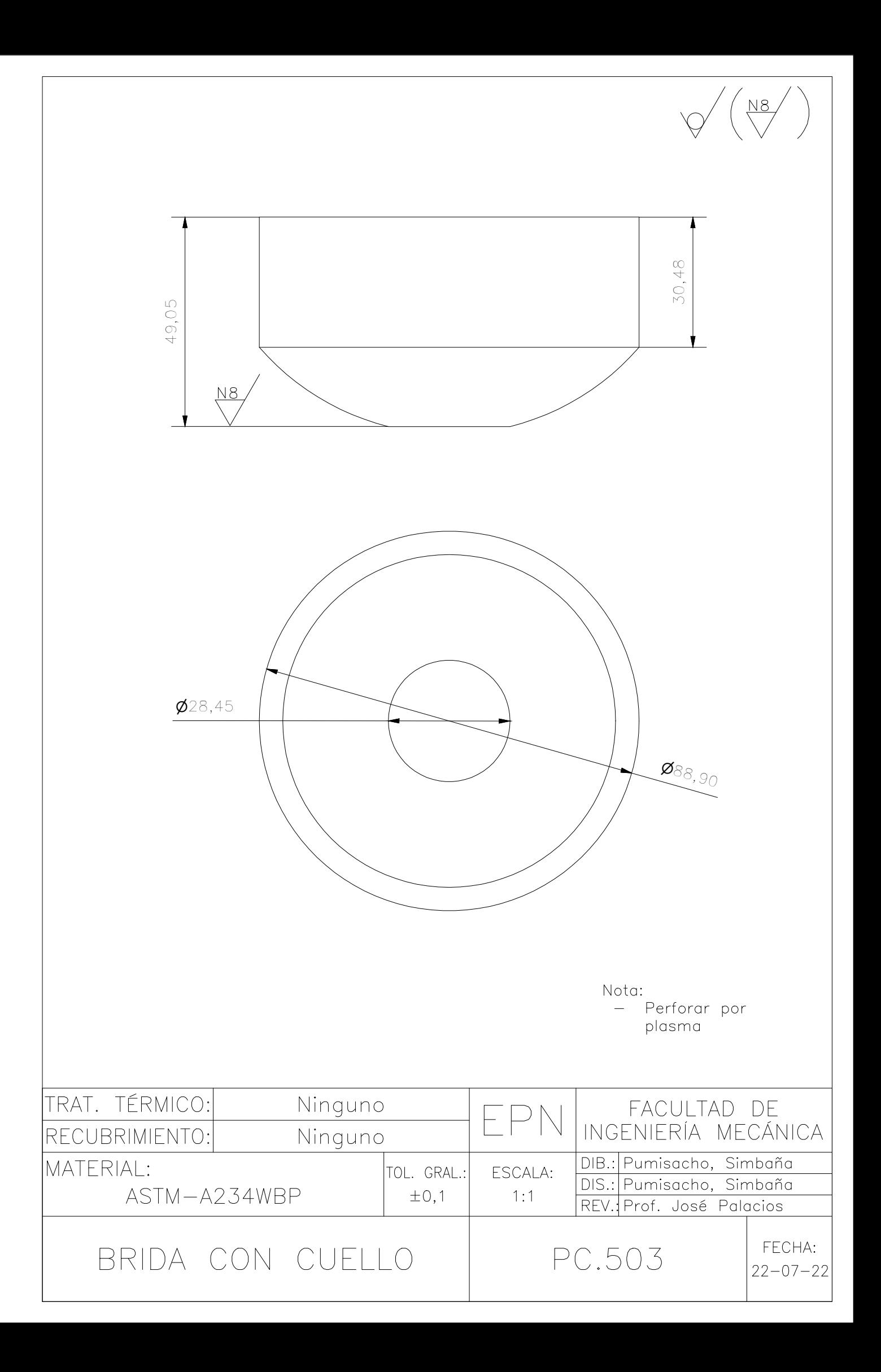

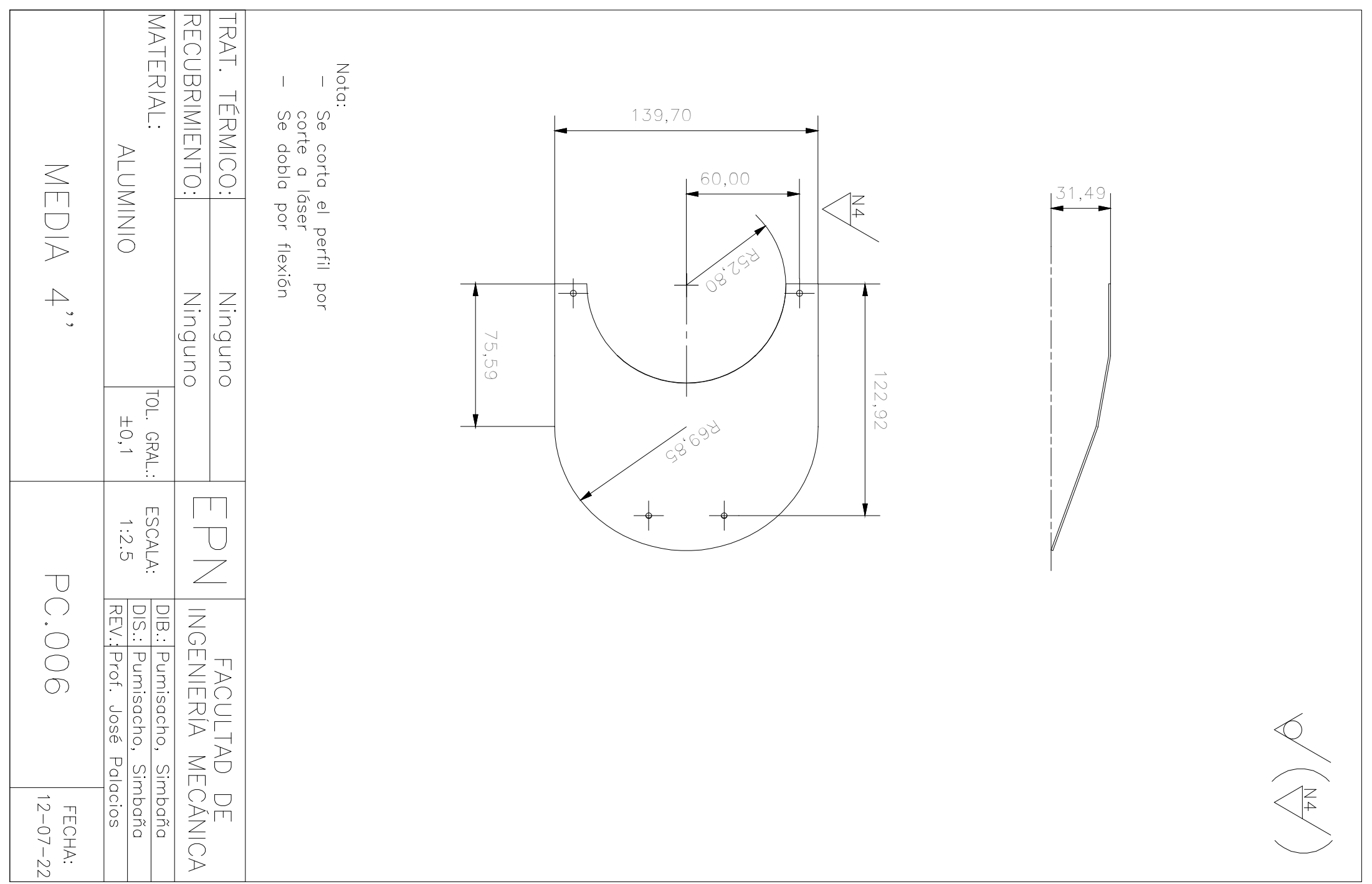

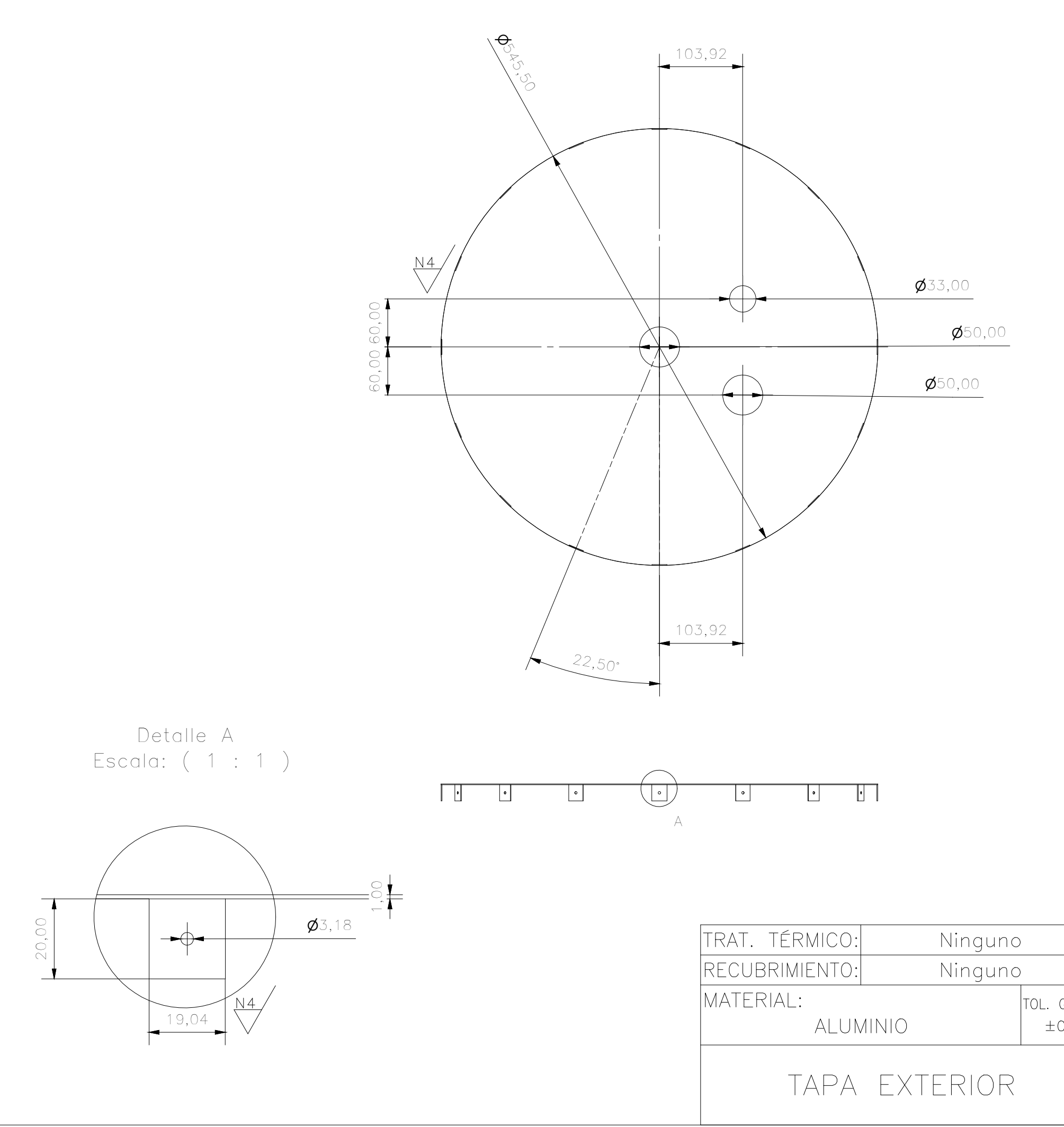

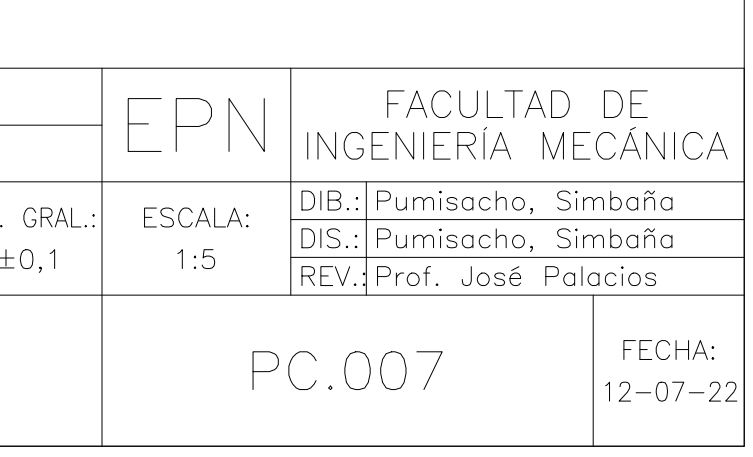

Nota: -- Se corta el perfil por<br>-- Se corta el faser<br>-- Se dobla por flexión

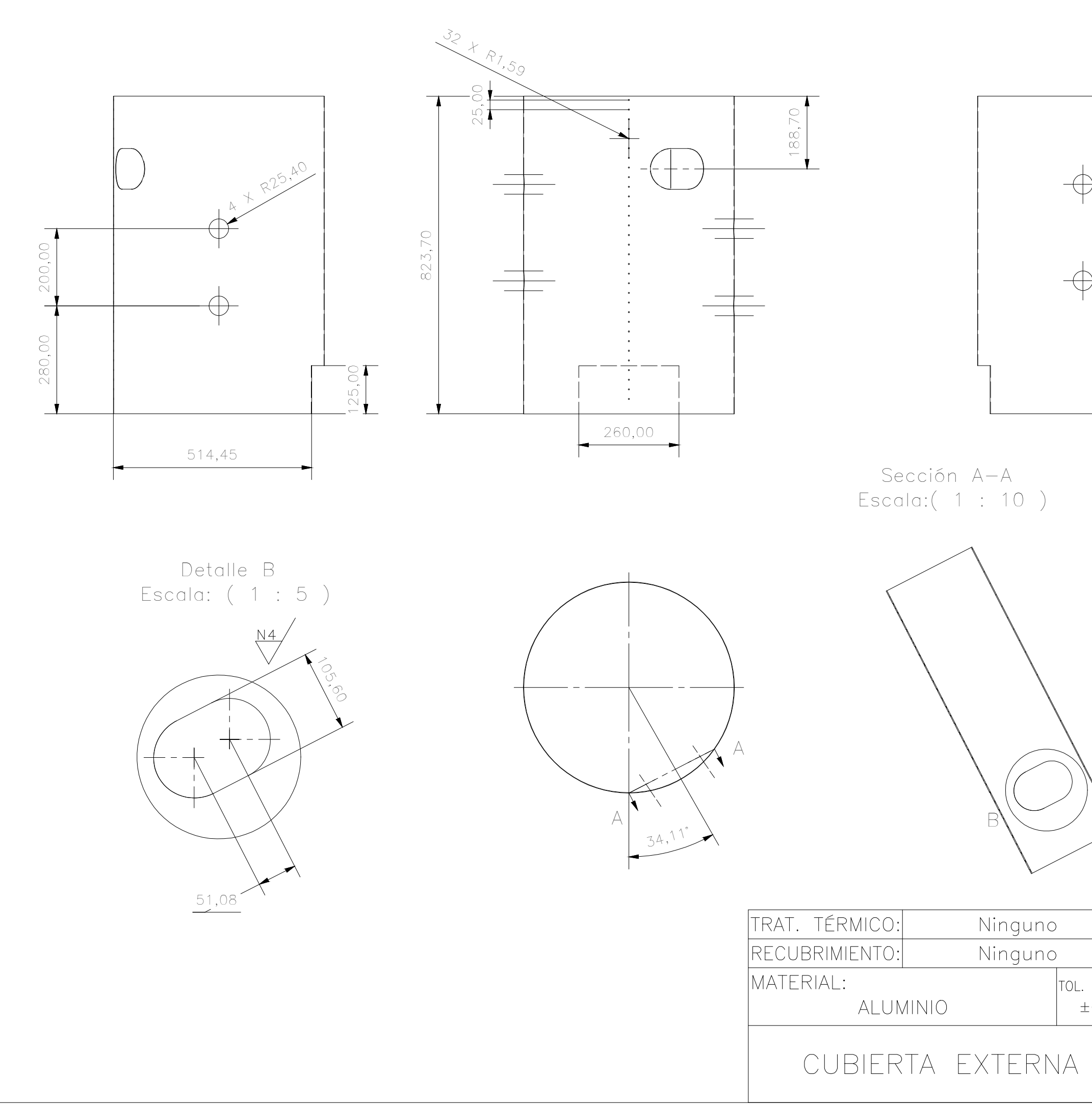

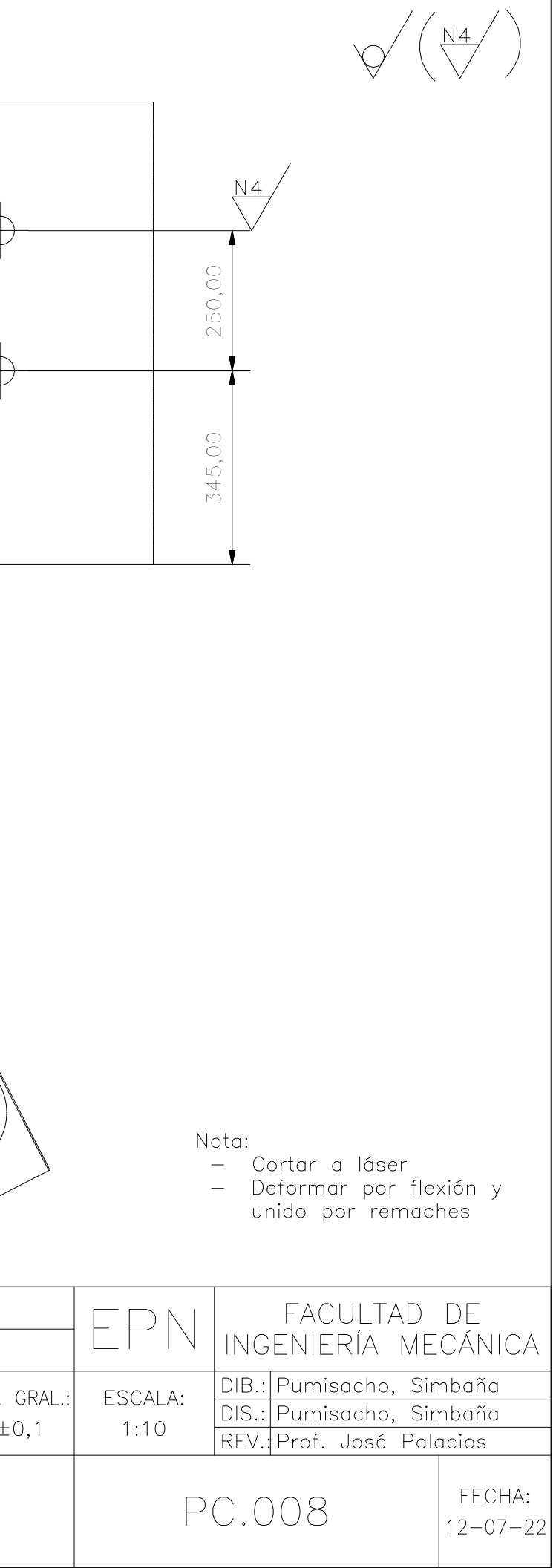

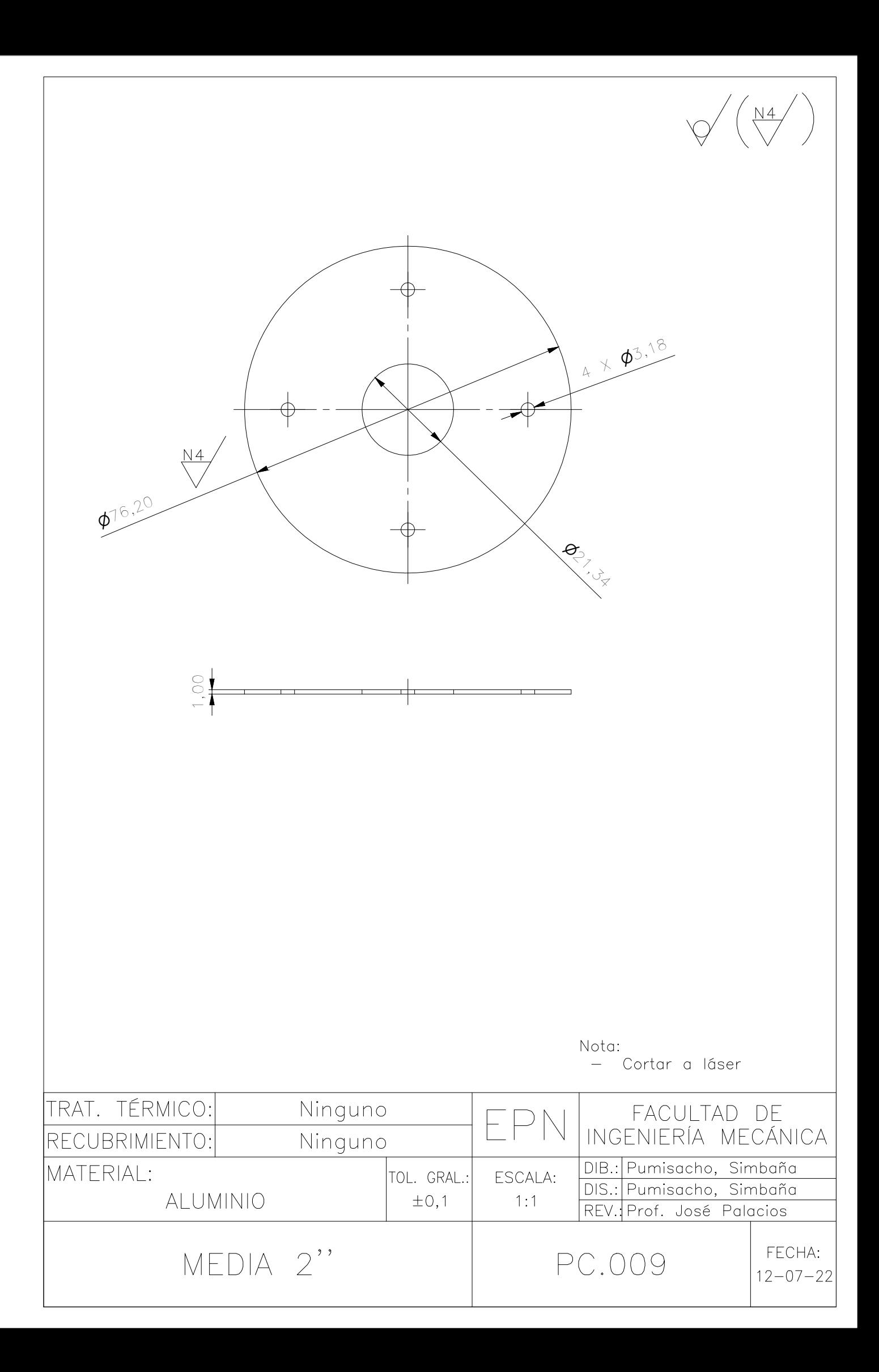

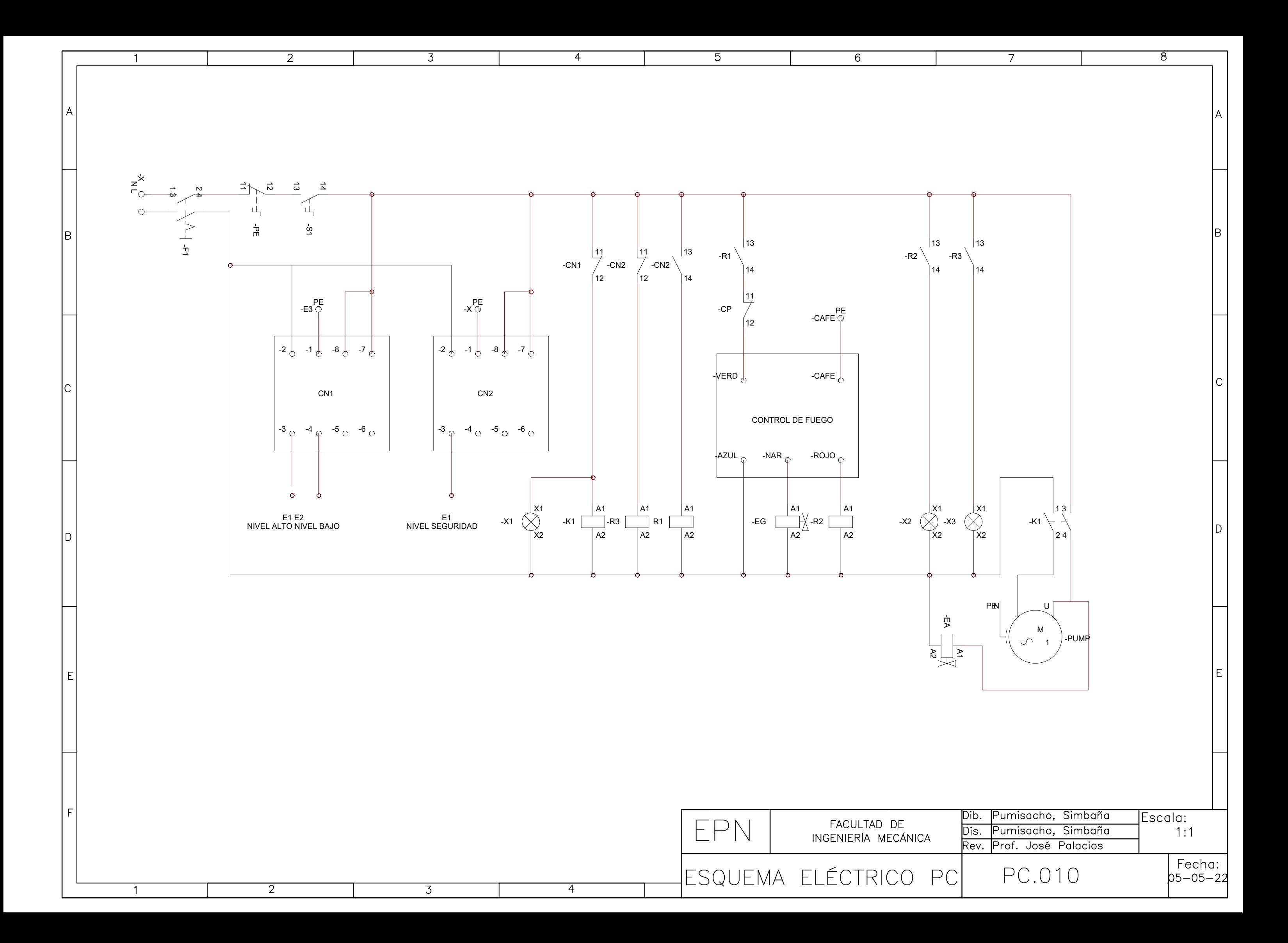

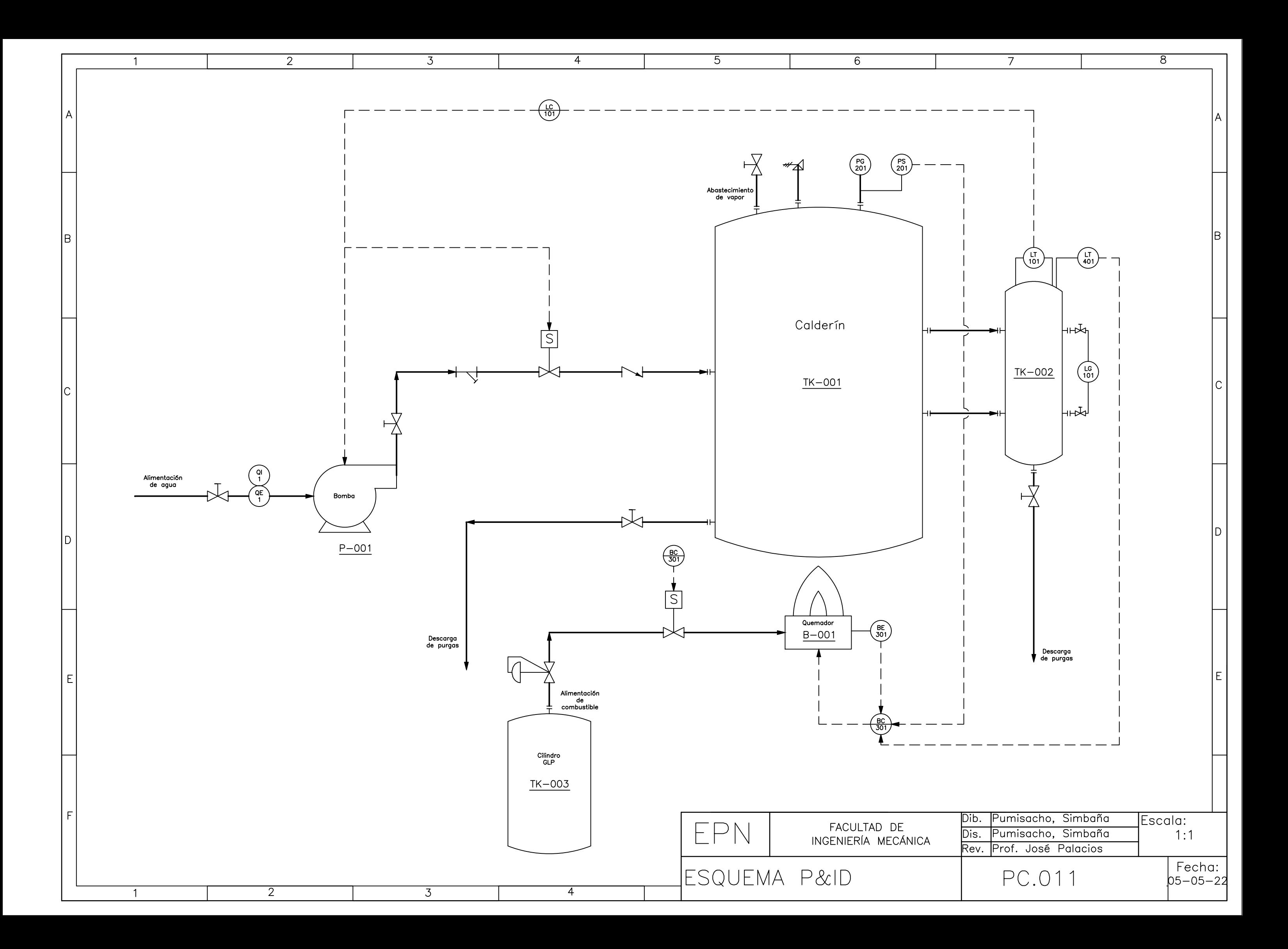